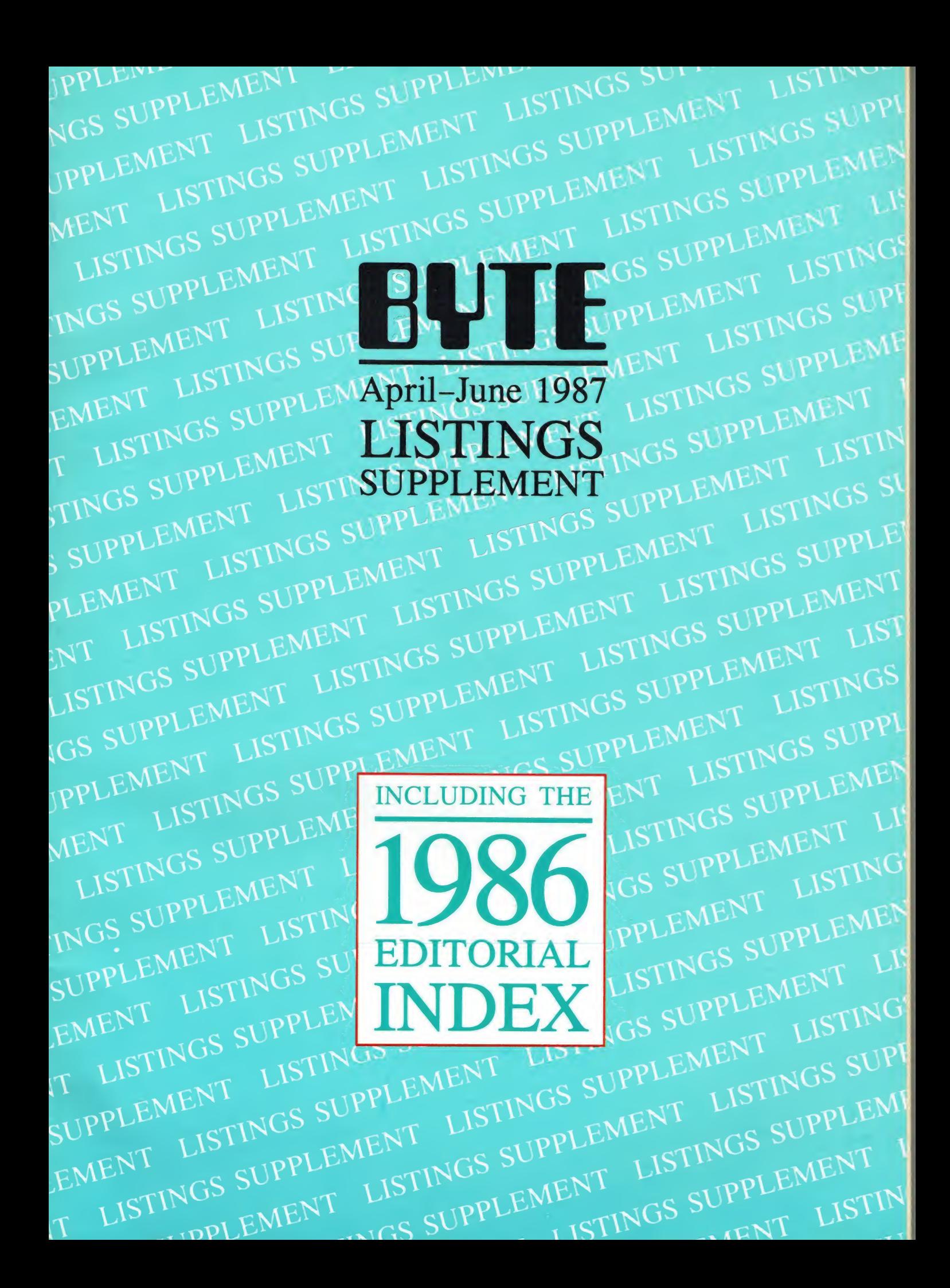

# Six great reasons to join **BIX** today

#### • Over 140 microcomputer-related conferences:

loin only those subjects that interest you arc charge selections at any time. Take part when it's convenient for you. Share information, opinions and ideas in focused discussions with other BIX users who share your interests. Easy commands and conference chests help you quickly locate important information.

#### • Monthly conference specials:

BIX specials connect you with invited experts in leading-edge topics-CD-ROM MIDI, OS-9 and more They're all part of your BIX membership.

#### • Microbytes daily:

Get up-to-the-minute industry news and new product information by joining Microbytes Daily and What's New Hardware and Software

#### • Public domain software.

Yours for the downloading, including programs from BYTE articles and a growing library of PD listings.

#### • Electronic mail:

Exchange private messages with BYTE editors and authors and other BIX users.

#### • Vendor support:

A growing number of microcomputer manufacturers use BIX to answer your questions about their products and how to use them for peak performance.

#### What BIX Costs. .How You Pay

ONE-TIME REGISTRATION FEE: S25

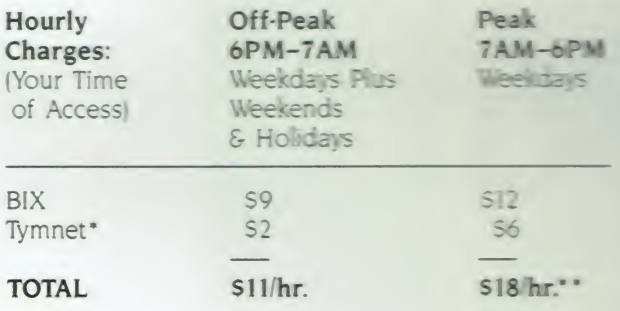

• Continental U.S. BIX is accessible via Tummet from throughout the U.S. at thereore much less than regular long distance. Call the BIX helpline number have been for the Tymnet number near you or Tymnet at  $1-800-336-0149$ • • User is billed for time on system (i.e., 1/2 Hr. Off-Peak will moved - S.5: 50 showse)

BIX and Tymnet charges billed by Visa or Mastercard only.

#### BIX Helpline

(8:30 AM-11:30 PM Eastern Weekdays

U.S. (except NH)-1-800-227-BYTE<br>Elsewhere (603) 924-7681 Elsewhere i603| 924-7681

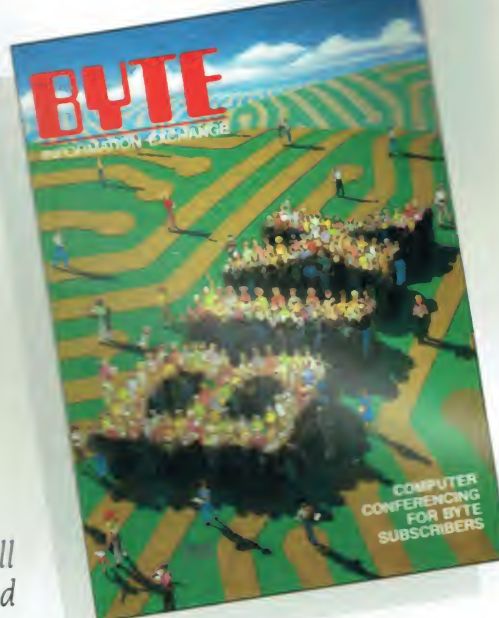

We'll Send

You a

BIX User's Manual and Subscriber Agreement as Soon as We've Processed Your Registration. JOIN THE EXCITING WORLD OF BIX TODAY!

#### JOIN BIX RIGHT NOW:

Set your computer's telecommunications program for full duplex. 8-bit characters, even parity. <sup>1</sup> stop bit OR full duplex. 8-bit characters, even parity 1 stop bit OR<br>7-bit characters even parity 1 stop using 300 or 1200<br>baud.<br>Call your local Timmet number and respond as follows: baud.<br>Call your local Tymnet number and respond as follows:

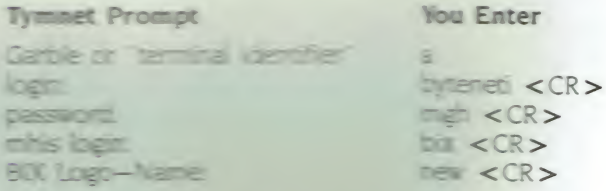

Afrien you register with the you're immediately taken to the BOX learn compensation and call start using the system nett akas

#### **FOREIGN ACCESS:**

To access B there is a product of survey use have<br>an account with local cash from Toes from 5 Telegraph  $77$  company. From your FTT exter  $10600$ ( 57878. Then erner this + CDD and result = CDD as the prompts.<br>Call or write us for FCD stresses in matters.

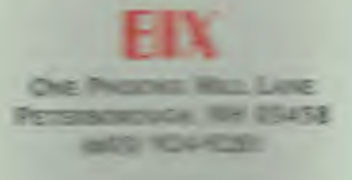

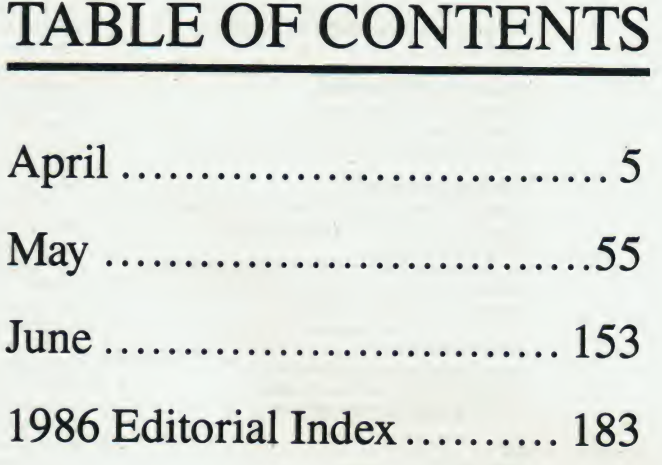

## WELCOME TO BYTE'S QUARTERLY LISTINGS SUPPLEMENT

The BYTE Listings Supplement is produced quarterly as a means of providing interested readers with a printed, source code version of those programs referenced in BYTE articles. It provides a far more extensive look into the techniques of coding and the potentialities of microcomputers than we have space for in each month's BYTE.

Programs contained in this Supplement are referenced by the month the article appeared, the page on which their supporting article begins, and the name of the author who wrote the article.

For those who prefer programs already in electronic format, we have a companion service called Listings on Disk. If you have a modem, listings may be downloaded from the BY-TEnet bulletin board and, if you are a member of BIX, the "Listings" area also contains programs referenced in BYTE.

If you live outside of the U.S., we've included the names, addresses and telephone numbers of bulletin boards that get program code from us. You'll find the directory just inside the back cover of this Supplement.

The bulletin boards are updated monthly. Several countries have enough boards that the telephone charges for most callers should be the minimum possible.

# BYTE

EDITORIAL DIRECTOR, BYTE and BIX Philip Lemmons

EXECUTIVE EDITOR, BYTE Frederic S. Lange

ASSISTANT MANAGING EDITOR Qlenn Hartwig CONSULTING EDITORS Steve Ciarcia Jerry Pournelle Ezra Shapiro Bruce Webster SENIOR TECHNICAL EDITORS Cathryn Baskin, Reviews Q. Michael Vose, Themes Gregg Williams, Features TECHNICAL EDITORS Dennis Allen Richard Grehan Ken Sheldon George A. Stewart Jane Morrill Tazeiaar Tom Thompson Charles D. Weston Eva White Stanley Wszola ASSOCIATE TECHNICAL EDITORS Curtis Franklin Jr. Margaret Cook Gurney, Book Reviews

COPY EDITORS Lauren Stickler, Copy Administrator Judy Connors-Tenney Jeff Edmonds Nancy Hayes Cathy Kingery Margaret A. Richard Warren Williamson

#### ASSISTANTS

Peggy Dunham, Office Manager Martha Hicks L. Ryan McCombs June N. Sheldon

NEWS AND TECHNOLOGY Gene Smarte, Bureau Chief. Costa Mesa Jonathan Erickson, Senior Technical Editor. San Francisco Rich Malloy, Senior Technical Editor. New York Nicholas Baran, Associate Technical Editor. San Francisco Cindy Kiddoo, Editorial Assistant. San Francisco

ASSOCIATE NEWS EDITORS<br>Dennis Barker, Microbytes<br>Anne Fischer Lent, What's New<br>Stan Miastkowski, What's New, Best of BIX

#### CONTRIBUTING EDITORS

Jonathan Amsterdam, programming projects Mark Dahmke, video, operating systems Mark Haas, at large Rik Jadrnicek, CAD, graphics, spreadsheets Robert T. Kurosaka, mathematical recreations Alastair J.W. Mayer, software Alan R. Miller, languages and engineering Dick Fountain, U.K. Roger Powell, computers and music Phillip Robinson, semiconductors Jon Shiell, high-performance systems

#### ART

Nancy Rice, Art Director Joseph A. Gallagher, Assistant Art Director Jan Muller, Art Assistant Alan Easton, Drafting

#### PRODUCTION

David R. Anderson, Production Director Denise Chartrand Michael J. Lonsky Virginia Reardon

TYPOGRAPHY Sherry McCarthy, Chief Typographer Selinda Chiquoine Donna Sweeney

EXECUTIVE EDITOR. BIX George Bond

SENIOR EDITOR David Betz ASSOCIATE EDITORS

Tony Lockwood Donna Osgood, San Francisco MICROBYTES DAILY Dennis Barker, Coordinator. Peterborough Gene Smarte, Bureau Chief. Costa Mesa Nicholas Baran, San Francisco Rick Cook, Phoenix Jonathan Erickson, San Francisco Martha Hicks, Peterborough Anne Fischer Lent, Peterborough Larry Loeb, Wallingford. CT Rich Malloy, New York Brock N. Meeks. La Mesa. CA Jeff Merron, Peterborough Stan Miastkowski, Peterborough Lynne Nadeau, Peterborough Wayne Rash, Washington. DC William Webb. Peterborough GROUP MODERATORS David Allen, Applications Frank Boosman, Artificial Intelligence Leroy Casterline, Other Marc Greenfield, Programming Languages Jim Howard, Graphics Gary Kendall, Operating Systems Steve Krenek, Computers Brock N. Meeks, Telecommunications Barry Nance, New Technology Donald Osgood, Computers Sue Rosenberg, Other Jon Swanson, Chips BUSINESS AND MARKETING Doug Wbbster, Director (603-924-9027) Patricia Bausum, Secretary Denise A. Greene, Customer Service Brian Warnock, Customer Service Tammy Burgess, Customer Credit and Billing **TECHNOLOGY** Clayton Lisle, Director Business Systems Technology. MHIS Bill Garrison, Business Systems Analyst Jack Reilly, Business Systems Analyst

THE EXECUTION Officers of McGraw-Hill Information Systems Company: President: Richard B. Miller.<br>
The Executive Vice Presidents: Frederick P. Jannott, Construction Information Group; Rus-<br>
Sell C. White, Computers and Comm turing and Technology. Senior Vice Presidents and Publishers: Laurence Altman, Electronics; Harry<br>L. Brown, BYTE; David J. McGrath, Construction Publications. Group Vice President: Peter B.<br>McCuen, Communications Informati Development.

Officers of McGraw-Hill, Inc.: Harold W. McGraw, Jr., Chairman; Joseph L. Dionne, President<br>and Chief Executive Officer; Robert N. Landes, Executive Vice President and Secretary; Walter D.<br>Serwatka, Executive Vice Presiden

Webb, Vice President and Treasurer.<br>BYTE, EVTE, and The Small Systems Journal are registered trademarks of McGraw-Hill Inc.

EDITORIAL AND BUSINESS OFFICE: One Phoenix Mill Lane. Peterborough. New Hampshire 03458.(603)924-9281.

West Coast Offices: 425 Battery St., San Francisco, CA 94111, (415) 954-9718; 3001 Red Hill<br>Ave., Building #1, Suite 222, Costa Mesa, CA 92626, (714) 557-6292. New York Editorial Office:<br>1221 Avenue of the Americas, New Yo

BYTEnet: (617) 861-9764 (set modem at 8-1-N or 7-1-E; 300 or 1200 baud).

BYTE (ISSN 0360-5280) is published monthly with additional issues in June and October by McGraw-Hill<br>Inc. Founder: Junes 1, McGraw (1860–1948). Executive, editorial, circulation, and advertising offices: One<br>Phoenix Mill L

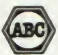

# INDEX

# April

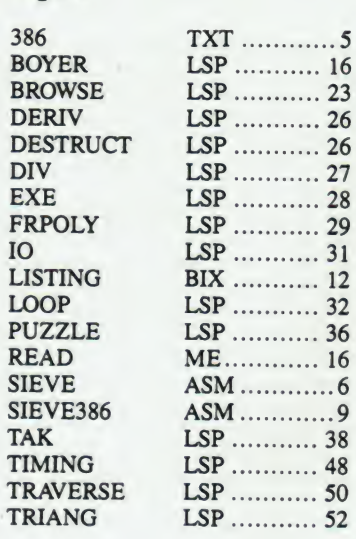

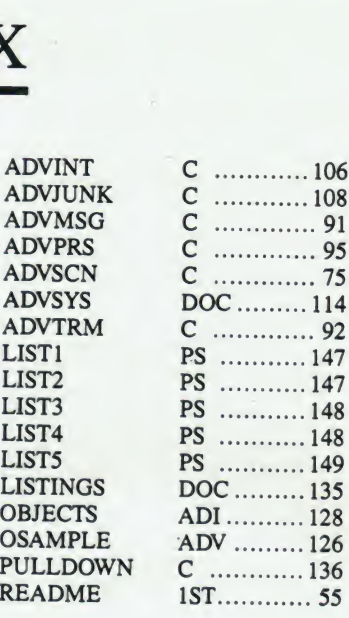

## June

## May

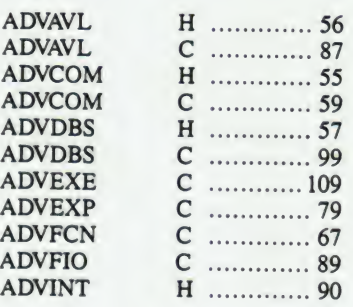

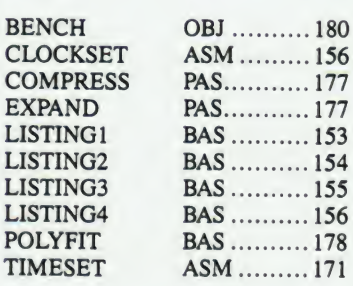

## 1986 Index

.183

 $\overline{\phantom{a}}$ 

 $\frac{1}{\left\vert \mathbf{a}_{i}\right\vert ^{2}}$ 

 $\sim$ 

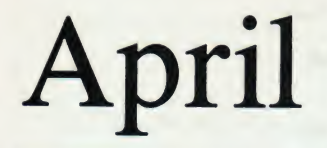

386.TXT Contributed by: Rick Grehon TEXT from "Reviewer's Notebook," April 1987, page 201. Explanatory text, including a discussion of benchmarks developed by Rick Grehan.

HIGH C FROM METAWARE AND 80386 SOFTWARE DEVELOPMENT SERIES FROM PHAR LAP

The High <sup>C</sup> compiler from MetaWare, Inc. (903 Pacific Ave., Suite 201, Santa Cruz, CA 95060-4429) is now in release 1.3 that produces code for execution on an 80386 In protected mode. I tested the compiler on a Compaq Deskpro 386 running Compaq's DOS version 3.10.

High <sup>C</sup> programs may be configured to generate a variety of memory models: small, compact, medium, big, and large. On the low end, the small model requires that the code generated be less than 64K bytes (the code segment register remains fixed) - likewise, the program's data (including stack and heap) must fit within <sup>a</sup> 64K-byte segment. The large model permits the code segment register to be mobile, so that executable code may be greater than 64K bytes. Also, the DS (data segment) and ES (extra segment) registers are dynamic, permitting greater than 64K worth of data and heap space (only the stack is limited to 64K), The models between small and large incorporate combinations of static and dynamic code and data segments, so that from this selection, you should be able to choose <sup>a</sup> model that best suits your application. (The 80386 version of the compiler we tested currently only incorporates a version of the small memory model.)

The list of Hich C's features are quite extensive, and include: \* The ability to generate source code that can be tailored for use with assemblers.

\* Provides extensive compiler checking normally found in "lint" programs. Also includes type checking as specified in ANSI C.

\* Includes support for the 8087 and the 80287 math coprocessor chips. Special routines in the compiler detects the presence of a math coprocessor and sets a toggle that can be used to control compilation.

\* There are two object files provided with the High <sup>C</sup> compiler that, when linked with your program, generate post mortem dumps. One file contains code to dump the contents of the heap in the event of an error condition - the other will display the call-chain of currently active functions. \* High <sup>C</sup> programs can make use of 'pragmas\* - statements for

controlling compiler parameters. For example, you can specify a directory search path, alter or re-instate compiler switches, perform conditional source-file includes, and more.

Documentation for High <sup>C</sup> consists of a thick three-ring binder divided into three general sections: a programmer's guide, a library reference manual, and a language reference manual. Each section is well indexed, and there appear to be <sup>a</sup> fair number of code fragments Included as examples. (The software we received came with <sup>a</sup> demonstration .BAT file that compiled and executed three example programs.)

To execute code in protected mode, we used Phar Lap Software's 386LINK and RUN386 programs. Execution time was so small that it was obvious the Compaq was spending more time loading the programs than executing them.

386LINK and RUN386 are part of Phar Lap Software, Inc.'s (60 Aberdeen Ave., Cambridge, MA 02138) 80386 Software Development Series. This package consists of the 386ASM assembler, the 386LINK linker, the MINIBUG debugger, and RUN386 runtime environment. Versions of this package are available for the IBM PC, IBM PC/AT, VAX/VMS and a number of UNIX systems; the version we tested was running on a Compaq 386 Deskpro running Compaq's DOS version 3.10.

386ASM is <sup>a</sup> full-featured macro assembler with enough option switches to allow generation of code for practically every Intel processor since the 8088 (8088, 8086, 80186, 80286, and 80386). You can also assemble Instructions for either the 80287 or 8087 numeric coprocessors. In operation, 386LINK acts much like any other linker, combining object files to create an MS-DOS .EXE file (you can optionally output the program In Intel hex file format).

The MINIBUG debugger allows debugging of 80386 programs In either real mode or protected mode. It can be run on MS-DOS, can manage up to 4 breakpoints, and boasts commands similar to the standard MS-DOS/PC-DOS DEBUG program, Additonolly, MINIBUG Incorporates an online help screen that Is Invoked by entering a questIonmark.

RUN386 creates an 80386 protected-mode runtime environment within MS-DOS. This means that programmers may work within the familiar MS-DOS world, creating applications that make full use of the 80386's power plus enjoy access to the standard MS-DOS system calls. (Some system calls are not supported: specifically, those involving memory allocation and interrupt vector manipulation.) RUN386 initializes necessary descriptors, loads the application into memory, switches into protected mode, and passes control to the application program. RUN386 will also transfer command line arguments to the application, and intercept all hardware interrupts to pass them along to standard interrupt handlers.

We rewrote the <sup>C</sup> version of the sieve program Into 80386 assembler and ran it through 386ASM, 386LINK, and RUN386. Assemble time was less than <sup>4</sup> seconds, link time was less than 2, and execute time was so short that in order to make measurements we had to Increase the number of iterations from <sup>10</sup> to 50. We then measured the program's execution time at 3.5 seconds.

Phar Lap's 386ASM manual was in second draft when we received it, and weighed In at 238 pages with no index (we sincerely hope they include one). The 386LINK, MINIBUG, and RUN386 manuals were In better shape - being 62. 54, and <sup>21</sup> pages, respectively (and with indices).

TABLE <sup>1</sup>

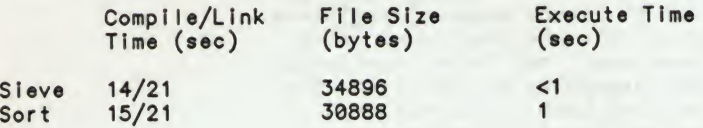

Table 1. Peformance benchmarks for High <sup>C</sup> compiler. The generated code was executed using Phar Lap Software, Inc.'s RUN386 program that allows 80386 protected-mode programs to run within an MS-DOS environment.

SIEVE.ASM Contributed by: Rick Grehan TEXT "Reviewer's Notebook," April 1987, page 201. This is one of the benchmarks developed by Rick Grehan.

80386 assembly version of sieve program. Prints out the number of primes found in hexadecimal. (Printing out the number of primes found in decimal is left as an exercise for the reader.)

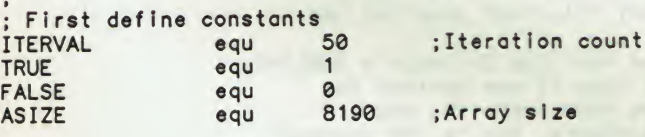

assume cs:sieve , ds:sdata sieve segment para public use32 'code' public \_start\_

; \*\*\* ENTRY POINT \*\*\*

 $\ddot{\cdot}$ 

\_start\_ proc near

Tell user we are beginning the program  $\ddot{\phantom{a}}$ 

> lea ebx,startmsg<br>call printmsg printmsg

```
; Setup loop counter
                   mov ax, ITERVAL<br>mov iter.ax
                                                         ;Number of Iterations
                             iter, ax
 i
 ; Initialize counter for number of primes
L0: xor eax, eax
                   xor eax, eax<br>mov count, ax
 ;<br>; Set all flags true
                   1 ea
                             ebx,f1ags
                             ecx,ASIZE+1
                   mov
LI: mov
                             byte ptr[ebx],TRUE
                   Inc
                             ebx
                   loop
 : Primary loop
                   \epsilonmov index,eax
L<sub>2</sub>: mov
                             ebx,index<br>al,flags[ebx]
                   mov
                   or
                             al ,al
                                                         ;Is It a prime?
                            L5
                   J2
÷
5 Found a prime
                   mov eax,ebx ;Twice Index plus 3
                   add eax, ebx<br>add eax, 3
                            eax, 3; Kill all multiples
i<br>i<br>i<br>iebx,eax
                   cmp
                            ebx.ASIZE
                   J9
                                                  mov
                                                           byte ptr flags[ebx], FALSE
                   Jmp
                            L3
:
; Count number of primes<br>L4: inc
                   inc
                            word ptr count
L5: Inc
                            dword ptr index
                   cmp
                            dword ptr index,ASIZE+1
                   Jne
                            L<sub>2</sub>\bullet; Do another Iteration
                   dec
                            word ptr Iter
                   jnz
                            L0
  Print out number of primes
\ddot{\phantom{0}}For now, In hex
÷
                   lea ebx, npmsg<br>call printmsa
                   call printmsg<br>mov ax.count
                   mov ax, count<br>call hwout
                            hwout
  Terminate process
÷
                   mov
                            ax,04C00h
                   int
                            21H
_start_ endp
  THE FOLLOWING CODE WAS INCLUDED WITH THE PHAR LAP 386ASM/
\ddot{\phantom{a}}386LINK PACKAGE AS PART OF DEMO SOFTWARE.
\ddot{\phantom{a}}printmsg - Print a message to the screen
÷
          ebx - Points to the message to
be printed out. The message
\ddot{\phantom{a}}must be null terminated.
÷
÷
prlntmsg proc near
         push edx
                                               ; Save EDX.
pm1: mov d1, [ebx]<br>or d1, d1
                                               ; Load the next character into DL and<br>; branch if null.
         or di, di<br>je pm3
                                               ; branch if null.
                  pm3
```
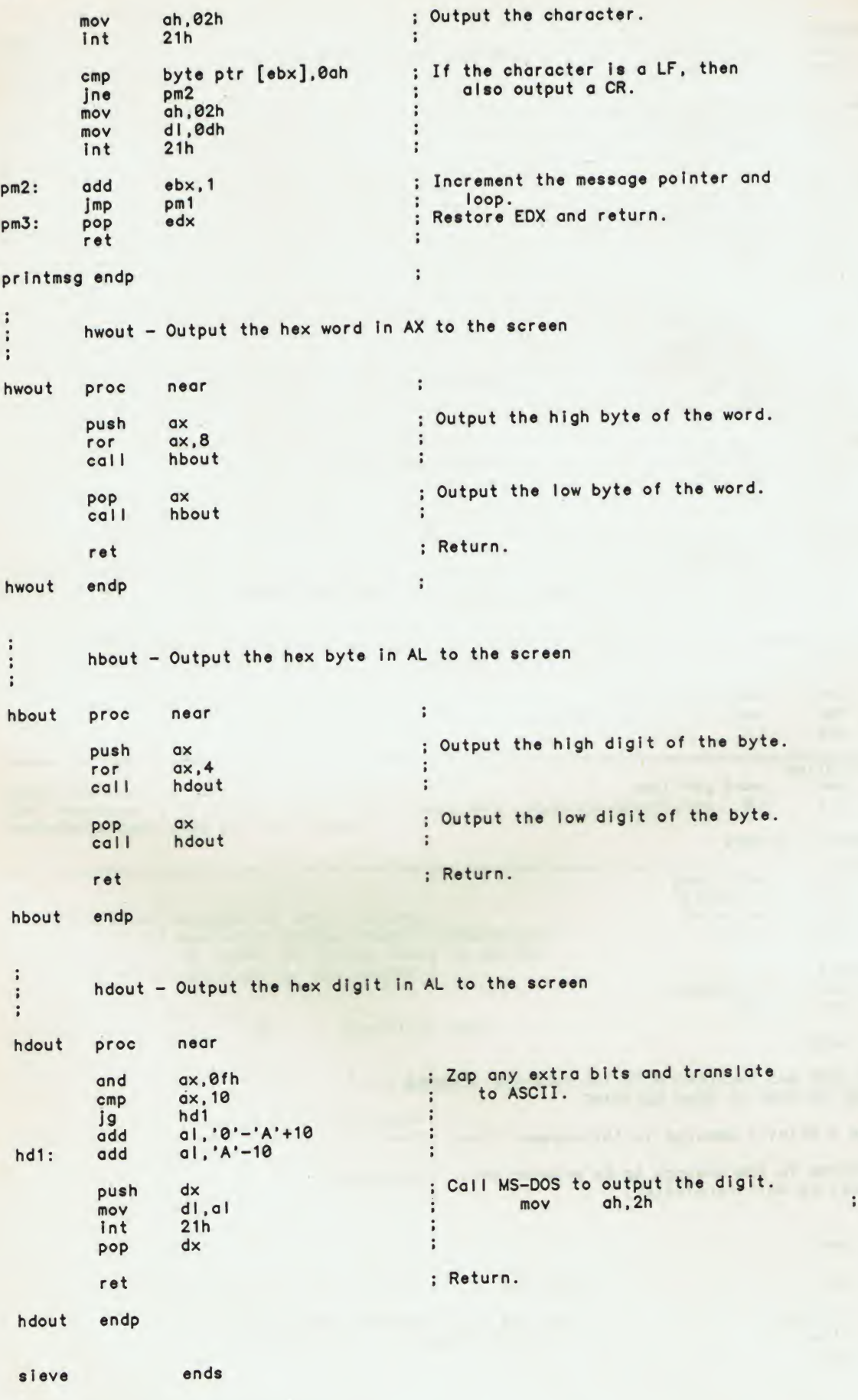

 $\sim$ 

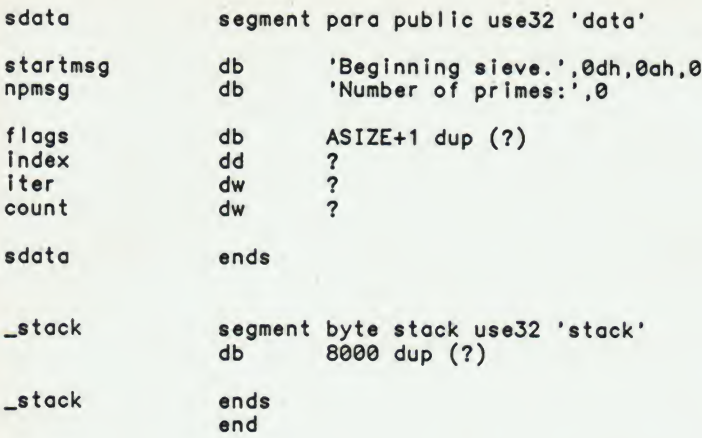

SIEVE386.ASM Contributed by: Rick Grehan TEXT "Reviewer's Notebook," April 1987, page 201. Another of the benchmarks developed by Rick Grehan.

80386 assembly version of sieve program.  $\ddot{\cdot}$ Prints out the number of primes found in hexadecimal. ÷ (Printing out the number of primes found In decimal  $\ddot{\phantom{a}}$ is left as an exercise for the reader.) First define constants<br>ITERVAL equ<sup>50</sup> equ 50 ;Iteration count<br>equ 1 TRUE equ 1<br>FALSE equ 0 FALSE equ 0<br>ASIZE equ 8190 ;Array size assume cs:8leve,ds:sdata sieve segment para public use32 'code' publIc \_start\_ ; \*\*\* ENTRY POINT \*\*\* \_8tart\_ proc near » ; Tell user we are beginning the program;<br>lea ebx,startmsg lea ebx, startmsg<br>call printmsg printmsg ; Setup loop counter mov ax,ITERVAL ;Number of Iterations mov iter,ax ; Initialize counter for number of primes xor eax,eax<br>mov count,a: count, ax ; Set all fIags true <sup>I</sup> ea ebx,fIags mov ecx,ASIZE+1 LI: mov byte ptr[ebx],TRUE tnc •bx loop LI i ; Primary loop mov index.eax L2: mov ebx,index al,fIags[ebx] mov or ;Is It a prime? al ,al jz. L5

```
; Found a prime
                    mov eax.ebx ;TwIce Index plus 3
                    add eax, ebx<br>add eax. 3
                               eax, 3•
; Kill all multiples
                     add ebx,eax<br>cmp ebx.ASI
                               ebx,ASIZE
                    j_{9}<sub>mov</sub>
                              byte ptr flags[ebx], FALSE
                     jmp
•
; Count number of primes
                               word ptr count
L5: Inc dword ptr Index
                               dword ptr Index,ASIZE+1<br>L2
                     jne
 •
  Do another iteration<br>dec
                               word ptr iter<br>L0
                     ln<sub>z</sub>:
; Print out number of primes
; For now, In hex
                    lea ebx,npmsg<br>call printmsa
                    call printmsg<br>mov ax.count
                    mov ax, count<br>call hwout:
                               hwout;
; Terminate process
                               mov ax,04C00h
                    Int 21H
_start_ endp<br>:
  THE FOLLOWING CODE WAS INCLUDED WITH THE PHAR LAP 386ASM/
\ddot{\phantom{a}}386LINK PACKAGE AS PART OF DEMO SOFTWARE.
          prlntmsg - Print a message to the screen
÷
\ddot{\bullet}ebx - Points to the message to be printed out. The message
\ddot{\phantom{a}}must be null terminated.
\ddot{\phantom{a}}÷
prlntmsg proc near
          push edx
                                                   Save EDX.
pml: mov d1,[ebx]
                                                   Load the next character Into DL and
          or dl, dl
                                                         branch If null.
                                                   \ddot{\phantom{a}}je pm3\ddot{\cdot}mov ah,02h
                                                   Output the character.
                    21h÷
          cmp byte ptr [ebx],0ah<br>jne pm2
                                                   If the character Is a LF, then
          jne pm2<br>mov ah,
                                                         also output a CR.
          mov ah,02h<br>mov di.0dh
          mov dl,0dh<br>int 21h
                                                   \ddot{\cdot}21hpm2: add ebx,1<br>jmp pm1
                                                     Increment the message pointer and
                                                  \ddot{\phantom{a}}jmp
                                                         loop.
                                                   \ddot{\cdot}pm3: pop
                    edx
                                                     Restore EDX and return.
                                                   \ddot{\phantom{a}}ret
printmsg endp
                                                   \ddot{\phantom{a}}\ddot{\phantom{a}}hwout - Output the hex word In AX to the screen
\ddot{\phantom{0}}\ddot{\cdot}
```
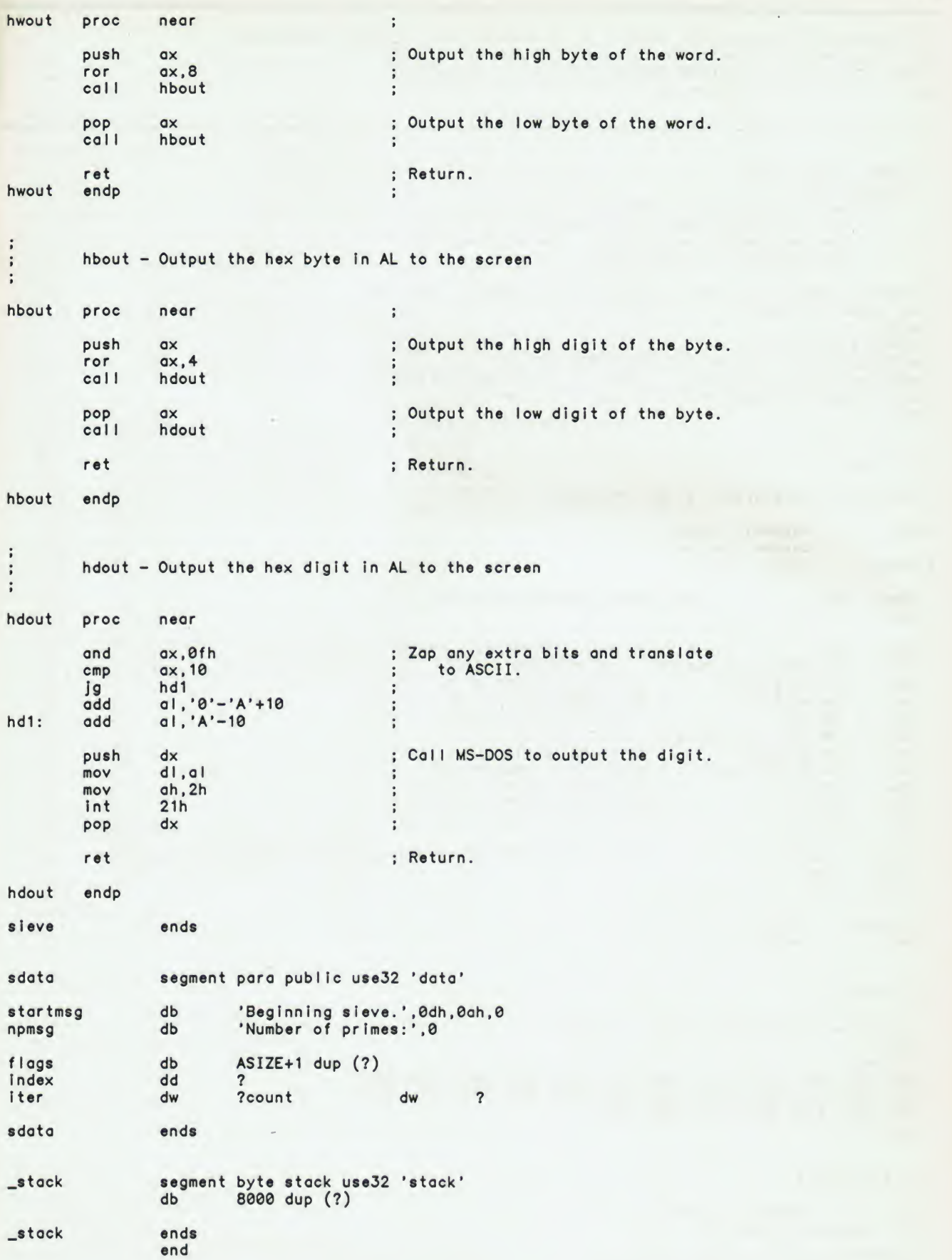

 $\epsilon$ 

LISTING.BIX Contributed by: Mukkai S. Krishnamoorthy and Snorri Agnarsson TEXT Programming Project: "Concurrent Programming in Turbo Pascal," by Mukkai S. Krishnamoorthy and Snorri Agnarsson, April, 1987. All the files associated with this article. { NAME: newprocess EXAMPLE CALL: p:-NewProcess(Ofs(proc),1000); proc is the parameter less procedure, from which the new process is created. The stack of the new process p is 1000 bytes. function NewProcess(prog: Integer; size: integer): Process; var stack: ^integer; begin GetMem(stack,size); MemWTSeg(stack\*):0fs(stack\*)+size-10]:\*prog; MemW[Seg(stack^):Ofs(stack^)+size-12]:=Ofs(stack^)+size-12;<br>NewProcess:=Ptr(Seg(stack^),Ofs(stack^)+size-12); end; [ Listing 1. ] ; procedure transfer(var p1,p2: Process); cseg segment 'cgroup' assume cs:cseg<br>proc near transfer • pusn bp<br>mov bp,sp ; push bp ; Turbo Pascal generated prolog \* pop bp ; Align with 'newprocess' setup<br>les bp, dword ptr [bp]+4 ; get address of p2 les bp.dword ptr [bp]+4 ; get address of p2 get segment part of p2  $mov$   $ax, es:[bp]+2$ <br> $mov$   $bx.es:[bp]$ mov bx,es:[bp] ; get offset part of p2 mov bp, sp<br>les bp.dwc ; bp - point to parm's les bp.dword ptr [bp]+8<br>mov es: [bp] sp ; get address of pi mov es: [bp], sp store sp in offset part  $mov$   $es:[bp]+2,ss$  ; store ss In segment part mov ss, ax ;<br>mov ss, ax ;<br>mov sp, bx ; new stack segment from p2 new stack pointer from p2 mov sp, bx<br>mov bp, sp re-establish bp for epilog • mov sp,bp<br>pop bp ; ; Turbo Pascal generated epilog pop bp<br>ret 8 ret 8 **•**  $\overline{a}$  $\overline{a}$ » transfer endp cseg [ Listing 2a ] procedure transfer(var p1,p2: process); begin iniine( \$50/ \$C4/ \$6E/ \$04/ \$26/ \$88/ \$46/ \$02/ \$26/ \$8B/ \$5E/ \$00/ \$88/ \$EC/ \$C4/ \$6E/ \$08/ \$26/ \$89/ \$66/ \$00/ \$26/ \$80/ \$56/ \$02/ \$8E/ \$D0/ \$88/ \$E3/ \$8B/ \$EC); end; [ Listing 2b ] cseg segment 'cgroup' assume cs:cseg Inthandler proc near start ; jump over data area

di getbase: cal <sup>I</sup> base: pop ret ; data area: newdsword stkoffeet stksegment procoffset base ; subroutine to get base of data area. pop address of base Into di. return with offset of base in di, calloffset calIsegment savessword savespword newds newsp newss hand Ier cal Ier savess savesp start: push cal <sup>I</sup> mov mov mov mov push push push push push push push push mov dw ? dw ? dw ? dw dw ? dw ? dw ? dw ? ; word to save sp into equ newdsword-base<br>equ stkoffset-base equ stkoffset-base<br>equ stksegment-bas equ stksegment-base<br>equ procoffset-base equ procoffset-base equ calloffset-base<br>equ savessword-base equ savessword-base savespword-base data segment register for pascal offset of stack segment of stack for pascal offset of interrupt handler procedure segment of handler must be callsegment offset of routine that makes short call segment of routine that makes short call word to save ss into offset from base to newdsword offset from base to stkoffset offset from base to stksegment offset from base to procoffset offset from base to calloffset offset from base to savessword offset from base to savespword sp, word ptr cs: di getbase word ptr cs: [di]+savess,ss ; save ss word ptr cs word ptr cs:[di]+savess,ss ; save ss<br>word ptr cs:[di]+savesp,sp ; save sp<br>ss,word ptr cs:[di]+newss ; get new ss ax bx cx dx bp si es ds ds.word ptr nov ds.word ptr cs:[di]+newds<br>mov bx.word ptr cs:[di]+handler<br>... ; save di ; get base of data area In di ; get new ss<br>; get new sp ; save the rest of the registers call dword ptr cs:[di]+caller<br>pop ds pop ds<br>pop es pop es pop si<br>pop bp pop bp<br>pop dx pop dx<br>pop cx pop cx<br>pop bx pop bx<br>pop ax pop<br>call call getbase<br>mov ss,word mov ss, word ptr cs: [di]+savess mov sp, word ptr cs: [di]+savesp pop di <sup>I</sup> ret inthandler endp<br>csea ends cseg get ds for pascal get offset of handler long call to short caller restore alI registers and return from Interrupt Listing 3 ] cseg segment 'cgroup'<br>assume cs:cseg cs: cseg shortcaller proc far cal l shortca11er ret endp cseg ends [ Listing 4 ] { NAME: newioprocess EXAMPLE CALL: p: NewloProcess(Ofs(proc),1000); proc is the parameter less procedure, from which the new loprocess is created. The stack of the new loprocess <sup>p</sup> is 1000 bytes.

continued

```
April
```

```
;<br>function newloprocess(proc: integer; size: integer): loprocess
procedure shortcaller;
begin
Iniine($FF/$D3/$CB);
end;
 const Inthandler: array[1..85] of
byte-
(<br>$EB, $16, $90, $E8, $00, $00, $5F, $C3, $00, $00, $00, $00,
$00, $00. $00, $00. $00, $00, $00,
$00, $00. $00. $00. $00,
$57. $E8, $E7, $FF, $2E, $8C, $55,
$57, $E8, $E7, $FF, $2E, $8C, $55, $0E, $2E, $89, $65, $10,<br>$2E, $8E, $55, $06, $2E, $8B, $65, $04, $50, $53, $51, $52,
$55. $56, $06, $1E, $2E, $8E, $5D,
$02, $2E, $8B, $5D, $08,
$2E, $FF, $50, $0A, $1F, $07, $5E,
$2E, $FF, $5D, $0A, $1F, $07, $5E, $5D, $5A, $59, $5B, $58,<br>$E8, $B8, $FF, $2E, $8E, $55, $0E, $2E, $8B, $65, $10, $5F,
$CF);
                                             $04, $50. $53. $51, $52,
                                             $2E, $8B, $65. $10, $5F,
var area: ^integer;
begin
GetMem(area,size+85);
Move(inthandler,area^,85);
memw[Seg(area^):Ofs(area^)+ 8)
memw[Seg(area^):0fs(area^)+10'<br>memw[Seg(area^):0fs(area^)+12'
\texttt{memw}[\texttt{Seg}(\texttt{area}^*):\texttt{Ofs}(\texttt{area}^*)+14
memw[Seg(area^):Ofs(area^)+16<br>memw[Seg(area^):Ofs(area^)+18
newioprocess:=area;
end;
                                       :=Dseg;<br>:=Ofs(area^)+size+85;<br>:=Seg(area^);
                                         proc;
                                         Ofs(shortcaller)+12;
                                         Cseg;
[ Listing 5 ]
 } NAME: IoAttach
    PARAMETERS:
      'Intnum' is an interrupt number
 ^ 'proc* is an loprocess created by newioprocess
 procedure IoAttach(intnum: byte; proc: loprocess);
 var regs: record
                 ax,bx,cx,dx,bp,si,dl,ds,es,flags: Integer
             end;
begin
 with regs do
    begin<br>ax:=$2500 + intnum;
    ax:=$2500 + Intnum; { DOS function 25H sets an <br>ds:=Seg(proc^); { interrupt vector.
                               \frac{1}{2} interrupt vector.
    dx:=0fs(proc^*);
end;<br>MsDos(regs);
                        { request DOS function }
end;
[ Listing 6 ]
 {S K - } { turn off checking for stack overflow }
 program multitest;
 type Process=^integer;
      ... { definitions of NewProcess & transfer }
 var p1,p2: process;
procedure progl;
 begin
 while true do begin
   wrlteln(*HI*);
transfer(pi,p2);
   wr iteln(*He*);
   transfer(pi,p2);
   end;
 end;
```

```
procedure prog2;
  begin
  while true do
     begin
     writeIn('Ho');
     transfer(p2,p1);
     end;
  end;
  var p0: process;
  procedure main;
  begin
   pegin<br>p1:=newprocess(ofs(prog1),1000);<br>p2:=newprocess(ofs(prog2),1000);
  transfer(p0,pi);
  end;
   begin main end.
[ Listing 7a ]
```
Resulting output:

HI Ho He Ho HI Ho  $\bullet$  $\lambda$ 

[ Listing 7b ]

```
|$K—| { turn of checking for stack overflow \
```

```
program Interrupttest;
type IoProcess = ^Integer;
```

```
var count: integer;
var timerhandler: IoProcess;
```
... { definitions of NewloProcess and IoAttach }

```
procedure Incrementer;
begin
count:=succ(count);
end;
```

```
begin
timerhandler:=NewIoProcess(Ofs(incrementer),1000);
count:=0;
IoAttach($1C,timerhandler);
while true do
   begin
wr iteln(count);
   DeIay(100);
   end;
end.
                              | attach timerhandler to user
                              | timer Interrupt ( ICh )
                             { delay 100 milliseconds (
```
continued

[ Listing 8a ]

Resulting output:

[Listing 8b]

READ.ME Contributed by: Ernest R. Tello TEXT "The GCLISP 286 Developer," by Ernest R. Tello. April 1987, page 242.

These benchmarks are for Gold Hill Common LISP 286 Developer. This LISP implementation runs on an IBM PC AT; the Interpreter requires at least 1.5 megabytes of memory; the compiler requires at least <sup>3</sup> megabytes of memory. You should first load the file TIMING.LSP. This file contains functions for loading, compiling, and running the benchmarks.

BOYER.LSP Contributed by: Ernest R. Tello TEXT "The GCLISP 286 Developer," by Ernest R. Tello. April 1987, page 242.

; BOYER

```
(defvar unify-subst)
defvar temp-temp)
(DEFUN ADD-LEMMA (TERM)
  (COND ((AND (NOT (ATOM TERM))
                (EQ (CAR TERM)
                     (QUOTE EQUAL))
                (NOT (ATOM (CADR TERM))))
          ;; This change lets you run setup several times.
          (unless (member term (get (car (cadr term)) 'lemmas) :test #'equal)
(SETF (GET (CAR (CADR TERM)) (QUOTE LEMMAS))
                   (CONS TERM (GET (CAR (CADR TERM)) (QUOTE LEMMAS))))))
         (T
(error "Add lemma did not like term")
          )))
(DEFUN ADD-LEMMA-LST (LST)
       (COND ((NULL LST)
              \begin{pmatrix} 1 \\ 1 \end{pmatrix}(ADD-LEMMA (CAR LST))
                  (ADD-LEMMA-LST (CDR LST)))))
(DEFUN APPLY-SUBST (ALIST TERM)
        (COND ((ATOM TERM)
                (COND ((SETQ TEMP-TEMP (ASSOC TERM ALIST))
                        (CDR TEMP-TEMP))
                       (T TERM)))
               (T (CONS (CAR TERM)
                         (APPLY-SUBST-LST ALIST (CDR TERM))))))
```
(DEFUN APPLY-SUBST-LST (ALIST LST) (COND ((NULL LST) NIL) (T (CONS (APPLY-SUBST ALIST (CAR LST)) (APPLY-SUBST-LST ALIST (COR LST)))))) (DEFUN FALSEP (X LST) (OR (EQUAL <sup>X</sup> (QUOTE (F))) (MEMBER <sup>X</sup> LST))) (DEFUN ONE-WAY-UNIFY (TERM1 TERM2) (PROGN (SETQ UNIFY-SUBST NIL) (ONE-WAY-UNIFY1 TERM1 TERM2))) (DEFUN ONE-WAY-UNIFY1 (TERM1 TERM2) (COND ((ATOM TERM2) (COND ((SETQ TEMP-TEMP (ASSOC TERM2 UNIFY-SUBST)) (EQUAL TERM1 (CDR TEMP-TEMP))) (T (SETQ UNIFY-SUBST (CONS (CONS TERM2 TERM1) UNIFY-SUBST)) T)))<br>((ATOM TERM1)) NIL) ((EQ (CAR TERM1) (CAR TERM2)) (ONE-WAY-UNIFY1-LST (CDR TERM1) (CDR TERM2))) (T NIL))) (DEFUN ONE-WAY-UNIFY1-LST (LST1 LST2) (COND ((NULL LST1) T) ((ONE-WAY-UNIFY1 (CAR LST1) (CAR LST2)) (ONE-WAY-UNIFY1-LST (CDR LST1) (CDR LST2))) (T NIL))) (DEFUN REWRITE (TERM) (COND ((ATOM TERM) TERM) (T (REWRITE-WITH-LEMMAS (CONS (CAR TERM) (REWRITE-ARGS (CDR TERM))) (GET (CAR TERM) (QUOTE LEMMAS)))))) (DEFUN REWRITE-ARGS (LST) (COND ((NULL LST) NIL) (T (CONS (REWRITE (CAR LST)) (REWRITE-ARGS (CDR LST)))))) (DEFUN REWRITE-WITH-LEMMAS (TERM LST) (COND ((NULL LST) TERM) ((ONE-WAY-UNIFY TERM (CADR (CAR LST))) (REWRITE (APPLY-SUBST UNIFY-SUBST (CAODR (CAR LST))))) (T (REWRITE-WITH-LEMMAS TERM (CDR LST))))) (DEFUN SETUP () (ADD-LEMMA-LST (QUOTE ((EQUAL (COMPILE FORM) (REVERSE (CODEGEN (OPTIMIZE FORM) (NIL)))) (EQUAL (EQP X Y) (EQUAL (FIX X) (FIX Y))) (EQUAL (GREATERP X Y) (LESSP <sup>Y</sup> X)) (EQUAL (LESSEQP X Y) (NOT (LESSP <sup>Y</sup> X))) (EQUAL (GREATEREQP X Y)  $(NOT (LESSP X Y)))$ 

continued

```
(EQUAL
(BOOLEAN X)
EQUAL (IFF X Y)<br>AND (IMP)
(EQUAL
(EVEN1 X)
(ODD (1- X))<br>(EQUAL (COUNTPS- L PRED)
(EQUAL
(EQUAL
(EQUAL
(EQUAL
(EQUAL
(ASSUME-FALSE VAR ALIST)
(EQUAL
(TAUTOLOGY-CHECKER X)
(EQUAL
(FALSIFY X)
(EQUAL
(PRIME X)
(EQUAL
(EQUAL (OR P Q)<br>(EQUAL (OR P Q)
(EQUAL
(EQUAL
(EQUAL
         (OR (EQUAL X
              (EQUAL X
                         (F)))
               (IMPLIES X Y)
               (IMPLIES Y X]
))
          IF (ZEROP X)
              (T)
         (COUNTPS-LOOP L PRED (ZERO)))
         (FACT- I)(FACT-LOOP I 1))
         (REVERSE- X)
          (REVERSE-LOOP X (NIL)))
         (DIVIDES X Y)
         (ZEROP (remainder Y X)))
         (ASSUME-TRUE VAR ALIST)
(CONS (CONS VAR (T))
                ALIST))
         (CONS (CONS VAR (F))
                ALIST))
         (TAUTOLOGYP (NORMALIZE X)
(NIL)))
         (FALSIFY1 (NORMALIZE X)
                     (NIL))(AND
         (AND P
(IF P (IF
                NOT (ZEROP X))
                NOT (EQUAL X (ADD1 (ZERO))))
PRIME1 X (1- X))))
                 Q)
Q (T)
(F))
         (IF
P (T)
              (IF Q
              \binom{F}{r}(T)
         (IF P (F)(NOT P)
         (T)))<br>(IMPLIES P Q)<br>(IF P (IF Q (T)
              (T)))
        (FIX X)(if (NUMBERP X)
             X
(EQUAL
(ZERO)))
(IF (IF ABC)
(EQUAL
(ZEROP X)
(EQUAL
(EQUAL
(ZEROP B))<br>(EQUAL (DIFFERENCE X X)
(EQUAL
(EQUAL
PLUS A B'
         D E)
(IF A (IF B D E)
              (IF C D E)))(OR (EQUAL X (ZERO))
(NOT (NUMBERP X))))
         (PLUS (PLUS X Y)
         Z)
(PLUS X (PLUS Y Z)))
         (EQUAL (PLUS A B)
                  (ZERO))
        (AND (ZEROP A)
         (DIFFERENCE X X)
        (ZERO))
        (EQUAL
                 (PLUS A C))
                 (FIX B)
                 (FIX C))
```

```
18 BYTE LISTINGS SUPPLEMENT • APRIL-JUNE, 1987
```
(EQUAL (EQUAL (ZERO) (EQUAL (EQUAL (MEANING (PLUS-TREE (APPEND X Y)) (EQUAL (MEANING (PLUS-TREE (PLUS-FRINGE X)) (EQUAL (EQUAL (EQUAL (EQUAL (TIMES (TIMES X Y) (EQUAL (EQUAL (EXEC (APPEND X Y) (EQUAL (MC-FLATTEN X Y) (EQUAL (MEMBER <sup>X</sup> (APPEND <sup>A</sup> B)) (EQUAL (MEMBER <sup>X</sup> (REVERSE Y)) (EQUAL (EQUAL (EQUAL (EQUAL (EQUAL (EQUAL (EQUAL (EQUAL (EQUAL (EQUAL (APPEND A B) (APPEND <sup>A</sup> C)) (EQUAL (PLUS (REMAINDER X Y) (DIFFERENCE <sup>X</sup> Y)) (NOT (LESSP <sup>Y</sup> X))) (EQUAL <sup>X</sup> (DIFFERENCE <sup>X</sup> Y)) (AND (NUMBERP X) (OR (EQUAL <sup>X</sup> (ZERO)) (ZEROP Y)))) A) (PLUS (MEANING (PLUS-TREE X) A) (MEANING (PLUS-TREE Y) A))) A) (FIX (MEANING <sup>X</sup> A))) (APPEND (APPEND X Y) Z) (APPEND <sup>X</sup> (APPEND <sup>Y</sup> Z))) (REVERSE (APPEND <sup>A</sup> B)) (APPEND (REVERSE B) (REVERSE A)))  $(TIMES X (PLUS Y Z))$ (TIMES (TIMES X (TIMES Y Z)))<br>(EQUAL (TIMES X Y) (OR (ZEROP X) ) (PLUS (TIMES X Y) (TIMES X Z) Z) X (TIMES (TIMES X (ZERO))  $(ZEROP Y)))$ PDS ENVRN) (EXEC Y (EXEC X PDS ENVRN) ENVRN)) (APPEND (FLATTEN X) Y)) (OR (MEMBER X A) (MEMBER <sup>X</sup> B))) (MEMBER <sup>X</sup> Y)) (LENGTH (REVERSE X)) (LENGTH X)) (MEMBER <sup>A</sup> (INTERSECT <sup>B</sup> C)) (AND (MEM8ER (NTH (ZERO) (ZERO)] (EXP I (TIMES PLUS J K)) EXP I J) EXP I K)))  $(\text{EXP I} (\text{TIMES J K}))$ J) (EXP (EXP I «)) (REVERSE-LOOP X Y) (APPEND (REVERSE X) Y)) (REVERSE-LOOP <sup>X</sup> (NIL)) (REVERSE X)) (COUNT-LIST Z (SORT-LP <sup>X</sup> Y)) (PLUS (COUNT-LIST Z X) (COUNT-LIST <sup>Z</sup> Y))) (EQUAL <sup>B</sup> C)) (TIMES <sup>Y</sup> (QUOTIENT <sup>X</sup> Y)))  $(FIX X))$ 

```
(EQUAL
(POWER-EVAL (BIG-PLUS
1
L
I BASE)
(EQUAL
(POWER-EVAL (BIG-PLUS
X
Y
I BASE)
(EQUAL
(REMAINDER
Y 1)
(EQUAL
(LESSP (REMAINDER
X Y)
(EQUAL
(EQUAL
(LESSP (QUOTIENT
I J)
(EQUAL
(LESSP (REMAINDER
X Y)
(EQUAL
(POWER-EVAL (POWER-REP
I BASE)
(EQUAL
(POWER-EVAL (BIG-PLUS (POWER-REP
I BASE^
(EQUAL
(EQUAL
(EQUAL
(DIFFERENCE (PLUS
X Y)
(EQUAL
(difference
(PLUS
Y X)
(EQUAL
(EQUAL
(EQUAL
(REMAINDER (TIMES
X Z)
(EQUAL
^DIFFERENCE (PLUS
B (PLUS
A C))
(EQUAL
(DIFFERENCE (ADD1 (PLUS
Y Z))
(EQUAL
(LESSP (PLUS
X Y)
(EQUAL
(EQUAL
(EQUAL
(EQUAL
                    BASE)
        (PLUS (POWER-EVAL
L BASE)
I))
                    BASE)
        (PLUS
I (PLUS (POWER-EVAL
X BASE)
                       (POWER-EVAL
Y BASE))))
        (ZERO))
               Y)
        (NOT (ZEROP Y)))
        (REMAINDER
X X)
        (ZERO))
                I)
       (AND (NOT (ZEROP I))
             (OR (ZEROP J)
                  (NOT (EQUAL J 1)))))
               \ddot{x}(AND (NOT (ZEROP
Y
             (NOT (ZEROP X))<br>(NOT (LESSP X Y))))
                    BASE)
       (FIX I))
        (PLUS
I J))
        (GCD
X Y)
        (GCD
Y X))
        (NTH (APPEND
A B) I)
        (APPEND (NTH
A I)
(NTH
B (DIFFERENCE
I (LENGTH A)))))
                    BASE)
                                (POWER-REP
J BASE
                                (ZERO)
                                BASE)
        (FIX Y))
                               ) )
                     X)
                    \dot{x}(FIX Y))
        OIFFERENCE (PLUS X Y)<br>PLUS X Z)
        (DIFFERENCE
Y Z))
        (TIMES
X (DIFFERENCE
C W))
        (DIFFERENCE (TIMES
C X)
                     (TIMES W X)))Z)
                   A)
        (PLUS
B C))
                    Z)
       (ADD1 Y))
                (PLUS X Z)LESSP Y Z))
         LESSP (TIMES
X Z]
                (TIMES
Y Z)
        (AND (NOT (ZEROP
2
             (LESSP
X Y)))
        (LESSP
Y (PLUS
X Y))
        (NOT (ZEROP X)))
        (GCD (TIMES
X Z)
             (TIMES
Y Z))
        (TIMES
Z (GCD XV)))
        (VALUE (NORMALIZE X)
               A)
        (VALUE
X A))
```
20 BYTE LISTINGS SUPPLEMENT • APRIL-JUNE. 1987

(EQUAL (EQUAL (FLATTEN X) (CONS <sup>Y</sup> (NIL))) (AND (NLISTP X) (EQUAL <sup>X</sup> Y))) (LISTP (GOPHER X)) (EQUAL  $(LISTP X))$ (EQUAL (SAMEFRINGE X Y) (EQUAL (FLATTEN X) (FLATTEN Y))) (EQUAL (EQUAL (GREATEST-FACTOR X Y) (ZERO)) (AND (OR (ZEROP Y) (EQUAL <sup>Y</sup> 1)) (EQUAL <sup>X</sup> (ZERO)))) (EQUAL (EQUAL (GREATEST-FACTOR X Y) 1)  $(EQUAL X 1))$ (NUMBERP (GREATEST-FACTOR <sup>X</sup> Y)) (EQUAL (NOT (AND (OR (ZEROP Y) (EQUAL <sup>Y</sup> 1)) (NOT (NUMBERP X))))) (TIMES-LIST (APPEND <sup>X</sup> Y)) (EQUAL (TIMES (TIMES-LIST X) (TIMES-LIST Y))) (PRIME-LIST (APPEND <sup>X</sup> Y)) (EQUAL (AND (PRIME-LIST X) (PRIME-LIST Y)))  $\left(\texttt{EQUAL} \middle| \mathsf{Z} \right)$  (TIMES W  $\dot{\mathsf{Z}}$ )) (EQUAL (AND (NUMBERP Z) (OR (EQUAL Z (ZERO))<br>(EQUAL W 1))))<br>(GREATEREQPR X Y) (EQUAL NOT (LESSP <sup>X</sup> Y))) EQUAL <sup>X</sup> (TIMES <sup>X</sup> Y)) (EQUAL OR (EQUAL X (ZERO)) (AND (NUMBERP X) (EQUAL <sup>Y</sup> 1)))) (EQUAL (REMAINDER (TIMES Y X) (EQUAL (REMAINDER (TIMES Y X)  $(ZERO))$ (EQUAL (EQUAL (TIMES A B) 1) (AND (NOT (EQUAL <sup>A</sup> (ZERO))) (NOT (EQUAL <sup>B</sup> (ZERO))) (NUMBERP A) (NUMBERP B)  $($ EQUAL  $(1 - A)$ (ZERO))  $(EQUAL (1-B))$ (ZERO)))) (EQUAL (LESSP (LENGTH (DÉLÉTE X L))<br>(LENGTH L)) (MEMBER <sup>X</sup> L)) (EQUAL (SORT2 (DELETE X (SORTZ (DELETE X L)))<br>(DELETE X (SORT2 L)))<br>(DSORT X) (DSORT X) (EQUAL  $(SORT2 X)$ (EQUAL (LENGTH (CONS XI (CONS X2 (CONS X3 (CONS X4 (CONS X5 (CONS X6 X7))))))) (PLUS 6 (LENGTH X7))) (DIFFERENCE (ADD1 (ADD1 X)) 2) (EQUAL  $(FIX X))$ (EQUAL (QUOTIENT (PLUS <sup>X</sup> (PLUS <sup>X</sup> Y)) 2) (PLUS X (QUÓTIENT Y 2)))<br>(SIGMA (ZERO)<br>(QUOTIEN (TIUTO I (1991 (EQUAL (QUOTIENT (TIMES <sup>I</sup> (ADD1 I)) 2))

continued

(EQUAL (PLUS <sup>X</sup> (ADD1 Y)) (EQUAL (EQUAL  $(\textsf{EQUAL} (\textsf{TIMES} \; \textsf{X} \; (\textsf{ADD1} \; \textsf{Y}))$ (EQUAL EQUAL (LAST (APPEND))<br>(IF (LISTP B) (EQUAL (EQUAL (LESSP X Y)<br>( Z)<br>( CESSP Y V) (EQUAL (EQUAL (EQUAL (EQUAL (QUOTIENT (TIMES Y X) (EQUAL (IF (NUMBERP Y) (ADD1 (PLUS <sup>X</sup> Y)) (addi X))) (EQUAL (DIFFERENCE X Y) (DIFFERENCE Z Y) (LESSP X Y) (IF (NOT (LESSP <sup>Y</sup> Z)) IF Y. X)) (LESSP Z Y) (NOT (LESSP (EQUAL (FIX X) (FIX Z))))) (MEANING (PLUS-TREE (DELETE <sup>X</sup> Y)) A) (IF (MEMBER <sup>X</sup> Y) (DIFFERENCE (MEANING (PLUS-TREE Y) A) (MEANING <sup>X</sup> A)) (MEANING (PLUS-TREE Y) (IF (NUMBERP Y) (PLUS X (TIMES (FIX X))) (NTH (NIL) I) <sup>X</sup> Y)) (IF (ZEROP I)  $\begin{pmatrix} \text{NIL} \\ \text{ZERO} \end{pmatrix}$ T (APPEND A B))<br>(LISTP B) (LAST B) (IF (LISTP A) (CONS (CAR (LAST A)) (IF (LESSP <sup>X</sup> Y) (EQUAL T Z) (EQUAL <sup>F</sup> Z))) (ASSIGNMENT <sup>X</sup> (APPEND <sup>A</sup> B)) (IF (ASSIGNEDP <sup>X</sup> A) (ASSIGNMENT X A) (assignment x b))) (CAR (GOPHER X)) (IF (LISTP X) (CAR (FLATTEN X)) (ZERO))) (FLATTEN (CDR (GOPHER X))) (IF (LISTP X) (CDR (FLATTEN X)) (CONS (ZERO)<br>((NIL)))) Y) (IF (ZEROP Y) (ZERO) (FIX X))) (GET J (SET I VAL MEM)) (IF (EQP J I) VAL (GET J MEM))))))) (DEFUN TAUTOLOGYP (X TRUE-LST FALSE-LST) (COND ((TRUEP X TRUE-LST) T) ((FALSEP X FALSE-LST) NIL) ((ATOM X) NIL) ((EQ (CAR X) (QUOTE IF)) (COND ((TRUEP (CADR X) TRUE-LST) (TAUTOLOGYP (CADDR X) TRUE-LST FALSE-LST))

B)

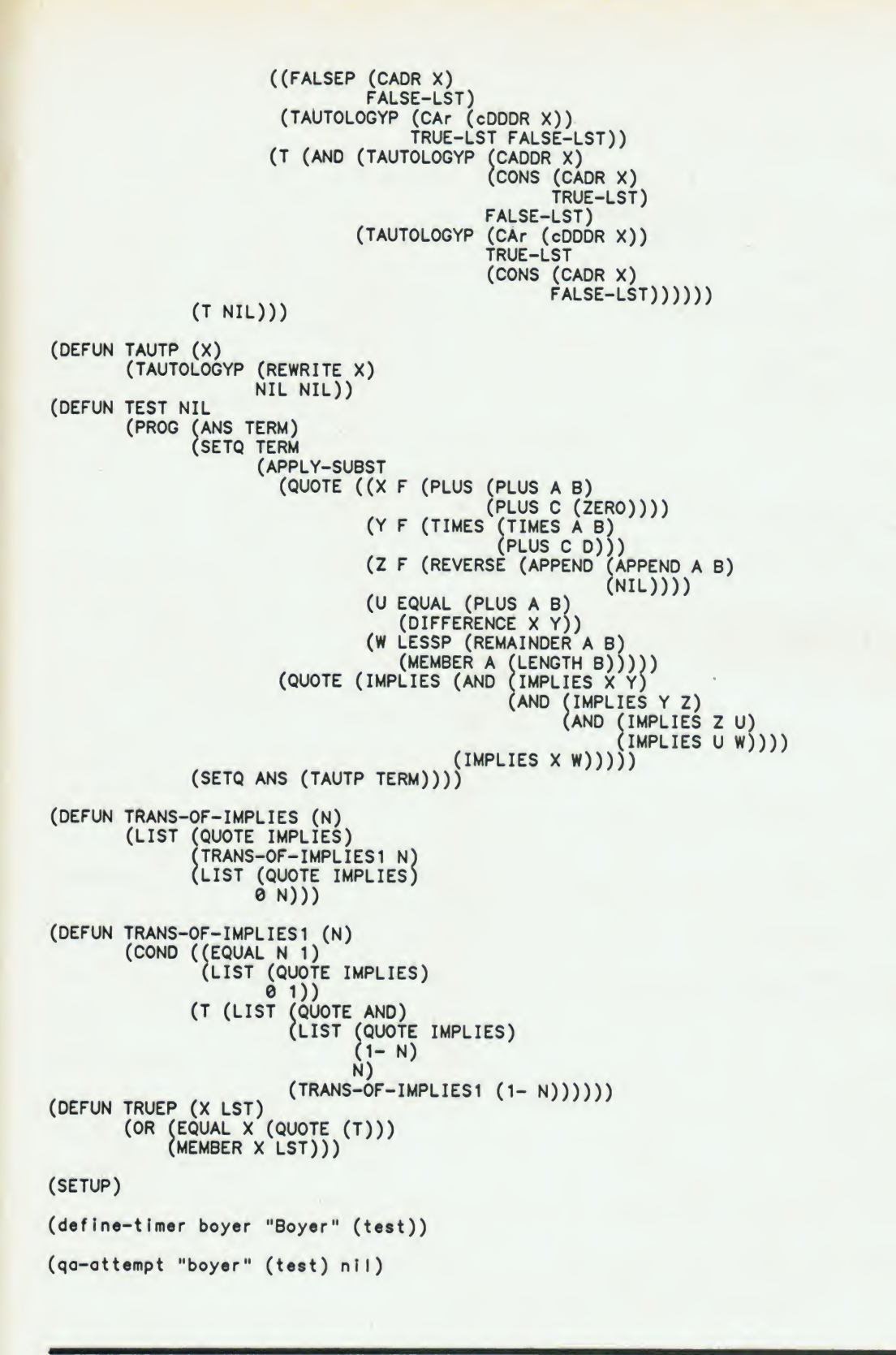

BROWSE.LSP Contributed by: Ernest R. Tello TEXT "The GCLISP 286 Developer," by Ernest R. Tello. April 1987, page 242.

continued

```
(defvar rand 21.)
#-GCLIsp
(defmacro charl (x) '(aref (symbol-name ,x) 0))
#+GCLisp ; Hack, hack. Don't cons up strings to get first charl
(defmacro charl (x)
   '(multiple-value-bind (.off. .seg.) (sys::%pointer ,x)
      (sys::%contents .seg. (+& .off. 21))))
(defun Inlt (n m npats Ipats)
   (let ((ipats (copy-tree ipats)))
      (do ((p ipats (cdr p)))
      ((null (cdr p)) (rplacd p ipats))<br>(do ((n n (1- n))<br>(i m (cond ((= i 0) m)
            \begin{pmatrix} 1 & (1-i) \\ (1-i) & (1-i) \end{pmatrix}(name (gensym) (gensym))<br>(a ()))<br>((= n 0) a)
        (push name a)<br>(do ((i i (1- i)))
           ((= \dot{0})(setf (get name (gensym)) ()))
        (setf (get name 'pattern)
                (do ((1 npats (1- I))
                    (ipats ipats (cdr ipats))<br>
(a ()))<br>
((= \frac{1}{1} 0) a)
                  ,
(push (car ipats) a)))
        (do ((j (Pusn (car ipats)<br>(do ((j (- m i) (1- j)))
          ((= j 0))<br>(setf (get name (gensym) ) ()))))))
(defun browse-random () (setq rand (mod (* rand 17.) 251.)))
(defun randomize (I)
  (do \; (a \; ()))(\langle \mathsf{nu} \vert \mathsf{i}' \vert) a)
     (let ((n (mod (browse-random) (length I))))
(cond ((» n 0)
                 (push (car I) a)
(setq I (cdr I);)
               (t
                 (do ((n n (1- n))
                        (x | (cdr x)))((= n 1)
                       (push (cadr x) a)
                       (rplacd x (cddr x)))))))))
(defun match (pat dat alist)
(cond ((nuI I pat)
            (null dat))
          (\text{null} \text{ dat}) ())
          ((or (eq (car pat) '?)
                 (eq (car pat)
                      (car dat)))
           (match (cdr pat) (cdr dat) alist))
          ((eq (car pat) '*)
(or (match (cdr pat) dat alist)
                 (match (cdr pat) (cdr dat) alist)
                 (match pat (cdr dat) alist)))
          (t (cond ((atom (car pat))
                       (cond ((eq (charl (car pat)) #\?) ; long story
(let ((vaI (assoc (car pat) alist)))
                                   (cond (val (match (cons (cdr val)
                                                           (cdr pat))
dat alist))
                                           (t (match (cdr pat)
                                                         (cdr dat)
                                                         (cons (cons (car pat)
                                                                        (car dat))
                                                                dlist))))))((eq (charl (car pat)) #\*)
(let ((val (assoc (car pat) alist)))
                                   (cond (val (match (append (cdr val)
                                                                      (cdr pat))dat alist))
```

```
(t
(do ((I () (nconc I (list (car d))))
                                           (e (cons () dot) (cdr e))
                                           (d dot (cdr d)))
                                          ((null «) ())
                                        (cond ((match (cdr pat) d
                                                        (cons (cons (car pat) I)
                      al 1st))
, . (return t))))))))))
                  (t (and
                        (not (atom (car dat)))
                        (match (car pat)
                                (car dat) al1st)
                       (match (cdr pat)
                                (cdr \cdot dat) \cdot alist))))))))(defun browse ()
  (setf rand 21)
  (investigate (randomize
                   (inlt 100. 10. A. *((a a a b b b b a a a a a b b a a a)
                                         (aabbbbaa
                                            (a a)(b b))
                                         (a a a b (b a) b a b a))))
                  ((*a ?b *b ?b a *a a *b *a)
                   (*a *b *b *a (*a) (*b))
(? ? * (b a) * ? ?))))
(defun investigate (units pats)
  (do ((units units (cdr units)))
       ((nuII units))
    (do ((pats pats (cdr pats)))
         (\text{null} \text{ pats}))(do ((p (get (car units) 'pattern)
           (\begin{pmatrix} nu & p \end{pmatrix})(match (car pats) (car p) ())))))
(define-timer browse "Browse" (browse))
(qa-attempt "Browse" (browse) nil)
```
DERIV.LSP Contributed by: Ernest R. Tello TEXT "The GCLISP 286 Developer," by Ernest R. Tello. April 1987, page 242.

```
; DERIV
(DEFUN derlv-aux (A) (LIST '/ (DERIV A) A))
(DEFUN DERIV (A)
  (COND
    ((ATOM A)
      (COND ((EQ A *X) 1) (T 0)))
    ((EQ (CAR A) '+)
      (cons' + (MAPCAR \#'DERIV (COR A))))((EQ (CAR A) -)\text{(CONS'} - \text{(MAPCAR } \# \text{'DERIV (CDR A))))((EQ (CAR A) '*)
     (LIST '*
            A
(CONS '+ (MAPCAR *derlv-oux (CDR A)))))
    ((EQ (CAR A) ')
     (LIST -(LIST(DERIV (CADR A))
                  (CADDR A))
            (LIST 7
                   (CADR A)
(LIST •*
                          (CADDR A)
                          (CADDR A)
                          (DERIV (CADDR A))))))
```
continued

```
(T 'ERROR)))
(DEFUN RUN-deriv ()<br>(DO ((I 0 (1+ I)))
       ((= 1 1000.5)f-GCLisp (DECLARE
     (DERIV '(+ (* 3 X
     (DERIV *(+ (* 3 X
(DERIV •(+ *3X
     (DERIV '(+ (*3X
                          (type FIXNUM
                          X) (* A X X)
                          x) (* A X X)<br>x) (* A X X)
                          X) (* A X X)
                                         0)
(* B
                                         (* B
                                         (* B
(* B
                                               X)
                                               X)
                                               X)
                                               X)
                                                           (DERIV '(+ (* 3 X X) (* A X X) (* B X) 5))
define-tlmer derlv "Derlv" (run-derlv))
qo-attempt "Derlv" (run-derlv) nil)
;;; 3.11 DDERIV
(DEFUN dderIv-aux (A) (LIST '/ (DDERIV A) A))
(DEFUN +DDERIV (A)
  (CONS '+ (MAPCAR #'DDERIV A)))
(DEFUN -DDERIV (A)
  (CONS '- (MAPCAR #•DDERIV A)))
(DEFUN *DDERIV (A)
         (LIST '* (CONS '* A)
                  (CONS •+ (MAPCAR #'dderIv-aux A))))
(DEFUN /DDERIV (A)
        (LIST
               (LIST '/
                       (DDERIV (CAR A))
                      (CADR A))
               (LIST
                      (CAR A)(LIST '*
                             (CADR A)
                              (CADR A)
                             (DDERIV (CADR A))))))
(DEFUN DDERIV (A)
  (COND
     ((ATOM A)
(COND ((EQ A 'X) 1) (T 0)))
(T (LET ((DDERIV (GET (CAR A) 'DDERIV)))
(COND (DDERIV (FUNCALL DDERIV (COR A)))
                  (T 'ERROR))))))
(defun setup-dderiv ()
   (mapc #'(lambda (op fun)
(setf (get op 'dderiv) (symbol-function fun)))
          *(+ - * 1)'(+dderiv -dderiv *dderiv /dderiv)))
(setup-dderiv)
(DEFUN RUN-dderiv ()
   (00 \ (1 \ 0 \ (1+1)))<br>(1 \ 0 \ (1 \ 1)#-GCUsp (DECLARE (type FIXNUM I))
     (DDERIV '(+ (* 3 X X) (* A X X) (* B X) 5))
     (DDERIV '(+ (* 3 X X) (* A X X) (* B X) 5))
     (DEFIV \tbinom{*}{*} x X) (* A X X) (* B X 5)(DDERIV '(+ (* 3 X X) (* A X X) (* B X) 5))))
                                                            (DDERIV •(+ (* 3 X X) (* A X X) (* B X) 5))
deflne-timer dderiv "DDeriv" (run-dderiv))
qa-attempt "DDerlv" (run-dderIv) nil)
```
DESTRUCT.ISP Contributed by: Ernest R. Tello TEXT "The GCLISP 286 Developer," by Ernest R. Tello. April 1987, page 242.

```
DESTRUCT
Destructive operation benchmark
(defun destructive (n m)
  (let ((I (do ((i 10. (1
     (do (i n (1-i)))(
          ((= 1 0))| 10. (1- 1)<br>a () (push () a)))<br>= i 0) a))))
       (cond ((hull (cor I))
                (do ((I I (cdr I)))
           ((null |))
                  (or (car I)
(rplaca I (cons () ())))
                  (nconc (car I)
(do ((J m (1- j))
                                (a)() (push () a)))
                               ((= j 0) 0)))))(t
(do ((II I (cdr II))
                     (12 (cdr I) (cdr 12)))
                    (\binom{\text{null}}{12})(rplacd (do ((j (floor (length (car 12)) 2) (1- j))
                                 (a (car 12) (cdr a)))
                              ((- J 0) o)
(rplaca a I))
                           (let ((n (floor (length (car II)) 2)))
                              (\text{cond } ((= n 0) (\text{rplace } 11)))(car 11)(t
(do ((J n (1- j))
                                            (a (car II) (cdr a)))
                                           ((= j 1)(progl (cdr a)
(rplacd o ())))
                                         (rplaca a (i)))))))))))))))
(defIne-tImer destruct "Destruct" (destructive 600. 50.))
(qa-attempt "Destruct" (destructive 600. 50.) nil)
```
DIV.LSP Contributed by: Ernest R. Tello TEXT "The GCLISP 286 Developer," by Ernest R. Tello. April 1987, page 242.

```
; DIV2
; Dividing by 2 using lists of n ()'s
(defun create-n (n)
        (do ((n n (1- n))
              (a () (push () a)))
             ((= n 0) 0))(defvar d!v2-l )
(setq dlv2-l (create-n 200.))
(defun iteratlve-div2 (I)
  (do ((I I (cddr I))
        (a () (push (car I) a)))
       (\begin{pmatrix} 1 & 1 \\ 0 & 1 \end{pmatrix}
```

```
(defun recursive-div2 (I)
  \frac{(\text{cond} \setminus (\text{null} \mid 1) \cdot ())}{(\text{t} \setminus (\text{cons} \setminus (\text{car} \mid 1) \cdot (\text{recursive-div2} \cdot (\text{addr} \mid 1))))))}(defun 1terative-div2-test (I)
         (do ((i 300. (1- i)))
              ((= 1 0))(iterative-div2 I)
               (iteratIve-div2 I)
               iterative-div2 1)
              (1terative-div2 I)))
(defun recursive-div2-test (I)
          (do ((1 300. (1- 1)))
               ((= i 0))<br>(recursive-div2 !)
               (recursIve-div2 I)
               (recursive-div2 I)
               (recursive-dlv2 l)))
 s
qa-attempt "Dlv2,
Iterative" (Iteratlve-dlv2-test div2-l) nil)
  define-timer div2-1 "Div2, Iterative" (iterative-div2-test div2-l))
  define-timer div2-2 "Div2, Recursive" (recursive-div2-test div2-1))
```

```
(define—timer div2—2 "Div2, Recursive" (recursive—aiv2—test air)<br>(qa—attempt "Div2, Recursive" (recursive—div2—test div2—l) nil)
```
EXE.LSP Contributed by: Ernest R. Tello EXE.LSP Contributed by: Ernest A: Tello. April 1987, page 242.<br>TEXT "The GCLISP 286 Developer," by Ernest R. Tello. April 1987, page 242.

```
(format t ":%%")<br>(let ((signature (show-dbyte "Link signature" t stream)))
      format t " (incorrect)")),<br>(let ((leftover (show-dbyte "Image length mod 512" nil stream))
      (show-dbyte "Minimum extra memory (paragraphs)" nil stream)<br>(show-dbyte "Minimum extra memory (paragraphs)" nil stream)
(defun show-exe (file)
   (setq file (merge-pathnames file ".EXE"))
   (setq file (merge-pathnames file :EXE ))<br>(with—open-file (stream file :direction :input :element—type 'unsigned—byte)
     (format t "&%EXE file header of ")
      (show-pathname file)<br>(format t ":%%")
         (if ( signature #x5A4D) (format t " (correct)")
    (format t " (Incorrect)")))
     (pages (show-dbyte "Image length/512" nil stream)))<br>(format t "&Image length: D" (+ (* pages 512) leftover)))
      (show-dbyte "Relocation table length" nil stream)
      Your Community (show-dbyte "Link signature" t stream)))<br>
(if (= signature (show-dbyte "Link signature" t stream)))<br>
(ormat t " (incorrect)")))<br>
(let ((leftover (show-dbyte "Image length mod 512" nil stre<br>
pages (show-dbyte
      (show-dbyte "Maximum extra memory (paragraphs)
      (show-dbyte "Stock segment offset" t stream)
      (show-dbyte "Initial SP" t stream)
      (show-dbyte "Checksum" t stream)
       show-dbyte "Initial IP" t stream)
      (show-dbyte "Code segment offset" t stream)
       (show-dbyte "Relocation table offset" nil stream)
       (show-dbyte "Overlay number" nil stream)))
 (defun show-dbyte (what hex? stream)
    (let* ((bl (read-byte stream))
    (b2 (read-byte stream))
    (dbyte (loglor (ash b2 8) bl)))
       (format t "&A: " what) ... \sqrt{t} ... \sqrt{t} ... \sqrt{t} ... \sqrt{t} ... \sqrt{t} ... \sqrt{t}(If hex? (format t "Xh" dbyte) (format t "0" dbyte))
      dbyte))
 (defun show-pathname (pathname)
(format t "A\\" (pathname-device pathname))
    (let ((dlrs (pathname-directory pathname)))
       (when (IIstp dlrs)
          (setq dlrs (rest dlrs))
          (do () ((null dirs))
```

```
format t "A\\" (first dirs))
setq dirs (rest dirs))))
  (format t "A" (pathname-name pathname))
 (If (pathname-type pathname) (format t ".A'1 (pathname-type pathname)))))
```
FRPOLY.LSP Contributed by: Ernest R. Tello TEXT "The GCLISP 286 Developer," by Ernest R. Tello. April 1987, page 242.

```
; FRPOLY
(defvar *v*)
(defvar *X*)
 (defvar *alpha*)
 defvar *A*)
 defvar *B*)
 (defvar *B*)
 defvar *1)
 (defvar *p}
 (defvar q*)
 (defvar u*)
(defvar *var)
 (defvar *y*)
 (defvar *R*)
 (defvar *r2*)
(defvar *r3*)
;(declare (localf pcoefadd pcplus pcplusl pplus ptlmes ptlmesl
                    ptimes2 ptimes3 psimp pctimes pctimes1
                    pplus1))
(defmacro polntergp (x y) '(> (get ,x 'order)(get ,y 'order)))
(defmacro pcoefp (e) '(atom ,e))
(defmacro pzerop (x) '(and (numberp ,x) (zerop ,x)))
                       ; true
for 0 or 0.0
;(defmacro pzero () 0)
(\text{defmacro~cplus } (x \ y) \ (++, x \ , y))(defmacro ctimes (x, y) (x, x, y))
(defun pcoefadd (e c x)
  (if (pzerop c)
       x
       (\text{cons } \in (\text{cons } \in x))))(defun pcplus (c p)
  (i f (pcoefp p))(cplus p c)
(pslmp (car p) (pcplusl c (edr p)))))
(defun pcplusl (c x)
        (cond ((nuII x)
(cond ((pzerop c) nil) (t (cons 0 (cons c nil))))) !(pzerop (car x}) (pcoefadd 0 (pplus c (cadr x;) niH)
                 t (cons (car x) (cons (cadr x) (pcplus1 c (cddr x))))))
(defun pctlmes (c p) (cond ((pcoefp p) (ctimes c p))
(t (pslmp (car p) (pctimesl c (edr p))))))
(defun pctimesl (c x)
(cond ((nulI x) nil)
               (t (pcoefadd (car x)
                               (ptlmes c (cadr x))
                               (pctimes1 c (cddr x))))
```

```
(defun pplus (x y) (cond ((pcoefp x) (pcplus x y))<br>(pcoefp y) (pcplus y x))
                                  pcoefp y) (pcplus y x)
                                 eq (car x) (car y))
vpsimp (car x) (pplusl (cdr y) (cdr x))))
                                ((polntsrgp (car x) (car y))
(psimp (car x) (pcplusl y (cdr x))))
                                (t (psimp (car y) (pcplusl x (cdr y))))))
(defun pplusl
                  (x y)
(nuII x| y|
         \frac{1}{2} cond \frac{1}{2}(\begin{pmatrix} 1 & y & z \end{pmatrix}(e = (car x) (car y))(pcoefadd (car x)
                               (pplus (cadr x) (cadr y))
                               (p)lus1 (cddr x) (cddr y))))
                ((> (car x) (car y))
                  \text{(cons (car x) (cons (cadr x) (pplus1 (cddr x) y)))})(cons (car x) (cons (cadr x) (ppiusi (codi x)))))))
                 (var x)
(defun psimp
                  (nu11 x) 0)(cond
                  (\text{atom } x) x)(zerop (car x
(t (cons var «»!)(cadr x))
(defun ptimes (x y) (cond ((or (pzerop x) (pzerop y)) 0)<br>((pcoefp x) (pctimes x y))
                                    \text{(pcoefp y)} (pctimes y x))
                                    (eq (car x) (car y))
[psimp (car x) (ptlmesl (cdr x) (cdr y))))
                                  ((polntergp (car x) (car y))
                                   (psimp (car x) (pctimes1 y (cdr x))))
                                  (t (psimp (car y) (pctimes1 x (cdr y))))))
(defun ptimes1 (**x * y) (prog (u* *v*)
                                         (setq *v* (setq u* (ptimes2 y)))
                                  a (setq *x* (cddr *x*))
                                         (cond ((null *x*) (return u*)))
                                         (ptlmes3 y)
                                         (go a)))
 (defun ptimes2 (y) (cond ((null y) nil)<br>(t (pcoefadd (+ (car *x*) (car y))
                                                  (ptlmes (cadr *x*) (cadr y))
                                                  (ptimes2 (cddr y))))(defun ptImes3 (y)
    (prog (e u c)
                   ((\text{null } y) (return nil)))
       al fcond
                   e (+ (car *x*) (car y)))
            [setq
                      (ptlmes (cadr y) (cadr *x*l ))
pzerop c) (setq y (cddr y)) (go al))
            setq
            \epsiloncond
                      or (null *v*) (> e (car *v*)))
setq u* (setq *v* (pplusl u* (list e c))))
                      setq y (cddr y) (go a1)((= e (car * v*))setq c (pplus c (cadr *v*)))<br>setq c (pplus c (cadr *v*)))<br>cond ((pzerop c) (setq u* (setq *v* (pdiffer1 u* (list (car*v*) (cadr *v*))))))
                             (t (rplaca (cdr *v*) c)))
                     (\text{setq } y \text{ (cddr } y))a (cond ((and (cddr *v*) (> (caddr *v*) e)) (setq *v* (cddr *v*)) (go a)))
            (setq u (cdr *v*))
        b (cond ((or (null (cdr u)) (< (cadr u) e))<br>(rplacd u (cons e (cons c (cdr u)))) (go e)))
                                                                   )) (rplacd u (edddr u)) (go d))
            (cond ((pzerop (setq c (pplus (caddr u) c)))
                    (t (rplaca (cddr u) c)))
             setq u (cddr
       \ddot{\mathbf{e}}setq y (cddr y))
       d
             cond ((null y) (return nil)
                                              \frac{1}{2}setq e (+ (car *x*) (car y))
             Setq c (ptimes (cadr y) (cadr *x*)))
             cond ((and (cdr u) (> (cadr u) e))
       \mathbf{c}(setq u (cddr u)) (go c)))
            (go b)))
```

```
;; pdifferl is referred to above but not defined. RPG says it is never
cal led.
(defun pdifferl (x y) x y (error "pdiffer2 called"))
 (defun pexptsg (p n)
          (do ((n (floor n 2) (floor n 2))
                (s \text{ (cond } ((oddp n) p) (t 1))))((zerop n) s)
              (setq p (ptimes p p))
              (and (oddp n) (setq s (ptimes s p))) ))
 (defun setup-frpoly nil<br>(setf (get 'x 'order ) 1)
    setf (get 'x 'order ) 1)<br>setf (get 'y 'order ) 2)
    setf (get 'z 'order \binom{3}{3}sett (get 2 order ) 3)<br>setq *r* (pplus '(x 1 1 0 1) (pplus '(y 1 1) '(z 1 1))))<br>setq *r2* (ptimes *r* 100000)) ;r2 = 100000*r
    setq *r3* (ptimes *r* 1.0)); r3
                                                                        r = x+y+z+1r with floating point coefficients
(setup-frpoly)
(define-timer frpoly2r "FRPoly, Power = 2, r = x + y + z + 1" (pexptsq *r* 2))
 (define-timer frpoly2r2 "FRPoly, Power - 2, r2 - 1000r" (pexptsq *r2* 2))
(define-timer frpoly2r3 "FRPoly, Power = 2, r3 = r in flonums" (pexptsq *r3*2))
(qa-attempt "FRPoly, Power = 2, r = x + y + z + 1" (pexptsq *rx 2)(2 2 1 1 (Y 1 2 0 (X 1 2 0 2)) 0 (Y 2 1 1 (X 1 2 0 2) 0 (X 2 1 1 3 0 1))))(qa-attempt "FRPoly, Power = 2, r3 = r in flonums" (pexptsq *r3* 2)(Z 2 1.0 1 (Y 1 2.0 0 (X 1 2.0 0 2.0)) 0
            (Y 2 1.0 1 (X 1 2.0 0 2.0) 0 (X 2 1.0 1 3.0 0 1.0))))fdefIne-tImer frpoly5r "FRPoly, Power » 5, r « x + y + z + 1" (pexptsq *r* 5))
(define-tImer frpoly5r2 "FRPoly, Power - 5, r2 - 1000r" (pexptsq *r2* 5))
(define-timer frpoly5r3 "FRPoly, Power = 5, r3 = r in flonums" (pexptsq *r3*
5))
(define-timer frpoly10r "FRPoly, Power = 10, r = x + y + z + 1" (pexptsq *r*
10))
fdefine-tImer frpoly10r2 "FRPoly, Power - 10, r2 - 1000r" (pexptsq *r2* 10))
(define-timer frpoly10r3 "FRPoly, Power = 10, r3 = r in flonums" (pexptsq *r3*
10))
(define-timer frpoly15r "FRPoly, Power = 15, r = x + y + z + 1" (pexptsq *r*
15))
(\text{define-time}\space + \text{input}) "FRPoly, Power = 15, r2 = 1000r" (\text{pexptsq} * r2* 15))(define-timer frpoly15r3 "FRPoly, Power = 15, r3 = r in flonums" (pexptsq *r3*
15))
IO.LSP Contributed by: Ernest R. Tello
TEXT "The GCLISP 286 Developer," by Ernest R. Tello. April 1987, page 242.
                                                                                            (
```
; FPRINT ; Benchmark to print to <sup>a</sup> file. (defvar test-atoms \*(abcdef12 cdefgh23 efgh!j34 ghljkl45 IJklmn56 klmnop67 mnopqr78 opqrst89 qrstuv90 stuvwx01 uvwxyz12 wxyzab23 xyzabc34 123456ab 234567bc 345678cd 456789de 567890ef 678901fg 789012gh 890123hi)) (defun fprlnt-inlt (m <sup>n</sup> atoms) (let ((atoms (copy-tree atoms)))  $(do (a atoms (cdr a)))$ ((null (cdr a)) (rplacd a atoms))) (fprInt-lnIt1 <sup>m</sup> <sup>n</sup> atoms)))

continued

 $\sqrt{ }$ 

```
(defun fprint-initl (m n atoms)
         (cond ((= m 0) (pop atoms))
(t (do ((I n (- i 2))
                          \begin{pmatrix} a & 0 \\ c & 1 \end{pmatrix}(push
(pop
atoms) a)
(push (fprint-lnltl (1- m) n atoms) a)))))
                                    ms)<br>
toms))<br>
i 2))<br>
a)<br>
op atoms) a)<br>
print-init1<br>
-init 6.6.<br>
le "FPRINT.T
(defvar test-pattern (fprtnt-lnlt 6. 6. test-atoms))
(defparameter fprlnt—test—fIle "FPRINT.TST")
   efun fprint ()<br>(let ((f (open fprint-test-file :direction :output)))
      (print test-pattern f)
     (close f)))
(defIne-tlmer fprlnt "FPrint" (fprlnt))
; FREAD
; Benchmark to read from a file.
(defun freed ()
   (let ((f (open
      (read f)
(close f)))
                       fprInt-test-fIle)))
(define-timer fread "FRead" (fread))
; TPRINT
; Benchmark to print and read to the terminal
(defvar test-atoms •(abcl cde2 efg3 ghi4 IJk5 klm6 mno7 opq8 qrs9
                               stu0 uvwl wxy2 xyz3 123a 234b 345c 456d
                               567d 678e 789f 890g))
 (defun tprInt-lnlt (m n atoms)
          (let ((atoms (copy-tree atoms)))
                 (do ((a atoms (edr a)))
                 ((null (edr a)) (rplacd a atoms)))
(tprlnt-lnltl m n atoms)))
 (defun tprlnt-lnltl (m n atoms)
          (\text{cond } ((= m 0) (\text{pop atoms}))(t \text{ (do } ((1 \text{ n } (-1 2)))(0,0)((< I 1) o)
                           (push (pop atoms) a)
(push (tprint-lnltl (1- m) n atoms) a)))))
 (defvar test-pattern (tprlnt-lnlt 6. 6. test-atoms))
 (define-timer tprint "TPrint" (print test-pattern))
```
LOOP.LSP Contributed by: Ernest R. Tello TEXT "The GCLISP 286 Developer," by Ernest R. Tello. April 1987, page Z4Z

```
; the LOOP Macro
(In-package *SYS)
(defmacro loop (&body body)<br>
(if (symbolp (first body)) (loop-translate body)<br>
(let ((tag (gensym)))
 '(block nil (tagbody .tag ,@body (go .tag))))))
(defmacro I (&body body) (pprint (loop-translate body)) nil)
```

```
April
```

```
(defvar *loop-collect-keywords* '("APPEND" "APPENDING" "COLLECT" "COLLECTING"<br>"NCONC" "NCONCING"))<br>(defvar *loop-keywords* '("APPEND" "APPENDING" "AS" "COLLECT" "COLLECTING"<br>"DO" "DOING" "FINALLY" "FOR" "IF" "INITIALLY"
                               "NAMED" "NCONC" "NCONCING" "UNLESS" "UNTIL"
      "WHEN" "WHILE" "WITH"))
(defun loop-keyword? (object)
  (and (symbolp object)
         (member (string object) * loop-keywords* :test #'strfng-equal)))
(defmacro loop-finish () '(go loop-exit-tag))
(defun add-loop-bindings (bindings variable value)
   (setf (first bindings)
          (nconc (first bindings)
                  (cond ((not (listp variable))
                           (list (list variable value)))
                         ((relatively-atomic value)
                           (generate-loop-destructuring variable value))
                         (t (let ((temp (gensym)))<br>(add-loop-bindings (rest bindings) temp value)
                               generate-loop-destructurIng variable temp)))))))
(defun relatIvely-atomic (form)
  (or (symbolp form)
       (and (member (first form) '(car cdr caar cadr cdar cddr caaar caadr
                                         cadar caddr cdaar cdadr cddar cdddr))
             (relatively-atomic (second form))
             (null (cddr form))))(defun generate-loop-destructuring (variables values)
  (cond ((null variables} ())
          ((atom variables) (list (list variables values)))
         (t (nconc (generate-loop-destructuring
                        (car variables) (if (null values) nil '(car .values)))
                      (generate-loop-destructuring
                        (cdr variables) (if (null values) nil '(cdr .values)))))))
(defun add-for-bindings (bindings forms variable value)
  (nconc forms
           (cond ((not (listp variable)) '((setf .variable .value)))
                  ((relatIvely-atomic value)
(list (generate-for-destructuring variable value)))
                  (t (let ((temp (gensym)))
                        (add-loop-bindings bindings temp nil)
                        (list '(setf .temp .value)
                               (generate-for-destructuring variable temp)))))))
(defun generate-for-destructurIng (variable value)
  (let ((bindings (generate-loop-destructuring variable value)))<br>(if (= (length bindings) 1) (cons 'setf (first bindings))
         (cons 'psetf (apply #'nconc bindings)))))
(eval-when (eval compile)
(defmacro Ippop (x) '(If (null ,x) (error "LOOP expression terminates unexpectedly.") (pop
(defun loop-collect-form (key symbol expression)
  (setf key (aref key 0))
  (cond ((char-equal key #\C) ; COLLECT
'(nconc .symbol (list .expression)))
         ((char-equal key #\A) ; APPEND
         '(append .symbol .express Ion))
            ; NCONC
           '(nconc .symbol .express Ion))))
(defun Ioop-for-transI ate (bindings preset-forms reset-forms body for?)
(let ((key (Ippop body)) (temp nil) (temp2 nil) (var nil))
    (tagbody
```

```
next (unless (symbolp key) (go sot))
        (when (loop-keyword? key) (go exit))
        (when (string-equal (string key) "AND")
           (setf key (Ippop body))
           (setf temp (string key))
           (If (string-equal temp "FOR") (setf for? *t)
(If (string-equal temp "AS") (setf for? nil)))
           (go next))
set (setf vor key)
         (setf key (tppop bodv))
         (unless (symbolp key)
           (add-loop-bindings bindings var nil) (go next))
         (setf temp (string key))
        (when (string-equal temp "AND")
           (add-loop-bindings bindings var nil) (go next))
         (when (loop-keyword? temp)
           (odd-loop-bindings bindings var nil) (go exit))
         \left(\begin{matrix} \text{rad} - \text{loop}- \text{b} \text{ } \text{m} \text{ and } \text{c} \end{matrix} \right) ; "FOR/AS X ="
                 (setf key (Ippop body))
(add-loop-bindings bindings var key)
                 (unless for? ;; "AS X ="
                   (setf reset-forms
                          (odd-for-blndlngs bindings reset-forms var key))
                    (setf key (Ippop bodv)) (go next))
                 (setf key (Ippop body))
                 (unless (and (symbolp key)
(string-equal (string key) "THEN"))
                    (go \text{ next})) :: "FOR X = Y THEN"
                 (setf key (Ippop body))<br>(setf reset-forms
                 (setf reset-forms ,
(odd-for-blndlngs bindings reset-forms var key))
                  (setf key (Ippop body))
                  (go next))
                ((member temp '("FROM" "DOWNFROM" "UPFROM")
:te8t #'strIng-equal)
                  (unless for? (error "Bod LOOP phrase: AS S A" vor temp))
                  (let ((by (cond ((string-equal temp "UPFROM") 1)
                                     ((string-equal temp "DOWNFROM") -1) ...
(t nil)))) (setf key (Ippop body))
                    (add-loop-bindings bindings var key)
                    (setf key (Ippop body))
                    (unless (symbolp key)
                      (setf reset-forms
                              (add-for-blndings bindings reset-forms var
                                                   '(+ .var .(or by 1)))
                       (go next))
                     (setf temp2 (string key))
                     setf key (Ippop body))
                     (when (string-equal temp2 "BY")
                       (when by (error "Ill-formed LOOP FOR:
S A BY
                                         var temp))
                       (setf reset-forms
                              (add-for-bindlngs bindings reset-forms var
                                                    *(+, var, key))
                       (go next))
                     (unless (member temp2 '("TO" "DOWNTO" "UPTO"
V V "BELOW" "ABOVE")
                                        : test f'string-equal)
                       (setf reeet-forms
                              (odd-for-blndlngs bindings reset-forms var
                                                           *(+ .var .(or by 1))))
                       (go next))
                    (BREAK)))
                 ((string-equal temp "IN")
                   (setf key (Ippop body))
                   (setf temp (gensym))
(add-loop-bindings bindings temp key)
                  (setf preset-forms
                          (nconc preset-forms
•((if (null ,temp) (loop-finish)))))
                   (setf preset-forms .
(odd-for-blndlngs bindings preset-forms var (car,temp)))
```
```
fsetf key (Ippop body))
                      cond ((and (symbolp key) (string-equal (string key) "BY"))
                             (setf key (Ippop body))
                             (setf reset-forms
                                    (add-for-blndlngs bindings reset-forms temp
                                                       '(funcall .key .temp)))
                             (setf key (Ippop body)))
                            (t (setf reset-forms
                                      (add-for-blndlngs bindings reset-forms temp
                                                         *(cdr .temp)))))
                      (go next))
                    (t (error "FOR/AS keyword expected In LOOP expression: S"
                              key))exit)
    (values preset-forms reset-forms body key)))
                                                    Loop name.
                                                    LET bindings to be made.
                                                    Loop Initialization forms.
                                                     Loop finish forms.
                                                    Loop prepass var reset forms.
                                                    Loop pass var reset forms.
                                                    Next keyword to process.
    ((nuil binaings)<br>(if (not (symbolp key))
(defun loop-translate (body)
  (do ((name nil)
       (bindings ())
       (inlt-forms ())
       \left(\begin{array}{c} \text{exit-forms} \\ \text{exit-forms} \end{array}\right)(preset-forms Q)
       (reset-forms ())
       (key (Ippop body))
       (temp nil))
      (\langle \text{null} \rangle body)
       (do ((answer '(tagbody ,©Inlt-forms loop-enter-tag
                                 ,©preset-forms ,©forms .©reset-forms
                                (go loop-enter-tag)
                                Ioop-exIt-tag .©exlt-forms)
                     (let ((binding (pop bindings)))
                       (If (null binding) answer
                            '(let .binding .answer)))))
            ((null bindings) '(block .name .answer)))) error "Random form where LOOP keyword expected: S" key))
    (setf key (string key))
    (cond ((string-equal key "NAMED")
            (If name (error "LOOP body contains two NAMED keys."))
            (setf name (Ippop body))
            (unless (symbolp name) (error "Bad LOOP name: S" name))
            (setf key (Ippop body)))
           ((strIng-equal key "INITIALLY")
           (loop (setf key (Ippop body))
                  (if (loop-keyword? key) (return nil))
                  (setf Inlt-forms (nconc inlt-forms (list key)))
                  (unless body (return nil))))
           ((string-equal key "FINALLY")
            (loop (setf key (pop body))
                  (if (loop-keyword? key) (return nil))
                  (when (and (symbolp key)
(string-equal (string key) "RETURN"))
                    (setf exit-forms
                           (nconc exit-forms '((return .(Ippop body))))
                    (setf key (Ippop body))<br>(return nil))
                  (setf exit-forms (nconc exit-forms (list key)))
                  (unless body (return nil))))
          ((string-equal key "WHILE")
            (setf temp (Ippop body))
            (setf key (Ippop body))
            (setf forms (nconc forms '((unless .temp (loop-finish))))))
          ((string-equal key "UNTIL")
           (setf temp (Ippop body))
           (setf key (Ippop body))
           (setf forms (nconc forms '((when .temp (loop-finish))))))
          ((string-equal key "WITH")
            (when forms (error "WITH before executable in LOOP BODY."))
           (setf bindings (list* () () bindings))
            (setf key (Ippop body))
           (tagbody
                     (unless (symbolp key) (go set))
                     (when (loop-keyword? key) (go exit))
                     (when (string-equal (string key) "AND")
                       (setf key (Ippop body)) (go next))
                                                                                       (forms ())
```

```
temp)))
                set (setf temp key)<br>(setf key (Ippop body))
                          (setf key (Ippop body))<br>(cond ((and (symbolp key) (string-equal (string key) "="))
                                    (setf key (Ippop body))
                                    (odd-loop-bind Inge bindings temp key)
                                   (add-loop-bindings bindings temp key)<br>(setf key (Ippop body)))<br>(t (add-loop-bindings bindings temp nil)))
                           (go next)
             exit))<br>((or (setf temp (string-equal key "FOR")) (string-equal key "AS"))
               (setf bindings (list* () () bindings))
imu 111pIe-vo1ue-setq (preset-forms reset-forms body key)
                 (loop-for-translate bindings preset-forms reset-forms body
             ((or (string-equal key "DO") (string-equal key "DOING"))
               (loop (setf key (pop body))
(If (loop-keyword? key) (return nil))
                       (if (loop-keyword: key) (letain hii)))<br>(setf forms (nconc forms (list key)))
                       (unless body (return nil))))
              ((member key *loop-collect-keywords* :test # string-equal)
               (setf temp key)<br>(setf temp key)
               (setf temp key)<br>(setf bindings (list* () () bindings))
               (let ((exp (Ippop body)) (symbol (gensym)))
                  (setf key (pop body))
                          (and key (symbolp key)<br>(member (string key) '("IN" "INTO")
                                            :test \#'string-equal))
                     (setf symbol (Ippop body))
                  (setf key (pop body)))
(add-loop-blndlngs bindings symbol nil)
                  (setf forms
                          (nconc forms<br>((setf ,symbol)
                                    rorms<br>'((setf ,symbol<br>(loop-collect-form temp symbol exp))))).
                  (setf exit-forms<br>
(nconc exit-forms (list (list 'return symbol))))))
              )))
```
PUZZLE.LSP Contributed by: Ernest R. Tello TEXT "The GCLISP 286 Developer," by Ernest R. Tello. April 1987, page 242.

#### ; PUZZLE

```
(defconstant size 511.)
(defconstant classmax 3.
(defconstant typemax 12.
(defconstant true t)
(defconstant false ())
 (defvar 1110)
 (defvar kount 0)
(defvar *d* 8.)
 (defvar
 (defvar
 (defvar
 (defvar
          plececount (make—array (1+ classmax) ':initi:<br>class (make—array (1+ typemax) ':initial—ele
           plecemox (make-array (1+ tyoemax) :Initial-
                                                             Initial-element 0))
                                                                  ement 0))
                                                                      ement 0))
                    (make-array (1+ size)))
 (defun fit (I J)
(let ((end (aref
      (do
          (end)(> k
                0 (1+ k)))
k end) true)
         (cond ((aref *p* I
                         plecemax I)))
                 k)
'(cond ((aref puzzle (+
(return false)))
```

```
(defun place (I J)
(let ((end (are? piecemax I)))
      (do ((k 0 (1+k)))((> k end))
         (cond ((aref *p* I k)
                    (setf (aref puzzle (+ j k)) true))))
      (setf (aref piececount (aref class i)) (— (aref piececount (aref class i)) 1))<br>(do ((k j (1+ k)))
            (> k size)
                           terpri)
\ddot{\cdot}prInc "Puzzle f11 led")
             0)
         (cond ((not (aref puzzle k))
                                  (r_{\text{eturn k}})\)))
(defun puzzle-remove (I j)
   (let ((end (aref piecemax I)))
      (do)(k 0 (1+k)))((> k \text{ end}))(cond ((aref *p* I k) (setf (aref puzzle (4* J k)) fal 8*))))
         (setf (arsf plececount (aref class I)) (+ (aref plececount (aref class I)) 1))))
(defun trial (J)
   (let ((k 0)))(do ((i 0 (1+ i)))<br>((> i typemax) (setq kount (1+ kount)) false
                                                                                0))
         (cond ((not (- (aref plececount (aref class I
                   (cond ((fit I
                                        J)
                             \begin{array}{l} \texttt{\{setq k (place i j)\}} \\ \texttt{\{cond ((or (trial k)\}} \\ \texttt{\{cend (if i a l k)\}} \\ \texttt{\{e k 0\}} \texttt{\}} \end{array}(setq
                               setq k (place i j)<br>cond ((or (trial k
                                       (format t "%Piece 4D at 4D." (+ i 1) (+ k 1))
                                        (setq kount (4- kount 1))
                                        (return true))
                                      (t (puzzle-remove I J))))))))))
(defun definepiece (iclass II JJ kk)
   (let ((index 0))
      (do)(i 0 (1+i)))(() 1 11)<br>(((( +1) 0 1)) (() ob)
            ((> J JJ))<br>(do ((k 0 (1+ k)))
                  ((> k kk))
               (\text{setq index } (+i (* *d* (+ j (* *d* k))))))\left(setf \left( aref *p* III Index) true))))
      (setf (aref class ill) (class)
      (setf (aref piecemax III) Index)
      \text{(cond (not (= iii typemax))})(setq \overline{111} (+ 111 1))))))
(defun start ()
   (do ((m 0 (14- m)))
((> m size);
      (setf (aref puzzle m) true))
   (do (i i (1+i)))((> 1 5))
(do ((j 1 (14* J)))
        ((> j 5))<br>(do ((k 1 (1+ k)))
           , ((> k 5))
(setf (aref puzzle (4* I (* *d* (+ j (* *d* k))))) false))))
   \begin{pmatrix} 1 & 0 & (1 & 1) \\ 0 & 1 & 1 & 0 \\ 0 & 1 & 1 & 0 \end{pmatrix}(do ((m 0 (1+ m)))<br>((> m size))
  (\text{setf (aref *p* i m) false})))<br>(\text{setq iii 0})defInePIece 0310)
   definePiece 0 1 0 3)
   \begin{pmatrix} \texttt{definePlace} & \texttt{0} & \texttt{0} & \texttt{3} & \texttt{1} \\ \texttt{definePrice} & \texttt{0} & \texttt{1} & \texttt{3} & \texttt{0} \end{pmatrix}definePiece 0
  (definePiece 0301)<br>(definePiece 0013)
  (definePiece 00
```

```
(definePiece 1200)
(definePiece 1020)
(definePiece 1002)
(definePiece 2110)
(definePiece 2101)
(definePiece 2011)
(definePiece 3111)
                             13.
3)
                             \frac{15}{2}(setf (aref pieceCount 0
(setf (aref pieceCount 1)
(setf (aref pieceCount 2)
(setf (aref pieceCount 3,
  let ((m (+ 1 (* *d*) (+ 1 *d*))))(n 0)(kount 0))
         ((fit \ 0 \ m) (
   (cond ((fit 0 m) (setq n (place 0 m)))<br>(t (format t "XError.")))
         ((trial n)
          (format t
         (t (format
   (cond
"XSuccess in 40 tria
                     t "XError.")))
                     t "XFa I lure.")))))
                                            Is." kount))
deflne-tlmer puzzle "Puzzle" (start))
qa-attempt "Puzzle" (start) nil)
```
TAK.LSP Contributed by: Ernest R. Tello TEXT "The GCLISP <sup>286</sup> Developer," by Ernest R. Tello. April 1987, page 242.

; TAK (defun tak (x y z) (declare (type fixnum x y z)) (if (not (< <sup>y</sup> x)) (tak (tak (1- x (tak (l- <sup>y</sup>  $(\begin{matrix} \n\begin{pmatrix} 1 \\ 1 \\ -1 \\ 2 \end{pmatrix} \times \begin{pmatrix} 1 \\ 1 \\ 2 \end{pmatrix})$ TAK with the tail recursion taken out. (defun trtak (x <sup>y</sup> z) (declare (type fixnum x y z)) (loop (If (not (< <sup>y</sup> x)) (return z))  $(t$ ak  $(1-x)$  y (tak (1- y) z x)<br>(tak (1- z) x y) ;xy (define—timer tak "Tak" (tak 18. 12. 6.))<br>(define—timer trtak "Tak with Tail Recusion eliminated" (trtak 18. 12. 6.)) qa—attempt "Tak" (tak 18. 12. 6.) 7)<br>ga—attempt "Tak with Tail Recusion eliminated" (trtak 18. 12. 6.) 7) STAK ; TAK using special binding in place of parameter passing. (defvar \*x\*) (defvar \*y\*) (defvar \*z\*)  $(proclain$  '(type fixnum \*x\* \*y\* \*z\*)) (defun stak (\*x\* \*y» \*z\*) (stak-aux))

```
(defun stak-aux ()
  (If (not (< *y* *x*))
       *z*
       (let ( (*x* (let ((*x* (1- *x*) )
                           (*y* *y*)
(*z* *Z*) )
                      (stak-aux)))
              (*y* (let ((*x* (1- *y*))
                           (*y* *z*)
                           (*z* **x*)(stak-aux)))
              (*z* (let ((*** (1-*z*))(*y* *x*)
                           (*z* *y*))
                      (stak-aux))))
         (\text{stak-aux})))(defIne-tImer stak "STak" (stak 18. 12. 6.))
(qa-attempt "STak" (stak 18. 12. 6.) 7)
; CTAK
; TAK using CATCH/THROW.
(defun ctak (x y z)
   (declare (type flxnum x y z))
  (catch 'ctak (ctak-aux x y z)))
(defun ctak-aux (x y z)
  (declare (type flxnum x y z))
   (cond ((not (< y x))
           (throw 'ctak z))
         (t (ctak-aux
               (catch 'ctak
                 (ctak-aux (1-x))\frac{y}{z})(catch 'ctak
                 (\text{ctak-aux} (1-y))x))(catch 'ctak
                 (ctak-aux (1- z)
                            y) )))))
 define-timer ctak "CTak" (ctak 18. 12. 6.))
 qa-attempt "CTak" (ctak 18. 12. 6.) 7)
; TAKL
(defun IIstn (n)
    (if (not (= 0 n))(cons n (I Istn
(defvar 181 )(setq 181
(defvar 121 )(setq 121
(defvar 61 )(setq 61
                          (1- n)))))
(IIstn 18))
                          \langlelistn 12\rangle(listn 6)(defun mas (x y z)
(declare (type list x y z))
  (If (not (shorterp y x))
      z
       (mas (mas (cdr x) y z)
            (mas (cdr y) z x)
(mas (cdr z) x y))))
(defun shorterp (x y)
  (declare (type list x y))
  (and y (or (nu11 x)
               (shorterp (cdr x)
(cdr y)))))
(define-timer takl "TakL" (mas 181 121 61))
(ga-attempt "TakL" (mas 181 121 61) (7 6 5 4 3 2 1))
```
;xy

;xy

\*

```
; TAKR
; Gross Version to try to trash cache.
(define-timer takr "TakR" (tak0 18. 12. 6.))
(qa-attempt "TakR" (tak0 18. 12. 6.) 7)
(DEFUN TAK0 (X Y Z)
    (declare (type fixnum x v z
       (COND ((NOT (< Y X)) Z)
(T (TAXI (TAK37 (1-
                                 (TAK11 (1-
                                 (TAK17 (1-
 (DEFUN TAXI (X Y Z)
(declare (type fixnum x y 2
        (COND ((NOT (< Y X)) Z)
(T (TAX2 (TAX74 (1-
                                 (TAK22 (1-
(TAX34 (l-
 (DEFUN TAX2 (X Y Z)
(declare (type fixnum x v z
        (COND ((NOT (< Y X)) Z)
(T fTAX3 fTAX11 (1-
(TAX3(TAX11
                                                  ))
                                                  ))
                                                   X) Y Z)
                                                   Y) Z X)
Z) X Y)))))
                                  (TAX33
                                  (TAX51
  (DEFUN TAX3 (X Y Z)
(declare (type fixnum x
        eclare (type fixnum x y z))<br>(COND ((NOT (< Y X)) Z)
                                                  ))
                                                    X) Y Z)
                                                    Y) Z X)
Z X Y)))))
  (DEFUN TAK4 (X Y Z)
(declare
         (COND
NOT (< Y X)) Z)
(TAX5 (TAX85 (1-
X) Y Z)
                                  (TAK48 (1-X) Y Z)<br>(TAK44 (1-Y) Z X)(TAK44 (1- Y) Z X)<br>(TAK68 (1- Z) X Y)))))
                    (x + 2)<br>(type fixnum x \ y \ z))
                                  (TAK55 (1- Y) Z X)<br>(TAK85 (1- Z) X Y)
  (COND (INOT (3 (TAK85 (1- X) Y Z)<br>
(T (TAK5 (TAK55 (1- Y) Z X)<br>
(TAK85 (1- Z) X Y)))))<br>
(DEFUN TAK5 (X Y Z)
      (declare
         (COND
                     (type fixnum x
                   ((NOT (< Y X)) Z<br>(T (TAK6 (TAK22
                                                 Z))
   (DEFUN TAX6 (X Y Z)
(declare (type fixnum
                                   (TAK66 (1– Y) z X)<br>(TAK66 (1– Y) z X)<br>(TAK2 (1– Z) X Y)))))
          (COND ((NOT (< Y
                    (T (TAX7 '
   (DEFUN TAX7 (X Y Z)
                                    x)) Z<br>TAK59
                                    TAK77
                                    TAK19
                                                  z))
                                              (1- x) Y Z<br>(1- Y) Z X<br>(1- Z) X YY) Z X
Z) X Y ))))
      (declare
(type fixnum x y z))
          (COND ((NOT (< Y X)) Z)
                         (TAX8
   (DEFUN TAX8 (X Y Z)
(declare
          COND ((NOT (< Y X)) Z)<br>T (TAK9 (TAK33 )<br>TAK99 /
                                   (TAX96
                                   (TAX88
                                   (TAX36
                      (type fixnum x y z))
    (DEFUN TAK9 (X Y Z)
(declare
                                    (TAK99 (1–<br>(TAK53 (1–
                                                      X) Y Z
                                                      Y) Z X
Z) X Y ))))
          (COND
                      (type fixnum x y
                        type fixnum x y z))<br>NOT (< Y X)) Z)
                    (T (TAK10 (TAK70)
   (DEFUN TAK10 (X Y Z)
                                       TAK10
                                       TAK70
       (declare
           (COND
                      (type fixnum x y
                     ((NOT (< Y X)) Z)<br>(T (TAK11 (TAK7 (1- X) Y Z)<br>/TAK21 (1- X) Z X
                                      (TAK21 (1<br>(TAK87 (<mark>1</mark>
                                                     - Y<sub>2</sub> \overline{Z} X<sub>2</sub>
                                                     - z) \frac{1}{x} \frac{1}{y}())))
```

```
(DEFUN TAK11 (X
Y Z)
  (declare (type fixnum
x
y z))
     (COND ((NOT (<
Y X)) Z)
(T (TAK12 (TAK44 (1- X)
                           (TAK32 (1- Y)
                           (TAK4 (1 - 2))(DEFUN TAK12 (X
Y Z)
  (declare (type fixnum
x
              (NOT (<
Y X))
     eclare (type fixnum x y z))<br>(COND ((NOT (< Y X)) Z)<br>(T (TAK13 (TAK81 (1-
                                              Y Z) z x}<br>x y}})))
                           (TÁK81´(1– X) Y Z)<br>(TAK43 (1– Y) Z X)<br>(TAK21 (1– Z) X Y)))))
     COND ((N
             if"
(DEFUN TAK13 (X
Y Z)
  (declare (type fixnum
x
y z))
               (NOT (<
Y X)) Z)
                 (TAK14 (TAK18
                           (TAK54
                           (TAK38
(DEFUN TAK14 (X
Y Z)
  (declare (type fixnum
x
y z))
     (COND ((NOT (<
Y X)) Z)
             (T (TAK15
(TAK55 X)
Y
(TAK65 (1- y)
Z
(TAK55 (1- Z)
X
  (declare (type fixnum x y z))
  (declare (type fixnum x y z))
(DEFUN TAK15 (X
Y Z)
     (COND ((NOT (<
Y X)) Z)
             (T (TAK16 (TAK92
                           (TAK76
                           (TAK72 (1 - Z) X Y))))(DEFUN TAK16 (X
Y Z)
     (COND ((NOT (<
Y X)) Z)
             (T (TAK17 (TAK29
                           (TAK87
                           (TAK89
(DEFUN TAK17 (X
Y Z)
   (declare (type fixnum
x
y z))
               (NOT (<
Y X)) Z)
(TAK18 (TAK66 (1- X)
                           (TAK98 (1-Y))(TAK6 (1- Z)
(DEFUN TAK18 (X
Y Z)
   (declare (type fixnum
x
y z))
     (COND ((NOT (<
Y X)) Z)
             (T (TAK19
TAK3 (1- X)
                                                Z)
                                                vi))))
     (COND ((M)<br>T
(DEFUN TAK19 (X
Y Z)
                            TAK3 (1- X) Y Z<br>TAK9 (1- Y) Z X
                            TAK23 (1- 2) X Y)))))
   (dec
I are
     (COND (1)<br>T
                type fixnum
x
y
                NOT (<
Y X)) Z)
                  (TAK20 (TAK40
                           (TAK20
                           (TAK40
(DEFUN TAK20 (X
Y Z)
   (declare (type fixnum
x
y
              '(NOT (<
Y X)) Z)
                  (TAK21 (TAK77
                           (TAK31
                           (TAK57
                                      z))
                                             Z X) ))))
     eclare (type fixnum x y z))<br>eclare (type fixnum x y z))<br>(COND ((NOT (< Y X)) Z)<br>(T (TAK21 (TAK77 (1-
(DEFUN TAK21 (X
   EFUN TAK21 (X Y Z)<br>(declare (type fixnum
              ((NOT (< Y<br>(T (TAK22
     (COND
(DEFUN TAK22 (X
Y Z)
                            um x y
                            X)) Z)
TAK14
                            TAK42
                            TAK74
                                      z))
   (declare
     (COND (T)<br>T)
                type fixnum x y z))<br>NOT (< Y X)) Z)
                  (TAK23 (TAK51
                            TAK53
                            TAK91 (1– Z) X Y)))))
                                                    ))))
                                                    ))))
```

```
(DEFUN TAK23 (X Y Z)
   (declare (type flxnum x
      (COND ((<br>T
                  type fixnum x y z))<br>NOT (< Y X)) Z)<br>(TAK24 (TAK88 (1- X)
                              (TAK64 (1 - Y))(DEFUN TAK24 (X Y Z)
   declare (type fi)<br>
(COND ((NOT (<<br>
(T (TAK25)
                 (type flxnum x
               ((NÓT (< Y X)) Z<br>(T (TAK25 (TAK25)<br>(TAK75)
                              (TAK25
(DEFUN TAK25 (X Y Z)
   (declare (type flxnum x v
      (COND ((NOT (< Y X)) Z)
               (T (TAK26 (TAK62
                               (TAK86
                               (TAK42
(DEFUN TAK26 (X Y Z)
    declare (type fi)<br>
(COND ((NOT (<<br>
(T (TAK27)
                              (TAKB (1 - Z) (X Y))))\binom{z}{1}(type flxnum x y
                  NOT (< Y X)) Z)
                               (TAK99
                               (TAK97
                               (TAK59
               \left\{ \right.(DEFUN TAK27 (X Y Z)
    (declare (type fixnum x
       COND ((NOT (< Y X)) Z)<br>(T (TAK28 (TAK36 (1- X)<br>(TAK8 (1- Y)
                               (TAKB (1-Y) Z X)(TAK76 (1- Z) X Y)))))
                                                    Y Z)
 (DEFUN TAK28 (X Y Z)
    (declare (type flxnum x
       COND ((NOT (< Y X)) Z)<br>(T (TAK29 (TAK73 (1-<br>(TAK19 (1-
                               (TAK93
 (DEFUN TAK29 (X Y Z)
    (declare (type flxnum x v
       (COND ((NOT (< Y X)) Z)
                (T (TAK30 (TAK10
                               (TAK30
                                (TAK10
 (DEFUN TAK30 (X Y Z)
     (declare (type flxnum
        COND ((NOT (< Y X)) Z)<br>1 T (TAK31 (TAK47) T<br>1 TAK41)
                     (TAK31 (TAK47
                                (TAK41
                                (TAK27
  (DEFUN TAK31 (X Y Z)
     (declare (type flxnum x
        COND ((NOT (< Y X)) Z)<br>(T (TAK32 (TAK84)<br>(T (TAK32 (TAK84)
                     (TAK32 (TAK84 (1-
                                (TAK52
                                (TAK44
  (DEFUN TAK32 (X Y Z)
     (declare (type flxnum x y
        (COND ((NOT (< Y X)) Z)
(T (TAK33 (TAK21 (1- X
                                \left(\text{TAK63 }\right)\left(1-\right)(TAK61 (1- Z
  (DEFUN TAK33 (X Y Z)
     (declare (type flxnum x y z))
        (TAK33 (TAK21)<br>
(TAK63)<br>
UN TAK33 (X Y Z)<br>
eclare (type fixnum x y<br>
(COND ((NOT (< Y X)) Z)<br>
(T (TAK34 (TAK34)<br>
TAK74
                 \pi (TAK34 (TAK58 (1- X) Y Z)
  (DEFUN TAK34 (X Y Z)
(declare (type flxnum x v
        (COND ((NOT ( < Y X)) Z)
                                (TAK74 (1 - Y) Z X)(TAK78 (1 - 2) X Y)))(TAK35 (TAK95
                                  TAK85
                                  TAK95
                                            z))
                                            1- X1- Y1 - 25 \times \sqrt{5}))))
```
(COND ((N<br>T (COND ((N<br>T (declare (type fixnum x y z)) (DEFUN TAK35 (X <sup>Y</sup> 2) (NOT (< <sup>Y</sup> X)) Z) (TAK36 (TAK32 (TAK96  $(TAK12 (1 - Z) X Y))))$ (DEFUN TAK36 (X Y Z) (declare (type fixnum x y z))<br>
(COND ((NOT (< Y X)) Z)<br>
(T (TAK37 (TAK69 (1- X) Y Z)<br>
(TAK37 (TAK69 (1- Y) Z X)<br>
(TAK29 (1- Z) X Y))))) (DEFUN TAK37 (X EFUN TAK37 (X Y Z)<br>(declare (type fixnum x y z))<br>(COND ((NOT (< Y X)) Z)<br>(T (TAK38 (TAK6 (1- X) Y Z) (TAK18 (TAK18 (1– Y) 2 X)<br>(TAK46 (1– Z) X Y))))) (DEFUN TAK38 (X Y Z) (declare (type fixnum x y z))<br>(COND ((NOT (< Y X)) Z) (TAK39 (TAK43 (1- (TAK29  $(TAK63 (1 - Z) X Y))))$ (DEFUN TAK39 (X Y Z) (declare (type fixnum x y 2 ) ) (COND ((NOT (< <sup>Y</sup> X)) Z) (T (TAK40 (TAK80 (1- X (TAK40 (1 (TAK80 (1 (DEFUN TAK40 (X Y Z) (declare (type fixnum x y NOT (< <sup>Y</sup> X)) Z) (TAK41 (TAK17 (TAK51 (TAK97 (DEFUN TAK41 (X Y Z) (declare (type fixnum x y (NOT (< <sup>Y</sup> X)) Z) COND ((NOT (< Y X)) Z)<br>T (TAK42 (TAK54) T<br>CRK62 (COND<sub>S</sub> z)) z)) (TAK62 (TAK14 (DEFUN TAK42 (X EFUN TAK42 (X Y Z)<br>(declare (type fixnum x y (COND ((NOT (< Y X)) Z) (T (TAK43 (TAK91 (TAK73 (TAK31 (DEFUN TAK43 (X Y Z) (declare (type fixnum x y (NOT (< <sup>Y</sup> X)) Z) (TAK44 (TAK28 (TAK84 TAK48 z)) (COND (IN z)) (DEFUN TAK44 (X Y Z) (declare (type fixnum x y Here (TAN)<br>- UN TAK44 (X Y<br>- Gelare (type f<br>- (TOND (TAK4) <sup>Y</sup> X)) Z) (TAK45 )))) )))) COND (IN z)) x)) 2) (TAK65 (TAK95 (TAK65 (DEFUN TAK45 (X Y Z) (declare (type fixnum x y 2 ) ) (NOT (< <sup>Y</sup> X)) Z) ) TAK46)<br>) TAK6) (TAK82 (COND ((N<br>T (T (TAK46 (TAK2 (1- X))<br>(TAK6 (1- Y))<br>(DEFUN TAK46 (X Y Z)) (declare (type fixnum x y z))  $($ COND  $($ (NOT  $($  < Y X)) Z) (TAK47 (TAK39 (TAK17 (TAK99 (1– Z) X Y))))) Y Z z x)<br>x y)))))

```
(DEFUN TAK47 (X Y Z)
  (declare (type flxnum x y
    (COND ((NOT (< Y X)) Z)
           (T (TAK48 (TAK76
                       (TAK28
                       (TAK16
(DEFUN TAK48 (X Y Z)
  (declare (type flxnum x y
     (COND ((NOT (< Y X)) Z)
            (T (TAK49 (TAK13
                       (TAK39
                       (TAK33
(DEFUN TAK49 (X Y Z)
   (declare (type flxnum x y
     (COND ((NOT (< Y X)) Z)
            (T (TAK50 (TAK50
                       (TAK50
                       (TAK50
(DEFUN TAK50 (X Y Z)
   (declare (type flxnum x y
     (COND ((NOT (< Y X)) Z)
            (T (TAK51 (TAK87
                        (TAK61
                        (TAK67
(DEFUN TAK51 (X Y Z)
   (declare (type flxnum x y
     (COND ((NOT (< Y X)) Z)
            (T (TAK52 (TAK24
                        (TAK72
                        (TAK84
 (DEFUN TAK52 (X Y Z)
   (declare (type flxnum x y
      (COND ((NOT (< Y X)) Z)
(T (TAK53 (TAK61 (1- X) Y Z)
                        (TAK83 (1-Y) Z X)(TAK1 (1 - Z) X Y))(DEFUN TAK53 (X Y Z)
   (declare (type flxnum x y z))
      (COND ((NOT (< Y X)) Z)
(T (TAK54 (TAK98 (1- X
                        (TAK94 (1- Y
(TAK18 (l- Z
 (DEFUN TAK54 (X Y Z)
    (declare (type flxnum x y z))
      (COND ((NOT (< Y X)) Z)
(T (TAK55 (TAK35 (1- X)
                         (TAK5 (1- Y)
                         (TAK35 (1- 2)(DEFUN TAK55 (X Y Z)
    (declare (type flxnum x y
      (COND ((NOT (< Y X)) Z)
             (T (TAK56 (TAK72
                         (TAK16
                         (TAK52
  (DEFUN TAK56 (X Y Z)
    (declare (type flxnum x y
      (COND ((NOT (< Y X)) Z)
(T (TAK57 (TAK9 (1- X)
                         (TAK27 (1-\U{Y})(TAK69 (1- 2)(DEFUN TAK57 (X Y Z)
    (declare (type flxnum x y
       (COND ((NOT (< Y X)) Z)
             (T (TAK58 (TAK46
                         (TAK38
                         (TAK86
  (DEFUN TAK58 (X Y Z)
    (declare (type flxnum x y
       (COND ((NOT (< Y X)) Z)<br>(T (TAK59 (TAK83 (1- X) Y Z)
                         (TAK49 (1-Y) Z X)(TAK3 (1 - Z) (X Y))Y Z)
                                       z x)<br>x y)))))
```

```
(DEFUN TAK59 (X Y Z)
   (declare (type fixnum x y 2))
(COND ((NOT (< Y X)) Z)
               (T (TAK60 (TAK20
                              (TAK60
                              (TAK20
(DEFUN TAK60 (X Y Z)
   (declare (type fixnum x y
      (COND ((NOT (< Y X)) Z)<br>T (TAK61 (TAK57) T
                                          *))
   (declare (type fixnum x y z))
                   (TAK61 (TAK57
                              (TAK71
                              (TAK37 (1– Z) X Y)))))
(DEFUN TAK61 (X Y Z)
      (COND ((NOT (< Y X)) Z)
               (T (TAK62 (TAK94
                              (TAK82
                              (TAK54 (1 - Z) X Y))))(DEFUN TAK62 (X Y Z)
   (declare (type fixnum x y
                (NOT (< Y X)) Z)
                   (TAK63 (TAK31
                              (TAK93
                              (TAK71
(DEFUN TAK63 (X Y Z)
   (declare (type fixnum x y 2))
(NOT (< Y X)) Z)
      (COND ((NOT (< Y X)) Z)<br>(T (TAK64 (TAK68 (1- X) Y Z)<br>(TAK4 (1- Y) Z X)
      \begin{pmatrix} 1 \\ 1 \end{pmatrix}z))
                                                         ))))
                               TAK88 (1- Z) X Y)))))
                                                      \mathfrak{z}(COND (INC)<br>) T (
(DEFUN TAK64 (X Y Z)
(declare (type fixnum x y 2))
(COND ((NOT (< Y X)) Z)
(T (TAK65 (TAK5 (1- X) Y Z)
                              (TAK15 (1- Y) Z X
                              (TAK5 (1 - Z) X Y))(DEFUN TAK65 (X Y Z)
(declare (type fixnum x y 2))
(NOT (< Y X)) Z)
(TAK66 (TAK42 (1- X)
                              (TAK26 (1-Y))(TAK22 (1 - Z) X Y))))(DEFUN TAK66 (X Y Z)
(declare (type fixnum x y 2))
(COND ((NOT (< Y X)) Z)
               (T (TAK67 (TAK79
                              (TAK37
                              (TAK39
(DEFUN TAK67 (X Y Z)
   (declare (type fixnum x y 2))
(NOT (< Y X)) Z)
                    (TAK68 (TAK16
                               TAK48
                               TAK56
      (COND ((NC<br>) T (
(OEFUN TAK68 (X Y Z)
(declare (type fixnum x y
      (COND ((NOT (< Y X)) Z)
                    (TAK69 (TAK53
                              (TAK59
                              (TAK73
(DEFUN TAK69 (X Y Z)
(declare (type fixnum x y
      (COND ((NOT (< Y X)) Z)
               (T (TAK70 (TAK90
                              (TAK70
                              (TAK90
(DEFUN TAK70 (X Y Z)
               \left\langle \right. \right\ranglez))
                                                         ))))
                                          z))
   (declare
      (COND
                 (type fixnum x y
z))
               ((NOT (< Y X)) Z)<br>(T (TAK71 (TAK27 (1- X)<br>\TAK81 (1- X)
                              (TAK81 (1-Y))(TAK7 (1- Z)
```

```
(DEFUN TAK71 (X Y Z)
  (declare (type fixnum x y
     (COND ((NOT (< Y X)) Z)
            (T (TAK72 (TAK64
                        (TAK92
                        (TAK24
(DEFUN TAK72 (X Y Z)
  (declare (type fixnum x y
     (COND ((NOT (< Y
            (T (TAK73
                                 z))
                                             ))))
                                 z))
                         X)) Z)
TAK1 (1- X) Y Z)
TAK3 (l- Y) Z X)
                        TAK41 (1- Z) X Y)))))
(DEFUN TAK73 (X Y Z)
   (declare (type fixnum x y z))
     (COND ((NOT (< Y X)) Z)
(T (TAK74 (TAK38 (1- X)
                        (TAK14 (1 - Y))(TAK38 (1– x) † z)<br>(TAK14 (1– Y) Z X)<br>(TAK58 (1– Z) X Y)))))
(DEFUN TAK74 (X Y Z)
   (declare (type fixnum x y z))
     (COND ((NOT (< Y
            (T (TAK75 (TAK75 (1- X
                                  1- Y
                                  1 - Z(Y(Y))))(DEFUN TAK75 (X Y Z)<br>(declare (type fixnum x y z))
                        X)) z]
(TAK75
                        (TAK25
                        (TAK75
     (COND ((NOT (< Y X)) Z)
            (T (TAK76 (TAK12
                        (TAK36
                        (TAK92
(DEFUN TAK76 (X Y Z)
   (declare (type fixnum x y z))
     (COND ((NOT (< Y X)) Z)
(T (TAK77 (TAK49 (1- X)
                         (TAK47 (1 - Y))(TAK9 (1- Z) X Y)))))
(DEFUN TAK77 (X Y Z)
   (declare (type fixnum x y z))
      (COND ((NOT (< Y X)) Z)
             (T (TAK78 (TAK86
                          TAK58
                          TAK26 (1- Z) X Y)))))
 (DEFUN TAK78 (X Y Z)
   (declare (type fixnum x
      (COND ((NOT (< Y
             (T (TAK79 I
                                  z))
   (declare (type fixnum x y z))
    (declare (type fixnum x y z))
                          X)) z]
TAK23
                          TAK69
                         (TAK43
 (DEFUN TAK79 (X Y Z)
      (COND ((NOT (< Y X)) Z)
             (T (TAK80 (TAK60
                         (TAK80
                         (TAK60 (1 - Z) X Y))))(DEFUN TAK80 (X Y Z)
      (COND ((NOT (< Y X)) Z)
             (T (TAK81 (TAK97
                         (TAK91
                         (TAK77 (1 - Z) X Y))))(DEFUN TAK81 (X Y Z)
    (declare (type fixnum x y
      (COND ((NOT (< Y X)) Z)
(T (TAK82 (TAK34 (1- X) Y Z)
                         (TAK2 (1-Y) Z X)(TAK94 (1- Z) X Y)))))
 (DEFUN TAK82 (X Y Z)
    (declare (type fixnum x y
      (COND ((NOT (< Y X)) Z)
             (T (TAK83 (TAK71
                         (TAK13
                          (TAK11
                                   z))
                                   z))
                                   1 - \hat{Y}1- 2( x Y)))))
```
(DEFUN TAK83 (dec lore JN TAK83 (X Y Z)<br>eclare (type fixnum x y<br>(COND ((NOT (< Y X)) Z) ((NÓT (< Y X)) Z)<br>(T (TAK84 (TAK8 ( z)) (TAK84 (TAK8 (l- X) <sup>Y</sup> Z)  $(TAK24 (1 - Y) Z$ COND (INT) (ТАК24 (1- Ý)<br>(ТАК28 (1- Z) (DEFUN TAK84 (X <sup>Y</sup> Z) (declare (type flxnum x <sup>v</sup> TAK84 (TAK84 (TAK8 ))<br>(TAK24 )<br>IN TAK84 (X Y Z)<br>Sclare (type fixnum x y<br>COND ((NOT (< Y X)) Z)<br>(T (TAK85 (TAK45 (TAK35 (TAK45 (DEFUN TAK85 (X Y Z) (type fixnum x y (NOT (< <sup>Y</sup> X)) Z) (TAK86 (TAK82 (TAK46 (TAK62 (1– Y) Z X)<br>(1– Z) X Y))))) ' 2)) (dec <sup>I</sup> are (COND ((f 2)) (DEFUN TAK86 (declare (COND (X (type flxnum x ((NOT (< Y X)) Z<br>(T (TAK87 (TAK19)<br>TAKEZ Y Z)<br>fixnum × y z))<br>(1.Y Y) (TAK19 (TAK57 (TAK79 (DEFUN TAK87 (X <sup>Y</sup> Z) (declare (COND ((NOT (< <sup>Y</sup> X)) Z) (T (TAK88 (TAK56 (1- (TAK68 (1- (TAK96 (1- (DEFUN TAK88  $(X Y Z)$ <sup>(TAK96</sup>  $(1-Z) (X Y)$ ) Z) X Y)))))<br>(type fixnu )))) )))) fixnum x y z)) Y)<br>z) (declare on Takoo (x + z)<br>eclare (type fixnum x y z))<br>(COND ((NOT (< Y X)) Z) (TAK89 (TAK93 (DEFUN TAK89 (X Y Z) TAK79 TAK13 (1– Z) X Y))))) x)<sub>.</sub> Y))))) (declare (COND (type flxnum x y ((NOT (< Y X)) Z)<br>(T (TAK90 (TAK30 \*)) (TAK90 TAK30 (DEFUN TAK90 (X Y Z) (declare (type flxnum TAK90 TAK30 (COND (()<br>T type fixnum x y z))<br>NOT (< Y X)) Z)<br>(TAK91 (TAK67 (1– X) Y Z) (TAK1 (1- Y) <sup>Z</sup> X) TAK47 (1- Z) <sup>X</sup> Y))))) (DEFUN TAK91 (X Y Z) 1 (X Y Z)<br>(type fixnum x<br>(NOT (< Y X)) Z (declare (COND (T) \*)) (TAK92 (TAK4 (1- X) Y Z)<br>(TAK12 (1- Y) Z X  $(TAK64 (1 - 2) \times \gamma))$ (DEFUN TAK92 (X Y Z) (declare (type flxnum x TAK4)<br>(TAK12)<br>UN TAK92 (X Y Z)<br>COND (COND (KOT (< Y X))<br>(COND ((NOT (< Y X)) Z<br>(T (TAK93 (TAK43) 2)) (DEFUN TAK93 (X Y Z) (declare (COND TAK41 TAK23 TAK81 (1– Z) X Y))))) (type flxnum x <sup>v</sup> ((NOT (< Y X)) Z)<br>(T (TAK94 (TAK78<br>TAK34 \*)) (TAK94 (TAK78 TAK34 TAK98 (1- Z) X Y))))) (DEFUN TAK94 (X Y Z) (declare (type flxnum x (COND ((NOT (< Y<br>(T (TAK95 ) X)) Z) TAX 15 TAK45 TAK15 2)) ))))

```
(DEFUN TAK95 (X Y Z)
  (declare (type fixnum x y z))
     (COND ((NOT (< Y X)) Z)
(T (TAK96 (TAK52 (1- X) Y Z)
                         (TAK56 (1- Y) Z X)
(TAK32 (1- Z) X Y)))))
(DEFUN TAK96 (X Y Z)
  (declare (type fixnum x y z))
     (COND ((NOT (< Y X)) Z)
(T (TAK97 (TAK89 (1- X) Y Z)
                          (TAK67 (1 - Y) Z X)
                          (TAK49 (1 - Z) X Y)))(DEFUN TAK97 (X Y Z)
   (declare (type fixnum x y z))
     (COND ((NOT (< Y X)) Z)
(T (TAK98 (TAK26 (1- X) Y Z)
                          (TAK78 (1- Y) Z X)
                          (TAK66 (1- Z) X Y)))))
(DEFUN TAK98 (X Y Z)
   (declare (type fixnum x y z))
     (COND ((NOT (< Y X)) Z)
(T (TAK99 (TAK63 (1- X) Y Z)
(TAK89 (l- Y) Z X)
                          (TAK83 (1- Z) X Y)))))
(DEFUN TAK99 (X Y Z)
   (declare (type fixnum x y z))
     (COND ((NOT (< Y X)) Z)
(T (TAK0 (TAK0 (1- X) Y Z)
                         (TAK0 (1 - Y) Z X)(TAK0 (1- Z) X Y)))))
```
TIMING.LSP Contributed by: Ernest R. Tello TEXT "The GCLISP 286 Developer," by Ernest R. Tello. April 1987, page 242.

```
; timlmg routines
(defconstont Internal-time-unlts-per-second 100)
(defun get-lnternal-run-tIme ()
  (multiple-value-bind (ignore1 ignore2 ignore3 cx dx)<br>(sys:Xsysint #x21 #x2c00 0 0 0)
    (+ ( * (1sh cx - 8) 60 60 100)(* (logand cx # \times FF) 60 100)
        (* (Ish dx -8) 100)
       (logand dx #xFF))))
(defun timed-duration (fn)
  (let ((start-run (get-lnternal-run-tIme)))
    (funcall fn)
    (let ((end-run (get-internal-run-time)))<br>(float (/ (- end-run start-run) internal-time-units-per-second)))))
(defporameter *mintmum-tests* 1)
(defparameter *minimum-duration* 10.0)
(defun multiple-timed-duration (fn)
   flet* ((total-run-tIme (timed-duration fn))
  (repeats (max *mlnfmum-tests*
         (ceiling *minimum-duration*
     (If (zerop total-run-tIme) 1 total-run-tIme)))))
     (do ((count repeats (- count 1)))
 ((< count 2) (values total-run-time repeats)^
      (Incf total-run-tIme (timed-duration fn)))))
Jdefvar *all-tlmer8* nil)
defvar *bad-tlmere* *(tak boyer))
```

```
(defmacro define-tlmer (name documentation &body body)
   '(progn (pushnew '.name *aIl-tImers*)
  (setf (get ',name 'timing-function)<br>(setf (get ',name 'timing-function)<br>,(if (and (= (length body) 1) (= (length (first body)) 1))
        (list *quote (first (first body)))
        '#'(lambda () . ,body)))
    (setf (get '.name 'timing-documentation) .documentation)))
(defun run-tests (&optional file)
(If (null file) (run-testsl 't)
       (with-open-file (stream file direction :output) (run-testsl stream))))
(defun run-tests1 (stream)<br>(describe-implementation stream)
  do ((tests *all-timers* (cdr tests))) ((null tests) '*)
     (cond ((member (first tests) *bad-timers*)
     (format stream "&Run of A punted due to stack group reset.%"
(get (first tests) 'timing-documentation)))
   (t (sys:gc))(multIple-value-bind (answer error?)
            (ignore-errors (run-one (first tests) stream))
          (if error? (format stream "% ERROR: A%" error?)))))))
(defun run-one (name &optional (stream *terminal-io*))
  (unless (get name 'timing-documentation)
     (error "isThere's no such benchmark as S.%" name))
   (format stream "&Running A . . ." (get name 'timing-documentation))
  (multiple-value-bind (time n-runs)
       (multiple-timed-duration (get name 'timing-function))
     (format stream "% time: D seconds (based on D call"
     (format stream "% time")<br>(/ time n-runs) n-runs)
     (unless (= n-runs 1) (write-char \#\s stream))
     (format stream ")%" time n-runs)))
(defun describe-implementation (&optional (stream *standard-output*))<br>(format stream "&Lisp Type: A" (lisp-implementation-type))
                                          " (
   (format stream "&Llsp Type: A
   (format stream "&Llsp Version: A
  #+:Large-Memory Jformat stream "&Machine Type: IBM-PC/AT")
   -:Large-Memory
   (format stream "&Machine Type:
   (format stream "&Machine Type: IBM-PC/XT")<br>(format stream "&Features:       A" (car *fe
    if (cdr *features*) (format stream ", "))<br>do ((features (cdr *features*) (cdr features))
                                              Iisp-lmpIementation-type))
                                              Iisp-impIementatlon-version))
                                        A" (car *features*))
         (offset (+ 17 (length (string (car *features*))))))
       ((null features))
     (let* ((feature (string (car features))) (Ith (length feature)))
        (cond ((> (setq offset (+ offset 2 lth))76)
        (setq offset (+ 15 Ith))
        (format stream "& A" feature))
      (t (format stream "A" feature)))
       (when (cdr features)
  (setq offset (+ offset 2))
  (fromot stream ", "))))(format stream "%%"))
 (defvar *benchmark-f1 Ies*
  '("DESTRUCT"
"10"
    "FRPOLY"
    "TRIANG"
    ; "PUZZLE"
     ; "FFT"
    "DIV"
    "DERIV"
    "TRAVERSE"
    "BROWSE"
    "BOYER"
    "TAK"
    ))
 (defmacro qa-attempt (&body stuff) (list 'quote stuff))
```
continued

```
(defun benchmark-file (file) (merge-pathnames "C:>GCLISP2>" file))
(defun load-benchmark-files ()
  (mapc #'(lambda (file) (load (benchmark-file file))) *benchmark-fiIes*))
(defun compile-benchmark-files (&optional load?)
  (mapc #'(lambda (file) (compile-file (benchmark-file file) :load load?))
          benchmark-fIles*))
TRAVERSE.LSP Contributed by: Ernest R. Tello
TEXT "The GCLISP 286 Developer," by Ernest R. Tello. April 1987, page 242.
; TRAVERSE
; Benchmark to create once and traverse a Structure
(defstruct node<br>(parents ())
    (sons()sn (snb))
    \intentryl
    entry2 (
    entry3 (
    \intentry4
    entry5
    entry6 (})
   mark ()))
 (defvar sn 0)
 (defvar rand 21.)
 (defvar count 0)
 (defvar marker nil)
 (defvar root)
 (defun snb () (setq sn (1+ sn)))
 (defun seed () (setq rand 21.))
 (defun traverse-random () (setq rand (mod (* rand 17.) 251.)))
 (defun traverse-remove (n q)
           (cond ((eq (cdr (car q)) (car q))
(prog2 () (caar q) (rplaca q ())))
                   ((= n 0)(prog2 () (caar q)
                             (do ((p (car q) (cdr p))<br>((eq (cdr p) (car q))
                                    (rplaca q
(rplacd p (cdr (car q))))))))
                   (t (do ((n n (1- n))
(q (car q) (cdr q))
                            (p (cdr (car q)) (cdr p)))<br>((= n 0) (prog2 () (car q) (rplacd q p))))))))
 (defun traverse-select (n q)
           (do ((n n (1- n))
                           (q (car q) (cdr q)))
                ((= n 0) (car q))))
  (defun add (a q)
(cond ((null q)
'(.(let ((x '(.a)))
(rplacd x x) x)))
                   ((null (car q))<br>(let ((x '(,a)))
                   ((\begin{smallmatrix} (\text{null} & (\text{car} & q) \\ (\text{let } & ((x \cdot (0))) \\ (\text{repaced } & x \end{smallmatrix}))
```
(rplaca <sup>q</sup> x)))

(t (rpIaca <sup>q</sup> (rplacd (car q) \*(.a ..(cdr (car q))))))))

```
April
```

```
(defun create-structure (n)
        (let ((a *(,(make-node))))
              (do ((m (1- n) (1- m))
                  (p a))<br>((= m 0) (seta a '(.(rplacd p a)))<br>(do ((unused a)
                                  (used (add (traverse-remove 0 a) ()))
                                   x) (y))
(nuI I (car unused))
find-root (traverse-select 0 used) n))
                                   setq x (traverse-remove (rem (traverse-random)n)
                                   setq x (traverse-select (rem (traverse-random)n)
                                  add x used)
                                   setf (node-sons y) '(,x ..(node-sons y)))
                                  (setf (node-parents x) ((y_1, (node-parents x))))(push (make-node) a))))
                                                                                            unused))
                                                                                            used))
(defun find-root (node n)
 (do ((n n (1- n)))
      ((= n 0) node)
     (cond ((null (node-parents node))
              (return node))
            (t (setq node (car (node-parents node)))))))
(defun travers (node mark)
(cond ((eq (node-mark node) mark) ())
               (t (setf (node-mark node) mark)
                  (setf (node-mark node) mark)<br>(setq count (1+ count))
                   (setf (node-entryl node
                          (node-entry2 node)
                          (node-entry3 node)
                          ?node-entry4 node)
                          fnode-entry5 node)
                          (node-entry6 node)
                   (setf
                   (setf
                   [setf
                   (setf
                   \left( \text{setf } \left( \text{node-entry6 node} \right) \right)[do ((sons (node-sons node) (cdr sons)))
                        ((nulI sons) ())
                       (travers (car sons) mark)))))
                                                 not
                                                 not
                                                 not
                                                 not
                                                 not
                                                 not
                                                      (node-entry1 node)
                                                      (node-entry2 node)
                                                       node-entry3 node)
                                                       node-entry4 node)
                                                       node-entry5 node)
                                                       node-entry6 node)
(defun traverse (root)
        (let ((count 0))
              (travers root (setq marker (not marker)))
             count))
(qa-attempt "Traverse init" (setq root (create-structure 100.)) nil)
(qa-attempt "Traverse"
    (do (i 50. (1-i)))((-1 0))(traverse root)
     (traverse root)
     (traverse root)
     (traverse root)
     (traverse root))
  nil)
(defIne-timer traverse "Traverse, Traverse"
   (do \; (\{i \; 50. \; (1-i))\})((= i 0))<br>(traverse root)
     traverse root) (traverse root)<br>(traverse root)
                           (traverse root)))
(define-timer traverse-init "Traverse, Initialize"
  (prog2 (setq root (create-structure 100.)) ()))
```

```
TRIANG.LSP Contributed by: Ernest R. Tello
TEXT "The GCLISP 286 Developer," by Ernest R. Tello. April 1987, page 242.
; TRIANG
(defvar board '#(1 1 1 1 0 1 1 1 1 1 1 1 1 1 1 ))
(defvar sequence (make-array 14.
(defvar *a* 1 24356136
4 7 11. 8. 12.
(defvar *b* '# (2 4 7 5 8. 9. 3 62 4 7 5 8. 9. 3
                                         :initial-element 0
                                         2 5 4 11. 12. 13. 7
                                         13. 6 10. 15. 9. 14
                                         10. 5 9. 8. 12. 13.
                                          6 10. 5 9. 8. 12.
(defvar *c* '#(4 7 11. 8. 12. 13. 6 10. 15. 9. 14. 13. 13
12435613625411. 12. 13. 7 8.
(defvar answer)
(defvar final)
(defun last-position ()
   (do ((i 1 (1+ i)))<br>((= i 16.) 0)<br>(if (= 1 (aref board i))
          (return I))))
                                                                  ))
8. 4
                                                                  13. 13. 14.
14. 8. 9. 5
                                                                 13. 14. 8. 9.
                                                                         14. 15.
4 4))
                                                                                  15. 9. 10. 66))
                                                                                   5))
9. 10. 6
 (defun try (I depth)
         (cond ((= depth 14)<br>(let ((Ip (last-position)))
                        (unless (member Ip final)
                  (push Ip final)))<br>(push (cdr (coerce sequence)
                   and (= 1 (aref board (aref
                            1 (aref board (aref *b*
                        e = 0 (aref board (aref *c*(aref board
                          (aref board
                          (aref board
                          (aref sequence depth)
                         (j 0 (1+ J))
(depth (1+ depth)))
                         (or (= j 36.)(try j depth)) ()))
                          (aref board
                          (aref board
                          (aref board
                                         (aref *a*[aref *b*
                                         [aref *c*
                                                               answer)
                                                              ())))
                                                                         t)
 (defun gogogo (i)
    (dotimes (J 16)
(setf (aref board j) 1))
    (setf (aref board 5) 0)
    (let ((answer ())
           (\text{final}(\mathcal{C}))(try i 1))(define-timer triang "Triang" (gogogo 22.))
 (qa-attempt "Triang" (gogogo 22.) nil)
 (defun triang-test ()
   (dotimes (j 16)
      (setf (aref board j) 1))
    (setf (aref board 5) 0)
    (let ((answer ())
           (\text{final}(\mathcal{E}))(try 22. 1)
      ( (length answer) 775.)))
```
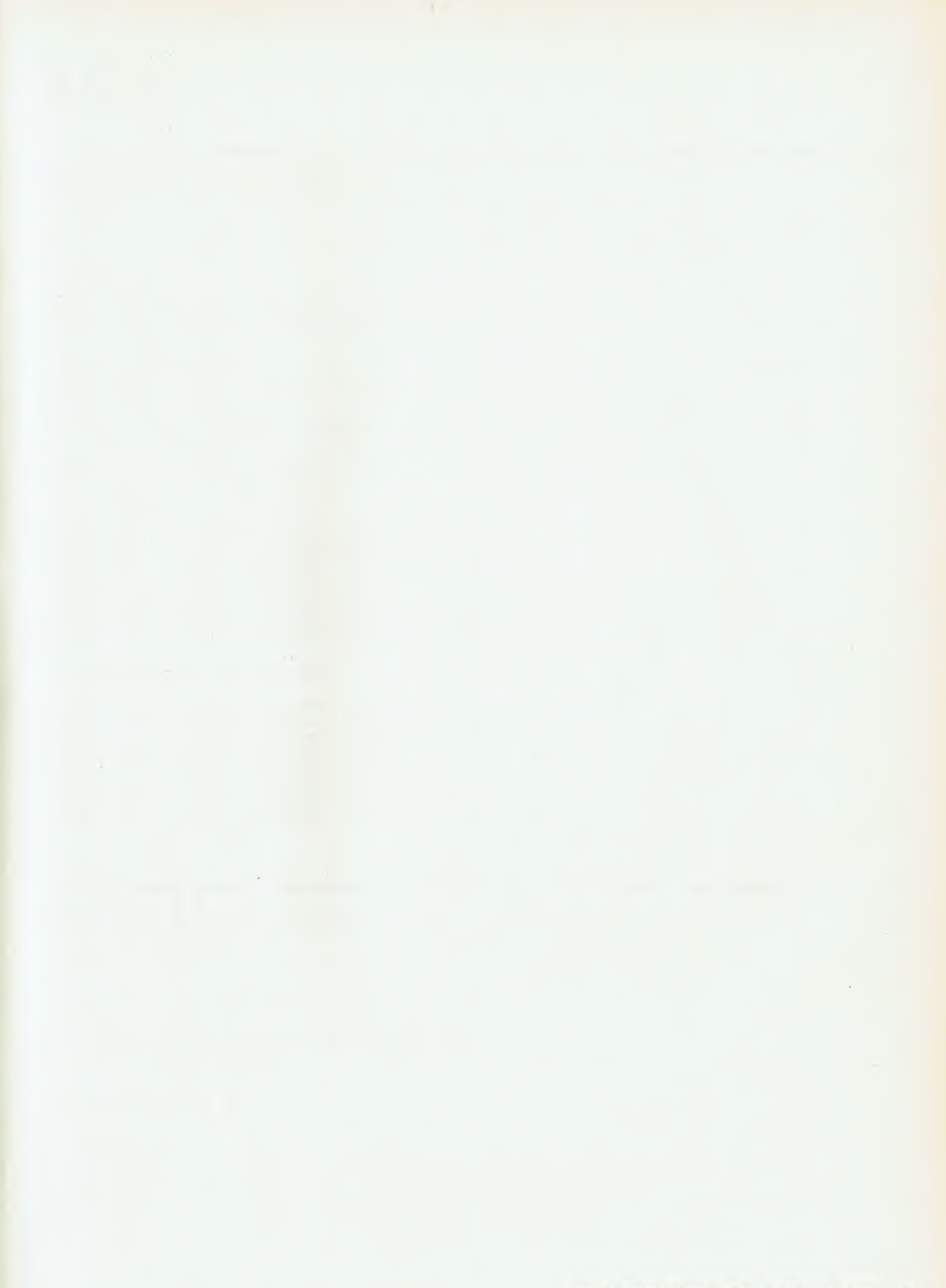

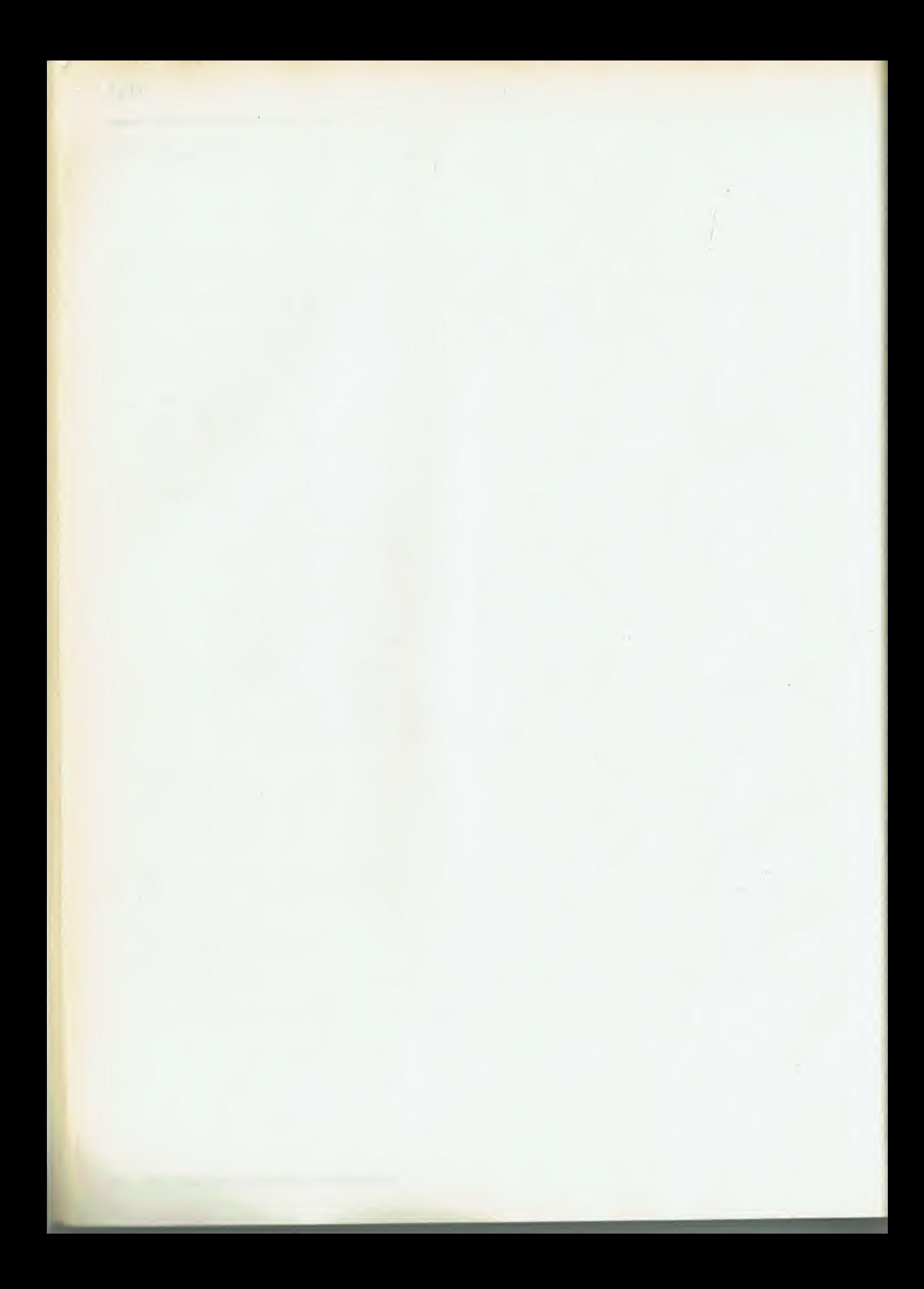

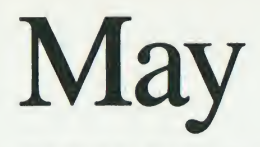

README.1ST Contributed by: David Betz TEXT "An Adventure Authoring System," David Betz, May 1987, page 125.

Documentation

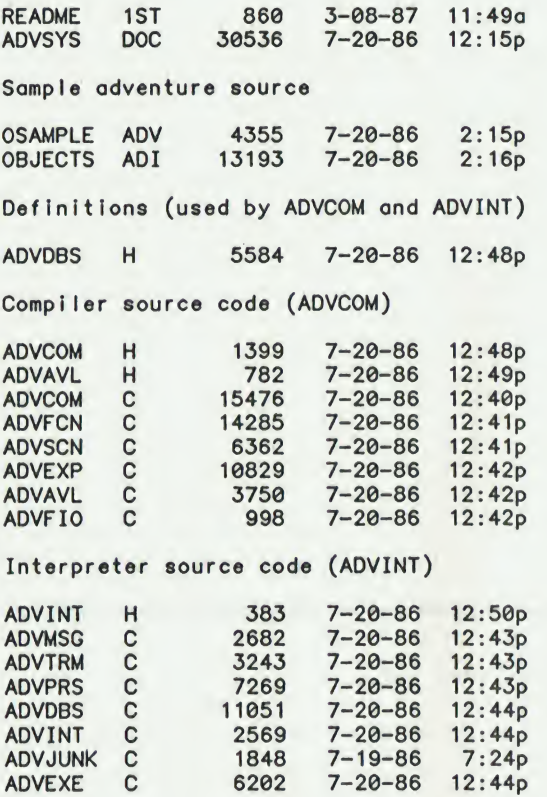

ADVCOM.H Contributed by: David Betz TEXT "An Adventure Authoring System," David Betz, May 1987, page 125.

/\* advcom.h - adventure compiler definitions \*/ /\* Copyright (c) 1986, by David Michael Betz All rights reserved \*/<br>#include <stdio.h> ^include <ctype.h> /\* limits \*/ #deflne TKNSIZE 50 /\* maximum #deflne OSIZE 104 /\* maximum #deflne OPMAX 50 /\* maximum ^define WMAX 500 /\* maximum number of words \*/ ^define OMAX 500 /\* maximum #deflne AMAX 200 /\* maximum token size \*/ object size (0\_SIZE/2 <sup>+</sup> 0PMAX\*2) \*/ # properties/object \*/ number of objects \*/ number of actions \*/

continued

```
fdefine DMAX 16384
fdefine CMAX 16<br>44851885448X 20
fdefine FMAX 20
\frac{1}{4} useful definitions \frac{1}{4}ijldefine TRUE 1
fdefine FALSE 0
fdefine EOS '\0'
/* token definitions */
fdefine T.OPEN 1
%<br>#define T_CLOSE 2<br>#define T_STRING 3
ferine T_STRING 3
\#define T_IDENTIFIER 4
fdefine T_NUMBER 5<br>fdefine T_FOF 6
fdefine T_EOF 6
/* symbol types */
\frac{\text{#define ST_OBIECT}}{\text{#define ST_ACTION}}% define ST_ACTION 2<br>Adefine ST_VARIABLE 3
% define ST_VARIABLE 3<br>#define ST_CONSTANT 4
#define ST_CONSTANT 4<br>#define ST_PROPERTY 5
fdefine ST.PROPERTY 5
/* symbol structure */
typedef struct symbol j
     char *s_name;
     int s_type;
     int s_value;
     struct symbol *s_next;
 \ SYMBOL;
                                     /* maximum data space */
                                     /* maximum code space */
                                     /* file name maximum */
                                                 /
                                      /* symbol name */
                                      /* symbol type */
                                      /* symbol value */
                                      /* next symbol In table */
 /* function argument structure */
 typedef struct argument {
                                      /* argument name */struct argument *arg_next; /* next argument */
 } ARGUMENT;
```
ADVAVL.H Contributed by: David Betz TEXT "An Adventure Authoring System," David Betz, May 1987, page 125.

```
/* advavl.h - avl tree definitions */
/*
        Copyright (c) 1986, by David Michael Betz
        All rights reserved
* /typedef struct tree {
                                   /* root node */
    struct tnode *tr_root;
                                   /* count of entries */
    int tr_cnt;
\ TREE;
typedef struct tnode {
                                   /* balance flag */
    int tn_b;
    struct tnode *tn_llink;
                                   /* left subtree */
                                   /* right subtree */
    struct tnode *tn_rlink;
                                   /* word */
    char *tn_key;
                                   /* word number */
    int tn_word;
| TNODE;
^define LLINK(n)
                           \\n\->tn_rlink\<br>((n)->tn_key)
#define RLINK(n)
#define KEY(n)
                           \binom{n}{-}->tn_word)
#define WORD(n)(n)->tn_b)
#define B(n)^define tentries(t)
                          ((t)->tr_cnt)
```
ADVDBS.H Contributed by: David Betz TEXT "An Adventure Authoring System," David Betz, May 1987, page 125.

 $/*$  advdbs.h - adventure database definitions  $*/$ /\* Copyright (c) 1986, by David Michael Betz All rights reserved \*/ /\* useful constants \*/ define T<br>#define NIL 0 {define NIL 0 #define WRDSIZE 6 /\* data structure version number \* #define VERSION /\* file header offsets \*/<br>#define HDR LENGTH 0 Idefine HDR\_LENGTH <sup>0</sup> a define HDR\_MAGIC 2 2 /\* magic information (6 bytes) \*/<br>#define HDR\_VERSION 8 /\* data structure version number \*/<br>#define HDR\_ANAME 10 /\* adventure name (18 bytes) \*/ #define HDR\_MAGIC 2 /\*<br>#define HDR\_VERSION 8 /\*<br>#define HDR\_ANAMF 10 /\* idefine HDR ANAME <sup>10</sup> a Idefine HDRJWERSION <sup>28</sup> a Helefine HDR\_WTABLE 30 /\* offset to word table \*/<br>|-<br>|define HDR\_OTABLE 34 /\* offset to object table \*/<br>|define HDR\_OTABLE 34 /\* offset to object table \*/ idefine HDR\_WTYPES 32<br>idefine HDR\_OTABLE 34 #define HDR.OTABLE <sup>34</sup> A idefine HDR\_ATABLE <sup>36</sup> A define HDR\_VTABLE 38 /\* offset to variable table \*/<br>#define HDR\_DBASE 40 /\* offset to base of data space \*/<br>#define HDR\_CBASE 42 /\* offset to base of code space \*/ ered Fine HDR\_DBASE 40,<br>#define HDR\_CBASE 42, #define HDR\_CBASE 42 /\* offset to base of c<br>#define HDR\_DATBLK 44 /\* first data block \*/ define HDR\_DATBLK 44 /\* first data block \*/<br>#define HDR\_MSGBLK 46 /\* first message text block \*/ //efine HDR\_MSGBLK 46 /\* first message text blo<br>#define HDR\_INIT 48 /\* initialization code \*/ define HDR\_INIT 48 /\* initialization#<br>define HDR\_UPDATE 50 /\* update code \*/# /(define HDRJJPDATE 50 A #define HDR\_BEFORE 52 /\* code to execute before verb handler \*/<br>#define HDR\_AFTER 54 /\* code to execute after verb handler \*/ #deflne HDR\_AFTER <sup>54</sup> A /(define HDR\_ERROR <sup>56</sup> A effine HDR\_SAVE 58 /\* save area offset \*/<br>#define HDR\_SLEN 60 /\* save area length \*/ /(define HDR\_SLEN <sup>60</sup> A /(define HDR\_SIZE <sup>62</sup> A /\* word types \*/ /(define WT\_UNKNOWN 0 Idefine WT\_VERB <sup>1</sup> Idefine WT\_NOUN <sup>2</sup> \_\_<br>#define WT\_ADJECTIVE 3<br>#define WT\_PREPOSITION 4 define WT\_PREPOSITION 4#<br>define WT\_CONJUNCTION 5# Idefine WT\_CONJUNCTION 5 idefine WT\_ARTICLE <sup>6</sup> /\* object fields \*/ #define 0\_CLASS 0 #define 0\_N0UNS 2 ^define OBJECTIVES 4 #define 0\_NPROPERTIES 6 ^define O.PROPERTIES 8 #def!ne 0\_SIZE 8 /\* action fields \*/ #define A\_VERBS 0 ^define A.PREPOSITIONS  $\overline{2}$ ^define A\_FLAG 4 #define A\_MASK 5 #define A\_CODE  $6\phantom{a}$ ^define A\_SIZE 8 /\* link fields \*/ ^define L\_DATA 0 #define L\_NEXT  $\overline{2}$ ^define L\_SIZE  $\overline{\mathbf{4}}$ /\* property flags \*/ ^define P\_CLASS 0x8000 /\* class property \*/

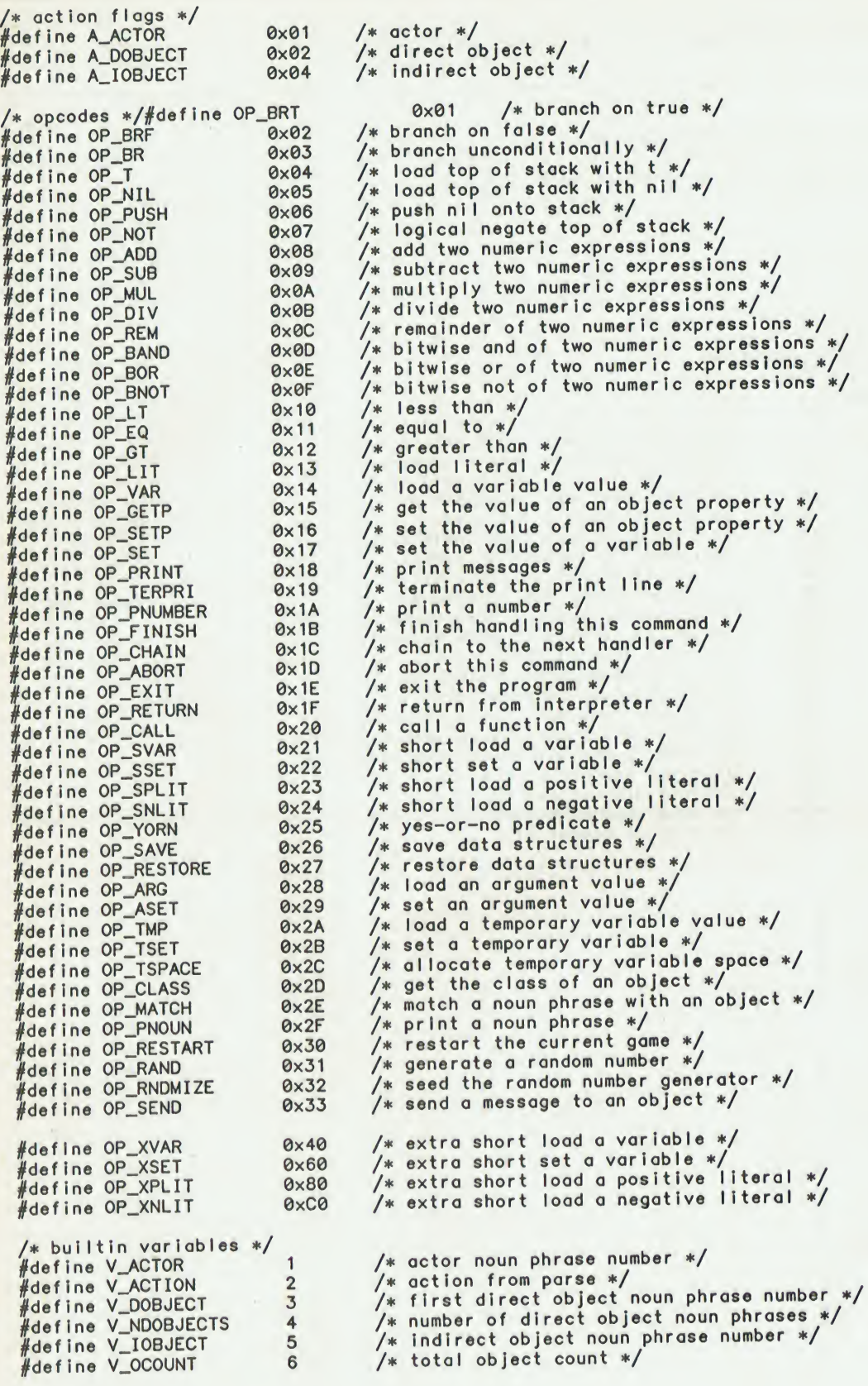

ADVCOM.C Contributed by: David Betz TEXT "An Adventure Authoring System," David Betz, May 1987, page 125.

```
/* advcom.c – a compiler for adventure games *//*
          Copyright (c) 1986, by David Michael Betz
          All rights reserved
*/
 ^Include "advcom.h"
 finclude "advavl.h"
#include "advdbs.h"
 /* symbol tables */SYMBOL *symbols;
ARGUMENT *arguments;
ARGUMENT *temporaries;
/* adventure id information */char aname[19];
int aversion;
/* word table */int wtabIe[WMAX+1],wcnt;
/* object table */
int otabI e[0MAX+1],ocnt;
/* action table */int atable[AMAX+1],acnt;
/* constant, variable and property symbol counts */int cent,vent,pent;
/* data and code space */char *data, *code;
int dptr.cptr;
/* buffer for building an object */int objbuf[OSIZE];
int nprops;
/* global variables */char Ifile[FMAX];
char of 1Ie[FMAXJ;
FILE *ifp;
unsigned int msgoff;
TREE *words;
int curwrd;
int curobj;
int curact;
int def_flag;
int def_mask;
                            /* input file name *//* output file name *//* input file pointer *//* message section offset *//* word tree *//* current word number *//* current object *//* current action *//* default action flag value *//* default action mask value *//* header Information
Int h_InIt;
variables /
int h_update;
int h_before;
int h_after;
Int h_error;
                             riables */<br>/* initialization code */<br>/* ....tialization code */
                             /* initialization<br>/* update code */<br>-
                            /* update code */<br>/* before handler code */
                            /* after handler code */
                            /* error handling code *//* external routines */
/* external routines *<br>extern char *malloc();
extern char *malloc();<br>extern char *calloc();<br>extern TREE *tnew();
/* external variables */extern int erreount;
extern int t_value;
extern int t_value;    /* token value */<br>extern char t_token[];  /* token string */<br>extern char *t_names[]; /* token names */
extern long ad_foff;
                            /* error count */\frac{1}{\sqrt{\ast}} token value \frac{\ast}{\ast}/* token names /
                            /* data file offset */
```
continued

```
/* forward declarations */
SYMBOL *sfind();
SYMBOL *senter();
char *save();
/* main - the main routine */main(argc,argv)
  int argc; char *argv[];
\mathbf{I}int tkn.obj.l;
    /* initialize */
#1fdef MAC
macinit(IfIle,of1le);
#else x .
pr Int f("ADVCOM vl.2 - Copyright (c) 1986, by David Betz\n");
#endif
    went = oent = aent = cent = vent = pent = msgoff = 0;
    symbols = NULL; arguments = temperature = NULL;h_{n}init = h_{n}update = h_{n}before = h_{n}after = h_{n}error = NIL;
     def_flag = def_mask = 0;<br>aname[0] = 0;
    sinit():
     /* setup the code and data space */
    if ((data = calloc(1,DMAX)) == 0)faiI("insufficient memory");
     If ((code = calloc(1,CMAX)) == 0)falI("insufficient memory");
     dptr = cptr = 1; /* make sure nothing has a zero offset */
     /* get the file name */
#ifndef MAC
    If (\text{argc} < 2)falI("usage: advcom <flle> [ <oflle>
strcpyfif i le,argv[1]); streatpf * le,".adv
     strcpy(ofiIe,(argc < 3 ? argv[1] : argv[2
8treat(of 1le.".dat")
#endif
     /* open the input file */<br>if ((ifp = fopen(ifile,"r")) == NULL)
         fail("can't open input file");
     /* create and initialize the output file */
    ad_create(ofile);
    for (i = 0; i++) < 512; ad_pute('0'))/* create the word tree */words = \text{tnew} ):/* enter builtin constants */
     center("t",-1);
     center("n11",0);
     /* enter the builtin variables */
     venter("$actor");
     venter("$action");
     venter("$dobject");
     venter("$ndobjects");
     venter("$iobject");
     venter("$ocount");
     /* enter the preposition "to" */
     add_word("to",WT_PREPOSITION);
     /* process statements until end of file */
     while ((\text{tkn} = \text{token}()) == \text{T}_\text{OPEN})frequire(T_IDENTIFIER);
          /* identification statement */
          If (match("adventure"))
              do_adventure();
          /* vocabulary statements */
          else If (match("adject 1ve"))
              do_word(WT_ADJECTIVE);
```

```
else if (match("preposition"))
     do_wo r d(WT_PREPOSITION);
else If (match("conjunction"))
     do_wor d(WT_CONJUNCTION);
else If (match("artIcle"))
     do_word(WT^ARTICLE);
else If (matchf"synonym"))
          do_synonym();
     /* constant, variable, function and default definition statements */<br>else if (match("define"))
          do_deflne();
     else if (match("variable"))
          do_variable();
     else if (match("default"))
         do_defauIt();
     /* property definition statement */
     else If (match("property"))
         do_defproperty();
     /* handle the Init, before and after code statements */
     else if (match("init"))
         h_{init} = do_{code}(t_{token});else If (match("update"))
         h\_update = do\_code(t\_token);else If (match("before"))
     h_before * do_code(t_token);
else If (match("after"))
         h_{a}after = do_code(t_{a}token);
     else if (match("error"))
         h_error = do_code(t\_token);/* action definition statement */
     else If (match("action"))
        do_actlon();
    /* object definition statements */
    else if (match("object"))
         do_object(t_token,NIL);
    /* object instance definition statements */
    else if (obj = ofind(t\_token))do_ob ject(t_token,obj);
    /* error, unknown statement */
    e I se
        error("Unknown statement type");
require(tkn,T_EOF);
    /* close the Input file */
    fclose(ifp);
    /* output the data structures */output();
    /* close the output file */
    ad_close();
/* getvalue - get a value */
Int getvalue()
    SYMBOL *sym;
    switch (token()) {
    case T.IDENTIFIER:
    case T_NUMBER:
    case T_STRING:
    default:
                           if (sym = sfind(t\_token))return (sym->s_vaIue);
                           return (oenter(t_token));
                           return (t_value);
                           return (t_value);
                           error("Expecting identifier, number or string");
                          return (0);
```
I

 $\lambda$ 

i

continued

```
/* dalloc - allocate data space */
Int dalloc(size)
  int size;
\left( if ((dptr += size) > DMAX)
         fail("out of data space");
    return (dptr - size);
I
/* add_word - add a word to the dictionary */
int add_word(str.type)
  char *str; int type;
\{ if ((curwrd = tfind(words,str)) == NIL) \{if (went < WMAX) {
             curwrd = ++wcnt;wtable[current] = type;tenter(words,str);
         else {
              error("too many words*');
              curwr d = 0;i
     else if (wtabIe[curwrd] — WT_UNKNOWN)
     else if (wtabie[curwrd] = #1_0.1.1.1.0.1.1<br>| wtable[curwrd] = type;<br>|else if (type != WT_UNKNOWN && type != wtable[curwrd])
         error("Ambiguous word type");
     return (curwrd);
 I
 /* add_synonym - add a synonym to a word */
 int add_synonym(str,wrd)
   char *str; int wrd; {
     curwrd = wrd;return (tenter(words,str));
 I
 /* getword - get a word from an object field */
 Int getword(off)
   int off;
 \{ return ((data[off] & 0xFF) | (data[off+1] << 8));
 \mathbf{\}}/* putword - put a word into an object field */
 putword(off,dat)
   int off.dat;
 ş
     data[off] = dat;data[off+1] = dat \gg 8;J
 /* getbyte - get a byte from an object field */
 int getbyte(off)
   int off;
 į
      return (data[off]);
 \lambda/* putbyte - put a byte into an object field */
 putbyte(off, dat)
    Int off,dat;
  ₹
      data[off] = dat;I
  /* output — output the
binary data structures */
  output()
                            /* word table offset and size */
      Int woff,wsize;
                            /* object table offset and size */
      int ooff,osize;
                            /* action table offset and size */
      int aoff.asize;
                            /* word type table offset and size */
      int toff.tsize;
                            /* variable table offset and size */
      int voff, vsize;
                            /* save area offset and size */
      int soff.ssize;
```

```
Int dsize; /* data size without dictionary */
Int dbase,cbase,size,mblk,dblk,I;
/* make sure the adventure Id Information Is present */
if (aname[0] == 0) }
     xerror("no adventure Identification Information");
     strcpy(aname,"ADVENTURE");
     oversion = 0;
i
/* pad the remainder of this message block */
                                   {add\_pute('\\0'); add\_pute('\\0');ad_putc(*\0*); ad_putc(*\0*);msgoff++; \
/* save the size of the data area before the dictionary */
dsize = dptr;/* Insert the vocabulary into the data array */
woutput(words->tr_root);
/* compute table offsets */<br>woff = 0; wsize =
                       wsize = tentries(words) * 2 + 2;
\text{toff} = woff + wsize; tsize = wcnt;
\text{soft} = \text{toff} + \text{tsize}; \text{osize} = \text{ocnt} * 2 + 2;
aoff = ooff + osize; asize = acnt * 2 + 2;
voff = oott + osize; asize = acnt * 2 + 2;<br>voff = aoff + asize; vsize = vcnt * 2 + 2;<br>dbase = voff + vsize;
cbase = dbase + dptr;/* compute the resident structure size */
size = wsize+tsize+osize+asize+vsize+dptr+cptr;
/* set the save area parameters */
soft = voff; ssize = vsize + dsize;
/* compute the first block for message text */mb \,ik = 1;
dblk = (int)(ad_foff \gg 9);/* output the word table */
word_out(tentrIes(words));
wtoutput(words->tr_root);
/* output the word type table */
for (i = 1; i \leq wcnt; i++)byte_out(wtable[i]);
/* output the object table */
word_out(oent);
for (i = 1; i \leq 0 cnt; i+1) {
     if (otable[i] == NIL)undef_object(i);
    word\_out(otable[i]);ł
/* output the action table */
word_out(aent);
for (i = 1; j \leq 1)word_out(atable[i]);
/* beginning of saveable data */
/* output the variable table */
word_out(vent);
for (i = 1; i \leq vent; i++)word_out(NIL);
/* output the data space */
for (1-0; I < dptr; )
    byte_out(data[1++]);
/* end of saveable data */
/* output the code space */
for (i = 0; i < cptr;
    byte_out(code[!++]);
```
continued

```
/* output the file header */ad_seek(0L);
                           /* resident structure size */word_out(size);      /* resident structure s<br>str_out("ADVSYS",6);/* magic information */
   word_out(VERSION^;
/* data structure version number
*/
                           /* adventure name */
   str_out(aname,18);
   word_out(avers Ion);
/* adventure version number */
                           /* word table offset */
   word\_out(woff);word_out(tof
                           /* word type table offset */
                           /* object table offset */
   word_out(oof
                           /* action table offset */
   word_out(aoff );
                           /* variable table offset */
   word_out(voff);
    word_out(dbase);
                            /* base of data */
    word_out(cbase);
                           /* base of code */
                           /* first data block */
   word_out(dblk);
                           /* first message text block */
   word_out(mb Ik);
    word_out(h_init);
                            /* initialization code */
    word_out(h_update);
/* update code */
    word_out(h_before);
/* before handler code */
                           /* after handler code */
   word_out(h_after);
                           /* error handling code */
   word_out(h_error);
    word_out(soff);
                            /* save area offset */
                            /* save area size */
    word_out(ssize);
    /* show statistics */
                                   \n",tentries(words));
    pr intf(
printf '
pr intf
                words:
word types;
                               %d
                                   \n",wcnt);
                               %d
                                   \n",ocnt);
                objects:
                               %d
                                   \n",acnt);
    pr intf
                act ions:
                               %d
                                    \n",vcnt);
                variabIes:
    pr Intf
                               %d
                                    \n",dsize);
    pr intf
                data:
                               %d
                                    \n",cptr);
    printf
                code:
dictionary:
                               %d
                                    \n",dptr-dsize);<br>\n",dptr-dsize);<br>]\n",(long) msgoff * 4L);
    pr intf
                               %d
                 text:
    printf("<br>printf("
                               % I d
                                   |\n",ssize);<br>|\n",ssize);<br>|\n",errcount);
                 save area:
                               %d
     printf("<br>printf("
                 errors:
                               %d
§ifdef MAC
    macpause();
|endif
/* woutput - output the word data */woutput(node)
  TNODE *node;}
    int wnum,wrd;
    if (node) }
         woutput(LLINK(node));
         wnum = WORD(node);<br>wrd = WORD(node) == dalloc(strien(KEY(node))+3);
         putword(wrd,wnum);
         strcpy(data+wrd+2, KEY(node));
          If (wtabIe[wnum] — WT.UNKNOWN)
printf("Type of word %s is unknown\n".KEY(node));
         woutput(RLINK(node));
    \mathbf{E}ţ
/* wtoutput - output the word table */
wtoutput(node)
  TNODE *node;
\{ if (node) \{wtoutput(LLINK(node));
         word_out(WORD(node));
          wtoutput(RLINK(node));
     ţ
}<br>/* undef_object — complain about an undefined object */
under\_object(n)Int n;
 į
      char msg[100];
      SYMBOL *sym;
```

```
for (sym = symbols; sym != NULL; sym = sym->s_new)If (sym->s_type == ST_OBJECT & n == sym->s_value)sprintf(msg,"Object %s is undefined", sym->s_name);
              xerror(msg);
              break;
         \frac{1}{2}ł
 /* str_out — output a string */<br>str_out(str,len)
  char *str; int len;
     while (len—)
         byte_out(*str++);
\mathbf{\}/* word_out - output a word */word_out(dat)
  Int dat;
 I
    byte_out(dat);
    byte_out(dat \gg 8);}
/* byte_out - output a byte */byte_out(dat)
  Int dat;
 I
    ad_putc((dat - 30) & QxFF);ł
\neq oenter - enter an object into the symbol table \ast/Int oenter(name)
  char *name;
I
    SYMBOL *sym;
     If (sym = sfind(name)) {
         If (sym->s_type) = ST_OBIECT)error("Not an object");
         return (sym->s_vaIue);
     If (ocht < OMAX) {
     senter(name,ST_OBJECT,++ocnt);<br>ctable[ocnt] = NIL;
    else
         error("too many objects");
    return (ocnt);
\mathbf{\}}/* ofind - find an object in the symbol table */Int of ind(name)
  char *name;
ł
    SYMBOL *sym;
    if (sym = sfind(name))If (sym->s_type I= ST_OBJECT)
             return (NIL);
        return (sym->s_value);
    return (NIL);
\mathbf{\}}/* aenter - enter an action into the symbol table */Int aenter(name)
 char *name;
\{SYMBOL *sym;
    If (sym = sfind(name)) {
         If (sym->s_type I= ST_ACTION)
             error("Not an action");
        return (sym->s_vaIue);
```

```
senter(name.ST_ACTION.++acnt);
if (\text{acnt} < \text{AMAX}) \frac{1}{2}<br>atable[acnt] = NIL;
\ddot{\mathbf{r}}else
    error("too many actions");
    return (acnt);
\mathbf{I}/* venter - enter a variable into the symbol table \ast/int venter(name)
  char *name;
* SYMBOL *sym;
      If (sym = sfind(name)) {<br>If (sym->s_type I= ST_VARIABLE)<br>error("Not a variable");
          return (sym->s_value);
      s<br>enter(name,ST_VARIABLE,++vcnt);
     return (vent);
 \ddot{\mathbf{z}}/* penter - enter a property Into the symbol table */
 Int penter(name)
   char *name;
 * SYMBOL *sym;
       If (sym = sfind(name)) {<br>If (sym->s_type != ST_PROPERTY)
                error("Not a property");
           return (sym->s_value);
      senter(name,ST_PROPERTY,++pcnt);
      return (pent);
  \mathbf{I}/* center - enter a constant Into the symbol table */
  center(name,value)
    char *name; Int value;
  \{ if (sfind(name)) \{error("Already defined");
            return;
       senter(name, ST_CONSTANT, value);
  I
   /* sflnd - find a symbol In the symbol table */
   SYMBOL *sfind(name)
     char *name;
   ŧ
        SYMBOL *sym;<br>for (sym = symbols; sym I= NULL; sym = sym->s_next)
             if (strcmp(name,sym->s_name) == 0)
                 break;
        return (eym);
   \mathbf{\ddot{}}/* senter - enter a symbol Into the symbol table */
   SYMBOL *senter(nome,type,value)
      char *name; Int type,value;
    \mathbf{r}SYMBOL *sym;
         If ((sym - (SYMBOL *)molloc(slzeof(SYMBOL))) — NULL)
              fall("out of memory");
         sym->s_name = save(name);
         sym->s_type = type;sym->s_value = value;
         sym->s_value - value;<br>sym->s_next = symbols;
         symbols = sym;
         return (eym);
     \mathbf{S}
```

```
/* frequlre - fetch a token and check It */
    frequlre(rtkn)
      Int rtkn;
    \mathbf{\mathbf{z}}require(token(),rtkn);
    \mathbf{\}/* require - check for a required token */
    require(tkn.rtkn)
      Int tkn.rtkn;
    ş
        char msg[100];
    If (tkn != rtkn) {
        sprintf(msg,"Expecting %s", t_names[rtkn]);
        error(m8g);
    ł
\mathbf{\}}/* save - allocate memory for a string */
char *save(str)
  char *str;
ł
    char *new;
    If ((new = <code>malloc(strlen(str)+1)) == NULL)</code>fall("out of memory");
    strcpy(new,str);
    return (new);
ł
/* match - compare a string with the current token */
Int match(8tr)
 char *str; {
    return (str, t\_token) = 0;
ł
/* fail - print an error message and exit */
faiI(msg)
 char *msg;
    prIntf("%s\n",msg);
#ifdef MAC
    macpause();
#endlf
    exit();
ł
```
ADVFCN.C Contributed by: David Betz TEXT "An Adventure Authoring System," David Betz, May 1987, page 125.

```
/* advfcn.c - functions for the adventure compiler *//*
        Copyright (c) 1986, by David Michael Betz
        All rIghts reserved
*/
^Include "advcom.h"
^Include "advdbs.h"
/* external variables */
extern char aname[];
extern Int aversion;
extern int cptr;
extern Int objbuf[];
extern int nprops;
extern int t_value;
extern char t_token[l;
extern char *t_names[];
                                 /* adventure name */
                                 /* adventure version number */
                                 /* code space pointer */
                                 /* object staging buffer */
                                /* number of properties in current object */
                                /* token value */
                                 /* token string */
                                /* token names */
```
continued

```
/* object table */
extern Int otoble[];
                                   /* current object number */
extern int curobj;
                                   /* current action offset */
extern int curoct;
extern Int otable[],acnt;
                                   /* action table and count */
                                  /* function argument list */
extern ARGUMENT *arguments;
                                   /* function temporary variable list */
extern ARGUMENT *temporaries;
                                   /* default action flag value */
extern Int def_flag;
                                   /* default action mask value */
extern Int def_mask;
/* external routines */extern char *malloc();
extern char *eave();
/* do.adventure - handle the <ADVENTURE name verelon-number> statement */
do_odventure()
i /* get the adventure name */
    frequlre(T_IDENTIFIER);
    strncpy(aname, t_token, 18);
    aname[18] = 0;/* get the adventure version number */
    frequlre(T_NUMBER);
    aversion = t_vvalue;/* check for the closing paren */
    frequIre(T_CLOSE);
l
/. do_word - enter words of a particular type */
do_word(type)
 \
     Int tkn;
     while ((\text{tkn = token}()) == I_IDENTIFIER)
         add_word(t_token.type);
     requIr*(tkn,T_CLOSE):
 I
/* do_synonym - handle the <SYNONYMS ... > statement */
 do_synonym()
     Int tkn.wrd;
     frequire(T_IDENTIFIER);<br>wrd = add_word(t_token,WT_UNKNOWN);
     while ((\text{tkn} = \text{token}()) = \text{T}IDENTIFIER)
         add_synonym(t_token,wrd);
     requlre(tkn,T_CLOSE);
 I
 /* do_define - handle the <DEFINE ... > statement */
 do_define()
 ş
     char name[TKNSIZE+1];
     Int tkn;
      if ((tkn = token()) == T_OPEN)return (do_functlon());
     stoken(tkn);
      while ((\text{tkn = token}()) = \text{T} IDENTIFIER) {
          strcpy(name,t_token);
          center(name,getvaIue());
      require(tkn,T_CLOSE);
 I
  /* do_varlable - handle the VARIABLE ... > statement */
  do_variable()
      j Int tkn;
      while ((\text{tkn} = \text{token}()) == \text{T}IDENTIFIER)
           venter(t_token);
      require(tkn, T_CLOSE);
  I
```

```
/* do_defproperty - handle the <PROPERTY ... > statement */
do_defproperty()
     Int tkn;
     while ((\text{tkn} = \text{token}()) == \text{T} IDENTIFIER)
          penter(t_token);
    r equIre(tkn,T_CLOSE);
\mathbf{r}/* do_default — handle the <DEFAULT ... > statement */
do_default()
{
    Int tkn;
    /* process statements until end of file */
    while ((\text{tkn} = \text{token})) = T\_OPEN)frequlre(T_IDENTIFIER);
If (match("actor"))
         do_dfIag(A_ACTOR);
else If (match("dlrect-object"))
         do.dflog(A_DOBJECT);
else If (match("Indlrect-object"))
              do_dfIag(A_IOBJECT);
         else
              error("Unknown default definition statement type");
    requlre(tkn,T_CLOSE);
    \
    /* do_dflag - handle ACTOR, DIRECT-OBJECT, and INDIRECT-OBJECT statements */
    do_dflag(flag)
      Int flag;
    I
         Int tkn;
         If ((\text{tkn = token}()) == T IDENTIFIER) {
              if (match("required")) {\}def_flag |« flag;
                   def\_mask &= flag;i
              else if (match("forbidden")) {
                   def_flag &= flag;
                   def_mask &= flag;
              else If (match("optlonal"))
             def_mask |= flag;<br>else error
                                 error("Expecting: REQUIRED, FORBIDDEN or OPTIONAL");
         \text{tkn} = \text{token}();else {
              def_flag | = flag;
             def_mask &= flag;
         requlre(tkn,T_CLOSE);
    ł
    /* do_object - handle object (LOCATION,OBJECT,ACTOR) definitions */
    Int do_obJect(cname,class)
      char *cname; int class;
    I
         Int tkn,obj,obase,osize,I,p;
    prlntf("[ %s: ",cname);
    frequire(T_IDENTIFIER);<br>printf("Xs ]\n",t_token);
         obj = curobj = oenter(t_t);
         /* Initialize the object */
ob Jbuf
         )<br>objbuf[O_CLASS/2] = class;<br>objbuf[O_NOUNS/2] = NIL;
                 0_NOUNS/2] = NIL;
         objbuf[0_ADJECTIVES/2] = NIL;<br>objbuf[0_ADJECTIVES/2] = NIL;<br>objbuf[0_NPROPERTIES/2] = npr
         objbuf
                 O/NPROPERTIES/2] = nprops = 0;
```
continued

```
/* copy the property list of the class object */
if (class) {
    obase = otable[class];osize getword(obase+0_NPR0PERTIES);
     for (i = p = 0; i < osize; i++, p += 4)
          If ((getword(obase+0_PROPERTIES+p) & P_CLASS)
              (getword(obase+0_PROPERTIES+p) & P_CLASS) == 0)<br>addprop(getword(obase+0_PROPERTIES+p),0,
                        getword(obase+0_PR0PERTIES+p+2));
\mathbf{\}/* process statements until end of file */
while ((\text{tkn = token}()) == T<sup>OPEN</sup>) {
    frequire(T_IDENTIFIER);
    if (match("noun"))
     do_noun();
else if (match("adJectIve"))
         do_adJective();
     else If (match("property"))
do_property(0);
else If (match("cI ass-property"))
     do_property(P_CLAS$);
else if (match("method"))
         do_method();
     e I so
         error("Unknown object definition statement type");
requIre(tkn,T_CLOSE);
/* copy the object to data memory */
osize - 0_SIZE/2 + nprops*2;
obase = dalloc(osize*2);for (i = p = 0; i < osize; i++, p += 2)
    putword(obase+p,objbuf[i]);
otable[obj] = obase;curobj = NIL;/* return the object number */
return (obj);
l
/* do_noun - handle the <NOUN ... > statement */
do_noun()
     int tkn,new;
     while ((\text{tkn = token}()) == \text{T\_IDENTIFY}) \
          new = dalloc(L_SIZE);putword(new+L_DATA,add_word(t_token,WT_NOUN));
          pu two r d(new+L_NEXT,ob j bu f[0_N0UNS/2]);
          objbuf[0_NOUNS/2] = new;requIre(tkn,T_CLOSE);
 ł
 /* do_adJective - handle the <ADJECTIVE ... > statement */
 do_adjectIve()
      int tkn,new;
     while ((\text{tkn = token}()) == \text{T} \text{1DEFIER}) {<br>new = dqlloc(L_SIZE);
          putword(new+L_DATA,add_word(t—token,WT_ADJECTIVE));
          pu twor d(new+L^NEXT,obibuf[0_ADJECTIVES/2]);
          objbuf[0_ADJECTIVES/2] = new;require(tkn,T_CLOSE);
 \mathbf{r}/* do_property - handle the <PROPERTY ... > statement */
 do_property(flags)
   Int flags;
 \mathbf{\Sigma}int tkn,name,value;
      while ((\text{tkn} = \text{token}()) == \text{T} IDENTIFIER || tkn == T_NUMBER) j
           ndme = (tkn == T_IDENTIFIER ? penter(t_token) : t_value);
```
```
value = getvalue()setprop(name, flags, value);
      ł
     require(tkn, T\_CLOSE);ł
 /* do_method -- handle <METHOD (FUN ...) ... > statement */do_method()
      int tkn, name, tcnt;
      /* get the property name */
frequire(T_OPEN);<br>frequire(T_IDENTIFIER);<br>printf("[ method: %s ]\n",t_token);
     /* create a new property */
     name = penter(t_token);/* allocate a new (anonymous) action */
     if (acnt < AMAX)++acnt;
     else
          error("too many actions");
     /* store the action as the value of the property */setprop(name, P_CLASS, acnt);
     /* initialize the action */curact = <math>otable[acnt] = <math>dalloc(A_SIZE)</math>;putword(curact+A_VERBS,NIL);<br>putword(curact+A_PREPOSITIONS,NIL);
     arguments = temperature = NULL;tent = 0;
    /* enter the "self" argument */<br>addargument(&arguments,"self");<br>addargument(&arguments,"(dummy)");
     /* get the argument list */<br>while ((tkn = token()) != T_CLOSE) {
          require(tkn.T_IDENTIFIER);
          if (match("&aux"))
              break;
         addargument (&arguments, t_token);
     ł
     /* check for temporary variable definitions */
    If (tkn == T_iIDENTIFYER)<br>while ((tkn = token()) != T_CLOSE)require(tkn, T_IDENTIFIER);
              addargument (&temporaries, t_token);
              tcnt++;
          ł
    /* store the code address */putword(curact+A_CODE,cptr);
    /* allocate space for temporaries */
     if (temporaries) {
         putcbyte(OP_TSPACE);
         putcbyte(tcnt);
    /* compile the code */do_code(NULL);
    /* free the argument and temporary variable symbol tables */freelist(arguments);<br>freelist(temporaries);
    arguments = temperature = NULL;\mathbf{\mathbf{i}}/* setprop - set the value of a property */setprop(prop, flags, value)
  int prop, flags, value;
ş
    int_i
```

```
/* look for the property */
     for (1 = 0; 1 < nprops; i++)<br>if ((objbuf[0_PROPERTIES/2 + i*2] & P_CLASS) == prop) {
              objbut[0_PROPERTIES/2 + i*2 + 1] = value;return;
    addprop(prop,fI age,value);
\mathbf{E}/* addprop - add a property to the current object's property list */
addprop(prop,flags,value)
  int prop, flags, value;
*
     if (nprops >= OPMAX) }
         printf("too many properties for this object\n");
         return;
    objbuf[0_PROPERTIES/2 + nprops*2] = prop|flags;objbuf[0]PROPERTIES/2 + nprops*2 + 1] = value;objbuf[0_NPROPERTIES/2] = +nprops;\mathbf{\mathbf{r}}/* do_code - compile code for an expression */int do_code(type)
  char *type;
į
     Int adr.tkn;
                                                   ]\n",type);
      if (type) prIntf("[ compiling %s code
     odr = putcbyte(OP_PUSH);<br>while ((tkn = token()) != T_CLOSE) {
          stoken(tkn);
          do_expr();
     putcbyte(OP_RETURN);
     return (adr);
 /* do_action - handle <ACTION ... > statement */do_actlon()
 \lambdaInt tkn.act;
      /* get the action name */
      frequIre(T_IDENTIFIER);
 printf("[ action: %s ]\n", t_token);
      /* create a new action */
      act = center(t\_token);curact = atable[act] = dalloc(A_SIZE);putword(curact+A_VERBS,NIL);
      putword(curact+A_PREPOSITIONS,NIL);
      putbyte(curact+A_FLAG,def_flag);
      putbyte(curact+A_MASK,def_mask);
      putword(curact+A_CODE, NIL);
      /* process statements until end of file */
      while ((\text{tkn} = \text{token}()) == \text{T\_OPEN})frequire(T_IDENTIFIER);
           lf (match("actor"))
                do_flag(A_ACTOR);
           else If (match("verb"))
                do_verb();
           else if (match("dIrect-obJect"))
                do_fIag(A_D0BJECT);
           else if (match("preposition"))
           else if (match("preposition"))<br>do_preposition();<br>else if (match("indirect-object"))<br>do_flag(A_IOBJECT);<br>else if (match("code"))<br>putword(curact+A_CODE,do_code(NULI
                do_preposlt!on();
           else If (match("Indlrect-obJect"))
                do_fIag(A_I0BJECT };
           else if (match("code"))<br>putword(curact+A_CODE,do_code(NULL));
           else<br>error("Unknown action definition statement type");
      requIre(tkn,T_CL0SE);
  ł
```

```
/* do_flag - handle ACTOR, DIRECT-OBJECT, and INDIRECT-OBJECT statements */
do_flag(flag)
  int flag;
١
    Int tkn;
     If ((\text{tkn = token}()) == T IDENTIFIER) {
         If (\text{match}("required") }
             putbytefcuract+A_FLAG,getbyte(curact+A_FLAG)
I flag);
             putbyte(curact+A_MASK,getbyte(curact+A_MASK)
k flag);
        else if (match("forbidden")) {
             putbyte(curact+A_FLAG,getbyte(curact+A_FLAG)
k flag);
             putbyte(curact+A_MASK,getbyte(curact+A_MASK)
k flag);
         else If (match("optional"))
             putbyte(curact+A_MASK,getbyte(curact+A_MASK) | flag);
        e I se
             error("Expect Ing: REQUIRED. FORBIDDEN or OPTIONAL");
        tkn = token();
    else {
        putbytefcuract+A_FLAG,getbyte(curact+A_FLAG) | flag);
        putbyte(curact+A_MASK,getbyte(curact+A_MASK) & flag);
    requIre(tkn,T_CLOSE);
ł
/* do_verb - handle the <VERB \ldots > statement */do_verb()
    Int tkn,new,1st;
    while ((\text{tkn = token}()) == T_IIDENTIFYER || \text{tkn == T_OPEN}) {<br>new = dalloc(L_SIZE);
         putword(new+L_NEXT,getword(curact+A_VERBS));
        putword(curact+A_VERBS,new);
        1st = ddolloc(L_SIZE);
         putword(Ist+L_NEXT,NIL);
         putword(new+L_DATA,1st);
        if (tkn == TIDENTIFIER)
            putword(Ist+L_DATA,add_word(t_token,WT_VERB));
        else {
             If ((\text{tkn = token}()) == T_iIDENTIFYER)putword( lst+L.J)ATA,add_word(t_token,WT_VERB));
             e I se
             error("Expecting verb");<br>while ((tkn = token()) == T_IDENTIFIER) {<br>new = dalloc(L_SIZE);
                 putword(new+L_DATA,add_word(t_token,WT_UNKNOWN));
                 putword(new+L_NEXT,NIL);
                 putword(Ist+L_NEXT,new);
                 1st = new;}<br>require(tkn,T_CLOSE);
        ł
    requIre(tkn,T_CLOSE);
ł
/* do_preposItIon - handle the <PREPOSITION ... > statement */
do_prepo8Ition()
\epsilonInt tkn,new;
    while ((\text{tkn = token}()) == T_IIDENTIFYER) {
        new = ddolloc(L_SIZE);
        putword(new+L_DATA,add_word(t_token,WT_PREPOSITION));
        putword(new+L_NEXT,getword(curact+A_PREPOSITIONS));
        putword(curact+A_PREPOSITIONS.new);
    l requIre(tkn,T_CLOSE);
ł
/* do_functlon - handle <DEFINE (FUN ...) ... > statement */
do_functlon()
```
 $\epsilon$ 

continued

```
May
```

```
int tkn.oct.tcnt:
     /* get the function name */<br>frequire(T_IDENTIFIER);
printf("[ function: %s ]\n", t_token);
     /* create a new action */act = center(t\_token);/* initialize the action */<br>curact = atable[act] = dalloc(A_SIZE);
     putword(curact+A_VERBS,NIL);<br>putword(curact+A_PREPOSITIONS,NIL);
     arguments = temperature = NULL;tcnt = \theta;
     /* get the argument list */<br>while ((tkn = token()) != T_CLOSE) {<br>require(tkn,T_IDENTIFIER);
          if (match("&aux"))
               break;
          addargument (&arguments, t_token);
     \mathbf{\}/* check for temporary variable definitions */<br>if (tkn == T_IDENTIFIER)
          while ((\text{tkn} = \text{token}()) := \text{T\_CLOSE})require(tkn, T_IDENTIFIER);
                addargument (&temporaries, t_token);
                tcnt++;
           \mathbf{\}/* store the code address *putword(curact+A_CODE,cptr);
     /* allocate space for temporaries */If (temporaries) {<br>putcbyte(OP_TSPACE);
          putcbyte(tcnt);
     ł
     /* compile the code */do_code(NULL);
     /* free the argument and temporary variable symbol tables */
     freelist(arguments);
     freelist (temporaries);
     arguments = temperature = NULL;/* addargument - add a formal argument */
addargument (list, name)
  ARGUMENT ** list; char *name;
ł
     ARGUMENT *org;
     If ((arg = (ARCHN) * )mailoc(sizeof(ARGUMENT))) == NULL)
           fail("out of memory")
     arg\text{-}\text{-}\text{arg}_\text{-}\text{-}\text{-}\text{name} = \texttt{save}(\texttt{name});
     arg\text{-}\text{-}\text{arg}\text{-}\text{next} = *list;*list = arg;
ł
/* freelist - free a list of arguments or temporaries */freelist(arg)
   ARGUMENT *arg;
     ARGUMENT *nxt;
     while (\text{arg}) {
          nxt = arg->arg_new;
           free(arg->arg_name);
          free(arg)arg = nxt;ł
ł
```

```
May
```

```
/* findarg — find an argument offset */<br>int findarg(name)
  char *name;
I
    ARGUMENT *arg;
    int n;
     for (n = 0, \text{ arg} = \text{arguments}; \text{ arg}; n++, \text{ arg} = \text{arg}-\text{arg\_next})if (stromp(name, arg->arg_name) == 0)return (n);
    return (-1);
\mathbf{\hat{}}/* findtmp - find a temporary variable offset */int findtmp(name)
  char *name;
I
    ARGUMENT *tmp;
    int n;
     for (n = 0, tmp = temporaries; tmp; n++, tmp = tmp->arg_next)
          If (strcmp(name,tmp->arg_name) — 0)
              return (n);
    return (-1);i
```
ADVSCN.C Contributed by: David Betz TEXT "An Adventure Authoring System," David Betz, May 1987, page 125.

```
/* advscn.c - a lexical scanner for the adventure compiler *//*
         Copyright (c) 1986, by David Michael Betz
         All rights reserved
*^Include "advcom.h"
/* useful definitions */#define maplower(ch)
                              (i \text{supper}(ch) ? tolower(ch) : ch)
/* global variables *//* error count */int errcount=0;<br>int t_value;
int t_value; /
char t_token[TKNSIZE+1];/
token string /
                              /* numeric value */char *t\_names[] = {\overline{\mathbf{e}}\sum_{n=0}^{\infty}"STRING",
          "IDENTIFIER".
          "NUMBER",
          "EOF"
\mathbf{h}:
/* external variables */
extern FILE *lfp; /*
Input file poInter /
                              /* message section offset */extern int msgoff;
/* local variables *//* local variables */<br>static int savetkn = 0; /* look ahead token */
static int savech = 0;1 look ahead character */static int savech = 0; /* look ahead character<br>static char fname[200]; /* include file name */
static char fname[200]; /* include file name */<br>static char line[200]; /* current input line */<br>.
                               /* current input l<br>/* line pointer */
static char *iptr;
static int Inum;
                              /* line number *//* input end of file flag */static int leof;
static int save_inum;
                             /* saved Inum */
```

```
static FILE *save_ifp; /* saved ifp */
static int scnt;
                                           /* count of characters in string */
/* sinit - initialize the scanner */sinit()ŧ
       /* setup the line buffer */<br>lptr = line; *lptr = 0;
       lnum = 0;
       /* no include file yet */
       sove_i if p = NULL;
       /* no lookahead yet */
       savech = 0;
       savetkn = \theta;
       /* not eof yet */leof = FALSE;ł
/* token - get the next token */int token()
\mathbf{r}int tkn;
       If (tkn = savetkn)savetkn = 0;
       e | setkn = rtoken();return (tkn);
ł
/* stoken - save a token */stoken(tkn)
   int tkn;
\mathbf{\mathbf{S}}savetkn = tkn;
ł
/* rtoken - read the next token */int rtoken()
ş
       int ch;
       /* check the next character */
       for (::)switch (ch = skipspaces()) {
                                          return (T_EOF);<br>strcpy(t_token,"("); return (T_OPEN);<br>strcpy(t_token,")"); return (T_CLOSE);<br>return (getstring());<br>while (getch() != '\n'); break;<br>return (getid(ch));
              case EOF:
              \begin{array}{cc}\n\text{case} & (\cdot): \\
\text{case} & (\cdot): \\
\end{array}case '"':
              case ';':
              default:
              ł
ł
/* getstring - get a string */<br>int getstring()
₹
       int ch, sflag;
       t_value = msgoff;<br>FALSE; scnt = 0;<br>FALSE; scnt = 0;
      sflag = FALSE; scnt = 0;<br>while ((ch = getch()) != EOF && ch != '"')<br>if (isspace(ch))
                     sflag = TRUE;else<br>
\begin{array}{ccc} \text{else} & \text{if} & \text{c} & \text{h} & \text{f} \\ & \text{f} & \text{f} & \text{f} & \text{f} \\ & \text{f} & \text{f} & \text{f} & \text{f} \\ & \text{f} & \text{f} & \text{f} & \text{f} \\ & \text{f} & \text{f} & \text{f} & \text{f} \\ & \text{f} & \text{f} & \text{f} & \text{f} \\ \end{array}If (sflag)
                            { \nvert \nvert (\nvert \nvert \nvert)}; sflag = FALSE; }
                     wputc(ch);
              \mathbf{\mathbf{i}}
```

```
if (sflag)<br>wputc(');
      strdone();
      strcpy(t_token,"{string}");<br>return (T_STRING);
 ł
 /* getid - get an identifier */
 int getid(ch)
   int ch;
 ş
      char *p;
     p = t_ttoken; *p++ = maplower(ch);<br>while ((ch = getch()) != EOF && isidchar(ch))
          *p++ = maplower(ch);\ast p = EOS;sourcech = ch;return (isnumber(t_token, &t_value) ? T_NUMBER : T_IDENTIFIER);
ł
/* isnumber - check if this string is a number */<br>int isnumber(str,pval)
   char *str; int *pval;
į
      int digits;
     char *p;
     /* initialize */
     p = str; digits = 0;
     /* check for a sign */<br>if (*p == '+' || *p == '-'')p++;/* check for a string of digits */<br>while (isdigit(*p))
           p++, digits++;
     /* make sure there was at least one digit and this is the end */<br>if (digits == 0 || *p) return (FALSE);
     /* convert the string to an integer and return successfully */<br>if (*str == '+') ++str;<br>*pval = atoi(str);
      return (TRUE);
ţ
/* wputc - put a character into the output file */
wputc(ch)
   int ch;
 ş
     ad_putc(encode(ch));
     scnt++:
ł
/* strdone - finish a string */strdone()
ŧ
     wputc('\0');<br>while (scnt & 3)
          wputc('0');msgoff += scnt >> 2;
ł
/* skipspaces - skip leading spaces */
skipspaces()
\mathbf{r}int ch;
     while ((ch = getch()) & disspace(ch))return (ch);
\mathbf{r}f (
```

```
continued
```

```
/* isidchar - is this an identifier character */int isidchar(ch)
  int ch;
ł
    return (!isspace(ch) && ch != '(' && ch != ')' && ch != '"');
\mathbf{\mathbf{r}}/* getch - get the next character */
int getch()
٤
     FILE *fp:
     int ch;
     /* check for a lookahead character */
     if (ch = savech)savech = 0;
    /* check for a buffered character */<br>else if (ch = *lptr)
         Iptr++;/* check for end of file */<br>else if (ieof)
         ch = EOF;
    /* read another line */
     else {
          /* read the line */<br>for (lptr = line; (ch = getchr()) i= EOF && (*lptr++ = ch) i= '\n'; )
          *lptr = 0;
          lnum++;/* check for an included file */<br>if (line[0] == '@') {
               /* open the file */
               stropy(finame,&line[1]); fname[strlen(fname)-1] = 0;<br>if ((fp = fopen(fname,"r")) == NULL) {<br>printf("Can't open include file: %s\n",fname);
                    ext()ł
               printf("[ including %s ]\n", fname);
               /* setup input from the file */
               save_{l} num = lnum;
               sove_i ifp = ifp;
                ifp = fp;/* setup for the first line */
                lptr = line; *lptr = 0;lnum = 0;
           \mathbf{r}/* otherwise this must be an input line */else\}/* terminate the line with a newline */<br>*lptr++ = '\n'; *lptr = 0;
                /* check for end of file */<br>if (ch == EOF)
                      ieof = TRUE:
                /* update the line number and setup for the new line */
                lptr = line;\overline{\mathbf{t}}/* get a character */
            ch = getch()\mathbf{E}/* return the current character */
       return (ch);
```

```
/* getchr - get a character checking for end of file */Int getchr()
\{Int ch;
     If ((ch = getc(ifp)) == EOF || ch == '032')If (\text{save\_ifp}) \{ \text{pr}\} printf("[ end of %s ]\n\}n",fname);
                fclose(lfp);
                Inum = save_1num;ifp = save_Ifp;<br>save_Ifp = NULL;
               ch = getchr();
          else
               ch = EOF:
     \frac{1}{2}else if (ch == '\r')
           ch = getchr();
      return (ch);
I
/* encode - encode a single character */
Int encode(ch)
  Int ch;
\{return ((ch - 30) & 0 \times FF);
i
/* error - report an error in the current line */error(msg)
  char *msg;
{
     char *p;
     printf(">>> %s <<<\n>>> In line %d <<<\n%s",msg,lnum,line);
     printf(">>> %s <<<\n>>> in ii<br>for (p = line; p < lptr; p++)<br>if (*p == '\t')<br>if (*p == '\t')
                _{\text{putchar}}^{\text{*p}} == '\t');<br>putchar('\t');
          putchar(' \backslash t');else
     putchar('');<br>printf("^\n");
     errcount++;
#
Ifdef MAC
     macpause();
t
endl f
/* xerror - report an error in the current line */xerror(msg)
  char *msg;
{<br>printf (">>> %s <<<\n",msg); errcount++;
\lambda
```
ADVEXP.C Contributed by: David Betz TEXT "An Adventure Authoring System," David Betz, May 1987, page 125.

```
/* advexp.c - expression compiler for adventure games *//
       Copyright (c) 1986, by David Michael Betz
       All rIghts reserved
*^Include "advcom.h"
flnclude "advdbs.h"
```

```
/* external routines */
extern SYMBOL *sfind();
/* external variables */
extern char t_token[];
extern Int t_value;
extern Int curobj;
extern char *code;
extern Int cptr;
/* forward declarations */
 int do_cond(),do_and(),do_or(),do_if(),do_while(),do_progn();
 Int do_setq()»do_return(),do_send(),do_sndsuper();
/* opcode tables */
static struct { char *nt_name; int nt_code,nt_args; } *nptr,ntab[] = {<br>"not", 0P_NOT, 1,
i:
           {}^{n}not", {}^{0}P_{\perp}NOT, {}^{1}, {}^{1}, {}^{0}P_{\perp}ADD, {}^{2}, {}^{2}, {}^{2}\begin{matrix} \text{...} \text{...} \\ \text{...} \text{...} \end{matrix} \begin{matrix} \text{OP\_SUB} \\ \text{OP\_MUL} \end{matrix}, \begin{matrix} \text{2} \\ \text{2} \end{matrix}OP_MUL, 2,<br>
OP_DIV, 2,<br>
OP_REM, 2,
           "X", 0P_REM, 2,<br>"&", 0P_BAND, 2,<br>"!", 0P_BOR, 2,
                                OP_BAND, 2,<br>OP_BOR, 2,
           \begin{array}{ccc}\n\begin{matrix}\n0 \\
1\n\end{matrix}\n\end{array} : \begin{array}{ccc}\n0P\_\text{BOR}, & 2, \\
0P\_\text{BOR}, & 2, \\
\end{array}OP_BNOT, 1,<br>
OP_LT, 2,<br>
OP_EQ, 2,
          \sum_{i=1}^{n}OP_EQ, 2,
           ">", OP_GT, 2.
           "getpM, OP_GETP, 2.
          "getp", OP_GETP, 2,<br>"setp", OP_SETP, 3,<br>"class", OP_CLASS, 1,
                               OP_CLASS, 1.<br>OP_MATCH, 2.
          "match", OP_MATCH,<br>"print", OP_PRINT,
           "print". OP_PRINT, 1.
           "print-number ", OP_PNUMBER. 1.
          "print-number", OP_PNUMBER, 1,<br>"print-noun", OP_PNOUN, 1,<br>"terpri", OP_TERPRI, 0,
           "terpri". OP_TERPRI, 0.
           "finish". OP_FINISH, 0.
          "finish", OP_FINISH, 0,<br>"abort", OP_ABORT, 0,<br>"exit", OP_EXIT, 0,
           "exit", OP_EXIT, 0.
           "save", OP_SAVE, 0.
           "restore", OP_RESTORE, 0.
           "restart", OP_RESTART, 0.
          "restart", OP_RESTART, 0,<br>"yes-or-no", OP_YORN, 0,<br>"rand", OP_RAND, 1,
                               OP_YORN, 0,<br>OP_RAND, 1,<br>OP_RNDMIZE, 0,
          "randomize",
          \thetaOP_RNDMIZE,
          itruct { char *ft_name; int (*ft_fcn)();
          "cond". do_cond.
          "and", do_and,
          "or", do_or,
          "If", do_If,
          "while", do_whlie,
          "progn", do_progn,<br>"setq", do_setq,
          "setq",
          "return", do_return,<br>"send", do_send,
          "send",
          "send-super",
          0
                               do.sndsuper,
                                                                  "chain", OP_CHAIN, 0,
\} ;
/* do_expr - compile
a subexpression */
do_expr()
     Int tkn;
     switch (token()) {
     case T_OPEN:
          switch (tkn = token()) {
          case T_IDENTIFIER:
               If (in_ntab() || tn_ftab())
                    break;
          default:
               stoken(tkn);
               do_calI();
```

```
}<br>break;
     case T.NUMBER:
         do_literal();
         break;
     case T_STRING:
do_lIteral();
         break;
     case T_IDENTIFIER:
         do_Identifler();
         break;
     default:
         error("Expecting expression");
/* in_ntab - check for a function in ntab */
Int in_ntab()
     for (nptr = ntab; nptr->nt_name; ++nptr)
          if (stromp(t\_token,nptr\text{--}int\_name) == 0)do_nary(nptr->nt_code,nptr->nt_args);
              return (TRUE);
     \
return (FALSE);
\mathbf{r}/* In_ftab - check for a function in ftab */
int ln_ftab()
    for (fptr = ftab; fptr \rightarrow ft_name; t+fptr)If (strcmp(t_token,fptr->ft_name) — 0) j
(*fptr->ft_fcn)();
             return (TRUE);
     \
return (FALSE);
ł
/* do_cond - compile the (COND ... ) expression */
do_cond()
ł
    Int tkn,nxt,end;
    /* initialize the fixup chain */
    end = NIL;/* compile each COND clause */<br>while ((tkn = token()) != T_CLOSE) {
         requI reftkn,T_OPEN);
         do_expr();
         put cbyte(OP_BRF);
         nxt = putcword(NIL);<br>while ((tkn = token()) l= T_CLOSE) {
             stoken(tkn);
             do_expr();
         ł
         putcbyte(OP_BR);
         end = putcovered(end);fIxup(nxt,cptr);
    ł
    /* fixup references to the end of statement */
    If (end)
         flxup(end,cptr);
    e I se
         putcbyte(OP_NIL);
\mathbf{\}}/* do_and - compile the (AND ... ) expression */
do_and()
     int tkn.end;
    /* Initialize the fixup chain */
    end = NIL;
```

```
/* compile each expression */
    while ((\text{tkn} = \text{token}()) l= T_CLOSE) {
        stoken(tkn);
         do_expr();
         putcbyte(OP_BRF);
        end = putcword(end);\ddot{\ }/* fixup references to the end of statement */
    if (end)
        flxup(end,cptr);
    e I se
        putcbyte(OP_NIL);
\mathbf{\}}/* do_or - compile the (OR ... ) expression */
do_or()
\mathbf{I}Int tkn,end;
    /* initialize the fixup chain */end = NIL;
    /* compile each expression */
    while ((\text{tkn = token}()) != T_CLOSE) {
         stoken(tkn);
         do_expr();
        putcbyte(OP_BRT);
         end = putcword(end);\mathbf{\hat{f}}/* fixup references to the end of statement */
    If (end)
         fIxup(end.cptr);
    e I se
         putcbyte(OP_T);
ł
/* do_if - compile the (IF \dots ) expression */<br>do_if()
ł
     int tkn,nxt,end;
    /* compile the test expression */
    do_expr();
    /* skip around the 'then' clause if the expression is false */putcbyte(OP_BRF);
    nxt = putcword(NIL);/* compile the 'then' clause */
    do_expr();
     /* compile the 'else' clause */<br>if ((\text{tkn} = \text{token}()) := T\_CLOSE)putcbyte(OP_BR);
         end = putcword(NIL);fixup(nxt.cptr);
         stoken(tkn);
         do_expr();
         frequire(T_CLOSE);
         nxt = end;\mathbf{r}/* handle the end of the statement */
     fixup(nxt,cptr);
ł
/* do_whI Ie - compile the (WHILE ... ) expression */
do_wh11e()
 ŧ
     int tkn,nxt,end;
     /* compile the test expression */
     nxt = cptr;do_expr();
```

```
/* skip around the 'then' clause if the expression is false */
     putcbyte(OP_BRF);
    end = putcovered(NIL);/* compile the loop body */<br>while ((tkn = token()) != T_CLOSE) {
         stoken(tkn);
         do_expr();
    \mathbf{\ddot{}}/* branch back to the start of the loop */
    putcbyte(OP_BR);
    putcword(nxt);
    /* handle the end of the statement */
    fixup(end,cptr);
ţ
/* do_progn - compile the (PROGN \ldots ) expression */do_progn()
    Int tkn,n;
    /* compile each expression */
     for (n = 0; (tkn = token()) != T_CLOSE; ++n) {
         stoken(tkn);
         do_expr();
    /* check for an empty statement list */
    if (n == 0)putcbyte(OP_NIL);
ł
/* do_setq - compile the (SETQ v \times) expression */do_8etq()
    char name[TKNSIZE+1];
    Int n;
     /* get the symbol name */
     frequI re(T_IDENTIFIER);
    strcpy(name,t_token);
    /* compile the value expression */
    do_expr();
    /* check for this being a local symbol */
    If ((n = findarg(name)) >= 0)code_setargument(n);<br>else if ((n = findtmp(name)) >= 0)
        code_settemporary(n);
    else {
        n = venter(name);
         code_setvoriable(n);
    frequire(T.CLOSE);
\mathbf{\}}/* do_return - handle the (RETURN [expr]) expression */
do_return()
    Int tkn;
    /* look for a result expression */
    If ((\text{tkn} = \text{token}()) != \text{T\_CLOSE}) \
        stoken(tkn);
        do_expr();
         frequire(T_CLOSE);
    ł
    /* otherwise, default the result to nil */
    e I se
        putcbyte(OP_NIL);
```
#### continued

```
/* insert the return opcode */
   putcbyte(OP_RETURN);
ł
/* do_send - handle the (SEND obj msg [expr]...) expression */
do_send()
    /* start searching for the method at the object Itself */ putcbyte(OP_NIL)
    /* compile the object expression */
    putcbyte(OP_PUSH);
    do_expr();
    /* call the general message sender */
    sender();
I
/* do_sndsuper - handle the (SEND-SUPER msg [expr]...) expression */
do_sndsuper()
\mathbf{I}/* start searching for the method at the current class object */
    code_J Itera I(curobj);
    /* pass the message to "self" */
    putcbyte(OP_PUSH);
    code_argument(flndarg("self"));
    /* call the general message sender */
    sender();
\mathbf{\mathbf{I}}/* sender - compile an expression to send a message to an abject */
sender()
    Int tkn,n;
    /* compile the selector expression */
    putcbyte(OP_PUSH);
    do\_expr();
                                           i
    /* compile each argument expression 4/
    for (n = 2; (tkn = token()) != T_CLOSE; ++n) {
        stoken(tkn);
        putcbyte(OP_PUSH);
        do_expr();
    putcbyte(OP_SEND);
    putcbyte(n);
ł
/* do_call - compile a function call */
do_calI()
    int tkn.n;
    /* compile the function itself */
    do_expr();
    /* compile each argument expression */
     for (n = 0; (tkn = token()) l= T_CLOSE; ++n) {
         stoken(tkn);
        putcbyte(OP_PUSH); do_expr();
    putcbyte(OP_CALL);
    putcbyte(n);
\mathbf{I}/* do.nary - compile nary operator expressions */
do_nary(op,n)
  int op,n;
 * while (n--)do_expr();
         If (n; putcbyte(OP_PUSH);
    i
```

```
putcbyte(op);
    frequire(T_CLOSE);
ł
/* do_literal - compile a literal */
do_literal()
    code_literal(t_value);
ł
/* do_identifier - compile an identifier */
do_IdentIfier()
    SYMBOL *sym;
    int n:
    If (match("t")putchyte(OP_T);<br>else if (match("nii"))
        putcbyte(OP_NIL);
    else If ((n = findarg(t_t), k = 0)) >= 0)code\_argument(n);<br>
else if ((n = findtmp(t\_token)) >= 0)code_t^{code}(\mathbf{a})
\text{else if } (\text{sym} = \text{sfind}(\text{t\_token}))\sqrt{2}if (sym->s_type == ST_VARIABLE)
             code_variable(sym->s_value);
        else
             code_literal(sym->s_value);
    \mathbf{r}else
        code_literal(oenter(t_token));
ł
/* code_argument - compile an argument reference */
code_argument(n)
  int n:
ş
    putcbyte(OP_ARG);
    putcbyte(n);
/* code_setargument - compile a set argument reference */code_setargument(n)
  int n;ł
    putcbyte(OP_ASET);
    putcyte(n);ł
/* code_temporary - compile an temporary reference */
code_temporary(n)
  Int n;
ł
    putcbyte(OP_TMP);
    putcyte(n);ł
/* code_settemporary - compile a set temporary reference */
code_settemporary(n)
  int n;
    putcbyte(OP_TSET);
    putcyte(n);ł
/* code_variable - compile a variable reference */
code_variable(n)
  Int n;
    If (n < 32)putcbyte(OP_XVAR+n);
    else if (n < 256)\{ putcyte(OP_SVAR); putcyte(n); \}
```

```
May
```

```
else
         \{ putcyte(OP_VAR); puteword(n); \}ţ
/* code_setvariable - compile a set variable reference */
code_setvariable(n)
  int n;ł
    If (n < 32)putcbyte(OP_XSET+n);
    else if (n < 256)\{ putcyte(OP_SSET); putcyte(n); \}else
         \{ putcyte(OP_SET); puteword(n); \}ţ
/* code_literal - compile a literal reference */
code_literal(n)
  int n;
ş
     if (n > = 0 && n < 64)putcbyte(OP_XPLIT+n);<br>putcbyte(OP_XNLIT-n);
                                       else if (n < 0 && n > -64)else if (n \ge 64 && n < 256)<br>{ putcbyte(OP_SPLIT); putcbyte(n); }
     else if (n \le -64 && n > -256)\{ putcyte(OP\_SNLIT); putcyte(-n); \}else
         \{ putcyte(OP_LIT); putcword(n); \}ł
/* do_op - insert an opcode and look for closing paren */do_op(op)<br>int op;
\{putcbyte(op);<br>frequire(T_CLOSE);
ł
/* putcbyte - put a code byte into data space */
Int putcbyte(b)
   int b;
\{if (cptr < CMAX)code[cpt++] = b;else
         error("insufficient code space");
     return (cptr-1);\mathbf{r}/* putcword - put a code word into data space */
Int putcword(w)
   int w;
\{putcyte(w);<br>putcbyte(w >> 8);
     return (cptr-2);
ł
/* fixup - fixup a reference chain */fixup(chn, val)
   int chn, val;
\{int hval, nxt;
     /* store the value into each location in the chain */<br>for (hval = val >> 8; chn != NIL; chn = nxt) {
          If (char < 0 || char > CMAX-2)return;
          n \times t = (code[chn] & 0 \times FF) | (code[chn+1] << 8);code[chn] = val;code[chn+1] = hval;\mathbf{\}ţ
```
ADVAVL.C Contributed by: David Betz TEXT "An Adventure Authoring System," David Betz, May 1987, page 125.

```
/* advavi.c - avi tree manipulation routines *//*
         Copyright (c) 1986, by David Michael Betz
         AlI rights reserved
*/
#include "advavl.h"
^Include "advdbs.h"
#define TRUE 1<br>#define FALSE 0
eration FALSE 0<br>#define NULL 0
^define NULL 0
/* external routines */extern char *save();
extern char *malloc();
/* external variables */extern char *data;
extern int curwrd;
extern int dptr;
/* local variables *//* local variables */<br>static TREE *curtree;<br>static char thiskey[WRDSIZE+1];
/* tnew - allocate a new avi tree */TREE *tnew()
     TREE *tree;
     /* allocate the tree structure */<br>if ((tree = (TREE *)malloc(sizeof(TREE))) == NULL)
          return (NULL);
     /* initialize the new tree */<br>tree->tr_root = NULL;
     tree->tr_cnt = 0;
     /* return the new tree */return (tree);
ł
/* tenter - add an entry to an avl tree */
Int tenter(tree,key)
  TREE *tree; char *key;
ş
     int h; curtree = tree;
     strncpyfthIskey,key,WRDSIZE); thiskey[WRDSIZE] » 0;
return (tenter 1(&tree->tr_root,&h));
\mathbf{\ddot{}}/* tenter1 - internal insertion routine */int tenterl(pnode.ph)
  TNODE **pnode; int *ph;
i
     TNODE *p,*q,*r;
     int val,c;
     /* check for the subtree being empty */<br>if ((p = *pnode)) == NULL) }
          If (p = (TNODE *)malloc(sizeof(TNODE))) {
               curtree->tr_cnt++;
               KEY(p) = save(thiskey);WORD(p) = \text{curwrd};LLINK(p) = RLINK(p) = NULL;B(p) = 0;
               *pnode = p;
```

```
*ph = TRUE;
     return (WORD(p));
\frac{1}{e} lse \frac{1}{e}\n  *ph = FALSE;return (NIL);
     }
}
.<br>/* otherwise, check for a match at this node */<br>else if ((c = strcmp(thiskey,KEY(p))) == 0) {
      ph = FALSE;
     return (WORD(p));
wherwise, check the left subtree */<br>else if (c < 0) {<br>val = tenter1(&LLINK(p),ph);
     if (*ph)switch (B(p)) {
          case 1:
                B(p) = 0;\n  *ph = FALSE;break;
           case 0:
                B(p) = -1;
                break;
           case -1:q = LLINK(p);If (B(q) = -1) {<br>LLINK(p) = RLINK(q);
                      RLINK(q) = p;
                      B(p) = 0;
                      p = q:else {p = q:}r = RLINK(q);RLINK(q) = LLINK(r);LLINK(r
                      LLINK(p
                      RLINK(r
                      LLINK(p) = RLINK(r);<br>RLINK(r) = p;
                      B(p) = (B(r) = -1 \; ? \; 1 : 0);B(q) = (B(r) == 1 ? -1 : 0);r;
           $
                 B(p) = 0;*pnode = p;
                 \n  *ph = FALSE;break;
 \mathbf{\ddot{}}/* otherwise, check the right subtree */
 else j
      val = \text{tenter1}(\&\text{RLINK}(p),ph);if (*ph)switch (B(p)) {
            case -1:
                 B(p) = 0;
                 *ph = FALSE;break;
           case 0:
                 B(p) = 1;
                 break;
            case 1:
                 q = RLINK(p);<br>if (B(q) == 1) {<br>RLINK(p) = LI
                       LLINK(q)<br>B(p) = 0;
                       p = q;
                                      LLINK(q);
                                      p;
                  else )
                       r = LLINK(q);LLINK(q
                       RLINK(r
                       RLINK(p
                                      RLINK(r);
                                      q;
LLINK(r);
```

```
May
```

```
LLINK(r) = p;<br>B(p) = (B(r) == 1 ? -1 : 0)<br>B(q) = (B(r) == -1 ? 1 : 0)
              \stackrel{1}{B}(p) = 0;*pnode = p;
             *ph = FALSE;break;
         \epsilon/* return the node found or Inserted */
    return (val);
ł
/* tfind - find an entry in an avl tree */int tfInd(tree,key)
  TREE *tree; char *key;
į
    strncpy(thiskey,key,WRDSIZE); thiskey[WRDSIZE] = 0;
    return (tfIndl(tree->tr_root));
\mathbf{\}}/* tflndl - Internal lookup routine */
Int tflndl(node)
  TNODE *node;
i
    Int c;
    /* check for the subtree being empty */
    If (node ~ NULL)
         return (NIL);
    /* otherwise, check for a match at this node */
    else if ((c = strcmp(thiskey,KEY(node))) == 0)return (WORD(node));
    /* otherwise, check the left subtree */
    else if (c < 0)return (tflndl(LLINK(node)));
    /* otherwise, check the right subtree */
    e I se
        return (tfind1(RLINK(node)));
```
ł

ADVFIO.C Contributed by: David Betz TEXT "An Adventure Authoring System," David Betz, May 1987, page 125.

```
/* advfio.c - file i/o routines for the adventure compiler *//*
        Copyright (c) 1986, by David Michael Betz
        All rights reserved
*/
#deflne BSIZE 8192
/* global variables */
long ad_foff;
/* external routines */
extern long lseek();
/* local variables */
static char buf[BSIZE];
static Int boff;
static Int fd;
```

```
ad_create(name)
  char *name;
\{/* create the file */
      if ((id = \text{credit}(\text{name}, 0666)) < 0)falI("can't create output file");
     /* Initialize the buffer and file offset */
     ad_foff = 0L;
      \text{boff} = 0;
ł
ad_cIose()
ł
      ad_fIush();
      close(fd);
\mathbf{\}}ad_putc(ch)
   Inc ch;
 \boldsymbol{\mathsf{s}}buf[boff++] = ch; ad_fofff++;if (boff >= BSIZE)ad_flush();
\pmb{\}ad_seek(pos)
   long pos;
 ş
       ad_flush();<br>if (Iseek(fd,pos,0) != pos)<br>fail("error positioning output file");
      ad_foff = pos;\mathbf{r}ad_flush()
 * if (boff) \
If (wrlte(fd,buf,boff) I* boff)
falI("error writing to output file");
            \text{boff} = 0;
       \mathbf{\}}\overline{\mathbf{S}}
```
ADVINT.H Contributed by: David Betz TEXT "An Adventure Authoring System," David Betz, May 1987, page 125

```
/* advint.h - adventure interpreter definitions */
/
       Copyright (c) 1986, by David Michael Betz
       All rights reserved
*^Include <stdio.h>
^Include <ctype.h>
/* useful definitions */<br>#define TRUE
%define FALSE 0<br>#define EOS '\0'
/* program limits */
^define STKSIZE 500
/* code completion codes */
#define FINISH 1
#define CHAIN 2
^define ABORT 3
```

```
ADVMSG.C Contributed by: David Betz
TEXT "An Adventure Authoring System," David Betz, May 1987, page 125.
/* advmsg.c - adventure interpreter message routines *//*
        Copyright (c) 1986, by David Michael Betz
        All rIghts reserved
*/
^include <stdio.h>
/* cache size */
#define CSIZE
/* external routines */
extern char *malloc();
/* message block cache */
static char *mbuffer[CSIZE];
                                  /* message text block cache buffers */
                                  /* message text block cache block numbers */
static int mb!ock[CSIZE];
static int mnext[CSIZE];
                                  /* next most recently used block */
static Int mhead.mtall;
                                  /* head and tail of Iru list */
/* message file variables */
static int mbase;
                                  /* message base block */
static int mfd;
                                  /* message file descriptor */
/* current message variables */
static int mblk;        /* current block */static char *mbuf;     /* current buffer */<br>static int moff;        /* current buffer offset */
                                  /* current buffer offset *//* msg_init - initialize the message routines */msg_init(fd,base)
  int fd.base;
\mathbf{\S}char *p;
    int i;
    /* remember the message file descriptor and base */
    mbase = base;
    mfd = fd;/* initialize the cache */
    if ((p = mailloc(CSIZE * 512)) == NULL)error("Insufficient memory");
    for (i = 0; i < cSIZE; i++) {
        mbuffer[i] = p; p += 512;
        mblock[i] = -1;
        mnext[i] = i+1;mhead = 0; mtail = CSIZE-1; mnext[mtail] = -1;/* msg_open - open a message */
Int msg_open(msg)
 unsigned int msg;
\mathbf{\mathbf{1}}/* save the current message block */
    mblk = msg \gg 7;
    /* make sure the first block is in a buffer */
    get_block(mblk);
    /* setup the initial offset into the block */
    \text{moff} = (\text{msg } \& \text{ 0x7F}) << 2;ł
/* msg_byte - get a byte from a message */
int msg_byte()
```

```
/* check for end of block and get next block */
     If (moff) = 512) {
          get\_block(+mb);
          moff = 0;
     \mathbf{E}/* return the next message byte */
     return (decode(mbuf[moff++]));
ţ
/* decode - decode a character */
int decode(ch)
   int \; ch;return ((ch + 30) & 0 \times F);
ł
/* get_block - get a block of message text */<br>get_block(blk)
  unsigned int blk;
      int last, n;
      long loff;
     /* first check the cache */<br>for (n = mhead; n != -1; last = n, n = mnext[n])<br>if (blk == mblock[n]) {<br>if (n != mhead) {<br>if ((mnext[last] = mnext[n]) == -1)
                            mtail = last;mnext[n] = mhead;mhead = n;mbuf = mbuffer[n];return;
           \mathbf{E}/* overwrite the least recently used buffer */
      mblock[mtail] = blk;\left| \text{loff} \right| = \left( \left( \text{long} \right) \text{ mbase} + \left( \text{long} \right) \text{ blk} \right) \ll 9;Iseek(mfd, loff,0);
      if (\text{read(mfd, mbulffer[mtail], 512)} != 512)
            error("error reading message text");
      /* get the block */get_block(blk);
```
ł

ADVTRM.C Contributed by: David Betz TEXT "An Adventure Authoring System," David Betz, May 1987, page 125.

```
/* advtrm.c - terminal i/o routines */
/*
        Copyright (c) 1986, by David Michael Betz
        All rights reserved
*#include <stdio.h>
/* useful definitions */
#define TRUE
Hdefine FALSE
                 ø
define EOS
                 '0'define LINEMAX 200#define WORDMAX 100
/* global variables */<br>char line[LINEMAX+1];
/* local variables */
static int col, maxcol, row, maxrow;
```

```
May
```

```
static int sent,went;
static char word[W0RDMAX+1],*wptr;
static FILE *logfp = NULL;/* forward declarations */
char *trm_line();
/* trm_init - initialize the terminal module */trm_ln11(rows,coIs,name)
  int rows,cols; char *name;
ş
     /* initialize the terminal i/o variables */maxcol = cols-1; col = 0;
     maxrow = rows-1; row = 0;wptr = word; wcnt = 0;scnt = \theta;
     /* open the log file */
     if (name && (logfp = fopen(name,"w")) == NULL)
          error("can*t open log file");
\mathbf{\ddot{}}/* trm_done - finish terminal I/o */
trm_done()
     If (went) trm_word();
     If (logfp) fclose(logfp);
\mathbf{\}/* trm_get - get a line */
char *trm_get(IIne)
  char *1ine;
\{If (went) trm_word();
     while (sent—) putchr(* *);
    row = col = scnt = 0;return (trm_lIne(IIne));
\,/* trm_str - output a string */
trm_str(str)
  char *str;
\{while (*str)
         trm_{chr}(*str++);ł
/* trm_xstr - output a string without logging or word wrap */
trm_xstr(str)
  char *str;
\mathbf{r}while (*str)
         putch(*str++,stdout);
ł
/* trm_chr - output a character */
trm_chr(ch)
  Int ch; in the set of the set of the set of the set of the set of the set of the set of the set of the set of the set of the set of the set of the set of the set of the set of the set of the set of the set of the set of th
                                       \sim 1
\{switch (ch) {<br>case ' ':
               if (went)
                    trm_word();
              scnt++;
              break;
    case '\t':
              If (went)
                   trm_word();
              scnt = (col + 8) & 7;
              break;
    case *\n':
              If (went)
                    trm_word();
               trm_eol\overline{()};
```

```
scnt = \theta;
                  break;
      default:
                   If (went < WORDMAX) }
                         *wptr++ = ch;wcnt++;
                   \mathbf{E}break;
      \mathbf{\}}}<br>/* trm_word - output the current word */
trm_word()
      if \text{(col + sent + went > maxcol)}trm_eoI();
      else
             while (sent—)
       {\{\n \mu \in \mathbb{R}^n : \mu \in \mathbb{R}^n : \n \sigma \in \mathbb{R}^n : \n \sigma \in \mathbb{R}^n : \n \sigma \in \mathbb{R}^n : \n \sigma \in \mathbb{R}^n : \n \sigma \in \mathbb{R}^n : \n \sigma \in \mathbb{R}^n : \n \sigma \in \mathbb{R}^n : \n \sigma \in \mathbb{R}^n : \n \sigma \in \mathbb{R}^n : \n \sigma \in \mathbb{R}^n : \n \sigma \in \mathbb{R}^n : \n \sigma \in \mathbb{R}^n : \n \sigma \in \mathbb{Rputchr(*wptr++);
      wptr = word;worth = 0;scnt = 0;
\mathbf{\mathbf{r}}/* trm_eol - end the current line */trm_eol()
        putchr('n');If (++row) = maxrow)
             {im\_wait(); row = 0; }col = 0;
\overline{\mathbf{3}}/* trm_wait - wait for the user to type return */trm_walt()
       trm_xstr(" << MORE >>\rr");waltch();
       trm_xstr(" \r");
 ł
 /* trm_line - get an input line */<br>char *trm_line(line)<br>, char *line;
 \{char *p;Int eh;
       p = line;<br>while ((ch = getchr()) != EOF && ch != '\n')<br>case '\177':
       p = line;case *\010':
                            if (p = line) {
                                  If (ch != '\010') putchr('\010',stdout);
                                  putchr(' ' , stdout);putchr('\010',stdout);
                                 p—:I
                          break;
             default:
                           if ((p - line) < LIMEMAX)*p++ = ch;break;
              \ddot{\mathbf{r}}*p = 0;return (ch == EOF ? NULL : line);ł
 /* getchr - input a single character */
 int getchr()
        int ch;
```

```
if ((ch = getch()) I = EOF && logfp)
        putch(ch,logfp);
    return (ch);
ł
/* putchr - output a single character */
putchr(ch)
  Int ch;j
   If (logfp) putch(ch,logfp);
    putch(ch,stdout);
ł
```
ADVPRS.C Contributed by: David Betz TEXT "An Adventure Authoring System." David Betz, May 1987, page 125.

```
/* advprs.c - adventure parser */
 /*
         Copyright (c) 1986, by David Michael Betz
         All rIghts reserved
 *^include "advlnt.h"
#include "advdbs.h"
 /* parser result variables */
 int nouns[20];
 int *adjectIves[20];
static int actor,act ion,dobject.ndobjects,iobject;
static int flag;
/* external routines */
extern char *trm_get();
/* external variables */
extern char line[];
                         /* line buffer *//* local variables */
static char *lptr;
                         /* line pointer */
static int words[100];
                         /* word table */static char *wtext[100];/* word text table */
static int *wptr;
                         word pointer */
static int went;
                         /* word count */static
static
int
            verbs[3];
                         /*
words in the verb phrase */
        int
                         /*
noun word numbers */
            nnums[20];
static int nptr;
                         /* noun pointer (actually, an index) */
                         /* adjective lists */
static int adjs[100];
static int anums[100];
                         /* adjective word numbers */static int aptr;
                         adjective pointer (actually, an index) */
/* parse - read and parse an input line */
int parse()
    if (lparse1())
        return (FALSE);
    setvalue(V_ACTOR, actor);
    setvaIue(V_ACTION,act ion);
    setvalue(V_DOBJECT,dobject);
    setvaluefV_NDOBJECTS,ndobjects);
    setvalue(V_IOBJECT,iobject);
   return (TRUE);
ł
/* next - get the next command (next direct object) */
int next()
    if (getvalue(V_NDOBJECTS) > 1)setvaIue(V_ACTOR,actor);
        setvaIue(V^ACTION,act Ion);
```
**May** 

 $\mathbf{\ddot{}}$ 

```
setvalue(V_DOBJECT,getvalue(V_DOBJECT) + 1);<br>setvalue(V_NDOBJECTS,getvalue(V_NDOBJECTS) - 1);
         setvalue(V_IOBJECT,iobject);
         return (TRUE);
    \mathbf{\ddot{}}e I se
         roturn (FALSE);
/* parse1 - the main parser */int parse1()<br>{
    Int noun1, cnt1, noun2, cnt2;
    int preposition,flag;
    /* initialize */
    noun1 = noun2 = NIL; crit1 = crit2 = 0;nptr = qptr = 0;preposition = 0;
    f \, log = 0;
     /* initialize the parser result variables */
     actor = action = doobject = jobject = NIL;ndobjects = 0;/* get an input line */
     if (!get_line())
          return (FALSE);
     /* check for actor */<br>if (wtype(*wptr) == WT_ADJECTIVE || wtype(*wptr) == WT_NOUN) {
          if ((actor = getnoun()) == NULL)return (FALSE);
          flag = A_ACTOR;
     ł
     /* get verb phrase */
      if (Igetverb())
          return (FALSE);
      /* direct object, preposition and Indirect object */
      If (*wptr) {
           /* get the first set of noun phrases (direct objects) */
           m \cdot \text{sec} and m \cdot \text{sec} and m \cdot \text{sec} and m \cdot \text{sec} and m \cdot \text{sec}/* get the next direct object */
                if (getnoun() — NIL)
                     return (FALSE);
               ++cnt1;
                /* check for more direct objects */<br>if (*wptr == NIL || wtype(*wptr) != WT_CONJUNCTION)
                    break;
               wptr++;
           I
           /* get the preposition and indirect object */
           If (*wptr) {
                /* get the preposition */
                if (wtype(*wptr) — WT_PREPOSITION)
                    preposition = *wptr++;/* get the second set of noun phrases (indirect object) */
                noun2 = nptr+1;for (;;) {
                     /* get the next direct object */
                     if (getnoun() == NULL)return (FALSE);
                    ++cnt2;
                     /* check for more direct objects */<br>if (*wptr == NIL || wtype(*wptr) != WT_CONJUNCTION)
                         break;
```

```
May
```

```
wptr++;
               \mathbf{r}\mathbf{\ddot{}}/* make sure this is the end of the sentence */If (*wptr) {
              parse_error();
              return (FALSE);
          ł
     ł
     /* setup the direct and Indirect objects */
     If (preposition) {
          If (cnt2 > 1) {
              parse_error()
              return (FALSE);
          dobject = noun1;
          ndobjects = cnt1;\{ \text{lobject = noun2}; \}else if (noun2) \{If (\text{cnt1} > 1) {
              parse_error();
              return (FALSE);
         { }<br>preposition = findword("to");
         dobject = noun2;ndobjects = cnt2;\{ 1 i object = noun1;
    else }
         dobject = noun1;ndobjects = crit1;ł
    /* setup the flags for the action lookup */
     If (dobject) flag = A_DOBJECT;<br>if (lobject) flag = A_IOBJECT;
    /* find the action */
    If ((action = findaction(verbs, preposition, flag)) == NIL)parse_error();
         return (FALSE);
     ł
    /* return successfully */
    return (TRUE);
ł
/* getverb - get a verb phrase and return the action it refers to */Int getverb()
    /* get the verb */<br>if (*wptr == NIL || wtype(*wptr) != WT_VERB) {
         parse_error();
         return (NIL);
    vers[0] = xwptr++;vers[1] = NIL;/* check for a word following the verb */
     If (*wptr) {
         \begin{array}{l} \texttt{verbs[1]} = \texttt{*wptr}; \\ \texttt{verbs[2]} = \texttt{NL}; \end{array}If (checkverb(verbs))
             wptr++;
        else {
             vers[1] = words[went-1];If (checkverb(verbs))
                  words[--worth] = NIL;else {
                  vers[1] = NIL;if (Icheckverb(verbs)) j
```

```
parse_error();
                             return (NIL);
                       \mathbf{E}ŧ
                              \mathbf{r}return (T):ł
/* getnoun - get a noun phrase and return the object it refers to */int getnoun()
ł
     /* initialize the adjective list pointer */
     adjectives[nptr] = adjs + aptr;/* get the optional article */<br>if (*wptr != NIL && wtype(*wptr) == WT_ARTICLE)
           wptr++;/* get optional adjectives */<br>while (*wptr i= NIL && wtype(*wptr) == WT_ADJECTIVE) {<br>adjs[aptr] = *wptr++;
           anums[aptr] = wptr - words - 1;aptr++adjs[aptr++] = NULL;/* get the noun itself */<br>if (*wptr == NIL || wtype(*wptr) != WT_NOUN) {
           parse_error();<br>return (NIL);
      \mathbf{\ddot{}}/* save the noun */<br>nouns[nptr] = *wptr++;<br>nnums[nptr] = wptr - words - 1;
      return (++nptr);
ł
/* get_line - get the input line and lookup each word */
int get_line()
ŧ
      /* read an input line */
      trm_chr(':');<br>if ((lptr = trm_get(line)) == NULL) {<br>frm_str("Speak up! I can't hear you!\n");<br>return (FALSE);
      ł
      /* get each word on the line */<br>for (wcnt = 0; skip_spaces(); wcnt++)<br>if (get_word() == NIL)<br>return (FALSE);
      words[worth] = NIL;/* check for a blank line */
      If (wcnt == \theta) {<br>
\frac{1}{2} frm_str("Speak up! I can't hear you!\n");<br>
return (FALSE);
       /* point to the first word and return successfully */
       wptr = words;<br>return (TRUE);
 ł
 /* skip_spaces - skip leading spaces */
 int skip_spaces()
 \mathbf{I}while (space(+|ptr))Iptr++;
       return (*lptr != EOS);
 \mathbf{I}/* show_noun - show a noun phrase */shown_num(n)int n;
```

```
int adj,*p;
/* print the adjectives */
for (p = adjectives[n-1], adj = FALSE; np; p++, adj = TRUE) {
     If (adj) trm_chr(* ');
    trm_str(wtext[anums[p-adjs]]);
ł
/* print the noun */
     If (adj) trm_chr(' ');
     trm_str(wtext[nnums[n-1]]);
\lambda/* get_words - get the next word */Int get_word()
ş
    Int ch;
     /* get the next word */
     for (wtext[wcnt] = lptr; (ch = *lptr) != EOS && lspacep(ch);
         *lptr++ = (isupper(ch) ? tolower(ch) : ch);If (*1ptr != EOS) * 1ptr++ = EOS;/* look up the word */<br>if (words[wcnt] = findword(wtext[wcnt]))
         return (words[wcnt]);
    else )
         {<br>trm_str("I don't know the word \"");<br>trm_str(wtext[wcnt]);
         \text{trm\_str}("\\ \n\cdot \ln");
         return (NIL);
    \epsilon\zeta/* spacep - Is this character a space? */
Int 8pacep(ch) Int ch;
    return (ch == ' ' || ch == ',' || ch == '.');
\overline{\mathbf{S}}/* parse_error - announce a parsing error */parse_error()<br>{
    trm_str("I don't understand.\n");
ł
```
AOVDBS.C Contributed by: David Betz TEXT "An Adventure Authoring System," David Betz, May 1987, page 125.

```
/* advdbs.c - adventure database access routines */
/*
         Copyright (c) 1986, by David Michael Betz
         All rIghts reserved
\ast/flnclude "advint.h"
^Include "advdbs.h"
#1 fdef MAC
#include <fnctl.h><br>#define RMODE (0
                 (O_RDONLY|O_BINARY)
jfe I se
#include <setjmp.h><br>#define RMODE 0
^define RMODE 0
#end!f
/* global variables */
                 /* initialization code */
```

```
Int h_update;
int h_before;
Int h.after;
Int h_error;
Int dotafd;
                    /* update code *//* before handler code *//* after handler code *//* error handling code *//* data file descriptor *//* external variables */extern jmp_buf restart;
/* external routines */ext{ern char *molloc});
/* table base addresses */
/* table base addresses */<br>char *wtable;   /* word table */
char *wtable; /* word table */<br>char *wtypes; /* word type table */
char *wtypes;  /* word type table */<br>Int wcount;    /* number of words */
int wcount; /* number of words<br>char *otable; /* object table */<br>int ocount; /* number of object
Int ocount; /* number of objects */<br>char *atable; /* action table */
char *atable; /* action table */<br>int acount; /* number of action
Int acount; \frac{1}{2} /* number of actions */<br>char *vtable; /* variable table */
char *vtable; /* variable table */<br>int vcount; /* number of variabl
Int vcount; /* number of variables */<br>char *data; /* base of data tables */
char data; /* base of data tables */
char *base; /* current base address /
char *dbase; / base of the data space */
char *dbase;   /* base of the data space */<br>char *cbase;   /* base of the code space */<br>int length;    /* length of resident data s
                    /* length of resident data structures */
/* data file header */
static char hdr[HDR_$IZE];
/* save parameters */
static long saveoff; /* save data file offset */
static char save; / save area base address /
                               /* save area length *//* db_{} init - read and decode the data file header */db_lnlt(name)
   char *name;
Int woff,ooff,aoff,voff,n;
     char fname[50];
     /* get the data file name */strcpy(fname.name);
#ifndef MAC
     strcat(fname,".dat");
fend If
      /* open the data file */<br>if ((datafd = open(fname.RMODE)) == -1)
           error("can't open data file");
      /* read the header */If (read(datafd.hdr.HDR_SIZE) != HDR_SIZE)<br>error("bad data file");
      complement(hdr,HDR_$IZE);
      base = hdr;/* check the magic information */If (strncmp(&hdr[HDR_MAGIC],"ADVSYS",6^ 1- 0)
           error("not an adventure data file");
      /* check the version number */<br>if ((n = getword(HDR_VERSION))
           error("wrong version number
                                              < 101 || n > VERSION)
      /* decode the resident data length header field */length = getword(HDR\_LENGTH);/* allocate space for the resident data structure */If ((data = \text{malloc}(\text{length})) = 0)error("insufficient memory");
      /* compute the offset to the data *saveoff = (long)getword(HDR_DATBLK) * 512L;
```

```
/* read the resident data structure */
     lseek(datafd,saveoff,0);
     if (read(datafd,data,length) != length)
         error("bad data file");
     complement(data,length);
     /* get the table base addresses */<br>wtable = data + (woff = getword(HDR_WTABLE));
     wtypes = data + getword(HDR_WTYPES) - 1;
     otable = data + (soft = getword(HDR_OTABLE));\text{atable = data + } \{\text{soft = given}(\text{HDR\_ATABLE})\};vtable = 1 = data + (voff = getword(HDR_VTABLE));
     /* get the save data area */
     saveoff += (long)getword(HDR_SAVE);save = data + getword(HDR_SAVE);<br>slen = getword(HDR_SLEN);
     /* get the base of the data and code spaces */
     dbase = data + getword(HDR_DBASE);<br>cbase = data + getword(HDR_CBASE);
     /* initialize the message routines */
    msg_init(datafd,getword(HDR_MSGBLK));
    /* get the code pointers */
     h_init = getword(HDR_INIT);
    h_update = getword(HDR_UPDATE);
    h_b = \text{getword}(\text{HDR\_BEFORE});
    h_after = getword(HDR_AFTER);
    h_error = getword(HDR\_ERROR);/* get the table lengths */
    base = data;wcount = getword(woff);ocount = getword(ooff);account = getword( aoff);vcount = getword(voff);/* setup the base of the resident data */base = dbase;
    /* set the object count */
    setvaIue(V_OCOUNT,ocount);
ł
/* db_save - save the current database */db_save(name)
  char *name;
\sqrt{2}return (advsave(&hdr[HDR_ANAME],20,save,slen) ? T : NIL);}
/* db_restore - restore a saved database */
Int db_restore(name)
  char *name;
I
    return (advrestore(&hdr[HDR_ANAME],20,save,sIen) ? T ; NIL);
/* db_restart - restart the current game */db_restart()
    lseek(datafd,8aveoff,0);
    If (read(datafd,save,sien) != slen)
        return (NIL);
    complement(save, sien);
    setvaIue(V_OCOUNT,ocount);
    longjmp(restart,1);
ł
/* complement - complement a block of memory */
comp Iement(adr,len)
  char *adr; Int len;
```
continued

```
for (; len—; adr++)
        *adr = (*adr + 30);I
/* findword - find a word in the dictionary */Int findword(word)
  char *word;
ł
    char sword[WRDSIZE+1];
    Int wrd,l;
    /* shorten the word */strncpy(sword,word,WRDSIZE); sword[WRDSIZE] = 0;
    /* look up the word */for (i = 1; i \le m wcount; i++) {
        wrd = getwloc(i);if (stromp(base+wrd+2,sword) == 0)return (getword(wrd));
    return (NIL);
\mathbf{\mathbf{r}}/* wtype - return the type of a word */Int wtype(wrd)
  Int wrd;
ł
    return (wtypes[wrd]);
\mathbf{\ddot{}}/* match - match an object against a name and list of adjectives */int match(obJ,noun,adJs)
  Int obj,noun,*adj8;
I
    int *aptr;
    if (lhasnoun(obj,noun))
         return (FALSE);
    for (\text{aptr} = \text{adjs}; \text{ *aptr} != \text{NIL}; \text{ aptr++})if (lhasadjective(obj,*aptr))
              return (FALSE);
    return (TRUE);
\mathbf{\ddot{}}\sqrt{*} checkverb - check to see if this is a valid verb */Int checkverb(verbs)
  int *verb8;
1
    int act;
     /* look up the action */
for (act - 1; act <- acount; act++)
         if (hasverb(act, verbs))
              return (act);
    return (NIL);
i
\sqrt{*} findaction — find an action matching a description \sqrt{*}findaction(verbs,preposition,fIag)
int verbs,preposition,flag;
{
     int act,mask;
     /* look up the action */for (act = 1; act <= acount; act++) \{If (preposition kk lhaspreposition(act.preposition))
              continue;
          if (lhasverb(act,verbs))
              continue;
          mask = getabyte(act.A_MASK);if ((flag & mask) == (getabyte(act.A_FLAG) & mask))return (act);
     return (NIL);
 J
```

```
/* getp - gat the value of an object property */
Int getp(obJ.prop)
  int obj,prop;
ł
     Int p;
     for (i \text{ obj}; \text{ obj} = \text{getofield(obj}.0_CLAS))If (p = \text{findprop(obj,prop)})return (getofield(obj,p));
     return (NIL);}
/* setp - set the value of an object property */
int setp(obJ.prop.val)
  Int obj.prop,val;
į
     int p;
     for (; obj; obj - getofleId(obI,0_CLASS))
         If (p = findprop(obj.prop))
             return (putofleId(obj,p,val));
    return (NIL);
ţ
/* flndprop - find a property */
int fIndprop(obj.prop)
  Int obj.prop;
į
    int n.I.p;
     n - getofleld(obj,0_NPR0PERTIES);
     for (i = p = 0; 1 < n; i++), p == 4)
         if ((getofIeId(obj,0_PR0PERTIES+p) k P_CLASS) — prop)
             return (0_PR0PERTIES+p+2);
    return (NIL);
ł
/* hasnoun - check to see If an object has a specified noun */
Int ha8noun(obj.noun)
  int obj.noun;
ł
    while (obj) {
        if (iniist(getofieId(obJ,0_N0UNS),noun))
             return (TRUE);
        obj = getofield(obj.O_CLASS);return (FALSE);
ł
/* hasadjective - check to see if an object has a specified adjective */
Int hasadjectIve(obJ.adjectIve)
  Int obj.adjective;
\{while (obj) }
        if (iniist(getofield(obj, O_ADJECTIVES), adjective))
             return (TRUE);
        obj = getofleid(obj, O_CLASS);return (FALSE);
\mathbf{r}/* hasverb - check to see if this action has this verb */int hasverb(act.verbs)
  Int act,*verbs;
j int I ink,word,*verb;
    /* get the list of verbs */
    link = getafield(act, A_VERBS);/* look for this verb */
    while (\text{link } != \text{ NIL}) {
        vert = verbs;
        word - getword(I Ink+L_DATA);
        while (*verb = NIL & word != NIL)if (*verb != getword(word+L_DATA))
```
break;

```
verb++;
             word = getword(word+L_NEXT);If (*verb == NIL & word == NIL)return (TRUE);
        link = getword(link+L_NEXT);return (FALSE);
\mathbf{\ddot{}}/\ast haspreposition — check to see if an action has a specified preposition \ast/int hasprepositIon(act,prepositIon)
  int act.preposition;
ş
    return (iniist(getafield(act,A_PREPOSITIONS),preposit ion));
\mathbf{r}/\ast inlist - check to see if a word is an element of a list \ast/int iniist(I ink.word)
  int I ink,word;
\{while (link != NIL) \{if (word == getword(link+L_DATA))return (TRUE);
        link = getword(link+L_NEXT);return (FALSE);
ł
/* getofleld - get a field from an object */
int getofield(obj.off)
 Int obj.off;
ş
    return (getword(getoloc(obJ)+off));
ł
/* putofield - put a field into an object */
int putofleld(obj,off,val)
 Int obj,off,val;
ş
    return (putword(getoloc(obj)+off,val));
/* getafield – get a field from an action */int getafield(act,off)
 Int act,off;
\overline{\mathbf{S}}return (getword(getaloc(act)+off));
/* getabyte - get a byte field from an action */
int getabyte(act,off)
 int act,off;
₹
    return (getbyte(getaloc(act)+off));
ł
/* getoloc — get an object from the object table */int getoloc(n)
  Int n;
\{If (n < 1 \mid n > ocount)
        nerror("object number out of range: %d",n);
    return (getdword(otabIe+n+n));
ł
/* getaloc – get an action from the action table */int getaloc(n)
 Int n;
į
    If (n < 1 || n > acount)
nerror("act Ion number out of range: %d",n);
    return (getdword(atabIe+n+n));
ł
```

```
May
```

```
/* getvalue - get the value of a variable from the variable table */
nt getvalue(n)
  Int n;
ş
     If (n < 1 || n > vcount)
         n < 1 || n > vcount)<br>nerror("variable number out of range: %d",n);
     return (getdword(vtabIe+n+n));
ł
/* setvalue - set the value of a variable In the variable table */
nt setvaIue(n,v)
  int n,v;
\mathbf{\S}If (n < 1 || n > vcount)
         nerror("variable number out of range: %d",n);
     return (putdword(vtabIe+n+n,v));
\mathbf{\hat{f}}/* getwloc - get a word from the word table */nt getwloc(n)
   int n;
\mathbf{\S}if (n < 1 || n > wcount)
         nerror("word number out of range: %d",n);
     return (getdword(wtabIe+n+n));
ţ
/* getword - get a word from the data array */nt getword(n)
  int n;
ş
     return (getdword(base+n));
ł
/* putword - put a word into the data array */
nt putword(n.w)
  int n,w;
ş
    return (putdword(base+n,w));
ł
/* getbyte - get a byte from the data array */nt getbyte(n)
  Int n;
ł
    return (*(base+n) & 0xFF);
\mathbf{\mathbf{i}}/* getcbyte - get a code byte */
Int getcbyte(n)
  Int n;
\{return (*(cbase+n) & 0xFF);
\mathbf{\ddot{}}/* getcword - get a code word */
int getcword(n)
  int n;
\{return (getdword(cbase+n));
ł
/* getdword – get a word from the data array */int getdword(p)
  char *p;
∤
    return ((*p & 0 \times FF) | (*(p+1) << 8));ł
/* putdword - put a word into the data array */
int putdword(p.w)
 char *p; Int w;
ş
```
continued

 $\sim$  3

```
*p = w; *(p+1) = w >> 8;
    return (w);
ł
/* nerror - handle errors with numeric arguments
*/
nerror(fmt,n)
  char *fmt; int n;
\{char buf[100];
    sprIntf(buf,fmt,n);
    error(buf);
\mathbf{\ddot{}}
```

```
ADVINT.C Contributed by: David Betz
TEXT "An Adventure Authoring System," David Betz, May 1987, page 125.
```

```
/* advint.c - an interpreter for adventure games *//*
        Copyright (c) 1986, by David Michael Betz
        All rights reserved
*/
ftnclude "advlnt.h"
finclude "advdbs.h"
llfndef MAC
finclude <setjmp.h>
fendif
/* global variables */
jmp_buf restart:
/* external variables */extern int h_init;
extern int h_update;
extern Int h_before;
extern int h_ofter;
extern int h_error;
/* main - the main routine */main(argc,orgv)
  Int argc; char *argv[];
į
    char *fname,*iname;
    int rows,coIs,I;
#ifdef MAC
    char name[50l;
    mac in it (name);
    fname = name;
    Iname = NULL;
    rows = 20;cols = 80;
felse
    printf("ADVINT v1.2 - Copyright (c) 1986, by David Betz\n");
    fname = NULL;
    Inome = NULL; rows = 24;
    \cosh = 80;
    /* parse the command line */<br>for (i = 1; i < argc; i++)If (argv[I][0] —
            switch (argv[i][1]) {
            case *r':
            case 'R*:
                    rows = atoi(kary[i][2]);
                    break;
           case 'c':
            case 'C':
```
```
\cosh = \text{atoi}(\& \text{argv}[i][2]);lname = &argv[i][2];printf("usage: advint [-r<rows>] [-c<columns>] [-l<log-file>]
/* establish the restart point *//* execute the initialization code *//* execute the update code *//* parse the next input command */<br>if (parse()) {
             while (next() && single())
```

```
/* parse error, call the error handling code */
    else
        execute(h_error);
ţ
```
break;

break;

 $\ddot{\cdot}$ 

 $fname = argv[i];$ 

/\* initialize terminal i/o \*/ trm\_init(rows, cols, Iname);

/\* initialize the database \*/

case 'l'

 $\mathbf{\}$ else

 $ext()$ 

 $db_{init}$ (fname);

 $play()$ ;

/\* play the game \*/

/\* play - the main loop  $*/$ 

setjmp(restart);

 $execute(h_init);$ 

for  $(:; )$  {

 $\mathbf{\}$ 

/\* turn handling loop \*/

execute(h\_update);

If (single())

 $\ddot{\cdot}$ 

 $\langle$ file>\n");

#endif

 $\mathbf{r}$ 

 $\mathbf{\}}$ 

 $\mathbf{\ddot{}}$ 

 $p \mid q$ y $()$ 

If  $(\text{frame} == \text{NULL})$  {

case 'L':

```
/* single - handle a single action */int single()
ł
     /* execute the before code */switch (execute(h_before)) {
     case ABORT: /* before handler aborted sequence */<br>return (FALSE);
     case CHAIN: /* execute the action handler */
    If (execute(getafield(getvalue(V_ACTION), A_CODE)) == ABORT)<br>return (FALSE);<br>case FINISH:/* execute the after code */
          if (execute(h_after) == ABORT)<br>return (FALSE);
          break;
     return (TRUE);
```

```
continued
```

```
/* error - print an error message and exit */error(msg)
  char *msg;
{
     trm_str(msg);<br>trm_chr('\n');
    exit();
ł
```
ADVJUNK.C Contributed by: David Betz TEXT "An Adventure Authoring System," David Betz, May 1987, page 125.

```
/* advjunk.c - operating system specific code for "advint" */
finctude <stdio.h>
long _seed = 1L;
int rand()
     ..seed ♦■ 397204094L;
    return (-seed & 0x7FFF);srand(n)
  long n;
   _s = .seed = n;
\lambdaInt getch()
I
    Int ch;
    If ((ch = bdos(1) & 0xFF) == '\r') { bdos(6, '\n'); ch = '\n'; }
    return (ch);
\mathbf{\ddot{}}waitch()<br>{
    bdos(7);
\mathbf{\mathbf{i}}putch(ch,fp)
  Int ch; FILE *fp;
ŧ
    aputc(ch,fp);
ł
int odvsave(hdr,hlen,save,slen)
  char *hdr; Int hlen; char *save; Int slen;
    char fname[50];
    Int fd;
     trm_str("FIle name? ");
     trm_get(fname);
     )<br>strcat(fname,".sav");<br>strcat(fname,".sav");
     /* create the data file */If ((fd = credit(name, 0666)) == -1)return (0);
     /* write the header */If (write(fd,hdr,hlen) != hlen) {
          close(fd);
         return (0);
     I
```

```
May
```

```
/* write the data */
     if (write(fd, save, slen) != slen)close(fd);
         return (0);
    \mathbf{\iota}/+ close the file and return successfully */
    close(fd);
     return (1);
\mathbf{\ddot{}}Int advrestore(hdr,hlen,save,slen)
 char *hdr; Int hlen; char *save; Int slen;
ł
    char fname[50],hbuf[50],*p;
    Int fd;
    if (hlen > 50)error("8ave file header buffer too small");
    trm_str("FIle name? ");
    trm_get(fname);
    /* add the extension */
    strcat(fname,".sav");
    /* create the data file */
    if ((fd = open(from, 0)) == -1)return (0);
    /* read the header */if (read(fd,hbuf,hlen) != hlen)close(fd);
         return (0);
    \mathbf{\ddot{}}/* compare the headers */
     for (p = hbuf; hlen--; )If (*hdr++ != *p++) {
             trm_str("This save file does not match the adventure!\n");
             return (0);
         \mathbf{\ddot{}}/* read the data */
    If (\text{read}(fd, \text{save}, \text{slen}) \text{ != } \text{slen}) {
         close(fd);
         return (0);
    I
    /* close the file and return successfully */
    close(fd);
    return (1);
$
```
ADVEXE.C Contributed by; David Betz TEXT "An Adventure Authoring System," David Betz, May 1987, page 125.

```
/* advexe.c - adventure code executer */
/*
        Copyright (c) 1986, by David Michael Betz
        AlI rights reserved
*/
{Include "advlnt.h"
Include "advdbs.h"
/* external variables */
```

```
extern char line[];
extern int nouns[], *adjectives[];
/* local variables */
Int pc,opcode,p2,p3,sts;
int stack[STKSIZE],*sp,*fp,*top;
long rseed = 1L;
/* external routines */
extern long time();
/* execute - execute adventure code */
Int execute(code)
  int code;
ł
    /* setup initial program counter */
    if ((pc = code) == NIL)return (CHAIN);
    /* initialize */
    sp = fp = top = stack + STKSIZE;/* execute the code */<br>for (sts = 0; sts == 0; )
         exe_one();
    return (sts);
\mathbf{r}/* exe_one - execute one Instruction */
exe_one()
    /* get the opcode */
    \text{opcode} = \text{getcbyte}(\text{pc}); \text{pc++};/* execute the Instruction */
    switch (opcode) {
    case OP_CALL:
                  *—sp » getboperand();
                  *--sp = pc;<br>*--sp = (int)(top - fp);fp = sp;pc = getafield(fp[fp[2]+3], A\_CODE);break;<br>case OP_SEND:
                                     *--sp = getboperand();*--sp = pc;*--sp = (x);<br>*--sp = (int)(top - fp);fp = sp;if (p2 = fp[fp[2]+3])p2 = getofieId(p2,0_CLASS);e I se
                      p2 = fp[fp[2]+2];If (p2 \& (p2 = getp(p2, fp[fp[2]+1])) }
                       pc = getafield(p2, A_CODE);break;
                  }<br>*sp = NIL;
                  /* return NIL if there is no method for this message */case OP_RETURN:
                  if (np == top)sts = CHAIN;e I se \begin{cases} p2 = *sp; \end{cases}sp = fp;fp = top - <i>ssp++</i>;pc = <b>ksp++</b>;p3 = *sp++;sp += p3;
                      *sp = p2;
                 break;
   case OP_TSPACE:
                 sp - = getboperand();
                 break;
   case OP_TMP;
                 p2 = getboperand();
```

```
*sp = fp[-p2-1];break;
case OP_TSET:
            p2 = getboperand();
            fp[-p2-1] = *sp;break;
case OP_ARG:
            p2 = getboperand();
             if (p2) = fp[2])error("too few arguments");
             sp = fp[p2+3];break;
case OP_ASET:
             p2 = getboperand();
             if (p2) = fp[2])error("too few arguments");
            fp[p2+3] = *sp;break;
case OP_BRT:
            pc = (*sp ? getwoperand() : pc+2);
            break;
case OP_BRF:
             pc = (*sp ? pc+2 : getwoperand());
             break;
case OP BR:
            pc = getwoperand();
            break;
case OP_T:
             *sp = T;
            break;
case OP_NIL:
             *sp = NIL;break;
case OP_PUSH;
             *--sp = NIL;
            break;
case OP_NOT:
             *sp = (*sp ? NIL : T);break;
case OP_ADD:
             p2 = *sp++;
             *sp += p2;break;
case OP_SUB:
             p2 = *sp++;*sp == p2;break;
case OP_MUL:
             p2 = *sp++;*sp == p2;break;
case OP_DIV:
             p2 = *sp++;*sp = (p2 == 0 ? 0 : *sp / p2);break;
case OP_REM:
             p2 = \kappa s p++;*sp = (p2 == 0 ? 0 : *sp X p2);break;
case OP_BAND:
             p2 = \frac{1}{2}*sp &= p2;
             break;
case OP_BOR:
             p2 = \text{ksp++};*sp |= p2;
             break;
case OP.BNOT:
             *sp = *sp;break;
case OP_LT:
             p2 = \text{ksp++};
             *sp = (*sp < p2 \t7 : NIL);break;
```

```
case OP_EQ:
                p2 = *sp++;*sp = (*sp == p2 ? T : NIL);<br>break; case OP_GT:
                           case OP_GT:
                 p2 = *sp++;*sp = (*sp > p2 ? T : NIL);break;
    case OP_LIT:
                 *sp = getwoperand();
                 break;
    case OP_SPLIT:
                 *sp = getboperand();
                 break;
    case OP_SNLIT:
                 *sp = -getboperand();
                 break;
    case OP_VAR:
                 *sp = getvalue(getwoperand());
                 break;
    case OP_SVAR:
                 *sp = getvalue(getboperand());
                 break;
    case OP_SET:
                 setvalue(getwoperand(), *sp);
                 break;
    case OP_SSET;
                 setvalue(getboperand(), *sp);
                 break;
    case OP_GETP:
                 p2 = *sp++;*sp = getp(*sp,p2);break;
    case OP_SETP:
                 p3 = \frac{1}{10}p2 = *sp++;*sp = \mathsf{setp}(*sp,p2,p3);break;
    case OP_PRINT:
                 print(*sp);break;
    case OP_PNUMBER:
                 pnumber(*sp);
                 break;
    case OP_PNOUN:
                 8how_noun(*8p);
                 break;
    case OP_TERPRI:
                 trm_chr(*\n');
                 break;
    case OP.FINISH:
                 sts = FINISH;break;
    case OP_CHAIN:
                 sts = \text{CHAIN};
                 break;
    case OP_ABORT:
                 sts = ABORT;<br>break; ca
                           case OP_EXIT:
#ifdef MAC
                 macpause();
#endlf
                 trm_done();
                 ext();
                 break;
    case OP_YORN:
                 trm_get(line);
                 *sp = (line[0] == 'Y' || line[0] == 'y' ? T : NIL);break;
    case OP_CLASS:
                 *sp = getofield(*sp,0_CLASS);break;
    case OP_MATCH:
                 p2 = *sp++;sp = (match(*sp,nouns[p2-1],adjectives[p2-1]) ? T : NIL);
                 break;
```
i

```
case OP_SAVE:
                 *sp = db_save();break;
    case OP_RESTORE:
                  *sp = db\_restore();
                  break:
    case OP_RESTART:
                  *sp = db\_restart();
                  break;
    case OP_RAND:
                  *sp = getrand(*sp);break;
    case OP_RNDMIZE:
                  setrand(time(0L));
                  *sp = NIL;break;
    default:
             If (opcode >= OP_XVAR && opcode < OP_XSET)
                  *sp = getvalue(opcode - OP_XVAR);*sp = OP_XNLIT - opcode;else
                  trm_str("Bad opcode\n");
             break;
    ł
\mathbf{\mathbf{r}}/* getboperand - get data byte */int getboperand()
ł
    int data;
    data = getcbyte(pc); pc += 1;<br>return (data);}
/* getwoperand - get data word */<br>int getwoperand()
\mathbf{S}int data;
    data = getcword(pc); pc += 2;<br>return (data);
\mathbf{\mathbf{f}}/* print - print a message */print(msg)int msg;
\{int ch;
    msg\_open(msg);while (ch = msg_byte())<br>trm_chr(ch);
ł
/* pnumber - print a number */
pnumber(n)
  int n;
į
    char buf[10];
    sprintf(buf, "%d",n);
    trm_str(buf);\mathbf{\}}/* getrand - get a random number between 0 and n-1 */
int getrand(n)
  int n;
\mathbf{f}long k1;
    /* make sure we don't get stuck at zero */
```
if (rseed ==  $OL$ ) rseed =  $1L$ ;

```
/* algorithm taken from Dr. Dobbs Journal, November 1985, page 91 */<br>k1 = rseed / 127773L;
    if ((rseed = 16807L * (rseed - k1 * 127773L) - k1 * 2836L) < 0L)rseed += 2147483647L;
    /* return a random number between 0 and n-1 */
    return ((Int)(rseed % (long)n));
\mathbf{I}/* setrand - set the random number seed */setrand(n)
  long n;
\left\{ \right.rseed = n;
\mathbf{\i}
```
ADVSYS.DOC Contributed by: David Betz TEXT "An Adventure Authoring System," David Betz, May 1987, page 125.

ADVSYS - An Adventure Writing System

Version 1.2

by David Betz 127 Taylor Road Peterborough, NH 03458 (603) 924-6936 (home)

July 14, 1986

Copyright (c) 1986, by David Betz AlI Rights Reserved Permission is hereby granted for unrestricted non-commercial use

ADVSYS An Adventure Writing System Page 2

### INTRODUCTION

ADVSYS is a special purpose programming language that was specifically designed to be used to write computer text adventure games. It includes <sup>a</sup> facility for defining the kinds of objects that are common in adventures. Some objects represent locations on the game map, some objects represent things that the player can find while exploring the adventure world, and some objects represent other characters that the adventurer can encounter during his or her journeys. The adventure language also provides <sup>a</sup> facility to define actions. Actions are short sections of code that determine what happens in response to a command from the player. These two concepts, "objects" and "actions" form the basis for the adventure Ianguage.

### ACKNOWLEDGEMENTS

Although <sup>I</sup> have written all of the code associated with this adventure writing system, I must acknowledge the assistance of one individual without whom this project would probably never have reached completion. That person Is Gary McGath. Gary was interested In writing a commercial quality adventure game and <sup>I</sup> convinced him to write it using my system (which was as yet almost completely unspecified) instead of using <sup>a</sup> traditional programming language. The Input that Gary provided during the development of his game contributed significantly to the overall design of the system. <sup>I</sup> would like to thank Gary for that contribution.

## USING THE SYSTEM TO WRITE AN ADVENTURE

In order to write an adventure using this system, you need to write an adventure description. This is an ordinary ASCII text file containing definitions for all of the objects and actions in your adventure game. This file Is used as input to the adventure compiler. The compiler takes the adventure description and compiles it into <sup>a</sup> set of data structures.

In order to play an adventure written using this system, you need the data structure file that was produced by the compiler and the adventure interpreter program. The interpreter uses the Information produced by the adventure compiler to allow a player to play the adventure game. Notice that it is not necessary for the player to have access to the original adventure description file. All of the Information that is necessary to play the adventure game is contained within the data structure file that is produced by the compiler. This file is a binary file that cannot be simply "listed" to reveal the Internal workings of the adventure.

The adventure compiler is called ADVCOM and the interpreter is called ADVINT. These two programs in conjunction with this documentation are all that is required to write and play adventure games using this system.

×

ADVSYS An Adventure Writing System Page 4

### RUNNING THE COMPILER

If you have created an adventure definition file called "MYADV.ADV", you can compile It with the command:

### A>advcom myadv

Typing this command wilt invoke the adventure compiler and cause it to compile the file named "MYADV.ADV". The ".ADV" extension Is added to the file name by the compiler. During the process of compiling the file, many messages will be printed telling about the progress of the compiler. At the end of the compilation process, the compiler prints <sup>a</sup> set of statistics describing the resulting data structure file. This file will be called "MYADV.DAT". It contains the data structures needed by the adventure Interpreter to allow a player to play the adventure game.

Note: The "A>" In the line above is the MS-DOS prompt and should not be typed as part of the command.

### RUNNING THE INTERPRETER

Assuming that you have <sup>a</sup> compiled adventure data file called "MYADV.DAT", you can play the adventure by typing the command:

### A>advint myadv

This command will start the adventure. There will probably be some text printed at this point describing the adventure and the initial situation. You will then be prompted to type <sup>a</sup> command. The prompt Is the colon character. The format for commands is described under the section about the parser. After typing a command, you will be told what happened as a result of your command, your new situation will be described and you will begin the loop again.

## ADVENTURE DESCRIPTION FILE FORMAT

All adventure description files contain <sup>a</sup> collection of statements. These statements must be formed according to the foI lowing rules:

The adventure definition statement:

All adventure definitions should have an ADVENTURE statement. This statement gives the name of the adventure and the version number of the definition file. Each adventure should have a unique name. This name is used to<br>identify "saved position" files and insure that only files that correspond to the current adventure are restored. The version number allows the author to have many versions of the same adventure during development and guarantee that "save" files from one version aren't restored into another version.

(ADVENTURE name version)

Examp Ie:

(ADVENTURE sample 1)

Vocabulary statements: These statements add words to the adventure vocabulary.

> (ADJECTIVE word\*) (PREPOSITION word\*) (CONJUNCTION word\*) (ARTICLE word\*) (SYNONYM word synonym\*)

Examp Ies:

(ADJECTIVE red blue) (CONJUNCTION and) (SYNONYM big large)

Note:

Words are also added to the vocabulary by the object and action definitions using the NOUN, ADJECTIVE, VERB and PREPOSITION statements.

Constant definition statement:

(DEFINE name value)

Examp Ies:

(DEFINE what "I don't understand what you're saying!\n") (DEFINE max-load 100)

Function definition statement:

(DEFINE (function-name [arg-name]\* [&aux tmp-name\*]) expr\*) Example:

(DEFINE (factorial n) (IF (< n 2) 1 (\* <sup>n</sup> (factorial (- <sup>n</sup> 1)))))

Variable definition statement:

(VARIABLE variable-name\*)

Example:

(VARIABLE score <sup>I</sup> j)

Property name definition statement:

(PROPERTY property-name\*)

Example:

(PROPERTY weight value)

ADVSYS An Adventure Writing System Page 7

Comments:

Comments begin with a semi-colon and end with the end of the line.

Example:

; this is a comment

Include files:

Any line that begins with a "®" causes the inclusion of another file. The file name immediately follows the at-sign and extends to the end of the line. Only one level of Include is supported.

Example:

©basic.adv

Handler definition statements:

```
(INIT expr*)
(UPDATE expr*)
(BEFORE expr*)
(AFTER expr*)
(ERROR expr*)
```
Examp Ie:

(INIT

(print "Welcome to the sample adventure!\n"))

Hand Iers:

All activity within an adventure game is controlled by <sup>a</sup> built-in handler loop. Each of the handlers in the loop contains code that Is provided by the adventure author. The sequencing from handler to handler is provided by the adventure system itself.

The first handler that is called In an adventure game Is the INIT handler. It prints some sort of introductory text and initializes all global variables in order to start the adventure game.

After the INIT handler has completed, the normal loop is entered. It starts with the UPDATE handler. The UPDATE handler prepares for the player's next turn. It should describe the player's location if It has changed since the lost turn. After the UPDATE handler completes, the parser is called. It prompts the player for a command, parses the command, sets the built-in parser varaibles and exits. Then the BEFORE handler is called. It is called before the action associated with the command to allow the adventure author to inspect the parser variables before proceeding to the action itself. After the BEFORE handler completes, the action itself is called (or whatever action is stored in the built-in variable \$ACTION when the BEFORE handler completes). When the action completes, the AFTER handler is cal led to give the author a chance to handle events that happen only at the end of a successful turn. The ERROR handler is called when the parser detects an error.

ADVSYS An Adventure Writing System Page 9

The handler loop:

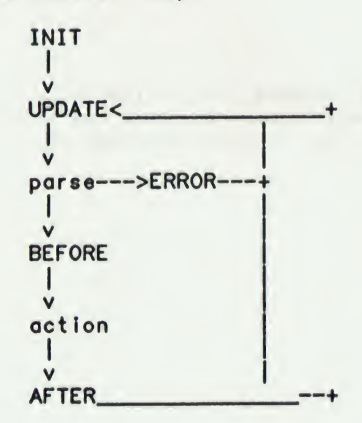

The parser:

The parser handles all commands from the player. It prompts the player when It Is ready for a new command. The prompt is the colon character. When the player has typed a command, the parser breaks the command Into phrases. The parser recognizes the following command forms:

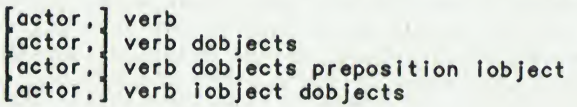

Where:

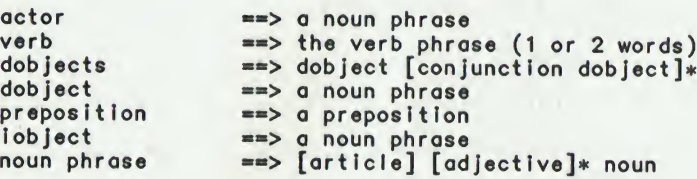

Examp Ies:

Look Take the red magic sword Take the red sword and the blue bottle Give the troll the red sword Give the red sword to the troll Troll, give me the sword

Notes:

Square brackets enclose optional phrases. An asterisk Indicates zero or more of the proceeding element.

The fourth form above is treated as if the player had typed:

[actor,] verb dobject "to" iobject

Once the parser has broken the command Into phrases, It assigns each noun phrase <sup>a</sup> number. It stores the number of the actor noun phrase in the built-in variable \$ACTOR. It stores the first direct object noun phrase number in the variable \$DOBJECT. It stores the number of direct objects In the variable \$NDOBJECTS. It stores the Indirect object noun phrase number In the variable \$IOBJECT. If any of the noun phrases Is missing from the command, the corresponding variable is set to NIL. The parser saves the verb phrase and preposition to use when determining which action to use to handle the command.

## Action definition statement:

Actions are used to handle player commands. Each time the parser finishes parsing <sup>a</sup> new command, it uses the verb phrase and the preposition to locate an action to handle the command. Each action specifies a kind of template that must match the command in order for the action to be called. The template consists of the words used in the verb phrase and preposition and the existance of the actor, direct object and Indirect object noun phrases. Once the parser finds an action that matches the command, it stores the action In the built-in variable \$ACTION and exits.

```
(ACTION action-name astat*)
    astat:
        (ACTOR [flag])
        (VERB verb*)
        (DIRECT-OBJECT [flag])
        (PREPOSITION word*)
        (INDIRECT-OBJECT [flag])
    flag:
        REQUIRED must have the corresponding np .
        OPTIONAL may have the corresponding np
        FORBIDDEN must not have the corresponding np
    verb:
```
Examp Ie:

word (word word)

```
(ACTION take
  (VERB take (pick up))
  (DIRECT-OBJECT)
  (CODE
    (print "You can't take the ")
    (print-noun $dobject)
    (print "! \n"))
```
If the ACTOR. DIRECT-OBJECT or INDIRECT-OBJECT statements are left out entirely, the settings of the corresponding flags are taken from the action default definitions. If there is no action default definition, the value FORBIDDEN is assumed. If any of these statements is present, but no flag Is specified, it is treated as If the flag REQUIRED was specified.

## ADVSYS An Adventure Writing System Page 12

Action default definition statement:

This statement defines default values for the ACTOR, DIRECT-OBJECT and INDIRECT-OBJECT flags.

```
(DEFAULT dstat*)
    dstat:
        (ACTOR [flag])
        (DIRECT-OBJECT [flag])
        (INDIRECT-OBJECT [flag])
    flag:
        REQUIRED
        OPTIONAL
        FORBIDDEN
```
Examp Ie:

```
(DEFAULT
  (ACTOR OPTIONAL))
```
Object definition statements:

The object definition statements are used to define Individual objects and classes of objects. The most basic way of defining an object is using the (OBJECT ...) statement. This defines an object which has no parent class.

It is also possible to create a class of objects that share Information. <sup>A</sup> class is defined Just like a normal object. It <sup>18</sup> given nouns, adjectives and properties. In addition, a class may have class properties. These are properties that are shared amongst all instances of the class. In order to create an instance of a class, the (class-name ...) form is used. This creates an instance of the named class. An instance will inherit all nouns and adjectives from Its parent class. It will also inherit all class properties defined in the parent (and Its parents). Any normal properties defined In the parent class will be copied to the new object. The copies will have the same values that the parent has, but it Is possible for the Instance to have property definitions that override these values. Instances may also have additional nouns, adjectives and properties.

```
(OBJECT object-name ostat*)
(class-name object-name ostat*)
    ostat:
        (NOUN word*)<br>(ADJECTIVE word*)
                                                   (PROPERTY [property-name value]*)
         (CLASS-PROPERTY [property-name value]*)
         (METHOD (selector [arg-name]* [&aux tmp-name*])
            expr*)
    class-name:
        the name of a previously defined object
```
Examples:

```
(OBJECT sword (NOUN sword weapon)
  CLASS-PROPERTY
    1s-weapon T)
  (PROPERTY
    weight 10
    value 5
    damage 20))
(sword red-sword
```
(ADJECTIVE red) (PROPERTY damage 25))

ADVSYS An Adventure Writing System Page 14

Expressions:

(+ expr expr]  $-$  expr expr) (\* expr expr' (/ expr expr] (% expr expr] (k expr expr}  $($ | expr expr) ( expr) add subtract multiply divide remainder bit-wise and bit-wise or bit-wise complement

These arithmetic functions operate on integers. As it turns out, every data type in the system is represented by an integer, so these functions will work with any type of arguments. They are probably only useful with integers, however.

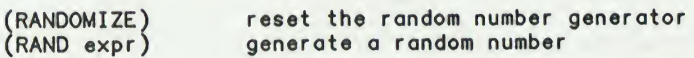

These functions enable the generation of pseudo-random numbers. The (RAND n) function takes a single argument and generates a random number between zero and n-1. (RANDOMIZE) resets the seed used by the random number function so that each invocation of a program results in a new sequence of random numbers.

(AND expr\*) logical and (short circuits)

(NOT expr) logical not

These functions operate on logical values. In this system, any value that is not equal to NIL (or zero) is considered true. NIL and zero are considered false. AND and OR evaluate their arguments from left to right and stop as soon as the value of the entire expression can be determined. In other words, AND stops when it encounters <sup>a</sup> false value, OR stops when it encounters a true value.

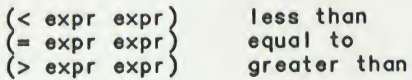

These functions compare integers. They cannot be used to compare strings.

Page 15

May

(GETP obj property-name) get the value of a property (SETP obj property-name value)

These functions manipulate object properties. They are used to find the value of a property or to set the value of a property. They will also find and set the values of Inherited properties. If GETP Is used to find the value of a property that doesn't exist for the specified object, NIL is returned. If SETP is used to set the value of a property that doesn't exist, the operation is ignored.

(CLASS obj)

This function returns the class of an object. If the object was defined with an (OBJECT ...) statement, NIL will be returned. If the object was defined with the (class-name ...) statement, the class object will be returned.

(MATCH obj noun-phrase-number)

This function matches an object with a noun phrase. An object matches a noun phrase If it includes all of the adjectives specified In the noun phrase and also Includes the noun mentioned. Both nouns and adjectives can be inherlted.

(YES-OR-NO) get a yes or no answer from the player

This function waits for the player to type a line. If the line begins with <sup>a</sup> 'Y' or <sup>a</sup> 'y', the function returns T. If the line begins with anything else, the function returns NIL.

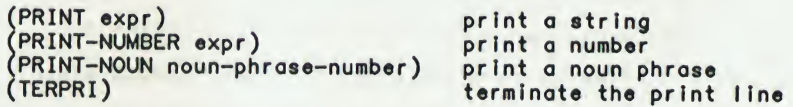

These functions perform various sorts of output. PRINT prints strings, PRINT-NUMBER prints numbers and PRINT-NOUN prints a noun phrase.

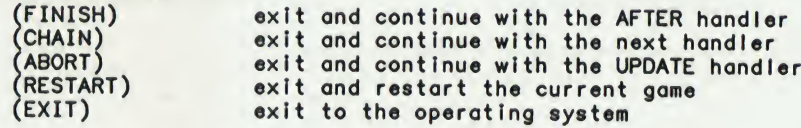

These functions cause the immediate termination of the current handler. FINISH causes execution to proceed with the AFTER handler, CHAIN causes execution to proceed with the next handler In the normal sequence, ABORT causes execution to proceed with the UPDATE handler (effectively aborting the current turn), RESTART restores the game to Its

original state and starts over with the INIT handler and EXIT causes an Immediate exit back to the operating system.

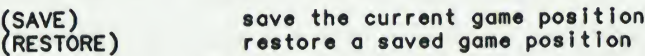

These functions allow the player to save and restore positions in the game. They prompt the player for <sup>a</sup> file name and either read <sup>a</sup> saved game position from the file or write the current game position to the fils.

(function-name expr\*)

This expression Invokes a user defined function. There should be one expression for each of the formal arguments of the user function. The value of the expression is the value of the Iast expression in the body of the user function or the value passed to a RETURN statement within the function.

(SEND object selector [expr]\*)

This expression sends a message to an object. The "object" expression should evaluate to an object. The selector should match a method selector for that object or one of its super-classes. The matching method Is invoked with the specified expressions as arguments. Also, the implied argument SELF will refer to the object receiving the message.

(SEND-SUPER selector [expr]\*) This expression sends a message to the super-class of the current object. It can only be used within <sup>a</sup> method and it will cause the message to be passed up the class heirarchy to the super-class of the object refered to by SELF.

(SETQ variable value)

This expression sets the value of a user variable.

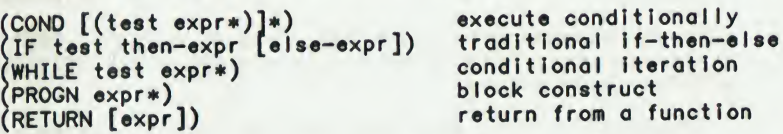

These statements are control constructs.

Primary expressions:

ADVSYS

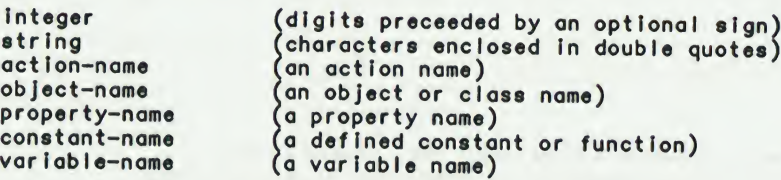

Since an adventure description contains a large quantity of running text, the format for specifying string constants Is somewhat extended from normal programming languages. In this system, a string Is enclosed In double quotes. If the end of line occurs before the closing quote within a string, It Is treated as If It were a space. Any number of consecutive spaces is collapsed into a single space. Also,<br>the character pair "\n" is used to represent the "end of<br>line" character, the pair "\t" is used to represent the tab character and the pair "\\" Is used to represent the backslash character.

### Examp Ies:

"This Is <sup>a</sup> string.\n" "This Is a string.\n"

Both of the examples above represent the same string.

ADVSYS An Adventure Writing System Page 18

Definitions of symbols used above:

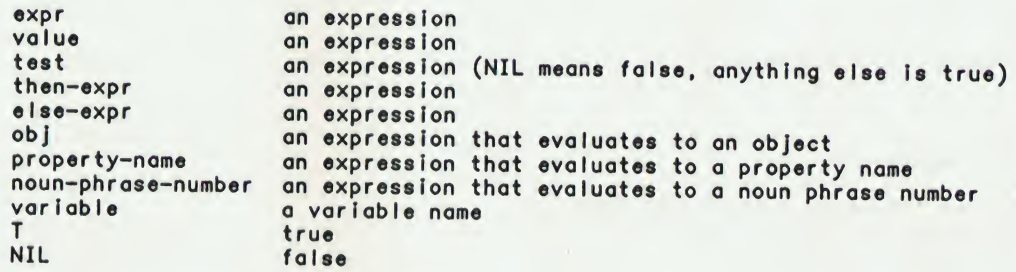

Built-in variables set by the parser:

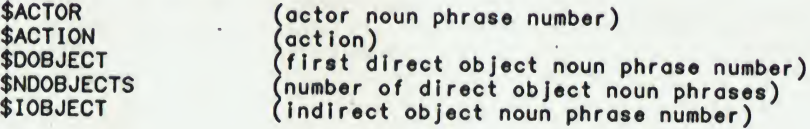

Other built-in variables:

\$OCOUNT (total number of objects In the system)

CURRENT COMPILER LIMITS

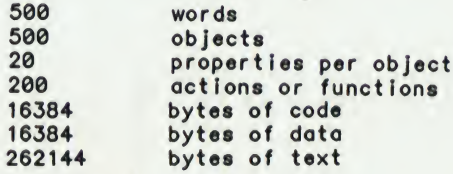

```
May
```
OSAMPLE.ADV Contributed by: David Betz TEXT "An Adventure Authoring System." David Betz, May 1987, page 125.

## ; OSAMPLE.ADV

; This is a VERY simple sample adventure that uses the "OBJECTS.ADI" ; runtime support code. It isn't interesting to play, but does illustrate ; most of the features of the adventure authoring system. Try compiling it using the command:

| A>ADVCOM OSAMPLE

When the compile has finished, run the adventure using the command:

| A>ADVINT OSAMPLE

; You should then see the initial welcome message and <sup>a</sup> description of ; your initial location. You can use the direction names to move from ; one location to the next (or the abreviatlons N,S,E,W). You should try ; manipulating objects using TAKE and DROP. You can manipulate more than ; one at a time by using the conjunction AND. You can also GIVE an object ; to another creature like the DOG or CAT. You can Instruct another ; creature to perform an action like:

CAT. GIVE THE DOG THE KEY

You can also experiment with using adjectives to distinguish between ; objects (there is more than one KEY in this adventure).

(adventure sample 1)

(define welcome "Welcome to the sample adventure.\n")

©objects.adl

```
(actor adventurer
  (noun me)
 (property
   initial-location IIvingroom))
```

```
(actor dog
  (noun dog)
  (adjective smaI I)
  (property
    description "There is a small dog here."
    short-description "a small dog"
    Initial-location kitchen))
```

```
(actor cat
  (noun cat)
  (property
   description "There is a cat here."
   short-description "a cat"
    initial-location kitchen))
```
(location storage-room (property description "You are in a small storage room with many empty shelves. The only exit is a door to the west." short-description "You are In the storage room." west hallway) (method (leave obj dir) (if (send obj carrying? rusty-key) (send-super leave obj dir) (print "You seem to be missing something!\n"))))

```
(location hallway
 (property
   description "You are In a long narrow hallway. There is a door to the
                east into a small dark room. There are also exits on both
                the north and south ends of the hall."
   short-description "You are In the hallway."
```

```
east storage-room
     north kitchen
     south livingroom))
 (location kitchen
   (property
     description "This Is a rather dusty kitchen. There Is a hallway to the
                   south and a pantry to the west."
     short-description "You are in the kitchen."
     south hallway
     west pantry))
 (location pantry
   (property
     description "This is the kitchen pantry. The kitchen is through a
                  doorway to the east.
     short-description "You are in the pantry."
     east kitchen))
 (location IIvlngroom
   (property
     description "This appears to be the Iivlngroom. There is a hallway to
                  the north and a closet to the west."
     short-description "You are in the livingroom."
     north hallway
     west closet
     south front-door-1))
 (location out8ide
   (property
    description "You are outside a small house. The front door is to the
                 north."
    short-description "You are outside."
    north front-door-2))
(portal front-door
  (noun door)
   (adjective front)
  (cl ass-property
    short-descrIption "front door"
    closed t
    locked t
    key rusty-key))
(front-door front-door-1
  (property
    In111 a I-1ocatIon livingroom
    other-side front-door-2))
(front-door front-door-2
  (property
    Initial-location outside
    other-side front-door-1))
(location closet
  (property
    description "This Is the livingroom closet. The livingroom is through
                 a doorway to the east."
    short-description "You are In the closet."
    east livingroom))
(thing rustv-key
  (noun key)
  (adjective rusty)
  (property
    description "There is a rusty key here."
    short-descriptIon "a rusty key"
   initial-location storage-room))
(thing si Iver-key
  (noun key)
  (adjective small silver)
  (property
    description "There is a small silver key here."
    short-descriptIon "a small silver key"
   Initial-location closet))
```
Contributed by: David Betz OBJECTS.ADI TEXT "An Adventure Authoring System," David Betz, May 1987, page 125. ; This is the object-oriented runtime package ; by David Betz ; July 19, 1986 \* \*\*\*\*\*\*\*\*\*\*\*\*\*\*\*\*\*\*\*\* : PROPERTY DEFINITIONS : \*\*\*\*\*\*\*\*\*\*\*\*\*\*\*\*\*\*\*\* These properties will be used for connections between locations (property : the location to the north north the location to the south south ; the location to the west ; the location to the east west east the location above up ; the location below  $down)$ ; Basic object properties (property ; the initial location of a "thing" initial-location ; the "long" description of a location description ; the "short" description of a location short-description) Connection properties (property parent ; the parent of an object ; the next sibling of an object sibling ; the first child of an object  $child)$ : Location properties (property ; true if location has been visited by player visited) ; Portal properties (property ; true if the portal is closed closed ; true if the portal is locked locked ; key to unlock the portal key ; the other portal in a pair other-side)  $\ddot{\cdot}$ : VOCABULARY DEFINITIONS ; \*\*\*\*\*\*\*\*\*\*\*\*\*\*\*\*\*\*\*\*\*\*\* Some abbreviations for common commands (synonym north n) (synonym south s) (synonym east e) synonym west w) (synonym inventory i) ; Define the basic vocabulary (conjunction and) (article the that) : \*\*\*\*\*\*\*\*\*\*\*\*\*\*\*\*\*\*\*\* VARIABLE DEFINITIONS ; \*\*\*\*\*\*\*\*\*\*\*\*\*\*\*\*\*\*\*\* *(variable* ; the location of the player character curloc ; the actor object %actor ; the direct object %dobject ; the indirect object  $Xioobject)$ ; CONNECTION PRIMITIVES \*\*\*\*\*\*\*\*\*\*\*\*\*\*\*\*\*\*\*\*\*\*  $\ddot{\phantom{a}}$ Connect an object to a parent (define (connect p c)

```
(setp c parent p)
   (setp c sibling (getp p child))
   (setp p child c))
  Connect all objects to their initial parents
 (define (connect-all &oux obj maxpl par)
   (setq obj 1)
   (setq maxpl (+ $ocount 1))
(while (< obj maxpl)
     (if (setq par (getp obj Initial-location))
(connect par obj))
(setq obj (+ obj 1))))
  Disconnect an object from its current parent
 (define (disconnect obj &aux this prev)
   fsetq this (getp (getp obj parent) child))
   setq prev nil)
   (while this
     (if (= this obj)(progn
         (If prev
           (setp prev sibling (getp this sibling))
           (setp (getp this parent) child (getp this sibling)))
         (setp this parent nil)
         (return)))
     (setq prev this)
     (setq this (getp this sibling))))
  Print the contents of an object (used by "look")
(define (print-contents obj prop &aux desc)
  (setq obj (getp obj child))
   (wh11e obj
     (If (setq desc (getp obj prop))
       (progn
         (print " ")
         (print desc)))
    (setq obj (getp obj sibling))))
  List the contents of an object (used for "inventory")
(define (list-contents obj prop &aux desc)
   (setq obj (getp obj child))
   (while obj
    (if (setq desc (getp obj prop))
      (progn
        (print "\t")
         (print desc)
        (terpri))(setq obj (getp obj sibling))); ************************
; OBJECT CLASS DEFINITIONS
 **********************
  ***********************
 The "basic-thing" class
; ***********************
(object basic-thing
  (property
    parent nil ; the parent of this object
                         ; the next sibling of this object
; ***************************
; The "location" object class
; ***************************
(object location
  (property
    child nil ; the first object In this location
                         ; has the player been here yet?
  (method (knock? obj)<br>T)
  (method (enter obj)
    (connect self obj)
   T)
```
continued

```
(method (leove obj dir &aux loc)
 (if (setq loc (getp self dir))
    (If (send loc knock? obj)
      (progn
        (disconnect obj)
        (send loc enter obj)))
    (progn
      (print "There Is no exit In that directIon.\n")
      nil)))
(method (describe)
  (if (getp self visited)
    (print (getp self short-description))
    (progn
      (print (getp self description))
       (print-contents self description)
      (setp self visited t)))
  (terprl)))
******************
: The "portal" class<br>: ******************
(baslc-thing portal
  (method (knock? obj)
    (if (getp self closed)
      (progn
        (print "The ")
         (print (getp self short-description))
         (print " is closed!\n")
        nil)
    T)) (method (enter obj)
(connect (getp (getp self other-side) parent) obj))
  (method (open)
    (If (not (getp self closed))
      (progn
         (print "The ")
         (print (getp self short-description))
         (print " is already openl\n")
        nil)
      (If (getp self locked)
        (progn
           (print "The ")
           (print (getp self short-description))
           (print " is locked!\n")
           nil)
         (progn
           (setp self closed nil)
           \overline{1}))))
  (method (close)
    (if (getp self closed)
      (progn
        (print "The ")
         (print (getp self short-description))
         (print " is already closedl\n")
        nil)
      (progn
         (setp self closed T)
  T)))
(method (lock thekey)
    (if (not (getp self closed))
      (progn
         (print "The ")
         (print (getp self short-description))
         (print " Is not closed!\n")
        nil)
      (If (getp self locked)
         (progn
           (print "The ")
           (print (getp self short-description))
           (print " is already lockedI\n")
           nil)
         (if (not (= thekey (gotp \; self \; key)))(progn
             (print "It doesn't fit the lock!\n")
             nil)
           (progn
```

```
May
```

```
(setp s©If locked t)
              T))))
   (method (unlock thekey)
     (If (not (getp self closed))
       (progn
          (print "The ")
          (print (getp self short-descrIpt ion))
          (print " is already open!\n")
         (print " is already open!\n")<br>nil) (if (not (getp self locked))
          (progn
            (print "The ")
            (print (getp self short-description))
            (print " Is not locked!\n")
             nil)
          (if (not (= the key (getp self key)))(progn
              (print "It doesn't fit the lock!\n")
              nil)
            (progn
              \begin{array}{c} \text{(setp self locked nil)} \\ \text{(right) (right)} \end{array}; *****************
; The "actor" class
  ; *****************
(baslc-thing actor
   (property
                           ; the first "thing" carried by this actor
   (method (move dir)
     (send (getp self parent) leave self dir))
   (method (take obj}
     (disconnect obj)
     (connect self obj))
  (method (drop obj} (disconnect obj)
     connect (getp self parent) obj))
  (method (carrying? obi)
     ( = (getp \; obj \; parent) \; self))(method (Inventory)
     (cond ((getp %actor child)
            (print "You are carrying:\n")
             (list-contents %actor short-descrIptIon))
           (T (print "You are empty-handed.\n")))))
 **********************
; The "thing" class (things that can be taken)
 *****************
(basic-thlng thing
  (class-property
    takeable t))
; ****************************
; The "statlonary-thing" close (things that can't be moved)
; ****************************
(basic-thing stationary-thing)
  ; ***********************
 ; MISCELLANEOUS FUNCTIONS
  ; ***********************
  Complain about a noun phrase
(define (complain head n tall)
  (print head)
  (print-noun n)
(print tall)
  (abort))
; Find an object In a location
(define (findobject loc n &aux this found)
  (setq this (getp loc child))
  (setq found nil)
  (whlle this
    (If (match this n)
```

```
(If found (complain "I don't know which " n " you mean!\n")
        (setq found this)))
    (setq this (getp this sibling)))
  found)
; Find an object in the player's current location
; (or in the player's inventory)
(define (in-location n &aux obj)
  (if (or (setq obj (flndobject curloc n))
           (setq obj (flndobject Xactor n)))
    obj
    (complain "I don't see a " n " here! \n; Find an object in the player's Inventory
  (or in the player's current location)
(define (in-pocket n &aux obj)
  (If (or (setq obj (flndobject Xactor n))
           (setq obj (flndobject curloc n)))
    ob<sub>i</sub>
    (complain "You don't have a " n "!\n")))
***************
ACTION DEFAULTS
***************
(default
  (actor optional))
*****************
: ACTION DEFINITIONS<br>: *******************
(action look)<br>(verb look)
  code
    setp curloc visited nil)
    (send curioc describe)))
(action a-tak<mark>e</mark><br>(verb take get (pick up)
  (direct-object) (code
     setq Xdobject (In-location $dobject))
      if (getp Xdobject takeable)
      (progn
        (if (send Xactor carrying? Xdobject)
           (complain "You are already carrying the " $dobject "!\n"))
         (send Xactor take Xdobject)
         (print-noun $dobject)
         (print " taken.\n"))
      (complain "You can't take the " $dobject "!\n"))))
(action take-err (verb take get (pick up))
  code
    (print "Take what?\n")))
(action a-drop
  (verb drop (put down))
   (direct-object)
  (code
    (seta Xdobject (in-pocket $dobJect))
    (If (send Xactor carrying? Xdobject)
      (progn
        (send Xactor drop Xdobject)
         (print-noun $dobject)
        (print " dropped.\n"))
      (complain "You aren't carrying the " $dobject "!\n"))))
(action drop-err !verb drop (put down))
  code
    (print "Drop what?\n")))
(action give
  (verb give)
```

```
(direct-object)
    (preposition to)
    (Indirect-object)
    (code
      Csetq %dobJect (In-pocket $dobject))
      (setq Xlobject (in-locatlon $IobJect))
      (If (send %actor carrying? Xdobject)
        (progn
          (send Xactor drop Xdobject)
           (send Xlobject take Xdobject)
          (print-noun $dobject)
          (print "given.\n\n\langle n")\rangle(complain "You aren't carrying the " $dobject "!\n"))))
 (action glve-err
    (verb give)
    (direct-object optional)
    (code
      (If $dobJect
        (complain "Give the " $dobJect " to whom?\n"))
(print "Give what?\n"))) n
 (action a-lnventory
    (verb Inventory)
    (code
     (send Xactor Inventory)))
   *************
   PORTAL COMMANDS
 ; ***************
 (action a-open
   (verb open)
    (direct-object)
   (code
     (setq Xdobject (In-locatlon $dobJect))
     (send Xdobject open)))
 (action open-err
   (verb open)
   (code
    (print "Open whot?\n")))
(action a-close
   (verb close)
   (dlrect-ob Ject)
  (code
    (setq Xdobject (In-locatlon $dobject))
    (send Xdobject close)))
(action close-err
  (verb close)
  (code
    (print "Close what?\n")))
(action a-lock
  (verb lock)
  (direct-object)
  (preposition with)
   (Indirect-object)
  (code
    (setq Xdobject (In-locatlon $dobJect))
    (setq Xlobject (in-pocket $!object))
    (send Xdobject lock Xlobject)))
(action lock-err
  (verb lock)
  (direct-object optional)
  (code
   (If $dobject
      (complain "Lock the " $dobJect " with what?\n"))
      (print "Lock whot?\n")))
```
1

```
(action a-unlock
   (verb unlock) (direct-object)
   preposition with)
   indirect-object)
  (code
    (setq %dobject (in-location $dobject))<br>(setq %iobject (in-pocket $iobject))
    (send %dobject unlock %iobject)))
(action unlock-err
  (verb unlock)
   direct-object optional)
  (code
    (if $dobject
      (complain "Unlock the " $dobject " with what?\n"))
      (print "Under what?\\n"); **********************
 GAME CONTROL COMMANDS
\ddot{\phantom{a}}; **********************
(action save
  (verb save)
  (code
    (save))(action restore
  (verb restore)
  (code
    (restore))(action restart
  (verb restart)
  (\text{code}(rester))(action quit
  (verb quit)<br>(code
    (print "Are you sure you want to quit? ")
    (if (yes-or-no)(exit)))); **************
 TRAVEL ACTIONS
\ddot{\phantom{a}}; ***************
(action go-north
  (verb north (go north))
  (code
    (send %actor move north)))
(action go-south
  (verb south (go south))
  (code(send %actor move south)))
(action go-east
  (verb east (go east))
  (code
    (send %actor move east)))
(action go-west
  (verb west (go west))
  (code
    (send %actor move west)))
(action go-up
  (verb up (go up))
  (code
    (send Xactor move up)))(action go-down
  (verb down (go down))<br>(code
    (send %actor move down)))
```

```
; ****************
  HANDLER DEFINITIONS
; *******************
(\text{init})(connect-all)(print welcome)
  (setq curioc nil))
(update
  (if (not (= (getp adventurer parent) curloc))
     (progn
       (setq curioc (getp adventurer parent))
       (send curioc describe))))
(before
  (setq %actor adventurer)<br>(if $actor
    (progn
       (setg %actor (in-location $actor))<br>(if (not (= (class %gctor) actor))<br>(complain "You can't talk to a " $actor "!\n")))))
```
LISTINGS.DOC Contributed by: Chris Crawford and Eva White TEXT The four benchmarks that run on Macintosh SCSI external hard disks as reviewed by Chris Crawford and Eva White, May 1987, page 237.

```
Listings for the four benchmarks run on Macintosh SCSI external
hardisks review by Chris Crawford and Eva White.
10 REM LineFileWrite
100 A$="12345678123456781234567812345678"
160 OPEN "TEST" FOR OUTPUT AS #1
170 START=TIMER
180 FOR I=1 TO 1024
200 PRINT #1, B$
220 NEXT I
230 CLOSE
250 PRINT TIMER-START
260 PRINT "DONE"
300 REM LineFileRead
320 OPEN"TEST" FOR INPUT AS #1
330 START=TIMER
340 FOR I=1 TO 1024<br>360 B$=INPUT$(512,1)
380 NEXT I
400 CLOSE
410 PRINT TIMER-START<br>420 PRINT "DONE"
10 REM FragFileWrite
100 A$="12345678123456781234567812345678"
170 START=TIMER
175 FOR J=1 TO 64
180 FOR I=1 TO 16<br>185 C$="TEST"+STR$(I)
190 OPEN C$ FOR APPEND AS #1
200 PRINT #1, B$<br>210 CLOSE #1
220 NEXT I
230 NEXT J
250 PRINT TIMER-START
260 PRINT "DONE"
300 REM FragFileRead
330 START=TIMER
```
335 FOR I=1 TO 16 340 C\$="TEST"+STR\$(I) 350 OPEN C\$ FOR INPUT AS #1 360 B\$=INPUT\$(32767,1) 385 CLOSE #1 390 NEXT 1410 PRINT TIMER-START 420 PRINT "DONE"

PULLDOWN.C Contributed by: James L. Pinson TEXT "Pull-Down Menus In C," by James L. Pinson. May 1987, page 109.

/\* COPYRIGHT (C) 1986 \*/ /\* BY JAMES <sup>L</sup> PINSON \*/ ALL RIGHTS RESERVED \*/ /\* Compiled with Lattice <sup>C</sup> V2.14 \*/ /\* Computer: IBM PC JR \*/ /\* Text editor: Sidekick \*/  $/*$  Last revision  $3/16/1987$ #include "stdio.h"<br>#include "ctype.h" "ctype.h" fdefine void int fdefine BLACK 0 ∦define BLUE 1<br>#define GREEN 2 fdefine GREEN 2<br>fdefine CYAN 3 %<br>#define CYAN 3<br>#define RED 4 fdefine RED 4 #define MAGENTA 5<br>#define BROWN 6 efine BROWN 6<br>#define WHITE 7 fdefine WHITE 7 fdefine L\_BLUE 9 define L\_GREEN 10 fdefine YELLOW 14 fdefine IWHITE 15 /\* THESE ARE FOR COLOR CARDS \*/ /\* LIGHT-BLUE FOREGROUND ONLY \*/ /\* LIGHT-GREEN FOREGROUND ONLY \*/ /\* INTENSE-WHITE FOREGROUND ONLY\*/ fdefine UNDERLINE <sup>1</sup> /\* THESE ARE FOR MONOCHROME CARDS \*/ define NORMAL 7<br>#define HI\_INTEN 15 fdefine HI\_INTEN 15<br>fdefine REVERSE 112 fdefine REVERSE 112 fdefine TRUE <sup>1</sup> fdefine FALSE 0 unsigned Int page; /\* extern decl. for functions\*/ unsigned int attribute; unsigned Int mon\_type; char wrt\_meth= 'f'; fdefine NU\_MAIN 5 /\* number of main menu options \*/ fdefine NU\_SUB 5 /\* number of sub menu options \*/ struct menu\_str{ /\* change this if you need more options \*/ char \*head; char \*body[NU\_SUB]; void  $(*funi)(\overline{)}$ : void  $\langle *fun2\rangle$ void (\*fun3)();

```
void (*fun4)();
     void (*fun5)\;
main(argc,argv)
      Int argc;
      char **argv;
extern unsigned Int page;
extern unsigned Int attribute;
extern unsigned int mon_type;
char ch,ext;
Int I,hl_attr,nor_attr;
int demo();
int help\langle;
static struct menu_str m_menu [NU_MAIN]={
         File ", \frac{1}{x}The first menu option */ii
           Oir
                            /* Menu sub options */
       ii
           Load ",
       H
           Save "
       ii
            dElete
       ii
           Path
                      \mathbf{u}demo,
                           /* The functions each sub-option call */
                 demo,
                            /* these all call the same fake function */
                 demo,
                 demo,
                 demo,
         "All-words ",
       \mathbf{u}fINd
                                   /* The second menu option */
         " First-word ",
         "\0"<br>"\0"<br>"\0"
                            /* space filler for unused option names */
                 demo,
                 demo,<br>0,
                            /* unused function pointer */0.
           0.<br>Configure
      •i
                          ", /* The third option */
         " Modem ",
         " Screen ",
         " Printer ",
         " Pri<br>"\0",<br>"\0",
                 demo,
                 demo,
                 demo,
                 0.
                 0.
      \mathbf{H}Output ", /* The fourth menu option */<br>ben ",<br>hter "
         " Screen
         " Printer ",
           Disk
                      \mathbf{u}_{\mathbf{p}}^{\mathbf{p}}" Modem
        "\0",
                 demo,
                 demo,
                 demo,
                 demo,
                 0.
           " Help ",<br>" Instant help (really works) ", <sup>/*</sup> The fifth option */<br>"\0",
           " Help ",
           \frac{1}{10}"\0".
```

```
help.
                  \mathbf{0}.
                  \theta,
                  \bullet.
                  0,
\mathbf{E}/* was a slow write requested? */
If (tolower (*argv[1])== 's') wrt_meth = 's';
page=0:
 mon\_type = (what\_mon());
                                               /* FIND OUT IF YOU HAVE A COLOR CARD
  If (mon_type == 1)\asthi_attr= set_color(BLACK,CYAN);
                                               /* AND SET ATTRIBUTES ACCORDINGLY */
    nor_attr= set_color(WHITE,BLACK);
  ł
    elses
     h1\_attr = REVERSE;nor\_attr = NORMAL;\mathbf{E}attribute = nor\_attr;/* hide cursor */cursor(0);
 win_save('s');
 cls()If (mon_type==1) make_help();
                           /* SHOW INSTRUCTIONS */
 make\_inst();
 menu(m_menu, NU_MAIN, NU_SUB, hi_attr, nor_attr);
 win_save('r');<br>cursor(1);
                           /* restore text display*/
                           /* restore cursor
                                                      *int menu (m_menu, nu_main, nu_sub, hi_attr, nor_attr)
struct menu_str m_menu[];
int nu_main, nu_sub, hi_attr, nor_attr;
ł
extern unsigned int page;<br>extern unsigned int attribute;
extern unsigned int mon_type;
Int I, J, k, cur_x, cur_y, cur_opt, found, expert=1;<br>char ch, ext, ltr;
 ch = ' ' ; ext = ' ; cur\_opt=0; found =0;If (mon_type==1) attribute = set_color(YELLOW, BLACK);
else attribute = nor_attr;
make_window(1,1,78,1,1);
                              /* endless loop */for(:;)for(i=0; i<nu\_main; i++)j = 0;
            while(itr = m_menu[i].head[j++]){<br>if (ch==ltr && ch i= '){
               found= TRUE;
               cur\_opt = 1;
              \mathbf{r}\mathbf{I}ł
            if (ch=-13)found = TRUE;
             export = FALSE;ŧ
```

```
May
```

```
ch="': cur_x=2;cur_y=2;for(i=0;i< nu_main;i++)\{lf(i == cur_opt) attribute= hi_attr;
                else attribute= nor_attr;
                 pr int(cur_x,cur_y,m_menu[I].head);
           cur_x= cur_x+strIen(m_menu[i].head)+3;<br>}
    if (iexpert) found = TRUE;
    if (found)ext = (pull\_down(m_mean, nu\_sub,cur\_opt)); /* pull-down options */
       If (\text{ext} == 27) expert = TRUE;<br>if (\text{ext} == 'r' || \text{ext} == 'l') expert = FALSE;
       If \text{(ext=='r')} cur_opt = cur_opt+1;
       if (\text{ext} == '1') cur_opt = cur_opt -1;
       ch = \cdot \cdot;
      ext = ' :
     t
    If(!found){
     ch="' :
     get_key(&ch,&ext);
     ch-toupper(ch);
  \mathbf{\ddot{}}if (ch==27) return;
               If \int (ext == 'r' || ext == 'l') \text{ expert} = 0;If (\text{ext} == 'r') cur_opt = cur_opt +1;<br>if (\text{ext} == '1') cur_opt = cur_opt -1;<br>if (\text{cur\_opt} >= \text{num\_main}) cur_opt =0;
              If (cur\_opt < 0) cur\_opt = nu\_main-1;
              ext{ =} 'found = 0;\frac{1}{2} /* end for(;;) */
\frac{1}{2} /* end function */
int pull_down(m_menu,nu_sub,position)
struct menu_str m_menu[];
Int position;
{<br>extern unsigned int page;extern unsigned int attribute;
char ch="' ; Itr;
int ext=' ',hi_attr,nor_attr;
int i, j, tx, ty, start, width, nu_opt, cur_opt=0, found= FALSE;
nu\_opt = nu\_sub;/* nu_sub = number of possible pull-down options *//* find out how many are In use */
for(i=0;i<nu_opt;i++){
   If (m_menu[position].body[i][0] == '\0'){<br>nu_opt = 1;
   break;
  \ddot{\mathbf{r}}\mathbf{\ddot{}}
```

```
if (mon_type=-1)hi_attr= set_color(BLACK.CYAN);
   nor_attr= set_color(WHITE, BLACK);
    e | e e \}hi\_attr = REVERSE;nor\_attr = NORMAL;\
attribute = nor\_attr;start=2; /* figure where to draw pull-down box */
               /* 2 is column to start 1st box *//* add up length of menu heads */
  for(i=0; i< position; i++) start= start+strlen(m_menu[i].head)+3;
 width=0; /* figure max length of window */
  for (i-0;l< nu_opt;!+ ){
   If (strlen(m_menu[posItIon].body[I]) > width))
 width= strIen(m_menu[position].body[i]);<br>}
                          /* move box to left if
                          /* it will spill off right side */
 if(stat+width+1>80) start = 80-width-2;win_save (*s*);
 if (mon_type == 1) attribute = set_color (YELLOW, BLACK);
moke_window(start++,3.wldth.nu_opt.0); /*make a window */
attribute = nor\_attr;tx-start;ty-4; /* reposition for writing */
  for(:;)\}for(l-0;l< nu_opt;!++){
           if(i == cur\_opt) attribute= hi_attr;
            else attribute= nor_attr;
            print(tx,ty++.m_menu[position].body[I]);
         1:
         attribute = nor\_attr;If(found ) \{wln_save(*r*); /* remove box */
                /* If you want more than 5 menu options */
                /* change this next switch statement */
                                           call function */
             switch (cur_opt)|
                                 /*
posItIon
                                           .fun1)();break;
               case 0: (*m_menu
                                           .fun2\left\{ \right\} ;break;
               case 1: (*m_menu
                                 positIon
                                 position
                                           .fun3\left\{ \right\} ;break;
               case 2: (*m_menu
                                 posItion
                                           .fun4\left\{ \right\} ;break;
               case 3: (*m_menu
                                           .fun5)();break;
               case 4: (*m_menu
                                 position
             i
          /* found = FALSE; */if (kbhlt()) getch(); /* make sure keyboard buffer is clear */
            return('I
        tx=start;ty=4;
       get_key(&ch.&ext); ch=toupper(ch); /* get a character */<br>if (ext == 'd') cur_opt = cur_opt +1;
            If \{ ext == 'u' cur_opt = cur_opt -1;
            If (cur\_opt \geq m\ nu\_opt) cur_opt =0;
           If (cur\_opt < 0) cur\_opt = nu\_opt-1;
```

```
If (ch== 13) found = TRUE;
         for(i-0;l<nu_opt;!++)} /* dooe It match an option? */
          j=0:
          while(Itr = m_menu[position].body[i][j++]){
             If (\text{ch}=\text{ltr})cur\_opt = 1;found = TRUE;\mathbf{r}\pmb{\}}ł
             If (ext=='|'|| ext=='r') break;<br>If (ch==27){ /* EXIT IF ESCAPE KEY */ ext = ch;
             break;
            I
            ext=' '; ch=' ';}/* end for(:;)*/wln_eave(*r');
  return (ext);
void make_help()
extern unsigned int page, attribute;
 page-1;
  prlnt(1,1,"HELLO - THIS IS A SAMPLE OF AN INSTANT HELP SCREEN.");
  print(10,5."THIS SCREEN WAS PRINTED TO THE SECOND PAGE OF GRAPHICS");
  prInt(10,7,"WHILE YOU WERE LOOKING AT THE MAIN MENU.");
  prInt(10,9,"THIS HELP SCREEN CAN BE LEFT UNDISTURBED");
  print(l0,11,"AND REDISPLAYED AT ANY TIME.");
  print (1,20,"PLEASE TOUCH ANY KEY TO RETURN TO THE MAIN MENU.");
 page-0;
\mathbf{\ddot{}}void make.Jn8t()
 extern unsigned Int attribute;
  If (mon_type==1)
   attribute- eet_coI or(GREEN,BLACK);
    else
     atribute = NORMAL;print (1,4, "INSTRUCTIONS:");
print (1,6,"EXPERT MODE: Select by touching the key which represents each
option.");
print (15,7,"(the capital letter)");
print (1,10, "ASSIST MODE: Pull-down menu by touching 'enter' or a cursor
key.");
 print (14,11,"SeIect by highlighting with cursor keys- then touch return");
 print (14,13,"Return to Expert mode by touching 'escape'");
print (1,15,"EXIT:
                            Touch 'Escape* while In expert mode.");
\
void mono_help()
Ι.
 attribute=NORMAL;
 wln_save('s');
```

```
clear_w!ndow(1,4,80,21);
   print(1,7, "THIS IS A DEMONSTRATION OF A HELP SCREEN");print(1,9, "THIS TEXT WAS WRITTEN BY MEANS OF DIRECT MEMORY ADDRESS");
   print(1, 10, "THE ORIGINAL SCREEN HAS BEEN SAVED AND WILL BE RESTORED'");prInt(1,11,"WHEN YOU EXIT THIS 'HELP' SCREEN");
   print(1,14,"PLEASE TOUCH ANY KEY TO CONTINUE");
   getch();
  win_save('r');
Int demo()
Int hit;
win_save('s'):
make_wlndow(20,10,40,5,1);
print(21,11,"Put your favorite routine here ")
print (21, 14, "touch any key to return to menu");
getch(hlt);
win_save('r');
Int help()
₹
 if (mon_typee==1)/*IF COLOR CARD FLIP PAGE TO *//*SHOW TEXT ELSE WRITE TO CURRENT*/
    page = 1d_page();9«tch();
                          /* SCREEN*/
    page=0;d_page();
 } else mono_help();
\lambda/* SCREEN-FUNCTION LIBRAY *//* DECLARE THE EXTERN VARIABLES */<br>/* PAGE.ATTRIBUTE AND MON_TYPE */
/* DECLARE THE EXTERN VARIABLES */<br>/* PAGE.ATTRIBUTE AND MON_TYPE */<br>/*
/ (MONITOR TYPE) /
/* IN YOUR MAIN PROGRAM */
                                             /* PUTS CURSOR AT X, Y POSITION */
/*** GOTOXY ***/
                                             / ON SELECTED PAGE /
                                             \frac{1}{4} ON SELECTED PAGE \frac{1}{4}<br>\frac{1}{4},1 IS UPPER LEFT CORNER \frac{1}{4}void gotoxy(x.y)
unsigned Int x,y;
i
   extern unsigned Int page;
   struct { unsigned int ax, bx, cx, dx, si, di, ds, es; } regist;
    If (x<1 \mid x>80) return;
   If (y<1 || y>25) return;
   x--;y--; \rightarrow /* DOS starts co-ordinates at 0.0 */
   register.ax = <math>0 \times 0200</math>;regist.dx = (y<<8) | x ;
   register.bx = page<<8; /*page number*/
   int86(0x10, &regist, &regist);
\mathbf{\mathbf{r}}/*** WHEREXY ***/ /* RETURNS THE X, Y POSITION OF CURSOR */Int wherexy(x,y)
int *x, *y;
```
```
\bigg(\{extern unsigned Int page;
    struct { unsigned int ax, bx, cx, dx, si, di, ds, es; } regist;
   regist.ax = 0x0300;register.bx = page << 8; /*page number*/
    Int86(0x10, &regist,&regist);
    *x=( (regist.dx & 0x00ff)+1);
    *y= ( ( (regist.dx & 0xff00)>>8)+1);
ł
/*** d_page ***/
                                      /* DISPLAYS THE PAGE INDICATED
                                                                          \astvoid d_page()
                                      /* BY EXTER VAR PAGE
                                                                          *.
                                      /* USE ONLY WITH COLOR CARD
                                                                          *\{extern unsigned Int page;
   struct { unsigned int ax, bx, cx, dx, si, di, ds, es; } regist;
    \text{regist.}ax = (0 \times 0500) \text{page};Int86(0x10, &regist, &regist);
\mathbf{\}}/*** WIN_SAVE ***/
                                         /* SAVES OR RESTORES PRIMARY
void win_save(action)
                                         /* DISPLAY SCREEN.
                                         \frac{1}{4} (PAGE 0 FOR COLOR DISPLAY) */<br>\frac{1}{4} 's' = SAVE */
Int action;
                                         /* 'r' = RESTORE */
j
 extern unsigned int page;
                                         /* SAVES CURSOR POSITION TOO */
 extern unsigned Int mon_type;
                                            MAY MAKE SNOW ON CGA *Int position;
 static Int ptr;
static struct {
          int x;
          Int y;
          unsigned Int buffer [4000];
       } window[2];
   If (mon_type==1) position=0xb800; /* COLOR CARD */<br>else position=0xb000; /* MONOCHROME */
    else position=0xb000:
   if (action == 's') * SAVE */
    If (Ptr>1)|
    ptr=2;
     return(0);
    ł
                             /* peek Is a lattice function */
                             /* could use pointer In larger */
                             /* memory model */
    peek(positlon.0x00,&wlndow[ptrl.buffer,4000); /* SAVE SCREEN
                                                                           */
LOC */
    wherexy(&window[ptr].x,&window[ptr].y);
    ptr++;
   ł
   If \text{Sigma}^* \text{Sigma}^* /* RESTORE */
    if(ptr < 1)ptr = 0;
      return(0);
    \
ptr— ;
   poke(position.0x00,&window[ptr].buffer,4000); /* RESTORE SCREEN */<br>gotoxy(window[ptr].x, window[ptr].y); /* RESTORE CURSOR */
   gotoxy(window[ptr].x, window[ptr].y);
```

```
May
    ł
 ì
 /*** SET_COLOR ***//* CALL WITH FORGROUND */
                                                /* AND BACKGROUND COLOR.*/
 int set_color(foreground, background,)
                                               /* RETURNS ATTRIBUTE.
                                                                           *<sub>1</sub>int foreground, background;
 ş
   return(background<<4|foreground);
\mathbf{\}/*** CLEAR_WINDOW ***/
                                                /* CALL WITH X, Y OF UPPER LEFT
                                                                                      *void clear_window(x,y,width,height)
                                                /* CORNER OF WINDOW AREA.
                                                                                      \ast/unsigned int x, y, width, height;
                                               /* CLEARS DOWN AND TO RIGHT
                                                                                      */* FOR WIDTH AND HEIGHT.
                                                                                      *\mathbf{r}/* CLEARED WITH ACTIVE ATTRIBUTE *
    extern unsigned int page;
                                                /* USE ON DISPLAYED PAGE ONLY!
                                                                                      *extern unsigned int attribute;
    struct { unsigned int ax, bx, cx, dx, si, di, ds, es; } regist;
    X^{***}: Y^{***}:
    regist.ax = 0 \times 0600;
    regist.cx = (y<<8) | x ;<br>regist.dx = (y+height-1) <<8 |x + width-1 ;
    register.bx = (attribute<<8);int86(0x10, &regist, &regist);
\mathbf{\}}/*** box ***/
void box (x, y, width, height, type)
                                          /* type 0 = \text{pui} i-down box */
int x, y, width, height, type;
                                          /* type 1 = regular box */
ł
  int i, j, ctr, u_right, u_left;
  char string[82]:
  if(type==0)/* following sets corners */
                 '\xcc2u-left =
   u_right = '\xc2';
  ł
  If (type == 1)<br>
u_{left = 'xdo';<br>
u_{right = 'xbf';}string[0] = u_{left;for(i=1; i \leq w1dth; i++) string[i]='\xc4';
     string[i++]=u_right; string[i]='\0';<br>print(x,y++,&string[0]);
        for (i=0; i<sub>theight</sub>; i++)print(x, y, "\xb3");
         print(x+width+1, y++, "lxb3");string[0] = ' \x00';for(i=1; i \leq width; i++) string[i]='\xc4';
           string[i++]='\xd9';string[i]='\0';
           print(x, y++, & string[0]);ł
int what mon()/* RETURNS A 1 IF COLOR CARD PRESENT */
ł
                            /* RETURNS A 0 IF MONOCHROME CARD
                                                                       \ast//* CHAR DEFINES AN 8 BIT INTEGER */
char mode;
```

```
peek (0x0040,0x0049, &mode, 1);
      if (mode==7) return(0);
      else return(1);
 \mathbf{f}void cls()/* SAME AS DOS CLS */
 clear_window(1,1,80,25);
 qotoxy(1,1);void make_window(x,y,width,height,type) /* DRAWS AND CLEARS A BOX */
 unsigned int x, y, width, height, type;
 ł
   box(x++,y++,width,height,type);
                                                   /* DRAW BOX
   clear_window(x,y,width,height);
                                                   /* CLEAR INTERIOR */
 ł
 int cursor(size)
                         /* SETS CURSOR SIZE */
 int size;
                         /* 0 = no cursor, 1 = normal, 2 = big cursor */ş
  struct { int ax, bx, cx, dx, si, di, ds, es; } regist;
  regist. <math>ax = 0 \times 0100</math>:if (mon_type == 1)/* COLOR */If (size == 0) regist.cx = 0x0f0f;<br>
If (size == 1) regist.cx = 0x0607;<br>
If (size == 2) regist.cx = 0x0107;
     \mathbf{r}If (\text{non_type} == 0) <br>
If (\text{size} == 1) regist.cx = 0x0c0d;<br>
If (\text{size} == 2) regist.cx = 0x010d;
                                                  /* MONOCHROME */
                                                                            If (size == 0) regist.cx= 0 \times 0 f0f;
    int86(0x10,&regist,&regist);
ł
/**** PRINT ***/
void print(x,y,str.)
                                    /* A SWITCHER- ROUTES TO FAST_WRITE */
                                    /* OR TO DOS_PRT DEPENDING ON ARGV<br>/* PASSED TO PROGRAM AND SORED IN
 unsigned int x, y;
                                                                                *char *str;
                                                                                 *3
                                    /* EXTERN CHAR WR_METH
 extern char wrt_meth;
if (wrt_meth == 'f')/* FAST (DIRECT POKING) */
  if (wrt_{\text{meth}} == 'f') fast_write(x,y,str);
  If (wrt_meth == 's') {
                                   /* SLOW (DOS METHOD) */
   gotoxy(x,y);dos\_prt(str);ł
\mathbf{r}/*** DOS_PRT ***/
                                  /* ASKS DOS TO WRITE A STRING WITH ATTRIBUTE
                                                                                              *DEFINED. AN ALTERNATIVE TO FAST WRITE IN
                                  /** /THAT IT IS "WELL BEHAVED" (GOES THROUGH DOS)
void dos_prt(str)
                                   \frac{1}{2}SPECIFY PAGE AND SET CURSOR POSITION BEFORE */
                                  \frac{1}{2}char *str;
                                       CALLING
                                  /\ast*extern unsigned int page, attribute;
   unsigned int x,y;
   int c;
```
continued

**May** 

```
struct { unsigned int ax, bx, cx, dx, si, di, ds, es; } regist;
    wherexy(x, xy);
   while (**str) {<br>if (x>80) {
                                                  /* WHILE NOT EOF LET DOS WRITE CHAR */
           x=1;
           y=y+1;
        if (y>25) break;gotoxy(x++,y);<br>regist.bx = (page<<8|attribute);
        regist.cx = 1;
        regist. \alpha x = 0x0900 | *str++;
        int86(0x10, kregist, kregist);\} gotoxy(x,y);
                                      /* put cursor at end of string */
\mathbf{r}/***FAST_WRITE***/
                                           /* DIRECTLY POKES STRING AT X, Y POSITION */<br>/* USES ATTRIBUTE AND PAGE. */
void fast_write(x,y,string)
                                           /* MAY CAUSE SNOW ON SOME GRAPHIC CARDS
int x, y;*char *string;
₹
 extern unsigned int page;
 extern unsigned int attribute;
 extern unsigned int mon_type;
                                        /* MONITOR TYPE */int position, offset, orig;
     if (page \leq 3 && page >=0) offset = 4000*page+96*page;
       orig = offset;offset=offset+((y-1)*(160)+(2*(x-1));position = 0 \times b800;
     if (mon_type == 0) position=0xb000;
   while(*string){
          poke(position, offset, string++, 1);
                                                             /* POKE CHARACTER */<br>/* POKE ATTRIBUTE */
          poke(position, offset+1, &attribute, 1);
          offset=offset+2;
    \mathbf{\mathbf{r}}offset = offset - orig;/* FIGURE WHERE I AM */
           x = ((offset x 160)/2)+1; y = offset/160+1; /* AND MOVE CURSOR
                                                                                            *gotoxy (x,y);
ţ
/*** get_key***//* READ A CHAR
                                                                         */* RETURN CHARACTER IN CH */
                                      /* IF IT IS A FUNCTION KEY */<br>/* RETURN FOLLOWING IN EXT */
int get_key(ch, ext)
char *ch;
int *ext;
                                      /* UP-ARROW = 'U'* //* DOWN-ARROW = 'D'
                                                                          * //* RIGHT-ARROW = 'R'
ł
                                                                         */* LEFT-ARROW = 'L'
  *ch=getch();
                                                                         * /if(!*ch){
       *ext=getch();
         switch (**ext)case 'H' :*ext ='u';break; /*<br>case 'P' :*ext ='d';break; /*<br>case 'M' :*ext ='r';break; /*<br>case 'K' :*ext ='l';break; /*
                                                   up*down
                                                              *right
                                                              *left
                                                              *case 'G' :*ext ='h';break; /*
                                                   home
                                                              * /case '0' :*ext ='e';break; /* end<br>case 'R' :*ext ='I';break; /* Insert<br>case 'S' :*ext ='D';break; /* delete
                                                              \ast/\mathbf{\mathbf{r}}*\mathbf{\mathbf{r}}ł
```
LIST1.PS Contributed by: Denis G. Pelli BINARY "Putting Postscript to Work," by Denis G. Pelli, May 1987, page 185.

 $x<sub>1</sub>$ <sup>X</sup> Produce Figure <sup>1</sup> /preSloan {gsave currentpolnt translate 0.2 0.2 scale newpath 0 0 moveto 0 5 llneto 5 5 lineto 5 0 Iineto closepath clip newpath <sup>1</sup> setlinewidth <sup>2</sup> setllnecap 0 setlinejoin} def /postSloan {stroke grestore 2 0 rmoveto} def /R {preSloan 0.5 0.5 moveto 0 4 rIIneto 3.5 3.5 <sup>1</sup> 90 270 arcn -3 0 rIIneto 4.44370 0 moveto -0.97547 <sup>2</sup> rIIneto postSloan} def /V {preSloan <sup>0</sup> 6.34629 moveto 2.5 -6.25 rIineto 2.5 6.25 r <sup>I</sup> Ineto postSloan} def 50 700 moveto 40 40 scale R  $\mathbf v$ showpage

LIST2.PS Contributed by: Denis G. Pelli BINARY "Putting Postscript to Work," by Denis G. Pel II, May 1987, page 185.

% Produce Figure 2 <sup>X</sup> path of face /face {39 210 moveto 108 210 lineto 155 <sup>181</sup> lineto 167 146 lineto 155 117 lineto 155 89 lineto 145 55 lineto 134 27 lineto 116 <sup>8</sup> lineto 78 7 lineto 46 <sup>10</sup> lineto 23 30 lineto 7 <sup>71</sup> lineto 4 110 lineto -3 136 lineto 4 174 lineto 39 210 lineto <sup>1</sup> 130 moveto 36 143 llneto 57 162 lineto <sup>71</sup> 182 lineto 85 160 lineto 36 143 lineto 57 162 lineto 71 182 lineto 85 160 lineto<br>112 141 lineto 158 126 lineto 24 121 moveto 45 127 lineto 60 125 llneto 24 108 moveto 34 116 lineto 52 116 lineto 61 109 lineto 52 101 lineto 35 101 lineto 24 108 lineto 61 | 109 lineto 52 | 101 lineto 35 | 101 lineto 24 | 108<br>1 ineto 105 | 107 moveto 115 | 115 lineto 131 | 115 lineto 141 107 llneto 134 99 lineto 117 98 lineto 105 107 lineto <sup>131</sup> 126 moveto 110 126 llneto 100 122 llneto 92 113 lineto 87 97 lineto 89 83 lineto 92 67 lineto <sup>61</sup> 44 moveto <sup>71</sup> 37 lineto 79 39 lineto <sup>91</sup> 36 lineto 98 40 lineto 107 37 lineto 112 43 lineto 75 52 moveto 84 56 lineto 94 52 llneto 102 57 lineto} def <sup>X</sup> Draw high-pass ribbon /draw { gsave 0 setgray stroke grestore gsave currentlinewidth 2 div setlinewidth 1 setgray stroke<br>grestore newpath def newpath} def <sup>X</sup> Set up screen, etc. 120 currentscreen 3 -1 roll pop setscreen <sup>X</sup> best at 2540/inch 0.69 setgray cllppath fill <sup>0</sup> setgray <sup>X</sup> best at 2540/inch X30 currentscreen 3 -1 roll pop setscreen <sup>X</sup> best at 300/inch X0.58 setgray clippath fill 0 setgray <sup>1</sup> set Iinecap <sup>10</sup> set IInewidth 30 560 translate X best at 300/inch <sup>X</sup> Ever smaller faces across page 9{

 $x<sub>1</sub>$ 

```
face
  draw
  190 0 translate
  .707 .707 scale
} repeat
```
showpage

LIST3.PS Contributed by: Denis G. Pelli BINARY "Putting Postscript to Work," by Denis G. Pel II, May 1987, page 185.

%! <sup>X</sup> Produce Figure 4 /inch  $\{72 \text{ mul}\}$  def /width 4.54 Inch def 50 400 translate width width scale <sup>X</sup> make square Image of desired width /prInterresoIution 72 0 matrix defauItmatrlx dtransform dup mul exch dup mul add sqrt def /screen prInterresolutIon <sup>16</sup> div def screen 127 gt {/screen 127 def} if screen currentscreen 3 -1 roll pop setscreen /n width screen mul 72 div <sup>2</sup> sqrt mul 0.99 add cvl def <sup>X</sup> number of cells across Image /nx n 2 mul def /ny <sup>n</sup> 2 Idiv def /fbase 0.5 <sup>n</sup> mul 1.0 nx div exp def /fa 360 nx div fbase In div def /c <sup>1</sup> def /cbase 0.003 1.0 ny div exp def /\$ nx string def nx ny 8 [nx 0 0 ny 0 0] }/c <sup>c</sup> cbase mul def /f fa def <sup>0</sup> <sup>1</sup> nx <sup>1</sup> sub{S exch <sup>f</sup> sin <sup>c</sup> mul 1.0 add 126.5 mul cvl put /f <sup>f</sup> fbase mul def|for Simage

showpage

LIST4.PS Contributed by: Denis G. Pell! BINARY "Putting Postscript to Work," by Denis G. Pel II, May 1987, page 185.

 $x<sub>1</sub>$ <sup>X</sup> Produce Figure 5 50 750 moveto /width 250 def /size width <sup>6</sup> div def /cuberoot2 2 <sup>1</sup> 3 div exp def width <sup>2</sup> div size -1.5 mul rmoveto /showrow {gsave FontDirectory /Sloan known ! /Sloan findfont size scalefont setfontj  $\frac{1}{2}$ /Helvetica findfont size 1.8 mul scalefont setfont} <sup>I</sup> false dup 8tringwldth pop -2 div 0 rmoveto show

```
grestore
  /size size cuberoot2 div def
  0 size -2 mul rmoveto
} def
```
(2 C H) showrow (0 S H} showrow (H K N) showrow (0 2 S) showrow (D H Cj showrow H C) showrow<br>N O) showrow<br>D V) showrow  $($ <br>  $($   $($   $)$   $($   $)$ <br>  $($   $($   $)$   $($   $)$ <br>  $($   $)$   $($   $)$   $($   $)$ <br>  $($   $)$   $($   $)$   $($   $)$ <br>  $($   $)$   $($   $)$   $($   $)$ <br>  $($   $)$   $($   $)$   $($   $)$ <br>  $($   $)$   $($   $)$   $($   $)$   $($   $)$   $($   $)$   $($   $)$   $($   $)$   $($   $)$   $($   $)$   $($ (S H O) showrow<br>(D R H) showrow (D R H) showrow<br>(K N Z) showrow<br>(R H K) showrow (K <sup>N</sup> Z) showrow (R H Kj showrow  $(C H O)$  showrow<br>(N K S) showrow (N K S) showrow<br>(C Z R) showrow (C Z R) showrow<br>(S O K) showrow<br>(D N C) showrow  $O(K)$  showrow (D N C) showrow<br>(C H D) showrow (C <sup>H</sup> 0) showrow (R 0 H) showrow  $(S N D)$  showrow<br>(O C H) showrow C H) showrow CZ H K) showrow (C V H) showrow  $(V N Z)$  showrow<br>(S C K) showrow  $C K$ ) showrow (N <sup>D</sup> C) showrow (C N D) showrow  $\overline{O}$  V N) showrow (Z H V) showrow<br>(H S K) showrow<br>(D N O) showrow  $S K$ ) showrow (D N O) showrow<br>(N S K) showrow<br>(D C Z) showrow (N S Kj showrow CD C Z) showrow (V H K) showrow (S K V) showrow R K) showrow<br>R S) showrow  $(V R K)$  showrow<br> $(V R S)$  showrow  $(K Z N)$  showrow

showpage

LIST5.PS Contributed by: Denis G. Pelli BINARY "Putting Postscript to Work." by Denis G. Pelli, May 1987, page 185.

 $x<sub>1</sub>$ % Produce Figure 6 50 750 moveto /width 250 def /size width <sup>6</sup> dlv def width <sup>2</sup> div size -1.5 mul rmoveto FontDirectory /Sloan known j/Sloan flndfont size scalefont setfont) {/He <sup>I</sup> vetica flndfont size 1.8 mul scalefont setfont} **ifelse** /printerresolution 72 0 matrix defauItmatrlx dtransform dup mul exch dup mul add sqrt def /screen prInterresolutIon <sup>16</sup> div def screen 127 gt {/screen 127 def} if screen currentscreen 3 -1 roll pop setscreen /c <sup>1</sup> def /setcontrast {1 sub neg setgray} def

```
/showrow
  jgsove
  dup strlngwldth pop -2 div 0 rmoveto
  c setcontrast
  show
  grestore
  /c c 2 dlv def
  0 size -2 mul rmoveto
\} def
(N C R) showrow
(C H V) showrow
```
 $(Z R H)$  showrow (S <sup>H</sup> NJ) showrow  $(V D K)$  showrow  $(N K Z)$  showrow  $(S Z 0)$  showrow  $(R D N)$  showrow  $(R Z S)$  showrow  $(Z \ R \ N)$  showrow showpage

 $\alpha$ 

 $\ddot{\phantom{a}}$ 

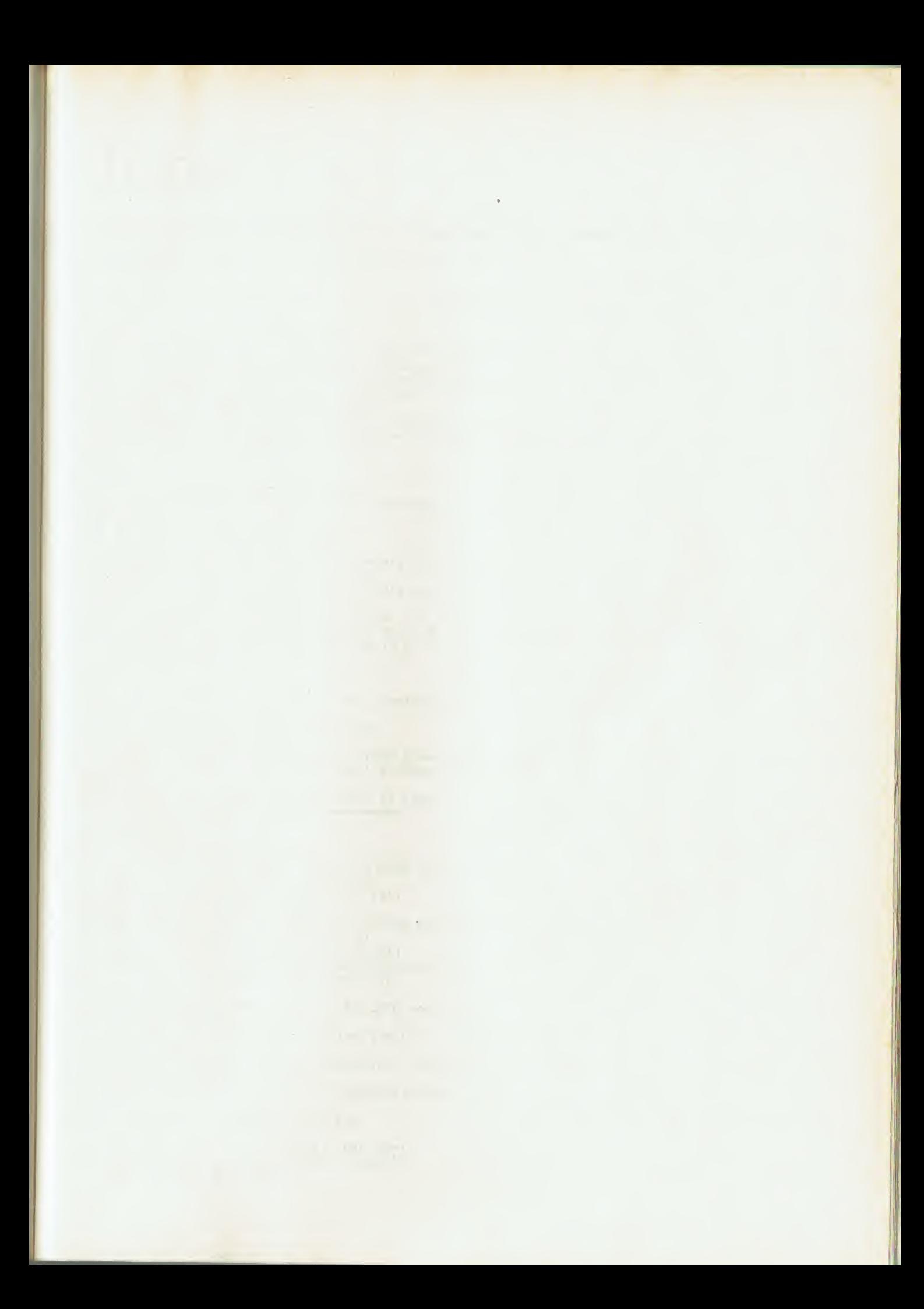

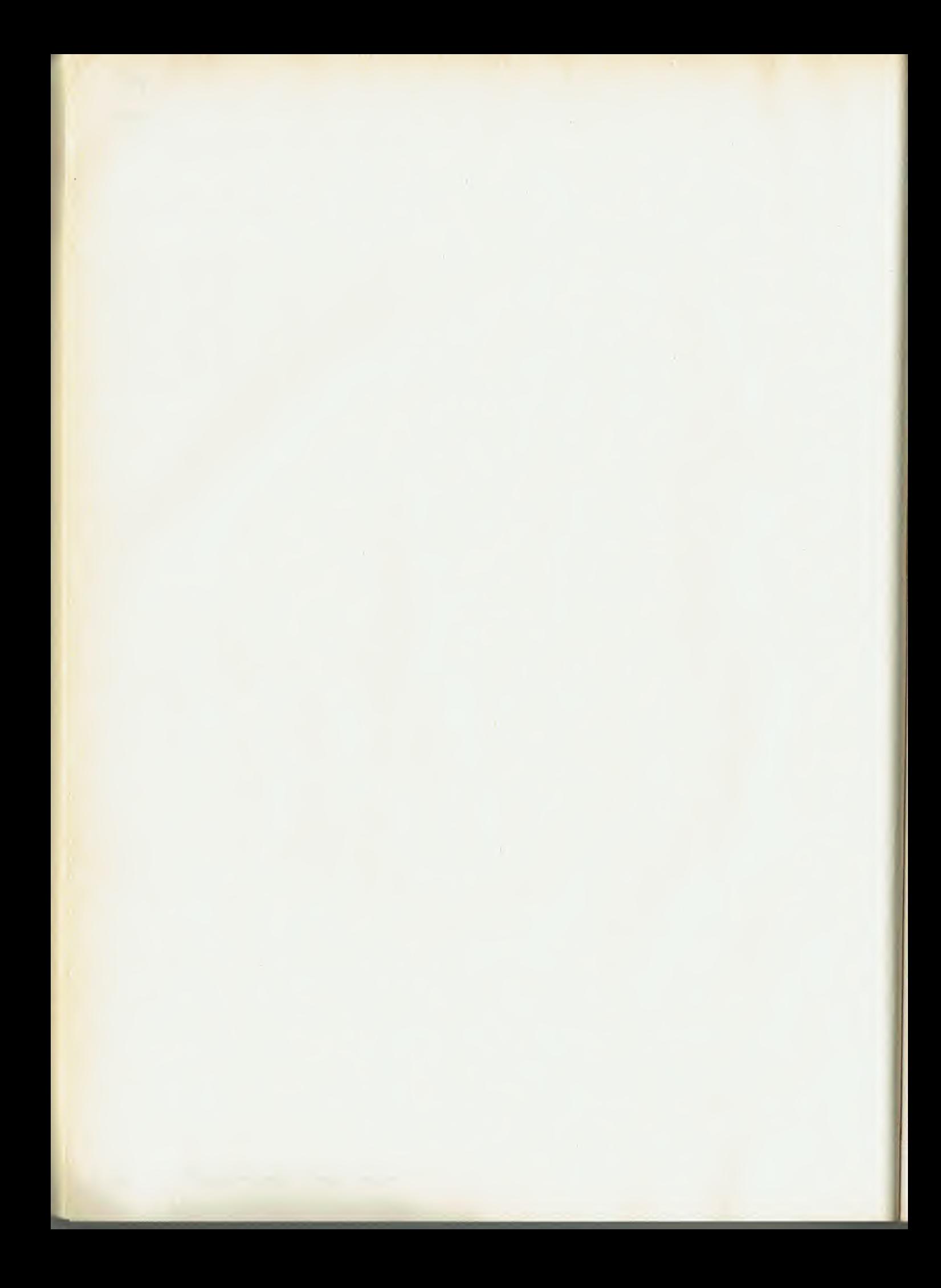

LISTING1.BAS Contributed by: Paul D. Bourke Programming Project: "A Contouring Subroutine," by Paul D. Bourke. June, page 143.

REM Input variables to CONREC REM d(0:lub.0:jub) 'Matrix for the data surface REM 'Index bounds of the data array REM 'Data array for column coordinates REM y(0:jub) 'Data array for row coordinates REM nc 'Number of contour levels REM z(0:nc-1) 'Contour levels in increasing order<br>VECOUT 'An external subroutine to plot the contour lines<br>False and true boolean values z(0:nc-1) . 'Contour levels in increasing order<br>VECOUT . 'An external subscribe in increasing order REM REM REM conrec:<br>REM Local declarations for CONREC DIM  $h(4)$ <br>DIM ish $(4)$ 'Relative heights of the box above contour 'Sign of h()  $DIM \times h(4)$ 'x coordinates of box DIM yh $(4)$ 'y coordinates of box 'Mapping from vertex numbers to x offsets DIM im(3)  $\lim(0) = 0$  :  $\lim(1) = 1$  :  $\lim(2) = 1$  :  $\lim(3) = 0$ DIM jm(3) 'Mapping from vertex numbers to y offsets jm(0)=0 jm(0)=0 : jm(1)=0 : jm(2)=1 : jm(3)=1<br>DIM castab(2,2,2) 'Case switch table<br>DATA 0, 0, 8, 0, 2, 5, 7, 6, 9, 0, 3, 4, 1 3. 1, 4, 3, 0, 9, 6, 7, 5, 2, 0, 8, 0, 0 FOR k-0 TO 2 : FOR J=0 TO 2 : FOR 1-0 TO 2 READ castab(k,J, <sup>i</sup> ) NEXT I : NEXT j : NEXT k REM REM - Check the input parameters for validity<br>prmerr=false prmerr=false IF (iub=<0 OR jub=<0) THEN prmerr=true<br>IF (nc<=0) THEN prmerr=true FOR  $k=1$  TO nc-1 : IF  $(z(k)=z(k-1))$  THEN prmerr=true : NEXT  $k$ IF (prmerr) THEN msg\$="Error in Input parameters" : RETURN REM th\* °rray' top down' ,e,t to right FOR  $j=jub-1$  TO 0 STEP  $-1$ FOR 1=0 TO lub-1<br>REM Find the Find the lowest vertex if (d(i,j)<d(i,j+1)) THEN dmin=d(i,j) ELSE dmin=d(i,j+1)<br>IF (d(i+1,j)<dmin) THEN dmin=d(i+1,j) IF  $(d(i+1,j+1) < dimin)$  THEN  $dimin=d(i+1,j+1)$ <br>REM Find the highest vertex Find the highest vertex (1,j)>d(i,j+1)) THEN dmax=d(i,j) ELSE dmax=d(i,j+1)<br>{i+1,j)>dmax) THEN dmax=d(i+1,j)<br>{i+1,j+1)>dmax) THEN dmax=d(i+1,j+1) IF (dmax<z(0) OR dmin>z(nc-1)) THEN GOTO noneinbox **REM** Draw each contour within this box FOR k=0 TO nc-1 IF ((z(k)<dmin) OR (z(k)>dmax)) THEN GOTO noneintri<br>FOR m=4 TO 0 STEP -1<br>IF m>0 THEN h(m)=d(i+im(m-1),j+jm(m-1))-z(k) : xh(m)=x(i+im(m-1)) : yh(m)=y(j+jm(m-1))<br>IF m=0 THEN h(0)=(h(1)+h(2)+h(3)+h(4))/4 : xh(0)=(x(1)+x(i+1))/2 :<br>yh(0)=(y(j)+y(j+1))/2  $\frac{\pi}{9}$ <br>IF h(m)>0 THEN ish(m)=2 : ELSE IF (h(m)<0) THEN ish(m)=0 : ELSE ish(m)=1 NEXT m<br>REM Scan each triangle in the box FOR m=1 TO 4 m1=m : m2=0 : m3=m+1 : IF (m3=5) THEN m3=1 case=CINT(castab(ish(m1),ish(m2),ish(m3))) IF (case=0) THEN GOTO case©

```
ON case GOTO easel,case2,case3,case4,case5,case6,case7,case8,case9
REM Line between vertices ml and m2
case1: x1= xh(m1) : y1= yh(m1) : x2= xh(m2) : y2= yh(m2)GOTO drawit
REM Line between vertices m2 and m3
case2: x1= xh(m2): y1=yh(m2): x2=xh(m3): y2=yh(m3)GOTO drawit
REM Line between vertices m3 and ml
case3: x1= xh(m3): y1=yh(m3): x2=xh(m1): y2=yh(m1)GOTO drawit
REM Line between vertex ml and side m2-m3
case4: x1=xh(m1) : y1=yh(m1)x2«(h(m3)*xh(m2)-h(m2)*xh(m3))/(h(m3)-h(m2))
              y2-(h(m3)*yh(m2)-h(m2)*yh(m3))/(h(m3)-h(m2))
             GOTO drawit
REM Line between vertex m2 and side m3-m1
case5: x1= xh(m2) : y1= yh(m2)x2-(h(m1)*xh(m3)-h(m3)*xh(m1))/(h(m1)-h(m3))
             y2=(h(m1)*yh(m3)-h(m3)*yh(m1))/(h(m1)-h(m3))
            GOTO drawit
REM Line between vertex m3 and side m1-m2
case6: x1=xh(m3) : y1=yh(m3)x2=(h(m2)*xh(m1)-h(m1)*xh(m2))/(h(m2)-h(m1))y2«(h(m2)*yh(m1)-h(m1)*yh(m2))/(h(m2)-h(m1))
            GOTO drawit
REM Line between sides m1-m2 and m2-m3
case7: x1=(h(m2)*xh(m1)-h(m1)*xh(m2))/(h(m2)-h(m1))<br>y1=(h(m2)*yh(m1)-h(m1)*yh(m2))/(h(m2)-h(m1))<br>x2=(h(m3)*xh(m2)-h(m2)*xh(m3))/(h(m3)-h(m2))<br>y2=(h(m3)*yh(m2)-h(m2)*yh(m3))/(h(m3)-h(m2))
             GOTO drawit
REM Line between sides m2-m3 and m3-m1
case8: Xl-(h(m3)*xh(m2)-h(m2)*xh(m3))/(h(m3)-h(m2))
y1-(h(m3)*yh(m2)-h(m2)*yh(m3))/(hfm3)-h(m2))
              y1=(h(m3)*yh(m2)-h(m2)*yh(m3))/(h(m3)-h(m2))<br>x2=(h(m1)*xh(m3)-h(m3)*xh(m1))/(h(m1)-h(m3))<br>y2=(h(m1)*yh(m3)-h(m3)*yh(m1))/(h(m1)-h(m3))
             GOTO drawit
REM Line between sides m3-m1 and m1-m2
case9: x1=(h(m1)*xh(m3)-h(m3)*xh(m1))/(h(m1)-h(m3))<br>y1=(h(m1)*yh(m3)-h(m3)*yh(m1))/(h(m1)-h(m3))<br>x2=(h(m2)*xh(m1)-h(m1)*xh(m2))/(h(m2)-h(m1))
              y2«(h(m2)*yh(m1)-h(m1)*yh(m2))/(h(m2;-h(m1))
drawit:
             CALL vecout(x1,y1,x2,y2,z(k))caseO: NEXT m
noneintr1: NEXT k
none inbox: NEXT i : NEXT j
RETURN
```
LISTING2.BAS Contributed by: Paul D. Bourke Programming Project: "A Contouring Subroutine," by Paul D. Bourke. June, page 143.

CLS: PRINT "CONREC example. Contour the function" PRINT: PRINT "f(x,y)=sin((x^2+y^2)^.5) + ((x-c)^2+y^2)^-.5" PRINT: PRINT "letting <sup>x</sup> and <sup>y</sup> range from -2 pi to +2 pi." PRINT "Building the data set now. Please wait." OPTION BASE 0 'Lower bound of zero for all array indices  $pi=3.141592654#$ true—1 : false=0 ilength-319 : jlength-199 'Dimensions of the output contour plot axes (full screen in CGA mode)<br>imin=0 :jmin=199 imin-0 :jmin-199 'Coordinates of the left bottom corner 'Number of grid intervals and contour levels<br>jub) 'Data array DIM d(iub,jub),x(iub),y(jub)<br>DIM z(nc-1) 'Contour array DIM  $z$ (nc-1)

```
REM Define the function and the coordinates
FOR 1=0 TO tub 'Check at all x-grld levels
      i=0 iO jub 'Check at all x-grid levels<br>ix=2*pi*(2*i-jub)/jub 'ix ranges from -2 pi to + 2 pi<br>FOR j=0 TO jub 'Check at all y-grid levels<br>jy=2*pi*(2*j-jub)/jub 'jy ranges from -2 pi to + 2<br>r=SOR(iv^?+j-jQ))
           jy=2*pi*(2*j-jub)/jub<br>r=SQR(ix^2+jy^2)
                                        'jy ranges from -2 pi to + 2 pi
           d(i,j)=SIN(r)+.5/SQR((ix+3.05)^2+iy^2)NEXT
(I)=I * I1 ength/iub+1min 'Scale x(l) to span plot area
FOR j=0 TO juby(j)=jmin-j*jlength/jub 'Scale y(i) to span plot area
FOR i=0 TO nc-1
     z(i)=(i-5)/5'Contour levels at -1, -.8, . . . , 1NEXT i
CLS: SCREEN 1.0 \cdot CGA screen 320 \times 200
LINE (imin, jmin-jlength)-(imin+ilength, jmin), ,b
                                                              'Use a box for axes
GOSUB conrec
IF NOT(prmerr) THEN PRINT : PRINT : PRINT msg$;
WHILE LEN(INKEY$)=0 : WEND
                                   'Any key to stop
END
```
LISTING3.BAS Contributed by: Paul D. Bourke Programming Project: "A Contouring Subroutine." by Paul D. Bourke. June, page 143

```
CLS: PRINT "CONREC example. Graph the equIpotentiaI lines"
 print "around two charg particles by contouring the function"
 print "around two charg particles by contou<br>print: print "V(x,y)=q1/r1 - q2/r2"<br>print "letting x and y range from -4 to 4."
 OPTION BASE 0 'Lower bound of zero for all array indices
 pi=3.141592654#true=-1 : false=0<br>ilength=319 : jlength=199<br>screen in CGA mode)
 ilength=319 : jlength=199     'Dimensions of the output contour plot axes (full<br>screen in CGA mode)<br>imin=0 :jmin=199     'Coordinates of the left bottom cosses
                              'Coordinates of the left bottom corner
 iub=30 : jub=30 : nc=8 'Number of grid intervals and contour levels<br>DIM d(iub, jub),x(iub),y(jub) 'Data array
DIM d(iub, jub),x(iub),y(jub)<br>DIM z(nc-1) 'Contour array
REM
REM Define the function and the coordinates
a=1.5 : q1=1 : q2=-4 'Charge q1 is at -a; q2 is at +a<br>FOR i=0 TO jub<br>ix=4*(2*i-jub)/jub 'Range from -4 to 4
                                   'Range from -4 to 4
      FOR j=0 TO jubJy=4*(2*J-Jub)/jub 'Range from -4 to 4
            r1 = \frac{seqR}{(ix-a)^2}1y^2r2=SQR((ix+a)^2+jy^2)<br>d(i,j)=(q1/r1-q2/r2)
      d(i,j)=(q1/r1-q2/r2)<br>NEXT j
x(i)=i*ilength/lub+lmln 'Scale x(l) to span plot area
FOR J=0 TO Jub
y(j)=jmin-j*jlength/jub 'Scale y(i) to span plot area
FOR i=0 TO nc-1 : z(i)=(i+1)/2 : NEXT i
REM
CLS: SCREEN 1,0 'CGA screen 320 x 200
LINE(imin,jmin-jlength)-(imin+ilength,jmin),,b 'Use a box for axes<br>GOSUB conrec
IF NOT(prmerr) THEN PRINT : PRINT : PRINT msg$;<br>WHILE LEN(INKEY$)=0 : WEND 'Any key to stop
WHILE LEN(INKEY$)=0 : WEND
CLS : WINDOW CLOSE 1
END
```
LISTING4.BAS Contributed by: Paul D. Bourke Programming Project: "A Contouring Subroutine," by Paul D. Bourke. June, page 143.

User defined subroutine to plot vectors on whatever plotting **REM** device is availiable **REM REM** SUB vecout(xstart,ystart,xstop,ystop,clevel) STATIC LINE (xstart, ystart)-(xstop, ystop) END SUB

```
** Total includes 76112K for BRUN3087
```
CLOCKSET.ASM Contributed by: Tim G. Hunkler "68000 Machines: Atari 520ST Projects," Tim G. Hunkler. June, page 161.

\*\*\*\*\*\*\*\*\*\*\*\*\*\*\*\*\*\*\*\*\* Set Time of Clock Cartridge CLOCKSET.ASM  $\ast$ × <=> PUBLIC DOMAIN 09-SEP-86 <=> \*\*\*\*\*\*\*\*\*\*\*\*\*\*\*\*\*\*\* \*\*\* created: 03-AUG-86 by Tim Hunkler / Solar Powered Software ; ROM3 select strobe ROM3 equ *\$FA0000* ; ROM4 select strobe ROM4 **\$FB0000** equ ; control for READ access (A6=0) **READ** equ Ø **WRT** 64 ; control for WRITE access (A6=1) equ \* --- Function call definitions for GEM/AES calls ; Application initialization APPL\_INI equ 0 APPL\_EXI equ 1 ; Application exit ; Object draw OBJC\_DRA  $equ2$ : Form: Do FORM\_DO  $equ3$ FORM\_DIA equ 4 ; Form: Dialog  $equ 5$ ; Form: Alert FORM\_ALE ; Form: Center FORM\_CEN equ 6 ; Graphics: Mouse Form GRAF\_MOU equ<sub>7</sub> \* --- Offset definitions for dynamic storage \$0000 ; table of array pointers params equ ; array of control counts \$0018 control equ global equ \$0022 ; array of global variables \$0040 ; array of integers in<br>; array of integers out int\_in equ \$0060 int\_out equ addr\_in equ \$006E ; array of addresses in addr\_out equ \$0072 ; array of addresses out ; buffer to receive clock chip data \$0076 buffer equ \$0026 ; application ID, one of the globals  $ap_id$ equ ; stack area (grows downward) \$0486 stack equ equ **\$048A** ; temp area to receive x, y, w, h info **XX** \$0492 ; size of dynamic storage needs sz\_stor equ \* ================================== \* ----- PROGRAM ENTRY POINT -----\* \*\*\*\*\*\*\*\*\*\*\*\*\*\*\*\*\*\*\*\*\*\*\*\*\*\*\*\*\*\*\*\*\*\*\* storage(pc), a5 ; load base of dynamic storage lea  $x:$  $stack(a5), sp$ ; establish a stack lea

\* --- release all memory not needed

```
June
```

```
move.I
                       \frac{\#(\texttt{storage}-x+256+sz\_stor).-(sp)}{x-256(\text{pc})}; push address of memory to keep \frac{-(sp)}{-(sp)}; push filler
            pea
            cl r .w
                       %, push filler<br>"(sp)"; push function code = memory shrink<br>"i coll the system"
            move.w
                       \frac{4}{\pi}1 ; call the system<br>12(sp),sp ; fix the stack
            trap
            lea
                                            ; fix the stack
  *
    --- initialize GEM/AES parameter block
  *
            I ea
                       params+24(a5),a6
                                                       address end of block
            lea
                       control(a5),a0
                                                       first pntr
            lea
                       global(a5),a1
                                                       second pntr
                       int_{1}n(a5), a2
            I ea
                                                       third pntr
                       int\_out(a5), a3
            I ea
                                                       fourth pntr
                       addr_ln(a5),a4
            I ea
                                                       fifth pntr
                      addr_out(a5),a5
            lea
                                                       sixth pntr
            movem.l a0-a5,-(a6)
                                                       fill data block
 \frac{1}{2}- zero some areas in =global=moveq \#14. d\theta:
 *
                       #14, d0<br>(a1)+loop for 15 words
 zgbl: clr.w<br>dbf
                                            clear entire array
 zgbl: clr.w (a1)+<br>dbf d0,zgbl<br>* ---- initialize base and data po<br>*
                        d\theta, zgbl
 *
 *
           lea x(pc), a6
                                             A6 will be program base register
                      storge(pc),a5A5 wl11 be data storage base register
* --- begin regular program code
START: bsr _oppl_ln e
                                            ; initialize application
 START: bsr __appl_in ;<br>bsr __mouse ;<br>* ---- read info from the clock car<br>*
                                            P
change mouse pointer to an arrow
                      bsr _mouse •
 *
rdcart: lea buffer(a5), a2<br>bsr r_clock
                                               load addr of buffer to be filled
                     r_clock<br>hwok
                                              read time from the clock cartridge
           beg.s
                                           ; branch if all went ok
     \frac{1}{2} - clock's time was bad or the hardware is not working<br>leally warning(pc).g0 - address warning measure
*
           lea warning(pc),a0 ;
                      warning(pc),a0 ; address warning message<br>_alert      ; and display the message
* bsr _alert<br>* --- process dialog menu<br>* * --- bsr format
          bsr
                                           and display the message
*
*
          bsr format<br>bsr dialog
                                          format time/date Into dialog strings
                     dialog
                                           display and process the dialog
       determine which exit button was used
          moveq #1, d3<br>bsr #1, d3; outer box = object #1bsr tstnclr<br>bne.s rdcart
                                           was outer box selected?
          bne.s rdcart<br>movea #12,d3
                                              yes, then update the time displayed<br>SET = object #12
          moveq #12,d3<br>bsr tstncl
                      tstnclr<br>if13
                                          was SET button selected?
          beq.s<br>bsr
                                          no, branch
          bsr set_clk<br>bra.s rdcart
                                          yes, change time
                      rdcart
If13: bsr tstncir<br>beg.s rdcart
                                          ; was button = EXIT?
                      rdcart
                                          no, then update menu
*
       *-exit this program
*
                                          notify GEM of application exit
                      -oppl-ex
          cir.w -(sp)<br>trap #1: function code = exit\begin{array}{ccc} \n\text{trap} & \text{#1} & \text{; c} \n\end{array}; call TOS and never return!
 ,,,,,,,,,,,,,,,,,,
 ■■■■« w_clock : writ* to clock
```
-

```
in: D0.B = data to be written
\astD1.W = register address \times 2 to be written to\ast*
        out: A3.L = pointer to clock address latch
\ast* A4.L = pointer to clock chip select
                        Increased by 2
               D1.W = increased by 2<br>D0.W = data present prior to write
* DO.W =
* CC's : set by DO
*
* changed: A0.D2
*
    This subroutine Is used to write data to the clock chip. The data
to be written is passed in the lower 4 bits of 00 and 2 times the
*\frac{1}{2}\astclock register to be accessed In passed In 01.
w_c1ock:
         lea R0M3,a3 ; LATCH address
                                     ; CS low strobe
* --- form the clock register address
wcep: lea \Theta(a3,d1.w),a0 ; form proper address
¥
* --- mask off 4 bit data and align it into bits 12..15
e
         moveq #15,d2 ; load mask
         and.w do.d2 ; mask of 4 bit data item<br>ror.w #4,d2 ; rotate to upper bits
                                     ; rotate to upper bits
* --- latch address, data, and enable writes to the chip
*
* move.b WRT(a0,d2.1),d0 ; read old data, latch<br>* --- turn chip select on to start the write operation<br>* tst.w (a4) ; set chip select low
         move.b WRT(a0,d2.I),d0 ; read old data, latch new data
*
         tst.w (a4) ; set chip select low<br>addq.w #2,d1 ; update register address
* tst.w (a4) ; set chip select low<br>addq.w #2,d1 ; update register address<br>* --- turn off write enable, turn off chip select, but hold data<br>* tst.b READ(a0,d2.l) ; set chip select high
*
*
         tst.b READ(a0,d2.I) ; set chip select high
                                     ; mask off 4 bit data and set cond codes
         rts
r_clock : read from clock
水
         in: A2.L = address of 16 byte buffer to be filled*out: D0.L
0 If alI OK, else -1
               cc's : set by D0
               cc's : se<br>(A2) --->
                             flag bits
                                               leap count, AM/PM, 12/24 hr.
                    +1day of week
                                               1=Sunday
                    +2
                             year x 10
                                               00 = 1980, 01 = 1981, etc.+3
                             year x 1
                    +4
                             month x 10
                     +5
                             month x 1
                             day x 10
                             day x 1
                             hour x 10
                             hour x 1
                             minute
x 10
                             minute
x 1
                             second x 10
                             second x 1
                    +14.1 seconds
                    + 15
                             junk byte
   changed: A0,A4,D1,D2
   This subroutine reads all time and date registers from the clock chip
   and fills a 16 byte buffer whose address was passed In A2. As the
    information is read it Is added up. Invalid sums typically indicate
   a dead battery or a clock cartridge which Is not present and are
水
   indicated by returning a -1 In register 00 and the condition codes.
```
<sup>A</sup> data changed bit Is checked and If the time changed while the read 净 operation was in progress the operation is repeated. \* r\_clock: R0M4,a4 <sup>I</sup> ea ; set pointer for R0M4 strobe <sup>I</sup> ea R0M3,a0 ; set pntr to register 0 <sup>I</sup> ea 16(a2),a2 ; point to end of buffer to fi I moveq #0.d1 ; set accumulator to zero --- preload the<br>tst.w<br>--- loop and n<br>moveg — preload the register address in the latch  $\ast$ tst ,w (a0)+ ; set register selection to 0 read clock registers 0..15\* moveq #15.d2  $:$  loop count = 16 fetch: tst.w ; set chip select on  $#15, d0$ moveq ; load 4 bit data mask and.w (a0)+,d0 ; get data, set next addr, select off move.b  $d\theta$ ,  $-(d2)$ ; store data in buffer add.w d0,d1 ; add up all data values<br>
\* dbf d2,fetch ; and repeat for 16 items<br>
\* --- retrieve data changed flag (zero indicates no change occurred) add.w d0,d1 • add up all data values dbf d2,fetch ; and repeat for 16 items tst.w  $(a4)$ ; set CS low with register select =  $0$ moveq #8,d0 ; load mask and.w (o0),d0 ; get flag,  $nxt$  addr = 2, select = off \* -- if no clock present we generally accumulate 16 **x** 15 = 240 \* \* cmpi.w #125,d1<br>ble.s nwflg ; does accumulation Indicate bad data? ble.s nwflg<br>moveq #-1.do ; no, branch  $# -1$ , d $0$ ; yes, set error flag \* \* --- test data changed flag and reread the time if necessary nwflg: tst.w d0<br>bgt.s r ; was data changed (or an error)? r\_clock ; yes, then repeat the time reading rts • no, exit with cond codes set \* forn,at clock dota buffer into dialog **美国美国美国美国** \* \* in: A2.L = addr of 16 byte buffer returned by "r\_clock"<br>out: none in: changed: A0.A1.A2.A3.D0.01,02.03 \* \* \* This subroutine takes the contents of the 16 byte buffer filled \* In by "Lelock" and uses it to format information in the dialog<br>menu. The 7 radio buttons which indicate the day of the week are  $\frac{1}{2}$ \* set based on the day of the week value of 1..7. The date is<br>formatted and the date string is formed. And also the time is<br>formatted and the time string is formed. \* \* format: lea tree(pc),a3 address dialog tree --- clear radio buttons moveq #6.d2 loop for 7 days of the week \* -set radio moveq #5,d3 start with button for SUN fmtclr: bsr tstnc Ir clear buttons for SUN..SAT dbra d2,fmtclr repeat till done button for day of the week #7.d3 moveq load <sup>3</sup> bit mask \* -form date and.w (a2)+,d3 get day of week, 1..7 addq .w #4.d3 convert to object number 5..11 bsr setseI set button for SUN..SAT string: MM/DD/YY <sup>I</sup> ea  $s\_data+4(pc),a1$  ; access date string<br> $(a2)+,(a1)$  ; copy tens digit of y move.b ; copy tens digit of year

\*

\*

\*

\*

\*

\*

continued

add!.b #8.(al)+ ; modify for 1980 baseline ; copy ones digit of year subq.1 #6, a1 ; back up to access month  $(a2) +$ ,  $(a1) +$ move.b move two digits of month  $(a2) +$ ,  $(a1) +$ move.b  $(a2) +$ ,  $(a1) +$  ; move.b move two digits of day-of-month  $(a2) +$ .  $(a1) +$ move.b 1þ. \* --- form time string: HH:MM:SS AM moveq #'A',d2 ; preload AM/PM indicator as AM<br>moveq #15,d0 ; load a mask ; load a mask and.b  $(a2) +$ , d0 get tens digit of hour  $#10, d0$ <br> $(a2)+, d0$ mulu<br>add.b ; add in ones digit, hours in D0.W lea s\_time+2(pc), a1 ; address minute field  $(a2) +$ ,  $(a1) +$  ; move two digits of minutes move.b  $(a2) +$ ,  $(a1) +$ move.b move.b  $(a2) +$ ,  $(a1) +$ move two digits of seconds move.b  $(a2) +$ ,  $(a1) +$ tst.w d0 ; is it midnight to 1:00 am ?<br>bne.s ampm : no, skip ahead ; no, skip ahead moveq  $#12, d0$ yes, change from 00:xx to 12:xx bra. s AM ampm: cmpl.w #12.d0 ; does hour Indicate PM? bit.s AM ; for 00:00 to 11:59 no change<br>beg.s noon ; for 12:00 to 12:59 change fl beq.s noon ; for 12:00 to 12:59 change flag to 'PM'<br>subi.w #12,d0 ; for 13:00 to 23:59 reduce by 12 hours subi.w #12,d0 ; for 13:00 to 23:59 reduce by 12 hours<br>moveq #'P',d2 ; change flag to PM noon: moveq  $\# 'P', d2$  ; change flag to PM AM: move.b d2,(a1)+ ; store A or P for AM/PM subq.1 #7.a1 ; point to hours field divu #10,d0 ; split hours into tens and ones digit<br>move.b d0,(a1)+ ; store tens digit move.b d0,(a1)+ ; store tens digit<br>swap d0 ; access ones digi swap d0 ; access ones digit<br>move.b d0,(a1) ; store ones digit move.b d0.(a1) ; store ones digit subq.1 #1.al : adjust pntr to time string ; convert binary into characters lea s\_date(pc),a1 ; adjust pntr to date string<br>convrt: moveq #5,d1 ; do 6 digitscvt: ; do 6 digitscvt: #'0'.(o1)+ or <sup>I</sup> .b convert byte Into ASCII dl,cvt dbra r ts \* BammmammmmmmmmmmmmmmmmmmmmBmmBmmmmtMmmmtammammmmmmmi \* ===== set\_clk : Set time/date in clock cartridge ===== \* Butinas Amtimas Million Million Million Million Million Million Million Million Million Million Million Mill \* \* In: A3.L - address of dialog tree out: none × changed: This subroutine uses the time and date present on the dialog menu to set the time and date for GEM and TOS. It then converts sk. this Information Into the appropriate fields of the <sup>16</sup> byte table filled In by 'r\_clock\* and uses this table to alter the time and 冰 date of the MM58274 clock chip. 冰 × set\_cIk: bsr set\_time ; set time for TOS and GEM<br>tsok ; branch if all went ok bne. s ; branch if all went ok <sup>I</sup> ea badtime(pc),a0 ; address error message<br>\_alert ; display alert then re ; display alert then return bra tsok: lea buffer-1(a5),a2 ; ; access byte prior to buffer<br> $\frac{H}{L}$ 1,(a2)+ ; install command = %0001 #1,(a2)+ ; Install command %0001 move.b clr .b  $;$  install command =  $\text{\%0000}$ 

4c -- figure out which day of the week is indicated moveq<br>bsr sfdow: beq.s subq.w move.b 4c  $#5, d3$ tstnc1r sfdow #5.d3 d3.(a2)+ ; select button = SUN ; Is it selected? • no, then try next button ; convert SUN..SAT into 1..7 ; and store  $\frac{1}{2}$ 4c — convert the date string Into binary nibbles  $1$  eq. subq.b move. b move.b s\_date+4(pc), a0 ; access tens digit of year s\_date+<br>**#8,(a0)** (o0)+,(o2)+ (a0)+,(a2)+ ; convert 1980 into 00 ; move two year digits subq.1 move.b move.b #6,a0 (a0)+.(a2)+ (a0)+,(a2)+ ; access month ; move two month digits 4c move.b move.b  $(a0)+,(a2)+$ (a0)+,(o2)+ ; move two day digits \*<br>\* —  $\ddot{\phantom{a}}$ convert the time string into binary nibbles <sup>1</sup> ea bsr cmpi,b beq.s cmpi.w beq. <sup>8</sup> add!.w s\_time(pc), a0 conv2dig  $# A', 4(a0)$ nnta #12,d0 nnta #12,d0 ; access time string : convert hours into binary ; Is AM or PM indicated? ; branch if AM ; is hour between 12:00 and 12:59? ; yes, then skip ; adjust 1:00 into 13:00 nnta: divu move.b swap move.b #10.d0 d0.(a2)+ d0 d0,(a2)+ ; split hours into digits ; store tens digit of hours ; access ones digit ; store ones digit of hours move.b move.b  $(a0) +$ ,  $(a2) +$ (o0)+,(a2)+ ; move two digits of minutes 4c move.b move.b (a0)+,(a2)+  $(a0) +$ ,  $(a2) +$ ; move two digits of seconds \*<br>\* ---4c translate ASCII digits into binary xcl r: 4c moveq andi,b dbra #13.d0  $#15, -({a2})$ d0,xclr ; loop 14 bytes ; convert ASCII digits to binary \* --- begin clock update 4c  $1$ ea moveq moveq buffer+14(a5), #5.d0 #0.d1 ; address end of time data  $: command = stop clock$  $: address = 0$ bsr w\_c1ock ; write command to stop clock moveq moveq bsr #1.d0<br>#30.d1 w\_c1ock  $;$  command = set 24 hour mode  $:$  addr = 15 ; write command 4c moveq moveq bsr #7.d0 #0.61 w\_clock  $: command = interrupts off$  $\ddot{a}$  addr  $= 0$ ; write command  $*$  ---4c reprogram all registers from the table and start clock sb2c: moveq moveq move.b bsr dbra #14.d3 #4.d1  $-(a2)$ , d $0$ w\_clock d3,sb2c ; loop for 15 writes  $;$  begin addr = 2 (seconds register) ; get next time digit ; change the time rts

```
conv2dig : convert decimal string Into binary
                          \blacksquareah.
         in: AD.L = address of string out: DO.L = binary value, ransi.
         out: D0. L = binary value, range = 0.09\blacksquarecc's : set by D0
                 AO.L = incremented by 2*<br>D1r.
\frac{1}{2}changed:
ń
   This subroutine converts the two digit ASCII string pointed to by
車
   A0 Into a binary value of the range 0..99. The alternate entry
* point *tenx' forms D0.L 10*D0 + Dl
业
conv2dig:
          moveq \frac{15.00}{15.01}; load mask for ten's digit<br>; load mask for one's digit
           moveq #15.dl ; load i
and.b (a0)+.d0 ; retri
                                           ; retrieve ten's digit
           and.b (a0)+, d0<br>and.b (a0)+, d1; retrieve one's digit
                                10*D0 + D1- form the
 • 4
   \overline{\phantom{a}}hair and the second
tenx: add.l d0.d0 ; 2x
           add.1 d0. d1 ; form 2x + yadd. 1 d0,d0 ; 4x<br>add. 1 d0,d0 ; 8x
                       d0.d0<br>d1.d0
                       d1,d0 ; result = 8x + 2x + y = 10x + yadd. 1
           rts
chk_time : check time string
*
車
\astin: none<br>out: CC's
                 CC's : Z=1 If invalid string
\frac{1}{2}changed: a0,a1,d0,d1,d2
业
   This subroutine checks the time and date strings of the dialog for
y.
   valid digits. If any Invalid digit is present the condition codes
×.
   are set accordingly before exit.
\blacksquaret_vld: dc.w $0003
                                ; month \times 10 = [0..1]<br>; month \times 1 = [0..9]dc.w $03ff<br>dc.w $000f
                                ; month \times 1 = [0..9]<br>; date \times 10 = [0..3]$000f
                                ; date \times 10 = [0..3]<br>; date \times 1 = [0..9]dc.w $03ff<br>dc.w $0300
                                 ; date \times 1 = \begin{bmatrix} 0..9 \\ 8..9 \end{bmatrix}dc.w $0300<br>dc.w $03ff
                                \begin{array}{cccc} ; & \text{year} & \times & 10 & & = [8..9] \\ ; & \text{year} & \times & 1 & & = [8..9] \end{array}; year \times 1
                     $03ff<br>-1dc.w<br>dc.w
           dc.w $0003<br>dc.w $03ff
                                ; hour x 10 = [0..1]<br>; hour x 1 = [0..9]<br>; minute x 10 = [0..5]
                      $03ff
                                ; hour \times 1 =<br>; minute \times 10 =
                                ; minute \times 10 = [0..5]<br>; minute \times 1 = [0..9]dc.w $003f<br>dc.w $03ff
           dc.w $03ff<br>dc.w $003f
                                 ; minute \times 1 = [0..9]<br>; second \times 10 = [0..5]\frac{1}{2} second x 10 = [0..5]<br>\frac{1}{2} second x 1 = [0..9]dc.w $003f<br>dc.w $03ff
                      $03ff
                                : second \times 1*
chk_tIme:
                                            ; address the date string
           lea
                      e_date(pc),a0
           lea
                      t_vld(pc),a1
                                            point to table
                        11.d2
                                              loop count = 6 + 6 digits
           moveq
                                            \ddot{\cdot}15.d0
                                            load mask
ct: moveq
                      (a0) +, d0and.b
                                            get lower nibble of digit
                                              get validation bits
           move.w
                      (a1) + d1bp I .s
                      cx
                                            : branch unless validation = -1lea
                      s_t ime(pc),a0
                                              if -1, switch to time string
                                            \ddot{\phantom{a}}and continue
           bra.s
                      ct
                      d0,d1
                                            is digit valid?
cx: btst
                      d2.ct
                                              loop If valid, stop If not
           dbeq
                                            \ddot{\phantom{a}}rts
                                            return with cc's set
set.time : set the time
\bullet車
         In: none<br>out: none
車
                 none
```

```
changed:
唐
```

```
This routine checks the time and date strings of the dialog menu for
     validity. If the strings are valid the information in them is used
  \frac{1}{2}\astto generate the bit formats necessary to tell GEM and TOS what the
     time and date are. Then the time and date are changed via system
  水
  *calls.
  ×
  set_time:
          bsr.s
                   chk_time
                                    ; is the time and date valid?
                  stxit
          beg.s
                                    ; no, then exit
   --- convert date into BIOS format
  \astIea
                    s_date(pc), a0 ; address the date string
          bsr.s
                    conv2dig
                                    ; pull off the month
                    #$0F.d7
          moveq
                                    ; load 4 bit mask
          and.w
                                    : 0000 0000 0000 mmmm
                    d0, d7bsr.s
                                    ; pull off the day of the month
                  conv2dig
          andi.w
                  #$001F.d0
                                    : mask down to 5 bits
                  #5. d7|s|.w; shift month bits left
          or.w
                  d0, d7
                                    ; 0000 000m mmmd dddd
         bsr
                  conv2dig
                                   ; pull off the year
         subi.w
                  #80.d0
                                    ; convert 80 into 00
         andi.w
                  #$007F, d0
                                    ; mask down to 7 bits
                  #7.00ror.w
                                    ; roll year to high end of word
         or.w
                  d0, d7; уууу ууут mmmd dddd
         SWOD
                  d7; save 'date' in high order bits of D7
 sk
   --- convert time into BIOS format
         lea
                   s_time(pc),a0; address time string
         bsr
                  conv2dig
                                   ; get HH
         move.w
                  d0, d7: 0000 0000 000h hhhh
         bsr
                  conv2dig
                                   : get MM
                  # A'.(90)cmpi.b
                                   ; are we AM or PM?
                                                               beg.s
                                                                        useAM
                                                                                         ; branch if AM
         cmpi.w
                 #12, d7: are we 12:xx PM?
         beg.s
                  useAM
                                   ; yes, then don't correct
                 #12, d7addi.w
                                   ; else convert 1..11 into 13..23
useAM:
                 #6, d7<br>#$003F, d0
         |sl.w; shift bits to make room for minutes
         and i . w
                                   ; mask minutes down to 6 bits
         or.w
                  d0, d7; 0000 0hhh hhmm mmmm
\ast--- align time and set seconds to zero
×
         |s|.w
                 #5. d7; hhhh hmmm mmm0 0000
*×
    -- tell GEM what the date and time is
                 d7 - (sp)move. I
                                  : pass [date:time] on stack
                 #22, - (sp)<br>#14<br>#6, spmove.w
                                  ; function code
         trap
                                  ; tell GEM what date/time is
        addq.l
                                  ; fix stack
  --- tell TOS what the time is
\astmove.w
                 d7, - (sp); push "time"
                #45,-(sp)<br>#1move.w
                                  ; function code
        trap
                                  ; tell TOS what time is
        addq.l
                 #4, sp; fix stack
 --- tell TOS what the date is
₩
sk.
        SWOD
                 d7; reorder [date:time] to [time:date]
        move.w
                d7 - (sp); push "date"
                #43,-(sp)<br>#1
        move.w
                                 ; function code<br>; tell TOS what date is
        trap
        addq.1 #4,sp
                                 ; fix stack
```

```
moveq #-1,d7 ; set condition codes to Indicate OK
stxlt: rts
* mmmmm dialog : display dialog and await exit
*
\frac{1}{2} in: A3.L = address of tree
* out: DS.W = object ID causing exitchanged: A0, D0, ?
車
*
* This subroutine reserves memory, draws the tree addressed by A3,
    processes the dialog, erases the dialog, sets the button which caused
* exit to non-selected, and frees up the reserved memory. The object
    number of the button which caused exit Is returned In D3.
\frac{1}{2}dialog: bsr rsrv_win ; reserve window space<br>bsr treedraw ; draw the tree
          bsr treedraw ; draw the tree<br>bsr wfbutton ; wait for respe
          bsr wfbutton ; wait for response<br>bra free_win ; erase_window
  bra free_win ; erase window
  tstnclr : Test and Clear SELECTED bit ——
\starin: A3.L = tree address
* D3.W = object ID
* out: D3.W = incremented by 1<br>* D0.W = object's state word anded with 1
                 * cc's : set by D0.W
* changed: A0
* This subroutine tests the SELECTED bit of the object number passed in
* D3 and increments D3. The state of the bit is used to set a
* bo and therements bo: the
tstnclr:
           bsr .s objba ; get address
           moveq #SELECTED,d0 ; load mask
and.w (o0),d0 ; get bit
          and.w (a0),d0 ; get bit<br>eor.w d0,(a0) ; clear bit if set<br>addq.w #1,d3 ; update
          \begin{array}{ccc} \n 1, & \text{odd} \\ \n 1, & \text{odd} \\ \n 1, & \text{; set condition codes
          rts
           <u>anno anno 2019 compare di contra della comparatore di contra di contra di contra di contra di contra di contr</u><br>Colida di contra di contra di contra di contra di contra di contra di contra di contra di contra di contra di
* input: \overline{A3} \cdot L = address of tree<br>* D3.W = object ID
         D3.W = object ID<br>out: AO.L = address of* out: A0.L * address of object's state word
   changed: D0
* This subroutine Is used to form the address of the resource object's
* STATE word when given the resource tree address and object number.
objba: move.w d3,d0 ; copy object number
            mulu #24, d@ ; form 24 byte offset per object
            mulu #24,d0 ; form 24 byte offset per object<br>lea 10(a3,d0.l),a0 ; STATE word is 10 bytes into object
            rts
  * mmmmmmmmmmmmmmmmmmxxmmmmmmmmmmmmmmammmmmmmmm
* « — objbset : object bit set
*
           in: A3.L = address of treeDS.W = object id<br>D4.W = bit mask\bullet D4.W = bit mask
* out: A0.L = address of object's state word
    changed: none
*
* This subroutine is used to 'OR* a bit mask with the STATE word of an
* object In a resource tree. The alternate entry point 'setsel' is
    used when the 'SELECTED' bit is to be set.*
```

```
June
```

```
setsel: moveq #1,d4<br>objbset: bsr.s objba
                                  ; load SELECTED bit mask
  objbset: bsr.s<br>or.w
                                    ; form address
; sot bits by ORIng
                   d4, (a0)rts
  * rsrv_wln : reserve window
  *
 * in: A3.L = address of tree about to be displayed
 * out: none
    changed: D0,D1,A0,A1
  *
  * This routine first calls the FORM_CENTER routine to set the x.y.w.h
  * needed to center the window. Then control drops into FREE_WIN which
 * reserves the memory needed for the window size
  *
 rsrv__win:
         lea xx(a5),a1
                                   ; addr temp area to receive x,y,w,h
                   \frac{1}{10}form_ce
                                   ; calculate window center
         moveq #0.do<br>bra.s fwep
                                   ; pass code for reserving space
         bra.s
                                   ; enter free_win routine
 * ==================
   * =s=ss"" free__win : free up memory reserved earlier *«=*
         in: none
         out: none
 * changed: D0.D1.A0.A1
 * This subroutine frees up memory which was reserved earlier. The
   x,y,w,h clip rectangle was earlier stored at 'xx'.
 *
 free_wln:
         moveq #3,d0 ; use code = 3,<br>lea xx(a5),a0 ; load pointer
 fwep: Iea xx(a5), a0 ; load pointer to x, y, w, h area<br>bra.s _form_di ; free memory
                                   ; free memory
 * SSSEEDSEEDSEEDSEEDSEEDSEEDSEED
  ===== objdraw : draw an object =====
 * =2sis===sszsaaao=ss=sas=ssassx=s:
 *
         in: A3.L = address of treeD3.W = object to start without: none
   changed: ?
    This subroutine draws the resource tree starting at the object number
    given in D3 and for 5 levels of offspring. The alternate entry point
    treedraw' starts at object number 0 for drawing an entire tree.
treedraw:
        moveq #0, d3<br>leg xx(a5)• for trees set object number to zeroobjdraw:
        lea xx(a5), a\theta<br>movea #5, d1
                                  ; address x,y,w,h
         moveq #5, d1<br>move.w d3. d0; pass 5 levels
        move.w d3,d0<br>brg obic
                                  ; pass object number in d0
                  \Boxobjc\Boxdr
                                  ; draw
*
wfbutton : wait for a button
         in: A3.L = tree address
*
              D0.W = object ID of editable text, 0 if none
*
       out: D3.W = ID of button causing exit
\mathbf{r}changed:
            ?
*
   This routine calls the F0RM__DO routine which processes the user
*interaction with a dialog. Upon exit the object number which was
used to exit the dialog is returned in D3.
wfbutton:
        moveq
                  #0,d0
                                 set object number to 0
wftext: bsr.8
                  _form_do
                                    process dialog
        move.w
                  d0,d3
                                    assign to exltobj
        rts
```

```
* ===============================<br>* ===== _APPL_IN : initialize =====
£ S==3KtCSS23S2:2K2S==SC::===SS==&= ===3=S
         in: none
\frac{1}{2}out: D\emptyset. W = ap_id or -1 if error
\frac{1}{2}\frac{1}{2}cc's : set by D0.W
  changed:
\mathbf{r}* Thl9 routine notifies GEM of an application and allows GEM to set up
  some housekeeping. An application ID is assigned and we store it
   In our global variable area.
**
_appl_in:
         .<br>moveq    #APPL_INI,d1   ; code = initialize
                                    call GEM
         bsr.s gem_ep<br>move.w d0.gp
                   d\theta, ap_id(a5)
                                   store application ID
         r ts
* ««««« _APPL_EX : exit ===«-
* »=««====*==================
*
* in: none
* out: d\theta \cdot w = \theta on error
*
  This routine notifies GEM of our intention to terminate.
*\ast_appl_ex:<br>moveq
         moveq #APPL_EXI,d1 ; code = exit
bra.s gem_ep ; call GEM
* ===== _OBJC_DR : Object Draw =====
* ===================================
* in: d\theta \cdot w = start \; obj* d1.w = depth<br>* \alpha\theta = address
         a0.1 = address of x,y,w,h clip limits [4 words]
* a3.1 = tree address<br>* out: d0.w = 0 if error o
       d\theta.w = \theta if error occurred
*
_objc_dr:
          lea Int_in(a5),a1
                                        address integer input array
                                        store starting object
         move.w d\theta,\overline{(d1)}+move.w d1, (d1)+
                                        store drawing depth
         move.w d1,(a1)+<br>move.l (a0)+,(a1)+<br>move.l (a0)+,(a1)+
                                   store x and y
                                    store w and h
         move.1 (a0)+, (a1)+<br>move.1 a3, addr_in(c)move. I a3, addr_in(a5) ; store address of resource tree
         moveq #OBJC_I<br>bra.s gem_ep
         moveq #OBJC_DRA,d1 ; set function code = object draw
                                    call GEM
* «» «= _FORM_DO : Process Dialog =====
* in: d0.w = start object, a3.I = tree address* out: d\theta \cdot w = e \times i \cdot t object
4c
_form_do:
         move.I a3,a0 ; pass tree address in A0<br>moveq #FORM_DO,d1 ; function = FORM DO
         moveq #F0RM_D0,d1 ; function = F0RM D0<br>bra.s call_gem ; call GEM
                                     ; call GEM
* BBBBaaaBBBa«BBaBao«=BS==BSB=saaaBaBaBznBa=B
* ===== _FORM_DI : Dialog Housekeeping =====
* ==========================================
*
* in: d0.w = action [0=reserve, 1=grow, 2=shrink, 3=free]<br>* a0.l = address of x,y,w,h limits [4 words]
* out: d0.w = 0 If an error occurred
*
* This routine is used to reserve or release memory or to draw a
   growing or shrinking box. The operation code is passed in D0 and
* the second x,y,w,h dimensions are pointed to by a0. This routine
   is currently hard coded so that the first set of x,y,w,h points is
   always zero.
```

```
.formed I:
           lea int_in(a5),a1 ; address integer input array
          move.w d\theta, (d1) +<br>cir.i (d1) +store operation code
           clr.l (a1)+;
                                      x1 = 0, y1 = 0clr.l \begin{pmatrix} a_1 \\ a_2 \end{pmatrix} ;
                                   ; w1 = 0, h1 = 0move.1 (a0)+, (a1)+ ;
                                   store x2, y2
          move.1 (a0)+, (a1)+ ;
                                   store w2, h2
          moveq #FORM_DIA,d1<br>bra.s gem_ep
                                    : function = FORM_DIALOG
                   gem_ep
                                   : call GEM
   _FORM_Al : Process Alert Boxes
  *
  冰
  *
   in: d\theta.w = default exit button, d\theta = alert string address
 \frac{1}{2}out: d\theta \cdot w = e\times it button used, 1=first, 2=second, etc.
 *
    This routine displays and processes user Interaction with the alert
    box. The address of the alert string is passed in A0 and the default
 *
    exit button If more than one Is present Is passed In D0. The
 \astalternate entry point '_alert' sets the default exit button to 1.
 *
 *
 ..alert: moveq
                 #1.d0
                                   : default exit button = 1 (leftmost)
 _form_al:
                   #F0RM^ALE,d1
          moveq
                                  ; function code
          bra.s
                 caIl_gem
                                   ; call GEM
 —FORM_CE : Calculate box centering
 *
  monness
 東
          a3.1
address of tree
 ∗
   In:
          al.1 = addr of area to store x,y,w,h of centered tree
   out:
none
 *
 *
    This
routine calculates the x and y coordinates necessary to center
 *
    the resource treee addressed by A3 on the screen. The x,y,w,h
 *
   coordinates necessary for a clip rectangle are returned and stored
 sk.
 \astat the address passed In Al.
 _form_ce:
          move.1 a3,a0 ;
                                  pass tree address In A0
          moveq
                  #FORM_CEN,d1<br>call_gem
                                  ; function = form center<br>; call gem
          bsr. 8
                   call_gem ;
                                     caI| gem
          I ea
                   int_out+2(a5),a0<br>(a0)+,(a1)+ ;
                                     ; access x,y,w,h returned
store x,y
          move.I
          move.I
                  (a0) +, (a1) +store w,h
          rts
 *
  _GRAF_MO : Change Mouse Form
 *
 *
 *
                 d\theta \cdot w = \text{code of mouse'form desired}In:
*
       out:
                 d\theta \cdot w = \theta if error
*
   changed:
   This routine changes the form of the mouse pointer used,
It can also
   be used to hide and unhide the mouse.
*
*
_mouse: moveq #0,d0
                                  set mouse form to pointer
_graf_mo:
        suba.l a0,a0
                               moveq #GRAF_MOU,d1
call_gem : set up parameters for a gem call
*
\astIn:
                D1.W = op code number\frac{1}{2}D0.W = optional int_in[0]
*
                A0.L = optional addr_in[0]
       out:
                D0.W = returned value from int_out[0], if any<br>A0,A1,D1
  changed:
*
```

```
*
   This subroutine uses the op code number passed In D1 to
    look up the number of Integers and addresses in and out for the
GEM call. This Information Is then stored In the 'CONTROL* array
*
*
   located in the dynamic storage area. Then GEM call is then
*
   performed and a possible return code is loaded Into D0 before exit.
\frac{1}{2}*
caIl_gem:
           .<br>move.I  a0,addr_in(a5)  in case there's an address in
           move.w d0, int_in(a5)
                                             In case there's an integer In
                                                         ; save registers
gem_ep: movem.I d2-d7/a1-a6,-(sp)
           add.w d1,d1<br>add.w d1.d1
                                                         ; function x 2
           add.w d1,d1<br>lea gemtb
                                                           function x 4
                      gemtbl(pc.d1.w),a0
                                                         ; form address of entry
水
  --- transfer opcode, integers in, integers out, and addresses
×
                       controI(a5),a1
address control array
           lea
                      #0.d0form a zero
           moveq
           movep.1 d0,0(a1)<br>move.1 (a0),d0
                                             clear upper bytes of controI[0..3]
                                             ; get bytes from table entry
                      (a0),d0movep.1 d0,1(a1)<br>clr.w 8(a1)
                                             fill lower bytes of controI[0..3]
                                             set control[4] to zero
                      8(a1)perform the GEM/AES call
                                             ; pass address of 'control' array in D1
           move.I a5,d1 ;
           move.w #200,d0<br>trap #2
                                             pass special function number In D0
            trap \#2 ;
                                             ; call the system
                                                 ; restore registers
           movem.I (sp)+,d2-d7/a1-a6
moveq #0,d0 ; clear upper p<br>move.w int_out(a5),d0 ; retrieve a re<br>rts<br>* --- Table of control parameters for AES calls<br>* each entry has: AES/GEM function number
           moveq #0,d0 ;
                                             clear upper portion of register
           move.w int_out(a5), d0 ; retrieve a return value
           move.w<br>rts
                               AES/GEM function number
                                 number of Integers (words) In
\astnumber of integers (words) out
\astnumber of address (longs) in
*
%<br>gemtbl: dc.b 10,0,1,0<br>dc.b 19,0,1,0
                                              APPL_INIT
                                             APPL_EXIT
                                                                        dc.b 42,6,1,1
                                                                                                           ; OBJC.DRAW
           dc.b 19,0,1,0<br>dc.b 50,1,1,1
                                             FORMJDO
           dc.b 50, 1, 1, 1<br>dc.b 51, 9, 1, 0
                                             ; FORM_DIAL
           dc.b 51, 9, 1, 0<br>dc.b 52, 1, 1, 1
                                             FORM_ALERT
           dc.b 52, 1, 1, 1<br>dc.b 54.0.5.1dc.b 54, 0, 5, 1<br>dc.b 78, 1, 1, 1
                                                 FORM_CENTER
                       dc.b 78,1.1.1
                                                 GRAF_MOUSE
* --- strings for alerts
 warning: dc.b '[3][ Clock
warning: dc.b '[3][ Clompton: dc.b '[3][ Bad<br>* --- strings for dialog<br>* --- strings for dialog
 warning: dc.b   '[3][ Clock missing or | not working ][ UK ]<br>badtime: dc.b   '[3][Bad Time or Date,|please retry][ OK ]',0
*
null: dc.b 0
s_{\text{atime}}: dc.b 122345A', 0<br>s1: dc.b \cdotTIME = ...
                                         -1.e.
s1: dc.b 'TIME =<br>s2: dc.b '999999F
                       s2: dc.b '999999F',0
sedate: dc.b '071486',0
 s_1 = \begin{pmatrix} 1 & 0 & 0 \\ 0 & 1 & 0 \\ 0 & 0 & 0 \\ 0 & 0 & 0 \\ 0 & 0 & 0 \\ 0 & 0 & 0 \\ 0 & 0 & 0 \\ 0 & 0 & 0 \\ 0 & 0 & 0 \\ 0 & 0 & 0 \\ 0 & 0 & 0 \\ 0 & 0 & 0 \\ 0 & 0 & 0 \\ 0 & 0 & 0 \\ 0 & 0 & 0 \\ 0 & 0 & 0 \\ 0 & 0 & 0 \\ 0 & 0 & 0 \\ 0 & 0 & 0 \\ 0 & 0 & 0 & 0 \\ 0 & 0 & 0 & 0 \\ 0 & 0 & 0 & 0 \\ 0 &86: dc.b •SUN*,0
 s7: dc. b 'MON*,0
 s8: dc.b 'TUE'.0
 s9: dc.b 'WED'.0
 s 10: dc.b 'THU',0
 811: dc.b 'FRI',0
 s12: dc.b 'SAT',0
```

```
s13: dc.b<br>s14: dc.b
                       'SET',0
  s14: dc.b<br>s15: dc.b
                      EXIT',0
            dc.b
                      'CLOCK CARTRIDGE *,0
  *
    EXECUTEDENT TEXT Info structures EXECUTED *
  \frac{1}{2}*
  * each entry:
                      L - pointer to text
 *
                      L - pointer to template
  *
                      L - pointer to validation string
 \astW - font to be used, 3=normal, 5=small
 \astW - 6\astW - justification (left, center, right)
 *
                      W - color code
 *
                      W - 0W - border thickness ( + outward, - inward )
 *
                       W - length of text (including null)
 *
                       W - length of template (including null)
 -text info blocks*
 *
                     28 bytes
 *
 *
                     s_time,s1,s2 ; time
           dc.w 3,6,0,1180<br>dc.w 0,-1,8,190, -1, 8, 19ti1: dc.1 s_date, s4, s5 ; date<br>dc.w 3,6,0,$1180
           dc. w 3.6.0,$1180
           dc.w 0.-1.7.16
 ti2: dc.1 s15,null,null ; title string<br>dc.w 3,6,2,$1180
           dc.w 3,6.2,$1180
           dc.w 0.-3,16,1
 xk
   ANDREWSER Object structures ANDREWSER
 \ast\frac{1}{2}each entry: W - ID of next sibling (-
                   W - ID of first offspring (-1 if none)<br>W - ID of last offspring (-1 if none)
                   W - type of object
                   W - object fIags
                   W - state flags (selected, open, etc)
 *
                   L - <expansion>
 *
                   W - x position of upper left corner (relative to parent)
 *
                   W - y position of upper left corner
                   W - width in pixels
×
*
                W - height in pixels
*
   =====<br>24 b<sub>)</sub><br>--- object types:
                 24 bytes
*
*<br>BOX
BOX EQU 20<br>TXT EQU 21
                              box
           EQU 21<br>EQU 22
                              text
BOXTEXT EQU 22<br>IMAGE EQU 23
                              text within a box
IMAGE EQU 23<br>PROGDEF EQU 24
                             bit image
PROGDEF EQU 24<br>IBOX EQU 25
                              programmer defined
           EQU 25<br>EQU 26
                              invisible box
BUTTON EQU 26<br>BOXCHAR EQU 27
                              text within a button
BOXCHAR EQU 27<br>STRING EQU 28
                              single char within a button
STRING EQU 28<br>ETEXT EQU 29
                              ; string
ETEXT EQU 29<br>EBOXTEXT EQU 30
                              editable text
EBOXTEXT EQU 30<br>ICON EQU 31
                              editable text within a box
ICON EQU 31<br>TITLE EQU 32
                              ; icon image
ICON EQU 31 ;<br>TITLE EQU 32 ;<br>* ---- object option flags<br>*
TITLE
           EQU
                              string used In menu titles
*
NONE EQU $0000<br>SLECTBLE EQU $0001
                              no option
SLECTBLE EQU $0001<br>DEFAULT EQU $0002
                              SLECTBLE
DEFAULT EQU<br>EXIT EQU
                              default for <CR>
                              causes exit when selected
                   $0004<br>$0008EDITABLE EQU $0008<br>RADIOB EQU $0010
                             editable text
RADIOB EQU<br>LASTOB EQU
                             radio button
                   $0020
                              last object In tree
```

```
** --- object states:<br>
NORMAL EQU $0000
 *
 NORMAL EQU $0000<br>SELECTED EQU $0001
 SELECTED EQU $0001<br>DISABLED EQU $0008
 DISABLED EQU $0008<br>OUTLINED EQU $0010
 OUTLINED EQU $0010<br>SHADOWED EQU $0020
 SHADOWED EQU
 * ===== RESOURCE TREE:
 *
 tree: dc.w
                       -1,01.01.BOX
            dc.w NONE, NORMAL<br>dc.l $00011100
            dc. 1 $00011100<br>dc.w 0.0,262,1
 .o
•
o
1
                       0.0.262.174
            dc.w 00,02,14,BOX<br>dc.w SLECTBLE+EXI
            dc.w SLECTBLE+EXIT, NORMAL<br>dc.l $00FD1103
            dc. 1 $00FD1103<br>dc.w 7,7,248,1
                       dc.w 7,7,248,160
 ∗ obj 2
            dc.w 03,-1,-1.ETEXT<br>dc.w EDITABLE.NORMAN
                       EDITABLE, NORMAL
            dc.1 ti1<br>dc.w 79,
                       dc.w 79,55,120,16
* obj 3dc.w 04,-1,-1,ETEXT<br>dc.w EDITABLE, NORMA
                       EDITABLE, NORMAL<br>ti0
           dc. 1<br>dc. wdc.w 79,78,144,16
* obj 4dc.w 12,05,11,BOX<br>dc.w NONE,NORMAL
           dc.w NONE, NORMAL<br>dc.l $00FF1100
           dc. 1 $00FF1100<br>dc.w 16,16,43,
                       dc.w 16,16,43,126
* obj 5
           dc.w 06,-1,-1,BUTTON<br>dc.w (RADIOB+SLECTBLE
                       (RADIOB+SLECTBLE), NORMAL
           dc. 1<br>dc. wdc.w 1,1,41,16
* obj 6
           dc.w 07,-1,-1,BUTTON<br>dc.w (RADIOB+SLECTBLE
                       (RADIOB+SLECTBLE), NORMAL
           dc. 1<br>dc. wdc.w 1,19,41,16
 *
o
JO
7
           dc.w 08,-1,-1,BUTTON<br>dc.w (RADIOB+SLECTBLE
                       (RADIOB+SLECTBLE), NORMAL<br>88
           dc. 1<br>dc. wdc.w 1,37,41,16
obj 8
           dc.w 09,-1,-1,BUTTON<br>dc.w (RADIOB+SLECTBLE
                       (RADIOB+SLECTBLE), NORMAL
           dc. 1<br>dc. w1,55,41,16<br>dc.w 10,obj 9 dc.w 10,-1,-1,BUTTON
                       (RADIOB+SLECTBLE), NORMAL<br>$10
           dc. 1<br>dc. wdc.w 1,73,41,16
* obj 10<br>dc.w
           dc.w 11,-1,-1,BUTTON<br>dc.w (RADIOB+SLECTBLE
                       (RADIOB+SLECTBLE), NORMAL
           dc. 1 • 11<br>dc.w 1.9
                       dc.w 1,91,41,16
* obj 11<br>dc.w
           dc.w 04,-1,-1,BUTTON ;
                      (RADIOB+SLECTBLE), NORMAL<br>$12
           dc. 1<br>dc. wdc.w 1,109,41,16
* obj 12<br>dc.w
           dc.w 13,-1,-1,BUTTON \,dc.w 5.SHADOWED
                      5, SHADOWED
           dc.1<br>dc.wdc.w 72,112,64,16
                                  nothing special
                                  ; has been selected by the mouse button
                                  can't be selected
                                  ; shows up as outlined
                                   shows up as casting a shadow
                                                          outermost box
                                                         ; inner framing box
                                                          editable date string
                                                          editable time string
                                                          box surrounding radio buttons
                                                         radio button for SUN
                                                         MON
                                                          TUE
                                                         WED
                                                         FRI
                                                         SAT
                                                                   THU
                                                        : 'SET' button
```
 $*$  obj 13<br>dc.w  $*$  obj 14<br>dc.w dc.w 14,-1,-1,BUTTON : 'EXIT' button dc.w 5. SHADOWED<br>dc.l s14  $dc.1$ <br> $dc.w$ dc.w 160,112,64,16 dc.w 01,-1,-1,BOXTEXT ; title in a box<br>dc.w LASTOB+SLECTBLE+EXIT.NORMAL LASTOB+SLECTBLE+EXIT, NORMAL<br>ti2 dc.l<br>dc.w dc.w 80,16,136,16 \* --- dynamic storage area begins at end of program<br>\* The dynamic storage is an uninitialized to \* The dynamic storage Is an uninitialized temporary data area that \* begins at the end of the program. It is used for the stack and all \* variables that do not need to be initialized prior to program \* execution. Use of a dynamic storage area reduces the disk space requirements of the program. \* storage: nop end TIMESET.ASM Contributed by: Tim G. Hunkier "68000 Machines: Atari 520ST Projects," Tim G. Hunkier. June, page 161. \* \* \* \* \* \* \* \* \* \* \* \* \* \* \* \* \* \* \* \* \* TIMESET.ASM \* Set TIME from clock cartridge \* \* <-> PUBLIC DOMAIN 09-SEP-86 <-> \*\*\*\*\*\*\*\*\*\*\*\*\*\*\*\*\*\* \* \*\*\* created: 07-JUN-86 by Tim Hunkier / Solar Powered Software - \* symbol definitions ROM3 equ \$fa0000 ; address to strobe rom3 pin<br>ROM4 equ \$fb0000 ; address used to strobe rom4 pin equ \$fb0000 ; address used to strobe rom<br>equ 0 : offset for RTC chip reads READ equ 0<br>WRT equ 64 ; offset for RTC chip reads<br>it offset for RTC chip writes WRT equ 64 . CR equ \$0d • LF equ \$0a • BELL equ \$07 ; <sup>T</sup> rnuuiifwi LninT rUlIMI —  $x:$   $\qquad$   $\qquad$  ; carriage return<br>; line feed<br>; sound the bell ; set up a very small stack (240 bytes) \* --- initialize the clock cartridge after power up moveq #%0001,d0  $#0, d1$ bsr w\_clock ; load control bits  $:$  addr  $0 =$  control register ; enable clock, disable interrupts --- read the time from the cartridge movea.l sp,a5 ; point a5 to temp buffer bsr r\_clock ; retrieve the time<br>move.w d0,-(sp) ; save\_error\_figg\_ ; save error flag -- set the system time<br>bsr.s set tos set\_tos ; set the time if no error --- format and display the time

\*

 $\frac{1}{2}$ 

\*

\*

```
*
                                 ; format time for display
        bsr
                  tod_fmt
                  title(pc),a0 ; point to title string<br>title(pc),a0 ; point to title string
        I ea
        tst .w
                  (sp)+
                                 error reading cartridge ?
                  okfine
                                    no, skip
        bge.s
                  errmsg(pc),a0
                                    yes, change message
        lea
okfine: bsr.s
                  string
                                 display the string
*
* --- delay a bit before exiting
*
         move.I #400000, d0 ;
                                load delay count
delay: subq.1 #1,d0 ;
delay: subq.l #<br>bne.s d<br>* ---- time to exit
       subq.1 #1,d0<br>bne.s delay
                                 loop till count reaches zero
*
*
        clr.w -(sp)<br>trap #1
                                 : pass function code = <math>0</math>call the system (never return)
        trap
        page
string : display a string
\astin: A0.L = string address
車
       out: none
\frac{1}{2}changed: many
*
×.
  This subroutine displays the null terminated string whose address is
\frac{1}{2}passed in A0 at the current cursor location on the screen.
string: move.l a\theta,-(sp)<br>move.w #9,-(sp); pass string address on stack
                #9,-(sp); function 9 = text output
                 #1<br>#6, sptrap<br>addq.l
                                ; system caI I
                                ; fix stack
        rts
*
:cstcancKBB
  fetch2 : convert next two digits to a number
*
*
*
       in: A0.L = address of digits<br>out: D0.L = value of conversi
             D0.L = value of conversion*
             AO.L = updated by 2*
*
             cc's : set by D0
*
  changed: D1
\frac{1}{2}This subroutine converts the two ASCII digits pointed to by the
  address in A0 into a binary value.
fetch2: moveq
                #21111, d0load mask
                                    get 10's digit
        and.b
                 (a0)+,d0
        moveq
                #%1111,d1
                                    load mask
                 (a0) + d1get 1*8 digit
x 10
        and.b
                #10.d0
        mu lu
        add.w
                dl ,d0
                                 : result = d0 \times 10 + d1r ts
* ■■■■■■■■■■■■
* nan set_tos : Set the time and date for TOS
* in: A5.L = address of buffer returned by r_clock<br>* D0.W = pegative value if default time desire
* D0.W negative value If default time desired
       out: D7.L = date/time encoded like TOS likes it
*
  changed: A0,A1,A2,D1,02
*
* This subroutine uses the data retrieved from the clock cartridge and
* stored in a formatted buffer and converts this information into a
* format suitable for setting the time of both TOS and GEM. System
 calls are then performed for changing the time and date.
*
set_tos:
        move.I #$0C215000,d7 ; preload 01/01/86 10:00:00
        tst.w d0             ; do we want default or real time?<br>bmi.s    stdef          ; branch for default
                                 ; branch for default
```
-format the date: [yyyyyyy mmmm ddddd]  $1$ ea  $2(a5)$ , a $0$ <br>bsr.s fetch2 point to first year digit  $feth2$ <br> $d0. d7$ get year (00= 1980)  $move.1$ place year into d7 bsr.s  $feth2$ <br> $\parallel$ sl.w  $\#4. d7$ get month, 1..12  $1 s 1 w$   $#4, d7$ <br>or.w  $d0, d7$ form: ????? yyyyyyy 0000  $d0.$ d $7$ add in the month bsr.s fetch2<br>lsl.w #5.d7 get day of month, 1..31  $Is1.w$  #5.d7<br>or.w d0.d7 form: yyyyyyy mmmm 00000 add in the day  $d0.$  $d7$ --- encode the time: [hhhhh mmmmmm sssss] × swap d7 put year/month/day In upper word bsr.s fetch2<br>move.w d0.d7 get hour, 0..23 d0,d7 » form in low word: ??????????? hhhhh bsr.s fetch2<br>Isl.w #6.d7 get minute, 0..59  $1 s1.w$   $#6.d7$ <br>or.w  $d0.d7$ form: ????? hhhhh 000000  $d0. d7$ add in the minutes bsr.s fetch2<br>isi.w #5,d7 get seconds, 0..59  $1 s1. w$  #5,d7<br> $1 s r. w$  #1.d0 form: hhhhh mmmmmm 00000  $1sr.w$   $#1,d0$ <br> $addx.w$   $d0,d7$ divide seconds by 2  $d0, d7$ ; add in seconds (with rounding) -- set the TOS time [date : time ] stdef: move.w  $d7$ ,  $-(sp)$ pass the new time move.w  $#45, -({sp})$  $: p$  ass function code = set time trap trap #1 ; call system<br>
addq.l #4,sp ; fix stack<br>
\*--- set the GEM date and time: [date : time ]\*<br>
move.l d7,-(sp) ; pass the date and ; call system addq.I #4,sp fix stack pass the date and time move.w  $#22,-(sp)$ ; pass function code = set date and time trap  $#14$  $*$   $\begin{array}{cc} \text{trap} & \#14 \\ \text{addq.1} & \#6, \text{sp} \\ * & \text{---} & \text{set the TOS date} \end{array}$ ; call system addq.I #6,sp fix stack \* swap d7<br>move.w d7 ; retrieve date to low word move.w  $d7,-(sp)$ <br>move.w  $#43,-(sp)$ ; pass the date  $#43,-(sp)$ <br>#1  $;$  pass function code = set date trap<br>addq.l  $#4$ ,sp ; call system addq. I ; fix stack rts \* \* w\_clock : write to clock ■■■■■ \* \*  $in:$   $D0.B = data to be written$  $\ast$  $D1.W = register address \times 2 to be written to$  $*$ ∗ out: A3.L = pointer to clock address latch  $\frac{1}{2}$  $\frac{1}{2}$  $A4.L = pointer to clock chip select$  $D1.W = increased by 2$  $\ast$  $D0.W = data present prior to write$  $\ast$ \* cc's : set by 00 changed: A0.D2  $\mathbf{r}$ \* This subroutine is used to write data to the clock chip. The data to be written is passed in the lower <sup>4</sup> bits of 00 and <sup>2</sup> times the clock register to be accessed in passed in 01.  $\star$ w\_clock: lea ROM3,a3 ; LATCH\_address<br>lea ROM4,a4 : CS\_low\_strobe ; CS low strobe

June

\*

```
*<br>* --- form the clock register address
weep:
         lea 0(a3,d1.w),a0 ; form proper address
 * --- mask off 4 bit data and align it into address bits 12..15
*
         moveq #15,d2 ; load mask<br>and.w d0,d2 ; mask of 4
         and.w d0,d2 ; mask of 4 bit data Item
                                    ; rotate to upper bits
* --- latch address, data, and enable writes to the chip
         move.b WRT(a0,d2.I),d0 ; read old data, latch new data
  --- turn chip select on to start the write operation
\mathbf{r}tst.w (a4) ; set chip select low<br>addq.w #2,d1 ; update register addr
                                   ; update register address
 *
  --- turn off write enable, turn off chip select, but hold data
sk.
*
         tst.b READ(a0,d2.I) ; set chip select high
                                   ; mask off 4 bit data and set cond codes
         rts
* ===== r_clock : read from clock =====
\frac{1}{2}in: A3.L = pointer to clock latch address
*
              A4.L = pointer to chip select strobe address*
              A5.L = address of 16 byte buffer to be filled*
Ŵ
        out: D0.L = 0 if all OK, else -1
*
×.
              cc*s : set by D0
               (A5) \xrightarrow{-} \begin{cases} flag bits<br>+1 \end{cases} day of we
4c
                                            leap count, AM/PM, 12/24 hour
4c
                            day of week
                                            1=Sunday
                    +2year x 10
                                            00 = 1980, 01 = 1981, etc.4c
4c
                    +3
                           year x 1
4c
                   +4
                           month \times 10
4c
                    +5
                           month x 1
4c
                           day x 10
4c
                           day x 1
4c
                           hour x 10
4c
                           hour x 1
                            minute
10
4c
4c
                            minute
1
                            second x 10
4c
                            second x 1
4c
                   +14.1 seconds
4c
                   +15junk byte
4c
4c
   changed: A0,D1,D2
4i
4c
   This subroutine reads all time and date registers from the clock chip
4«
   and fills a 16 byte buffer whose address was passed in A5. As the
4c
    information Is read It is added up. Invalid sums typically indicate
4c
   a dead battery or a clock cartridge which is not present and are
4c
4c
   indicated by returning a -1 In register D0 and the condition codes.
   A data changed bit Is check and if the time changed while the read
4c
4c
   operation was In progress the operation Is repeated.
4c
r_clock:
        movea.l a3,a0 ; set pntr to register 0<br>lea 16(a5),a5 ; point to end of buffer
         \begin{array}{l} \text{16(a5), a5} \\ \text{16(a5), a5} \end{array} ; point to end of buffer to fill
        moveq #0,d1 ; set accumulator to zero
* --- preload the register address in the latch
        tst.w (a0)+ ; set register selection to 0
 -loop and read clock registers 0..154*
                                 \therefore loop count = 16
```

```
June
```

```
fetch: tst.w (a4)<br>moves #15.d
                                    ; set chip select on
          moved #15. d0<br>and.w (a0)+d0load 4 bit data mask
          and.w (a0)+,d0<br>move.b d0,-(a5)<br>add.w d0,d1
                                    ; get data, set next addr, select off
                                    store data in buffer
          add.w d0,d1<br>dbf d2.fet
                                    add up all data values
                                    and repeat for 16 items
                    d2, fetch
 \ast- retrieve data changed flag (zero indicates no change occurred)
         tst.w (a4) ; set CS low<br>moveq #8,d0 ; load mask<br>and.w (a0),d0 ; get flag.
          \begin{array}{ccc} \texttt{tst.w} & (\texttt{04}) & \texttt{; set CS low with register select = 0} \\ \end{array}and.w (Q0),d0 ; get flag, nxt addr 2, select
off
 and.w (a0),d0 ; get flag, nxt addr = 2, sel<br>*--- if no clock present we generally accumulate 16x15 = 240
 *
         \overline{\phantom{a}}cmpi.w
                   #125,dl
                                   does accumulate indicate bad data?
                                  ; no, branch
         ble.s
                   nwf lgmoveq
                   # - 1.d0yes, set error flag
 * --- test data changed flag and reread the time if necessary
 nwflg: tst.w d0 ; was data changed (or an error)?
          bgt.s r_clock ; yes, then repeat the time reading
         bgt.s r_clock ; yes, then repeat the time repeat the time repeat the time repeat the time repeat in the set of the set of the set of the set of the set of the set of the set of the set of the set of the set of the set of t
 * ===== xlate : Translate two bytes into ASCII digits
*
ak
         in: AO.L = address of two bytes in the range <math>0..9</math>A1.L = destination address for ASCII digits*
 *
        out: A0.L = incremented by 2AI.L = incremented by 3宋
*
   changed: none
冰
   This subroutine converts two bytes addressed by A1 into ASCII digits
   in the range '0..9' and Increments the address pointer by 3.
\frac{1}{2}*
xlate: bsr.s
                  dt
                                  ; convert digit one
         bsr .8
                   dt
                                   ; convert digit two
         addq.I
                   #1,a1
                                   ; skip ahead one place
         r ts
dt: move.b
                   a* ! copy byt*
         addi.b
                                   ; convert copied byte to ASCII
         rts
*
  B2D : Binary to Decimal String
\ast*
×.
*
         in: D0.W = value to convert, range = 0.099AI.L = destination buffer*×
                                               out: AI.L = Incremented by 2changed: D0
×
*
   This subroutine converts the value passed in D0.W which should be In
>K
   the range of 0..99 Into a two digit ASCII string and stores these
*
   digits at the address passed in Al.
\astb2d: ext.l d0<br>divu #10
                                   ; extend word Into longword
        divu #10.d0<br>addi.b #$30.d0
                                   ; divide to separte ten's and one's
        addi.b #$30,d0<br>move.b d0.(a1).
                                  ; convert ten's digit to ASCII
                  d\theta,(d1)+; store ten's digit
                                  ; swap remainder to low word
        swap
                  d0
                  #$30.d0
        add!.b
                                  ; convert one's digit to ASCII
        move.b
                  d\theta, (d1) +; store one's digit
        rts
 : format time
×.
sk.
        in: A5.L = pointer to retrieved time buffer
       out: none
```
× changed: A0,A1,D0,D1,?

```
* This subroutine takes the data block returned by the subroutine
     'r_clock' and formats it into a string of the form:
 *
* "WED 07-SEP-86 12:42 AM"
 *
tod_fmt •
           1ea time+3(pc),a1 ; address day of week field<br>1ea 1(a5),a0 ; pnt to day of week byte
                                          : pnt to day of week byte
           moveq #0, d0 ; ensure we start with zero<br>move.b (a0)+.d0 : get day of week 1 7
           move.b (a0)+,d0<br>|s|.w #2, d0: get day of week, 1..7
          1 \text{ s} 1.w \#2, 10 \#2 . 10 \#2 . 100 \#2 . 100 \#2 . 100 \#2 . 100 \#2 . 100 \#2 . 100 \#2 . 100 \#2 . 100 \#2 . 100 \#2 . 100 \#2 . 100 \#2 . 100 \#2 . 100 move.1 t_d = 4(pc, d0.w), (a1) +; install string like "MON "<br>addq.1 #8,a1 ; address year field
          addq.1 #8,a1 ; address year field<br>bsr        fetch2            ; fetch the year, 0,
          bsr fetch2 ; fetch the year, 0..99<br>addi.w #80,d0 ; convert 0 into 80
          addl.w #80.d0 > convert 0 Into 80
                                          : format as decimal string
          1ea time+11(pc),a1 ; address month field<br>bsr fetch2 : fetch the month, 1,
          bsr fetch2 ; fetch the month, 1..12<br>Isl.w #2,d0 ; form 4x which is byte
          1 \text{ s} 1.w \#2, d0 \#2; form 4x which is byte offset move. I month-4(pc, d0, w), (g1) : install string like "
                      month-4(pc,d0.w),(a1) ; install string like "JAN-"
          subq.1 #3,a1 ; address day of month<br>
bsr.s xlate : copy and translate d
                                          ; copy and translate day of the month
          addq.1 #8.a1 • address hours field
          bsr fetch2 » fetch hours, 0..23
          moveq \frac{4}{3}41. d2 ; preload "A" for AM<br>tst.w d0 : is time \theta0:xx ?
          tst.w d0 » Is time 00:xx ?
          bne.s ampm     ;no,skip<br>moveq #12,d0     ;yes,chai
                      #12.d0           ; yes. change 00:xx into 12:xx<br>AM
          bra.sampm: cmpi.w #12.d0 ; are we after noon?<br>blt.s AM ; no, skip
          blt.s AM ; no, skip<br>beq.s NOON : if before
          beq.s NOON : if before 1:00pm just update character<br>subi.w #12,d0 : convert 13:00 into 1:00
          subi.w #12,d0       ; convert 13:00 into 1:00<br>moveq #$50,d2       ; change character to "P"
NOON: moveq #$50.d2 : change character to "P"
AM: bsr.s b2d ; format hours as decimal string<br>addq.l #1,a1 ; advance over colon
          addq.1 #1.a1 • advance over colon
          bsr.s xlate ;minutes<br>bsr.s xlate :seconds
                                          ; seconds
          move.b d2, (a1) ; install AM or PM
          rts
* ---- This is a table for converting 1..7 into a day of week string
*
t_day: dc. 1 •Sun *, 'Mon *, 'Tue *, 'Wed *
           dc.1 • Thu ', 'Fri ', 'Sat '
*
* --- This is a table for converting 1..12 into a month string
month: dc.l 'Jan-','Feb-','Mar-','Apr-'
          dc. 1 •May-*,*Jun-*,*Jul-*.*Aug-*
          dc. 1 *Sep-*,*Oct-*.*Nov-*,'Dec-*
* --- the title and time and date display
>d
title: dc.b CR.LF.LF
          dc.b '=TIMESET v1.0='<br>dc.b CR,LF
time: dc.b CR,LF<br>dc.b 'WED
          dc.b * WED xx-xxx-xx xx:xx:xx xM*<br>dc.b CR.LF.0
*
                    CR, LF, 0Ime:<br>——<br>——
*
        error message
errmsg: dc.b CR.LF.BELL<br>dc.b '=TIMESET=
          dc.b '=TIMESET='<br>dc.b CR.LF
                    CR.LF
```

```
dc.b ' * Check Clock Battery!'<br>dc.b CR.LF.0
             CR, LF, <math>\theta</math>end
```
COMPRES.PAS Contributed by: Dick Pountaln "Focus on Algorithms: Run-Length Encoding," by Dick Pountain. June 1987, page 317. {COMPRESS.PAS is a procedure written in Turbo Pascal for the IBM PC and its compatibles for the purpose of compressing screen data. It is not <sup>a</sup> stand-alone program.} procedure Compress; const escapechar = \$F800;  $s$ crnseg =  $$B800$ ;  $s$ crnsize = 4000; var OutputFile: Text; OutputFiIeName: string[80]; run length.currentword,nextword,scrnofs,items: integer; {read word from screen memory} begin OutputFileName := paramSTR(1); Assign(OutputFile, OutputFileName); Rewrite(OutputFile);  $write(OutputFile, '(');$  $items := 0;$ scrnofs  $:= 0$ ; currentword := MemW[scrnseg:scrnofs];  $s$ crnofs  $:=$  scrnofs  $+2$ ; repeat  $runlength := 0;$ repeat  $nextword := MemW[scrnseg:scrnofs];$ scrnofs  $:=$  scrnofs  $+2$ ;  $r$ unlength :=  $r$ unlength + 1; until (nextword <> currentword) or (scrnofs <sup>&</sup>gt; scrnsize); if runlength <sup>&</sup>gt; <sup>1</sup> then begin runlength := escapechar or runlength; write(OutputFile,runlength,',',currentword,',');<br>if (items mod 12) >= 10 {format into lines} if (items mod 12)  $> = 10$ then writeIn(OutputFile); items  $:=$  items  $+2$ end else begin write(OutputFI Ie,currentword,\*,•); If (items mod 12)  $> = 11$ then wrIteIn(OutputFile);  $items := items + 1$ end;  $currentword := nextword$ until scrnofs <sup>&</sup>gt; scrnsize; wr ite(OutputFile,'\*\*\* \*,items,' items \*\*\*);'); Close(OutputFile); writeln('Compressed data written to ',OutputFileName)<br>end; jit's count/value} (set 'escape' bits} {It's a singleton}

EXPAND.PAS Contributed by: Dick Pountain "Focus on Algorithms: Run-Length Encoding," by Dick Pountain. June 1987, page 317.

{EXPAND.PAS is <sup>a</sup> procedure written for the IBM PC and its compatibles

continued

```
June
 in Turbo Pascal for the purpose of expanding data compressed with
 COMPRESS.PAS. It is not a stand-alone program.}
{Fill <count> words of memory starting at <seg:ofs>
 with the 16-bit value <word>}
procedure FillW(seg, ofs, count, word: integer);
begin
    inline
    (*8B/*86/seg/<br>*8E/*CO/MOV AX, seg}<br>MOV ES, AX}
                          MOV DI.ofs}
     $8B/$BE/ofs/
     $8B/$86/word/
                          MOV AX, word?
                          MOV CX, count }
     $8B/$8E/count/
     $FC/
                          CLD
     $F3/$AB)
                          REPZ STOSW
end:
procedure Expand(srcofs, picsize: integer);
const escapechar = $F800:
                                {binary 1111100000000000}
      transparent = $07FA;scrnseg = $B800;{start segment of video RAM}
var srcptr, destptr, data, runlength, i: integer;
begin
  srcptr := 0:
  destptr := 0;while srcptr < picsize * 2 do
  begin
           := MemW[Cseg:srcofs+srcptr];
    data
                                                     {fetch next word}
    srcptr := srcptr + 2;if (data and escapechar) = escapechar
                                                      {test top 5 bits}
    then begin
                                                       it's a count word
     runlength := data xor escapechar;
                                                      unpack count part?
      data := MemW[Cseg:srcofs+srcptr];
                                                      {fetch next word}
     srcptr := srcptr + 2;if data = transparent
                                                      color is transparent
      then destptr := destptr + (2 * runlength){so just bump pointer}
      else begin
```

```
{fill screen memory}
```

```
destptr := destptr + (2 * runlength)end
    end
    else begin
                                                   {it's a singleton}
     MemW[scrnseg:destptr] := data;destptr := destptr + 2end
 end
end;
```
FillW(scrnseg, destptr, runlength, data);

POLYFIT.BAS Contributed by: William G. Hood Programming Insight: "Polynomial Curve Fitter," William G. Hood. June 1987, page 155.

1000 LN=1000: LD=11: REM LN=Max data points; LD=highest degree+1 1010 DEF FNMI(X, Y)=(X<Y)\*(-X) + (Y<=X)\*(-Y) 1020 N=0: M=0: S2=0: R2=0: MF=0 1030 S1=0: S2=0: S3=0: S4=0: P1=0: P2=0: P3=0: I=0: J=0: J1=0: K=0: VR=0:MM=0: WT=0: P=0 1040 DIM X(LN), Y(LN), W(LN), C(LD)<br>1050 DIM D1(LD), D2(LD), D3(LD), D4(LD), D5(LD), D6(LD) 1060 GOTO 1450 1070 IF MF>0 AND M>MM THEN J1=MM+1: MM=M: GOTO 1130 1080 J1=1: MM=M: S1=0: S2=0: S3=0: S4=0 1090 FOR I=1 TO N: WT=W(I) 1100 S1=S1+WT\*X(I): S2=S2+WT: S3=S3+WT\*Y(I): S4=S4+WT\*Y(I)\*Y(I) 1110 NEXT I 1120 D4(1)=S1/S2: D5(1)=0: D6(1)=S3/S2: D1(1)=0: D2(1)=1: VR=S4-S3\*D6(1)<br>1130 FOR J=J1 TO MM: S1=0: S2=0: S3=0: S4=0 1140 FOR I=1 TO N: P1=0: P2=1
1150 FOR K=1 TO J: P=P2: P2=(X(I)-D4(K))\*P2-D5(K)\*P1: P1=P: NEXT K 1160 WT=W(I): P=WT\*P2\*P2 1170 S1=S1+P\*X(I): S2=S2+P: S3=S3+WT\*P1\*P1: S4=S4+WT\*Y(I)\*P2: NEXT I 1180 D4(J+1)=S1/S2: D5(J+1)=S2/S3: D6(J+1)=S4/S2: D3(1)=-D4(J)\*D2(1)-D5(J)\*D1(1)<br>1190 IF J<4 THEN 1210 1190 IF J<4 THEN 1210 1200 1210 FOR K-2 TO J-2: D3(K)-D2(K-1)-D4(J)\*D2(K)-D5(J)\*D1(K): NEXT <sup>K</sup> 1220 IF J>1 THEN D3(J)-D2(J-1 )-D4(J) 1230 FOR K=1 TO J: D1(K)=D2(K): D2(K)=D3(K): D6(K)=D6(K)+D3(K)\*D6(J+1): NEXT K<br>1240 NEXT | 1240 NEXT J 1250 FOR J=1 TO M+1: C(J)=D6(M+2-J): NEXT J 1260 P2=0: FOR I=1 TO N:  $P=C(1)$ 1270 FOR J=1 TO M:  $P=P*X(I)+C(J+1)$ : NEXT J 1280 P=P-Y(I): P2=P2+W(I)\*P\*P: NEXT I 1290 S2-0: IF N>M+1 THEN S2-P2/(N-M-1) 1300 R2-1: IF VR<>0 THEN R2-1-P2/VR: IF R2<0 THEN R2-0 1310 RETURN 1320 REM GOSUB 30 calls the subrout Ins 1330 REM Input: 1340 1350 1360 1370 1380 REM M=Degree of polynomial 1390 REM MF—0 if new data, MF—1 If old data but higher degree 1400 REM 1410 REM Output: 1420 REM C=Array of M+1 coefficients 1430 REM S2-Resldual variance 1440 REM R2-coeffIcient of determination 1450 CLS1460 PRINT "Polyflt. Copyright (C) 1986 by William G. Hood" 1470 PRINT 1480 1480 PRINT "This program finds the coefficients of the nth degree polynomial"<br>1490 PRINT: PRINT "y = c(1)\*x^n + c(2)\*x^(n-1) + ... + c(n)\*x + c(n+1) 1500 1500 PRINT: PRINT "that fits a set of data points in a least-squares sense."<br>1510 PRINT "Each data point must consist of an X value, a Y value, and an 1520 PRINT "optional weight, separated by commas and terminated by a return 1530 PRINT "Data are read from <sup>a</sup> disk file until the eof is reached, or a 1540 PRINT "specified number of data points ore read In from the keyboard." 1550 PRINT 1560 LINE INPUT "Name the data file (null line-keyboard): "; FI\$ 1570 1580 PRINT "Is the data weighted (Y/N, null IIne-No)? ": W\$="": INPUT W\$ 1590 IF W\$<>"Y" AND W\$<>"y" THEN W\$="N" 1600 IF FI\$<>NU\$ THEN 2000 1610 1620 1630 1640 FOR K=1 TO N 1650 1650 IF W\$<>"N" THEN INPUT "x,y,w";X(K),Y(K),W(K): W(K)=ABS(W(K))<br>1660 IF W\$="N" THEN INPUT "x,y"; X(K),Y(K): W(K)=1<br>1670 NEYT 1670 NEXT K 1680 PM-FNMI(LD-1,N-1) 1690 PRINT "Degree of polynomial ( 1<= m <= "; PM;")";: INPUT M: M=INT(M) 1700 IF M<1 OR M>PM THEN 1690 1710 GOSUB 1070 1720 PRINT: PRINT "Coefficients (constant term last): ": K=0 1730 FOR J=1 TO M+1: PRINT TAB(K) C(J);: K=K+20: IF K>20 THEN K=0: PRINT 1740 NEXT J 1750 PRINT: PRINT "Residual variance: ";S2 1760 R2-INT(10000001\*R2+.5)/10000001 1770 1780 1790 IF A\$="Y" OR A\$="y" THEN 1680 1800 1810 1820 1830 1840 1850 I860 1870 PRINT X(I);TAB(10);Y(I);TAB(24);P: NEXT <sup>I</sup> IF F\$<>NU\$ THEN END 1880 1880 PRINT: PRINT "Save the data (Y/N, null line=No)? ";: A\$="": INPUT A\$<br>1890 IF A\$<>"Y" AND A\$<>"y" THEN END  $N = #$  of data points REM N=# of data points<br>REM X()=X—coordinates of the data points IF J>2 THEN D3(J-1)=D2(J-2)-D4(J)\*D2(J-1)-D5(J) REM X()=X-coordinates of the data points<br>REM Y()=Y-coordinates of the data points REM W()=Welghting factors of the data points PRINT "Each data point must consist of an <sup>X</sup> value, a <sup>Y</sup> value, and an PRINT "Keyboard data entry" PRINT "How many data points ( 2 <= n <=";L<mark>N;")";: INPUT N</mark><br>IF N<2 OR N>LN THEN 1620 PRINT "Print a table of the data (Y/N, null line=No)";: A\$="": INPUT A\$<br>IF A\$<>"Y" AND A\$<>"y" THEN 1870 PRINT: PRINT"CoeffIcient of determination: ";R2 PRINT "Try another degree (Y/N, null line=No)";: A\$="<br>IF A\$="Y" OR A\$="y" THEN 1680 PRINT: PRINT"Degree of p(x): ";M PRINT: PRINT " X"; TAB(11)´"Y"; TAB(25) "p(x)": PRINT<br>FOR I=1 TO N: P=C(1) FOR K=1 TO M:  $P=P*X(I)+C(K+1)$ : NEXT K

1900 PRINT: LINE INPUT "Name of output file ";F0\$

continued

June

### June

1910 IF FO\$=NU\$ THEN END 1920 PRINT "Writing to ";F0\$ 1930 OPEN FO\$ FOR OUTPUT AS <sup>1</sup> 1940 FOR I=1 TO N<br>1950 IF W\$<>"N" THEN PRINT#1, X(I);","; Y(I);","; W(I) 1960 IF W\$="N" THEN PRINT#1,  $X(1)$ ;",";  $Y(1)$ 1970 NEXT I 1980 CLOSE <sup>1</sup> 1990 END 2000 PRINT "Reading from ";FI\$2010 OPEN FI\$ FOR INPUT AS <sup>1</sup> 2020 N=0 2030 PRINT " X" TAB(15) "Y"; TAB(28) "W"; : PRINT 2040 IF EOF(1) OR N=LN THEN 2100 2050 N=N+1 2060 IF W\$<>"N" THEN INPUT#1, X(N), Y(N), W(N): W(N)=ABS(W(N)) 2070 IF W\$="N" THEN INPUT#1,  $X(N)$ ,  $Y(N)$ :  $W(N)=1$ 2080 PRINT X(N) TAB(14) Y(N) TAB(28) W(N) 2090 GOTO 2040 2100 CLOSE <sup>1</sup> 2110 PRINT: PRINT"File contained "; N;" data points."<br>2120 IF N<2 THEN PRINT "Too few data points.": END 2130 GOTO 1680

BENCH.OBJ Contributed by: Mat Davis TEXT "Smalitalk/V Release 1.2," by Mat Davis, June, page 256.

```
"Class implementing the Byte benchmarks.
 Written by Mat Davis."
Object subclass: #Benchmark
  instanceVariabIeNames:
  classVariableNames: ''
  poolDictionaries: '' !
{Benchmark class methods I !
!Benchmark methods !
calculate: nTimes
         "Perform the Byte calculation benchmark. Using 'print it' with
          the expression 'Benchmark new calculate: 5000' will print the
          error after 5000 Iterations."
     error after 5000<br>| a b c |<br>a := 271828 / 100000.
     a := 271828 / 100000.<br>b := 314159 / 100000.
    c := 1.
    1 to: nTimes do: [ :I |
         c := c a.
         c := c b.
         c := c b.<br>c := c / a.
         c := c / a.<br>c := c / b ].
    ^{\circ}c - 1!diskRead: kBytes
         Perform the Byte disk read benchmark. Evaluating the expression
         'Benchmark new diskRead: 64* will read a 64K from the file
         A:TEST.DAT."
    | nr input |
    nr := kBytes 8.
    Input := DiskA file: 'TEST.DAT'.
    1 to: nr do: [ :i |
        input next: 128 ].
    input close.
    A'Done'I
```
.

```
diskWrite: kBytes
         "Perform the Byte disk write benchmark. Evaluating the expression
           ^Benchmark new diskWrite: 64* will create a 64K file named
A:TEST.DAT."
    | a b nr output |
    a := '12345678123456781234567812345678'.
     \mathsf{b} := a, a, a, a, a. nr := kBytes 8.<br>output := DiskA file: 'TEST.DAT'.<br>1 to: nr do: [ :i |
        output nextPutAII: b ].
     output close.
     "•Done*I
sieve: size
         "Perform the Byte prime eieve benchmark. Evaluating the expression
          'Benchmark new sieve: 8191' will return the number of primes from
          1 to 8191."
    | flags count k |
     f \text{lags} := \text{Array new: size.}count : = 0.
     1 to: size do: [ :i | flags at: 1 put: 1 ].
    2 to: size do: [ :I j
         (f \text{lags at: } i) == 1 IfTrue: [
              k := 1 + 1.
              [ k > size ] whlleFalee: [
                   flags at: k put: 0.
                   k := k + 1 ].
             count := count +1 ] ].
    "count! !
```
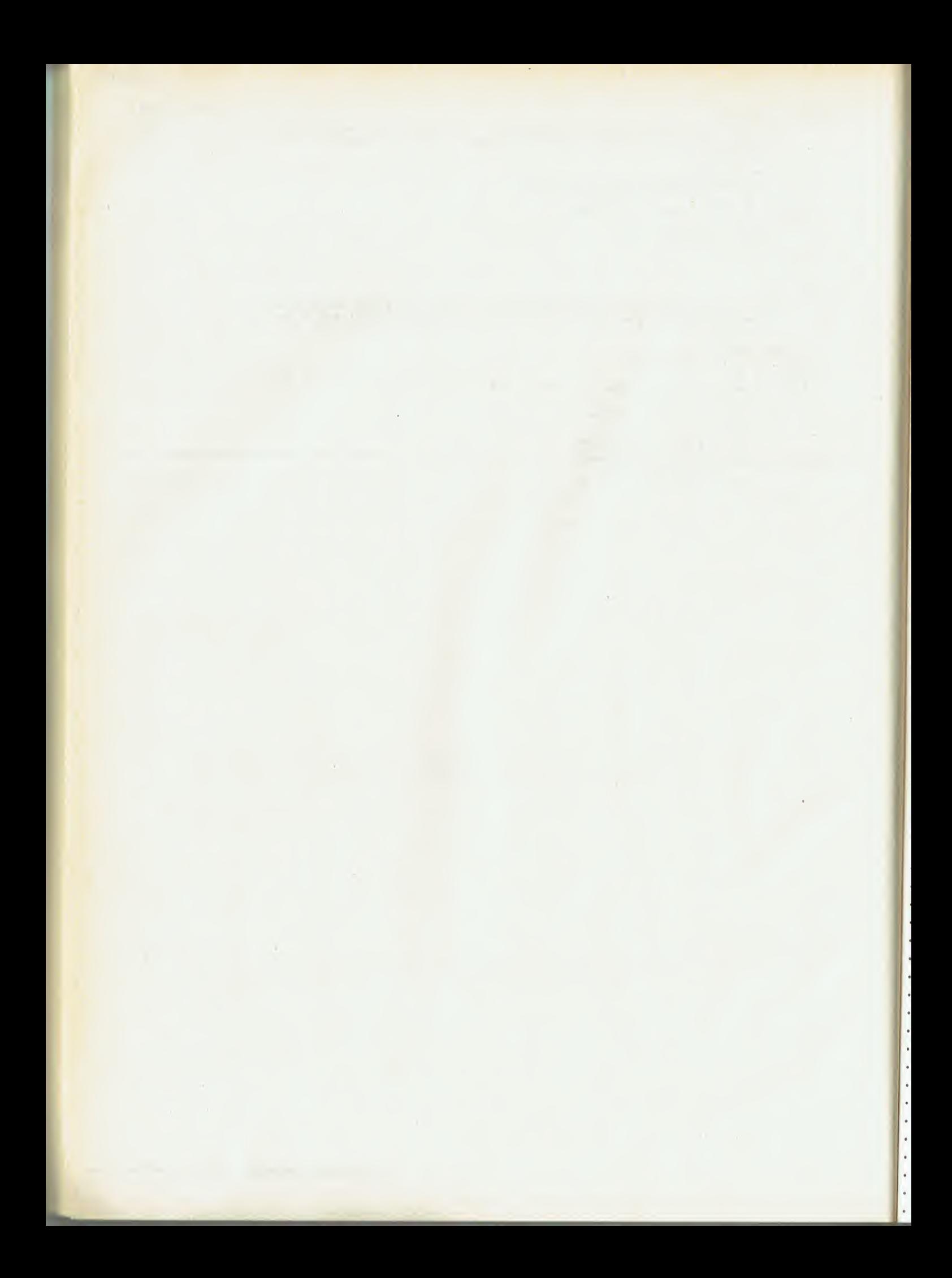

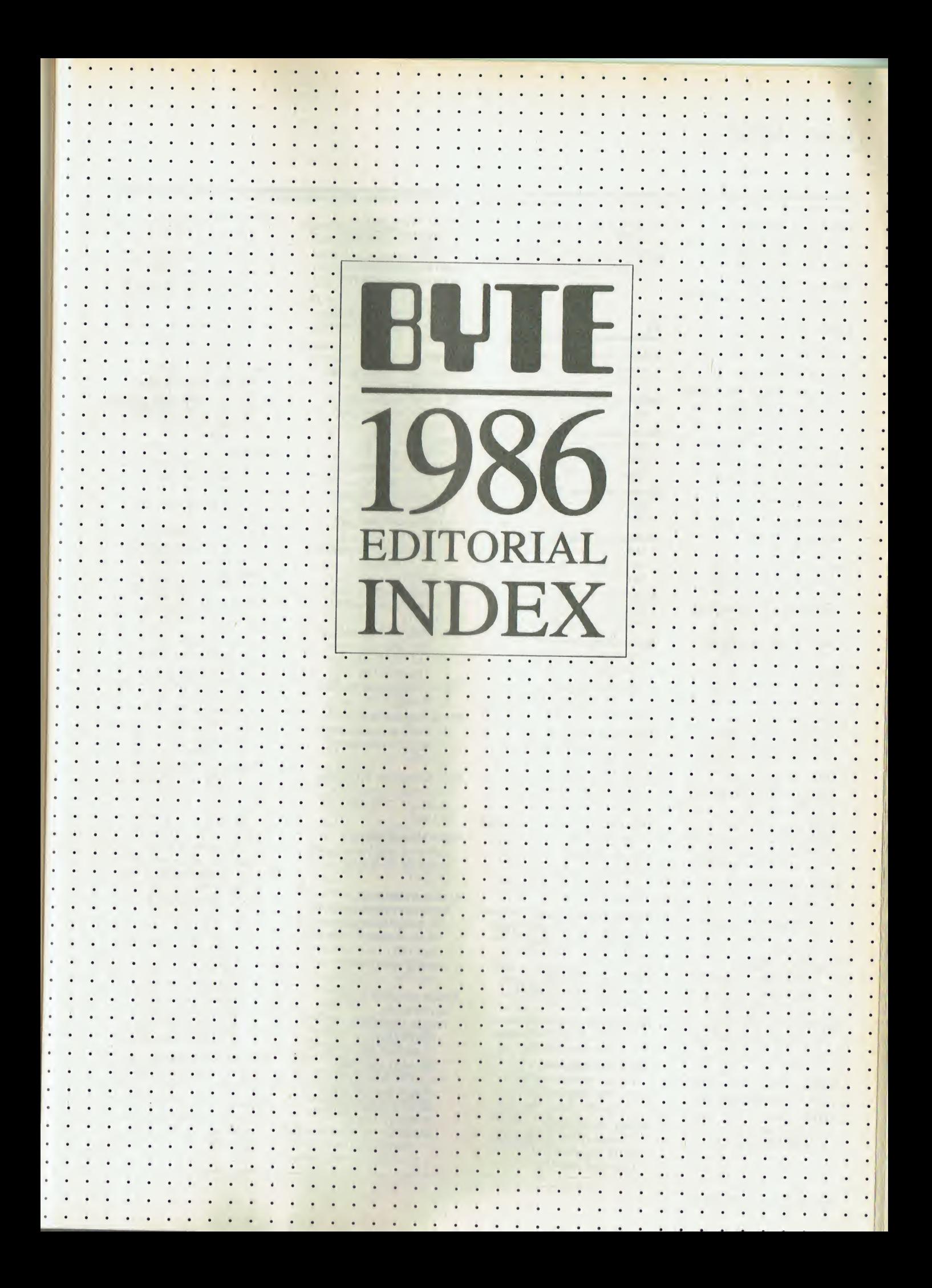

12-bit 16-channel highspeed analog-to-digital converter, construction of (S. Ciarcia), Jan 105

2861 computer from Kaypro, review (H. Krause), Mar 217

520ST computer from Atari. See Atari computers, 520ST

1040ST computer from Atari compared to Macintosh and Amiga computers (B. Webster), May 343 preview (P. Robinson, J. R. Edwards), Mar 84

1409 EPROM programmer from B&C Microsystems, review (R. Jacobs), May 279

**6060** computer from Xerox, review (W. Rash Jr.), Sept 275

8031 processor from Intel, construction of emulator board for in-circuit emulation of (G. Dinwiddie), July 181

65C816 processor in Apple IIGS computer, Oct 84

68000 processor from Motorola. See Motorola, 68000 processor

68008 processor from Motorola, compared to other 68000-series processors (T. L. Johnson), Sept 205

68010 processor from Motorola. See Motorola, 68010 processor

68012 processor from Motorola, compared to other 68000-series processors (T. L. Johnson), Sept 205

68020 processor from Motorola

compared to other 68000-series processors (T. L. Johnson), Sept 205

in Definicon 68020 coprocessor (T. Marshall, C. Jones, S. Kluger), July 120, Aug 108

68881 floating-point chip from Motorola, in Definicon 68020 coprocessor, July 120

80286 processor from Intel. See Intel, 80286 processor

80287 processor from Intel, in micro-based supercomputer (N. H.

Christ, A. E. Terrano), Apr 145

80386 processor from Intel. See Intel, 80386 processor

## A

A-200 Canon computer, review (P. V. Callamaras), Jan 293

Abstract mathematical art (K. E. Perry), Dec 181

Abundance Forth-based database language, in public domain (R. Green), Oct 193

Accelerator boards for IBM PC(S. S. Fried), IBM 141

Access Associates Alegra Memory Expansion Box for Amiga (B. Webster), Dec 305

ACE 2200 computer from Franklin, review (A. S. Woodhull), Sept 263

**Acorn Computers RISC** processor (D. Pountain), Jan 387

Acta outline processor for Macintosh (B. Webster), Dec 316

Activation network erector set (J. Pollack), Feb 196

Actor object-oriented language (C. B. Duff), Aug 211

Ada, best of BIX on, Nov 405

Addison-Wesley MicroT<sub>E</sub>X typesetting package, review (H. R. Varian), Apr 267

Advanced Fullscreen Debug debugging program, review (J. C. Carden), Apr 249

Advanced Trace86 assembler/debugger (B. Webster), Oct 293

Advantage! multifunction board for IBM PC AT, review (T. J. Byers), Jan 327

Aegis Animator and Images animation and painting programs, review (W. Block), Nov 285

Aging, robotic aids increasing independence in (K. G. Engelhardt, R. Edwards), Mar 191

Airus Al: Typist word processor (E. Shapiro), July 383

Aitken extrapolation for approximating integrals (D. M. Smith), Dec 113

Alegra Memory expansion Box for Amiga (B. Webster), Dec 305

### Algorithms Euclid's (R. T. Kurosaka),

Jan 397, Mar 343 for extracting nth root from binary number (L. S. Wo), Nov 115 Huffman, for data compression (J. Amsterdam), May 99 ID3, for extracting knowledge from data (B. Thompson, W. Thompson), Nov 149 Pan and Reif, for inversion of large matrices (T. E. Phipps Jr ), Apr 181 Runge-Kutta, for solving differential equations. Apr 216 in BASIC (D. M. Leo), Apr 196 in FORTRAN, (B. Thomas), Apr 191 on storage allocators, Oct 125,128,130

Allocating memory in Modula-2, programming project (J. Amsterdam), Oct 123

Alloy Computer Products FT-60 tape backup unit, review (M. C. Rubel), Oct 243

Alpha Microsystems Videotrax tape backup unit, review (M. C. Rubel), Oct 243

American National Standards Institute (ANSI) C language standards of (S. A. Hersee, D. Knopoff), Mar 135 meeting schedule of, Mar 136 Amiga computer from

**Commodore** Access Associates Alegra Memory Expansion Box for (B. Webster), Dec 305 Aegis Animator and Images animation and painting programs for, review (W. Block), Nov 285

AmigaDOS operating system of (D. Pountain), Feb 321 animation of graphics with Aegis Animator package (W. Block), Nov 285 glossary on, Sept 241 software for (E. A. Ditton, R. A. Ditton), Sept 241 best of BIX on, Feb 363, Mar 367, Apr 349, May 398, June 367, July 393, Aug 344, Sept 380, Oct 324, Nov 385, Dec 349 compared to Macintosh and Atari computers (B. Webster), Mar 305, May 343 Deluxe Paint program for, Apr 322 Electronic Arts software for (B. Webster), Apr 322, Dec 308 Instant Music program for (B. Webster), Dec 308 Lattice C compiler for, review (C. Heath), Nov 271 Lattice Screen Editor program editor for (B. Webster), July 352 Mandelbrot program for, in Lattice C. (P. B. Schroeder), Dec 207 Manx Aztec C68K C compiler for, review (C. Heath), Nov 271 Metascope debugger for (B. Webster), Nov 334 MicroBotics MAS-20 hard disk drive for (B. Webster), Dec 306 review on Model 1000 (T. Thompson), Oct 231 ROM Kernel software of, introduction to (R. J. Mical), Feb 116 sound system of (D. D. Thiel), Oct 139 system calls of, compared to Macintosh (A. B. Webber), Sept 249 three-dimensional Breakout game for (B. Webster), Dec 310 TxEd program editor for (B. Webster), Nov 336 AmigaDOS operating

system, development of (D. Pountain), Feb 321

Amsoft Amstrad PCW 8256 computer and word processor (D. Pountain), Mar 333

Amstrad PCW 8256 computer and word processor (D. Pountain), Mar 333

Anagram solving in Pascal (B. Keefer), July 113

Analog circuit analysis introduction to (W. Blume), July 165 with SPICE program for Commodore 64 (D. McNeill), July 170

Analog-to-digital converter, construction of (S. Ciarcia), Jan 105

Analytical software Reflex database program, review (R. DeMaria), Aug 277 SPSS/PC+ package, review (J. M. Jacques), Nov 279

Anamartic Wisper wafer (D. Pountain), Nov 351

Animal Game in Smalltalk, Aug 153

Animation of Amiga graphics with Aegis Animator package, review (W. Block), Nov 285 glossary on, Sept 246 software for (E. A. Ditton, R. A. Ditton), Sept 241

Animator animation software for Amiga, review (W. Block), Nov 285

Ann Arbor Softworks FullPaint program for Macintosh (E. Shapiro), Sept 368

Ansa Software Application Generator from, Sept 308 Paradox 1.1 relational database program from, review (R. DeMaria), Sept 303 Runtime module from, Sept 308

ANSI (American National Standards Institute) C language standards of (S. A. Hersee, D. Knopoff), Mar 135 meeting schedule of, Mar 136

ANSI.SYS driver, Enhanced Console Driver replacement for (A. Zackin), Oct 183

### Apex Resources

DevpacST 68000 assembly language development package (B. Webster), Nov 330

APL language, review on Pocket APL version (E. H. Johnson), Mar 237

Apple computers Apple II best of BIX on, Nov 394, Dec 370 for blind users, Mar 199, 251 Franklin ACE 2200 computer compared to (A. S. Woodhull), Sept 263 MIDI interfaces for, hardware review (R. Powell, R. Grehan), June 265 Printit printer interface card for, review (H. Brugsch, J. J. Lazzaro), Mar 261 Sider hard disk drive for, review (D. E. Hall), Jan 319 text analysis programs identifying unknown authors for (J. Tankard), Feb 231 three-dimensional graphics program for, in BASIC, Jan 153 windowing system for, programming of (B. Webster), Mar 128, Apr 97 Apple IIGS best of BIX on, Dec 376 preview (G. Williams, R. Grehan), Oct 84 catalog sort routine for ProDOS of (A. C. Silvestri), June 117 LaserWriter Plus laser printer from, June 88 MacApp object-oriented application framework for Macintosh from (K. J. Schmucker), Aug 189 programming experience with, Aug 200 MacDraw painting program from, review (R. Birmele), May 269 Macintosh. See Macintosh computer object-oriented languages for Macintosh

from, Aug 177 Approximations in computer computations with Aitken extrapolation

for approximating integrals (D. M. Smith), Dec 113 Chebyshev, Apr 174 in Runge-Kutta method for solving differential equations, Apr 216 in BASIC (D. M. Leo), Apr 191 in FORTRAN (B. Thomas), Apr 191 speed and precision of (S. L. Moshier), Apr 161 Apricot XEN computer (D. Pountain), Apr 305 Arabic script typesetting (P. A. MacKay), Feb 201 Architecture of houses, bit-mapped classifier system on, in BASIC, Nov 166 Arity/Prolog version 3.2, review (W. G. Wong), Mar 245 version 4.0, Mar 247 Arms, robotic in automation of chemistry laboratory (G. W. Kramer, P. L. Fuchs), Jan 263 coordination of multiple manipulators (J. S. Hawker, R. N. Nagel, R. Roberts, N. G. Odrey), Jan 203 Artificial intelligence in computer vision (J. L. Cuadrado, C. Y. Cuadrado), Jan 237 knowledge representation in. See Knowledge representation Ashton-Tate dBASE III Plus software from (E. Shapiro), June 330 Framework II software from, Apr 331 Assembly language best of BIX on, IBM 300 compared to C language (T. Hogan), IBM 267 Getspec routine for passing filenames to compiled BASIC in (B. Hubanks), Nov 119 guidelines for Motorola MC68000 processor (M. Morton), Sept 163 HiSoft DevpacST 68000 assembly language development package. Nov 330 interrupt routines for IBM PC in (W. J. Claff), IBM 249

using assembly routines in MS-FORTRAN programs (M. Dahmke), IBM 217

AST Research Advantage! multifunction board from, review (T. J. Byers), Jan 327 Enhanced Expanded Memory Specification from, IBM 170

**ASYST** laboratory interfacing software package, July 303

**Atari** computers 520ST (B. Webster), Feb 331 compared to Macintosh and Amiga computers (B. Webster), Mar 305, May 343 DEGAS painting software for (B. Webster), Apr 320 description of (J. R. Edwards, P. Robinson, B. McLaughlin), Jan 84 MichTron software for (B. Webster), Apr 318 review (E. Jensen), June 233 1040ST compared to Macintosh and Amiga computers (B. Webster), May 343 preview (P. Robinson, J. R. Edwards), Mar 84 best of BIX on, Feb 372, Mar 376, Apr 366, May 402, June 372, July 397, Aug 347, Sept 390, Oct 328, Nov 386, Dec 356 games for (B. Webster), Dec 312 Graphics Environment Manager of, Sept 223 Line A Handler of, Sept 223 Megamax C development system for (B. Webster), Nov 326 Motorola 68000 processor and TOS operating system of (M. Rothman), Sept 223 Personal Pascal software for (B. Webster), July 347 Shivji interview on (P. Robinson), Mar 90 XBIOS of, Sept 223 **ATOMCC** toolbox for

solving differential equations, in FORTRAN (Y. F. Chang), Apr 215

### AT&T INFORMATION SYSTEMS • BENCHMARKS

### AT&T Information **Systems**

Model 4000 modem from, Dec 255 Model 4024 modem from, Dec 255 PC 6300 computer from, Hardcard hard disk for, May 273 UNIX PC from, review (A. J. W. Mayer), May 254

Audlo-and-video multiplexer, construction of (S. Ciarcia), Feb 85

Automata, cellular, Dec 181 origins of, Dec 182

Automation of chemistry laboratory (G. W. Kramer, P. L. Fuchs), Jan 263

AUTO.OPS

implementation of OPS5 programming language, Nov 222

AVMUX audio-and-video multiplexer, construction of (S. Ciarcia), Feb 85

Aztec C Badfile utility in (L.

Baker), Feb 157 Manx Aztec C68K C compiler for Amiga, review (C. Heath), Nov 271

### B

Backup systems, tape comparison of (A. Antonuccio), May 227 hardware reviews (M. C. Rubel), Oct 243

Badfile utility in C language for CP/M systems (L. Baker), Feb 157

Balance of Power game (E. Shapiro), Mar 299, Dec 322

Bank-switched memoryexpansion systems AST Enhanced Expanded Memory Specification, IBM 170 Lotus/Intel/Microsoft Expanded Memory Specification (R. Duncan), IBM 169

#### **BASIC**

abstract mathematical art in (K. E. Perry), Dec 181 best of BIX on, IBM 304 bit-mapped classifier

system on house architecture in, Nov 168 calculating impact of nuclear weapons with programs in (J. R. Fanchi), Dec 143 Circuit Cellar BASIC computer/controller-30 analog-to-digital converter board (S. Ciarcia), Jan 105 Circuit Cellar BASIC computer/controller-52, construction of analogto-digital converter compatible with (S. Ciarcia), Jan 105 COLOR3D.BAS program displaying molecules in color in, for IBM PC (J. J. Farrell), Feb 149 Diophantine equation solver program in, Mar 346 Euclid's algorithm in, Jan 399 freeform curve program in, for Texas Instruments Professional Computer (S. Enns), Dec 225 Getspec assembly language routine for passing filenames to (B. Hubanks), Nov 119 Hilbert curve program in (M. Ackerman), June 137 keyed file access in (S. C. Perry), Sept 137 Macintosh Explorer disassembler program in (O. Andrade), Mar 145 Mapper similarity mapping program for Macintosh in (R. Spencer), Aug 85 number-sequence games in (R. T. Kurosaka), Aug 333 Pan and Reif algorithm for inversion of large matrices in, Apr 184 physical property estimation programs in (J. N. Stone), July 253 probability analysis programs in, on sucker bets (R. T. Kurosaka). Nov 373 ProDOS catalog sort routine in Applesoft BASIC, June 117 Runge-Kutta method for solving differential equations in (D. M. Leo), Apr 196 SmartWatch real-time clock program in, Mar 120 stress analysis program

for underground mining in, July 222 subroutine overlays in GW-BASIC (M. Carmichael), May 151 text analysis programs identifying unknown authors in (J. Tankard), Feb 231 three-dimensional graphics program in (H. Mittelbach), Jan 153 for molecules in color (J. J. Farrell), Feb 149 on quadric surfaces (G. Haroney), Dec 215 translated into C with CGEN program (D. Pountain), Oct 311 Truss2 bridge-truss analysis program in (C. Pedicini), July 145 ZBasic interactive BASIC compiler, review (T. J. Byers), May 265 Batteries Included DEGAS painting software, Apr 320 B&C Microsystems Model 1409 EPROM programmer, review (R. Jacobs), May 279 Benchmarks on Amiga computer model 1000, May 254, Oct 234 on Apricot XEN computer, Apr 309 on Arity/Prolog version 3.2, Mar 248 on Atari 520ST computer, May 354, June 236 on Atari 1040ST computer, Mar 87, May 354 on AT&T UNIX PC computer, May 257 on Canon A-200 computer system, Jan 296 on C. Itoh TriPrinter dotmatrix printer, Sept 284 characteristics and interpretation of (B. Webster), Jan 371 on Commodore 128 personal computer, July 271 on Compaq Deskpro 286 computer, June 246 on Compaq Deskpro 386 computer, Nov 86 on Compaq Portable II Model 3 computer, Oct 240 on Conquest Turbo PC

computer, July 290

Accelerator version 1.1 for text transmission, Aug 292 on Definicon 68020 coprocessor, July 140 on DeSmet C Development Package for Macintosh, Aug 253 on Eco-C88 C compiler, Jan 310 on Epson Equity <sup>I</sup> computer, Nov 241 on Epson Equity III computer, Dec 241 on filePro 16 database management software, Nov 298 on Franklin ACE 2200 computer, Sept 264 on Fujitsu DL2400 24-pin dot-matrix printer, Nov 257 on GE 3-8100 printer, May 294 on General Computer HyperDrive 2000 computer, Nov 324 on Hardcard hard disk, May 276 on Hercules Graphics Card Plus, Dec 251 on Hochstrasser Modula-2 System for Z80 CP/M systems, Mar 226 on IBM PC accelerators, IBM 157 on IBM PC AT at various CPU speeds (E. White), IBM 212 on IBM Wheelprinter E, July 316 on ITC Modula-2 Software Development System, Oct 256 on ITT XTRA XP computer, July 283 on KAMAS outline processor, Apr 244 on Kaypro 286i computer, Mar 220 on Kaypro PC computer, Nov 241 on Lattice C compilers for Amiga, Nov 271 for IBM PC, Feb 277 on Leading Edge Model D PC computer, Sept 270 on Levco Prodigy 4 computer, Nov 324 on LISP implementations BYSO LISP and Waltz LISP, July 294 on MacCharlie accessory for Macintosh, Feb 266 on Macintosh 512K version, Nov 324 compared to Atari and

on Datran Modem

### BERNOULLI BOX • BOOK REVIEWS

Programming, July 70

Amiga computers, May 354 and mass storage devices, June 354 Plus version, May 354, Nov 248, Nov 324 on Manx Aztec C68K C compiler for Amiga, Nov 271 on Microsoft Word version 3.0 word processor, Oct 262 on Mix C Compiler, June 258 on modems, Dec 255 on Motorola VME/10 system, Feb 256 on Multitech MPF-PC/700 D1 computer, Nov 241 on NCR PC6 computer, Aug 242 on NewWord 3 word processor, Aug 274 on Nisso NP-2410 24-pin dot-matrix printer, Nov 257 on Panasonic Exec. Partner transportable computer, Apr 234 on Paradox 1.1 relational database program, Sept 306 on Pascal packages for IBM PC. Dec 274 on PCT<sub>E</sub>X and MicroT<sub>E</sub>X typesetting packages, Apr 270 on Pocket APL language Mar 238 on Scottsdale Systems Color Fox computer system, Jan 304 on Sider hard disk drive, Jan 322 on Sperry PC/IT computer, Aug 249 on tape backup units, Oct 247 on TeleVideo Tele-286 Model 2 computer, June 254 on TOPSI 2.0 programming language for IBM PC, Aug 261 on Toshiba P321 24-pin dot-matrix printer, Nov 257 on Turbo Pascal version 3.0, Feb 282 on Turbo Prolog programming language, Sept 295 on Western AT computer, Dec 241 on WordPerfect 4.1 word processor, Sept 312

on ZBasic compiler, May 267 on Zenith Z-241 computer, Dec 241 on Zenith Z-248 computer, Dec 241 Bernoulli Box for Macintosh (B. Webster), Feb 344 Bézier curves, with BASIC program for Texas Instruments Professional Computer (S. Enns), Dec 225 Binary numbers, algorithm for extracting nth root from (L. S. Wo), Nov 115 BIOS, Extended (XBIOS) of Atari ST computers, Sept 223 Bit-mapped classifier (P. W. Frey), Nov 161 on house architecture, in BASIC, Nov 166 on political predictions (P. A. Schrodt), Nov 177 **Bit Pad Two digitizer,** review (E. D. Hearn), Nov 261 BIZCOMP IntelliModem EXT, Dec 255 Blind users Braille-Edit talking word processor for, Mar 199 review (H. Brugsch), Mar 251 workable computing systems for (A. Arditi, A. E. Gillman), Mar 199 Blue Chip financial investment simulation software (E. Shapiro), Dec 326 Book reviews Abelson, H., Sussman, G. J., and Sussman, J. Structure and Interpretation of Computer Programs, Nov 70 Alber, A. F. Videotex/Teletext: Principles and Practices, Feb 57 Ammeraal, L. Programming Principles in Computer Graphics, Dec 68 Andriole, S. J., ed. Software Validation, Verification, Testing and Documentation (A Source Book), Nov 76

on Xerox 6060 computer,

Sept 277

Bentley, J. Programming Pearls, Oct 68 Berry, P. Operating the IBM PC Networks, IBM 26 Busch, D. D. Program Your IBM PC to Program Itself!, IBM 32 Byers, T. J. Inside the IBM PC AT, IBM 26 Campbell, J. Crafting C Tools for the IBM PCs, IBM 34 Chamberlin, H. Musical Applications of Microprocessors, June 63 Chernicoff, S. Macintosh Revealed, Volume One: Unlocking the Toolbox, Sept 74 Chernicoff, S. Macintosh Revealed, Volume Two: Programming with the Toolbox, Apr 67, Sept 74 Commander, J. Macintosh Assembly Language Programming, Sept 74 Critchlow, A. J. Introduction to Robotics, Jan 57 DeVoney, C. Using PC-DOS, IBM 30 Dodge, C., and Jerse, T. A. Computer Music: Synthesis, Composition and Performance, June 67 Donnelly, D. P. The Computer Culture, Mar 58 Dreyfus, H. L., and Drefus, S. E. Mind Over Machine, Aug 70 Duncan, R. Advanced MS-DOS, IBM 23 Eggebrecht, L. C. Interfacing to the IBM Personal Computer, IBM 26 Fortgang, K. S., ed. M68000 8-/16-/32-Bit Microprocessors Programmer's Reference Manual, 5th ed., Sept 70 Foster, D. L. The Practical Guide to the IBM Personal Computer AT, IBM 28 Gilburne, M. R., Johnston, R. L., and Grogan, A. R., eds. The Computer Law Annual 1985, Mar 74 Gust, P. J. Introduction to Machine and Assembly Language

Kamin, J. MS-DOS Power User's Guide, IBM 30 Kelleher, K., and Cross, T. B. Teleconferencing: Linking People Together, Feb 60 Kelly-Bootle, S., and Fowler, B. 68000, 68010, 68020 Primer, Sept 70 King, R. A. The MS-DOS Handbook, IBM 30 Kogak, H. Differential and Difference Equations Through Computer Experiments, July 63 Lambert, S., and Ropiequet, S., eds. CD ROM: The New Papyrus, Oct 65 Manning, P. Electronic and Computer Music, June 76 McFadden, F. R., and Hoffer, J. A. Data Base Management, Jan 68 Merry, M., ed. Expert Systems 85: Proceedings of the Fifth Technical Conference of the British Computer Society Specialist Group on Expert Systems, Nov 65 Miller, A. R. Assembly Language Techniques for the IBM PC, IBM 34 Mims, F. M. III. Siliconnections: Coming of Age in the Electronic Era, Feb 74 Mize, R. R., ed. The Microcomputer in Cell and Neurobiology Research, Jan 60 Morse, S. P., and Alpert, D. J. The 80286 Architecture, IBM 28 Mortimore, E. F. Amiga Programmer's Handbook, Sept 65 Norton, P. The Peter Norton Programmer's Guide to the IBM PC, Mar 57 Penna, M. A., and Patterson, R. R. Projective Geometry and Its Applications to Computer Graphics, Dec 65 Ramirez, R. W. The FFT: Fundamentals and Concepts, Apr 57 Roads, C., and Strawun, J., eds. Foundations of Computer Music, June 70

### BORLAND INTERNATIONAL • BYTE LISTINGS

Rochkind, M. J. Advanced UNIX Programming, Oct 74 Rosenzweig, E., and Harrison, H. Programming the 68000: Macintosh Assembly Language, Sept 76 Scanlon, L. J. 80286 Assembly Language on MS-DOS Computers, IBM 36 Schnapp, R. L. Macintosh Graphics in Modula-2, May 68 Schustack, S. Variations in C, May 63 Schwaderer, W. D. The C Wizard's Programming Reference, July 66 Shafer, D. Pascal Primer for the Macintosh, Feb 66 Siechert, C., and Wood, C. The Power of Running PC/DOS, IBM 32 Sisk, J. E., and VanArsdale, S. Exploring the Pick Operating System, Apr 70 Stevens, A. C Development Tools for the IBM PC, IBM 36 Stroustrup, B. The C+ + Programming Language, Aug 63 Szczepanowski, N., and Gunther, B. Atari ST GEM Programmer's Reference, Sept 78 Takatsuka, J., Burnard, D., and Huxham, F. Using the Macintosh Toolbox with C, Sept 76 Thomas, R., Rogers, L. R., and Yates, J. L. Advanced Programmer's Guide to UNIX System V, Aug 68 Triebel, W. A., and Singh, A. The 68000 Microprocessor: Architecture, Software, and Interfacing Techniques, Sept 74 Troy, D. A. Complete C Language Programming for the IBM PC, IBM 38 Waite, M., Lafore, R., and Lansing, I. Microsoft Macinations, Mar 62 Ward, T. A. Programming C on the Macintosh, Sept 76

Welsh, J., and Hay, A. A Model Implementation of Standard Pascal, Dec 70 William, C., and Kane, J. 68000 Microprocessor Handbook: Includes 68008, 68010, & 68020, 2nd ed., Sept 68 Williams, C. S. Designing Digital Filters, Apr 60 Williams, S. Programming the Macintosh in Assembly Language, Sept 76 Wirth, N. Algorithms and Data Structures, May 74 Wolverton, V. Running MS-DOS, IBM 32 Borland International Reflex analytical database program from, review (R. DeMaria), Aug 277 Turbo Editor Toolbox from (E. Shapiro), Mar 297 Turbo Lightning version 1.00A spelling checker from, review (R. Ramsey), Nov 289 Turbo Pascal from for Macintosh (B. Webster), Nov 338 version 3.0, review (M. Bridger), Feb 281 Turbo Prolog programming language from (B. Webster), Sept 335 review (N. C. Shammas), Sept 293 Boxcalc spreadsheet program (E. Shapiro), May 336 Boxes and Arrows spreadsheet and graphics program (E. Shapiro), May 335 Braille-Edit talking word processor, Mar 199 review (H. Brugsch), Mar 251 Breakout game, threedimensional version for Amiga (B. Webster), Dec 310 BREAKPT routine for PC-DOS DEBUG program, programming of (E. Batutis), Sept 127 Bridge construction, computer-aided engineering in. See Engineering, computer-aided

Britain, BYTE reports from. See U.K., BYTE reports from Brown & Co. PC-Pedal input device, review (C. H. Pappas), May 285

B-spline curves, with BASIC program for Texas Instruments Professional Computer (S. Enns), Dec 225

Bulletin board system in Japanese language (W. M. Raike), Nov 348

Businessoft Mindreader word processor (E. Shapiro), Aug 319

Business systems Abundance FORTH-

based database language for, in public domain (R. Green), Oct 193 Intuitive solution business application generator for (D. Pountain), May 363

BYSO LISP version 1.17, review (W. G. Wong), July 293 BYTE listings on abstract mathematical

art, Dec 186 on anagram solving in Pascal, July 113 on assembly routines in MS-FORTRAN programs, IBM 222 on ATOMCC toolbox for solving differential equations, in FORTRAN, Apr 215 on AUTO.OPS implementation of OPS5 programming language, Nov 222 on Badfile utility in C language for CP/M systems, Feb 162 on bit-mapped classifier system on house architecture, in BASIC, Nov 168 on political predictions, in Turbo Pascal, Nov 188 on BREAKPT routine for PC-DOS DEBUG program, Sept 127 on calculating impact of nuclear detonations, in BASIC, Dec 152 on Circuit Cellar

intelligent serial EPROM programmer, Oct 119 on COLOR3D.BAS program for displaying

molecules in color, Feb 152 on CP/M public domain

software, Oct 222

on cyclic redundancy check calculations in C, Sept 120 on debugging program for 8031 in-circuit emulator, July 190 on Decision Support System in Prolog, Nov 201 on DRAGON program in FORTH, Apr 138 on DVORAK.BAS program for studying finger motion in typing, Feb 244 on EDITNET program in LISP, Feb 196 on EditSort capsule editor and QuickSort capsule, Jan 148 on Enhanced Console Driver for user-friendly interface to DOS, Oct 183 on Euclid's algorithm, Jan 399 on Expanded Memory Specification EMSDISK driver, IBM 174 on file-indexing program in Turbo Pascal, June 102 on frame-manipulation routines in Prolog, Jan 238 on freeform curves, with BASIC program for Texas Instruments Professional Computer, Dec 230 on graphing quadric surfaces, with BASIC program for IBM PC, Dec 224 on Henon mapping in Turbo Pascal, Dec 163 on Hilbert curve program in BASIC, June 138 on Huffman coding for data compression, in Modula-2, May 108 on Icon high-level programming language, Oct 167 on Induce program for extracting knowledge from data, in Turbo Pascal, Nov 158 on integral approximation with Aitken extrapolation, Dec 113 on interrupt routines for IBM PC in assembly language, IBM 252 on keyed file access in BASIC, Sept 143 on Macintosh Explorer disassembler program in BASIC, Mar 148 on MacView program for transferring Macintosh graphics to IBM PC, in

- Pascal, June 131 on Mandelbrot program for Amiga, in Lattice C, Dec 208
- on Mapper similarity mapping program in BASIC, Aug 92
- on Marvin program for teaching computers to learn, in Prolog, Nov 225
- on material selection program for construction, in Turbo Pascal, July 235
- on memory manipulations for IBM PC, IBM 236 on Microsafe finiteelement-analysis programs, in FORTRAN, July 209 on MIDI programs for IBM PC in C, June 204 in Turbo Pascal, June 224 on musical fractals, in BASIC, June 185 on operating system functions from Turbo Pascal, Dec 103 on Pan and Reif algorithm for inversion of large matrices, in BASIC, Apr 184 on PD PROLOG, Oct 165 on Performance Index benchmark, IBM 158
- on performance programming for IBM PC-compatible products, IBM 194
- on physical property estimation programs in BASIC, July 253 on poetry processing
- program in Pascal, Feb 225 on polar method for
- generating normal deviates, in Pascal, Aug 131
- on ProDOS catalog sort routine in BASIC, June 122
- on protected-mode program for IBM PC AT, IBM 123
- on RAM-loadable character sets for IBM PC IBM 198 on Runge-Kutta method for solving differential equations, in FORTRAN,
- Apr 196 on shareware, Oct 297 on SIMPL compiler,
- Jan 144, Feb 105

on SmarTime code in BASIC, Mar 124 on SPICE program for Commodore 64, July 178 on spreadsheet program in Modula-2, for Macintosh, July 97 on storage allocators, in Modula-2, Oct 123 on stress analysis program for underground mining, in BASIC, July 222 on subroutine overlays in GW-BASIC, May 153 on text analysis programs for identification of unknown authors, Feb 238 on three-dimensional graphics programs, in BASIC, Jan 153, Feb 152 on Truss2 bridge-truss analysis program in BASIC, July 145 on Turbo Pascal programs version 3.0, Feb 286 on Turbo Prolog benchmarks, Sept 295 on Visual Syntax editor in LISP, Feb 144 on Watson deductive reasoning program in Prolog, Nov 214 on write-once database, May 199 on Z80MU program for emulation of Zilog Z80 and CP/M 2.2, Oct 203

# c

C language ANSI standards on (S. A Hersee, D. Knopoff), Mar 135 Badfile utility in (L. Baker), Feb 157 BASIC translated into, with CGEN program (D. Pountain), Oct 311 compared to assembly language (T. Hogan), IBM 267 compatibility with UNIX and MC68000 architecture, Sept 192 cyclic redundancy check calculations in, Sept 120 DeSmet C development package (W. M. Raike), June 339 review (J. Robie), Aug 253 Easy C preprocessor (P.

Orlin, J. Heath), May 137 Eco-C88 C compiler, review (D. D. Clark), Jan 307 IBM PC-compatible programs in (J. Rosenblum, D. Jacobs), IBM 181 Lattice C compiler for Amiga, review (C. Heath), Nov 271 for IBM PC, version 2.15, review (D. S. Woolston), Feb 273 Let's C and csd C development package and symbolic debugger, review (W. G. Wong), Aug 267 Lightspeed C development environment for Macintosh (B. Webster), Aug 323, Sept 340 Mac C compiler for Macintosh, Apr 318 Mandelbrot program for Amiga in (P. B. Schroeder), Dec 207 Manx Aztec C68K C compiler for Amiga, review (C. Heath), Nov 271 Megamax C development system for Atari ST (B. Webster), Nov 326 MIDI programs for IBM PC in, June 204 Mix C compiler for IBM PC, review (R. Grehan), June 257 C+ + object-oriented programming language, Aug 196 Camera systems in machine vision (P. Dunbar) Jan 161 Canon A-200 computer system, review (P. V. Callamaras), Jan 293 Capsule editors, for customizing modules in Modula-2 (N. C. Shammas), Jan 145 Catalog sort routine, in Applesoft BASIC (A. C. Silvestri), June 117

### CD-ROM

compared to magnetic disks (B. Zoellick), May 177 databases available on (N. Desmarais), May 235 development of, May 163

logical format standards on, May 184 new products related to, May 218 software development for (B. Zoellick), May 177 technology of, May 164 Cellular automata, Dec 181 origins of, Dec 182 Central Point Software PC Tools version 1.10, review (R. Rabinovitz), Oct 265 Cermetek Security Modem, Dec 255 CGEN program for translation of BASIC into C (D. Pountain), Oct 311 Character sets for IBM PC, RAM-loadable (R. Wilton), IBM 197 **Chebyshev** approximations, Apr <sup>1</sup>74 Chemistry laboratory, automation of (G. W. Kramer, P. L. Fuchs), Jan 263

CHEMMOD molecular modeling system (D. Pountain), Dec 334

Ciarcia's Circuit Cellar (S. Ciarcia) on addition of SCSI to SB180 computer, May 85, June 107 on analog-to-digital converter, Jan 105 on AVMUX audio-andvideo multiplexer, Feb 85 on data encryptor, Sept 97 on GT180 color graphics board basic technology of, Nov 105 hardware of, Dec 87 on intelligent serial EPROM programmer, Oct 103 on overzealous computer security, Apr 85 on parallel interfacing applications of, Aug 97 introductions to, July 85 on real-time clocks, Mar 113

- CIE Terminals C. Itoh Triprinter Model 20, review (R. D. Swearengin), Sept 283
- C. Itoh TriPrinter dotmatrix printer, review (R. D. Swearengin), Sept 283

Circuit Cellar projects. See Ciarcia's Circuit Cellar

### CIRCUIT SIMULATION • CYCLIC REDUNDANCY CHECK

#### Circuit simulation

programs for Commodore 64 (D. McNeill), July 170 introduction to (W. Blume), July 165 SPICE (Simulation Program for Integrated Circuit Engineering), July 165, July 170

Clocks, real-time (S. Ciarcia), Mar 113

CLUEDO, Watson deductive reasoning program in Prolog based on(J.-C. Emond, A. Paulissen), Nov 207

Coal mining, stress analysis of tunnels in (D. L. Petersen, S. L. Crouch), July 219

Codex Corp Model 2233 modem, Dec 255

College education at home, with Electronic University Network (D. Osgood), Mar 171

**Color Fox computer** system from Scottsdale Systems, review (J. D. Unger), Jan 301

COLOR3D.BAS program for displaying molecules in color, for IBM PC (J. J. Farrell), Feb 149

COMDEX show of 1986 in Japan (W. M. Raike), July 371

ComicWorks painting program for Macintosh (E. Shapiro), Dec 321

COMM180 1200-bps modem and SCSI expansion board for SB180 computer (S. Ciarcia), May 85, June 107

Commodore computers Amiga. See Amiga computer from **Commodore** Commodore 64 MIDI interfaces for, review (R. Powell, R. Grehan), June 265 SPICE circuit analysis program for (D. McNeill), July 170 Commodore 128 personal computer, review (W. Wiese Jr.), July 269

Communications comparison of modems in (S. Satchell), Dec 255

with Datran Modem Accelerator version 1.1 for text transmission, review (B. Nance), Aug 289 with Enable integrated software package, Jan 331 with Flash-Com electronic mail and telecommunications software system, review (B. N. Meeks), Dec 281 with Hayes Smartmodem 2400 (W. M. Raike), June 339 with Miracle Technology WS3000 modem (D. Pountain), June 319 with Mirror telecommunications program, Apr 329 with Pibterm shareware program, Oct 300 with ProComm shareware program, Oct 300 Prolog strategy for (L. Su), Oct 160 with Qmodem shareware program, Oct 300 Compact-disk read-only memory. See CD-ROM Compaq computers Compaq Deskpro 286 Models <sup>1</sup> and 2, review (S. Miastkowski), June 243 Compaq Deskpro 386, preview (T. Thompson, D. Allen), Nov 84 Compaq Portable II Model 3, review (S. Miastkowski), Oct 239 Hardcard hard disk for, May 273 **Compilers** in DeSmet C development package (W. M. Raike), June 339 review (J. Robie), Aug 253 Eco-C88 C compiler, review (D. D. Clark), Jan 307 in ITC Modula-2 Software Development System, review (M. Bridger), Oct 255 Lattice C compilers for Amiga, review (C. Heath), Nov 271 for IBM PC version 2.15, review (D. S.

Woolston), Feb 273 in Let's C and csd development package and symbolic

debugger, review (W. G. Wong), Aug 267 Lightspeed C development environment for Macintosh (B. Webster), Aug 323, Sept 340 Mac C compiler for Macintosh, Apr 318 MacLanguage Series Pascal compiler (B. Webster), Feb 340, Apr 315 Manx Aztec C68K C compiler for Amiga, review (C. Heath), Nov 271 Mix C compiler for IBM PC, review (R. Grehan), June 257 Modula-2 System for Z80 CP/M systems, review (B. R. Anderson), Mar 225 PIE (Prolog Inference Engine) editor and compiler (S. Y. Blackwell), Oct 164 SIMPL extensions of (J. Amsterdam), Feb 103 procedures and functions of (J. Amsterdam), Jan 131 TDI Modula-2/ST compiler (B. Webster), Feb 332 Turbo Prolog (N. C. Shammas), Sept 293 ZBasic interactive BASIC compiler, review (T. J. Byers), May 265 Computex show of 1986 in Taiwan (W. M. Raike), Oct 307 ConcertWare+ music software for Macintosh, review (M. S. Bernardo), June 273

Concurrency, in multiprocessing operating systems, May 114

Conquest Turbo PC computer, review (J. D. Unger), July 289

**Console Utility command** syntax, Oct 185

Consulair Mac C compiler version 4.01, Apr 318

Construction, computeraided engineering in. See Engineering, computeraided

Convertible IBM PC, description of (G. M. Vose), IBM 83

**Coprocessors** coprocessor accelerator boards for IBM PC, IBM 144 Definicon 68020 coprocessor (T. Marshall,

C. Jones, S. Kluger), July 120, Aug 108 Coral Software Object

Logo object-oriented language for Macintosh, Aug 184

Cotton Software Boxcalc program (E. Shapiro), May 336

CP/M operating systems Badfile utility for (L. Baker), Feb 157 best of BIX on, Oct 338 public domain software for(B. N. Meeks), Oct 219 Z80 based. See Z80 based CP/M systems

CRC (cyclic redundancy check) calculation, programming project (G. Morse), Sept 115

Cruise Control cursor control program (E. Shapiro), Nov 361

#### Cryptography background information on, Sept 98 Circuit Cellar data encryptor (S. Ciarcia), Sept 97

glossary on, Sept 111

Crystal change enhancing IBM PC AT performance, IBM 209

CTS-Fabri-Tek modems, Dec 255

Cursor control with Cruise Control program (E. Shapiro), Nov 361

**Curves** free-form, with BASIC program for Texas **Instruments** Professional Computer (S. Enns), Dec 225 Hilbert curve program in BASIC, June 138

CWare DeSmet C development package (W. M Raike), June 339 review (J. Robie), Aug 253

Cyclic redundancy check (CRC) calculation, programming project (G. Morse), Sept 115

### D

Dac-Easy Word word processor (E. Shapiro), July 381

Daisy-wheel printer, IBM Wheelprinter E, review (R. D. Swearengin), July 315

Dallas Semiconductor SmartWatch real-time clock, Mar 118

Dark Castle game for Macintosh (E. Shapiro), Dec 327

DASCH external RAM disk for Macintosh (B. Webster), June 353

Data

compression with Huffman coding (J. Amsterdam), May 99 design principles in organization of files (L. Shapiro), Apr 129 encryption background information on, Sept 98 with Circuit Cellar data encryptor (S. Ciarcia), Sept 97 glossary on, Sept 111 entry, digitizers for, comparison of (E. D. Hearn), Nov 261 flow in functional programming (C. Hankin, D. Till, H. Glaser), May 123 handling conflicts in, with decision support system in Prolog (C. Y. Cuadrado, J. L. Cuadrado), Nov 193 ID3 algorithm for extracting knowledge from (B. Thompson, W. Thompson), Nov 149 protection of, with tape backup systems, May 227 Oct 243 recovery and restoration of, with Norton Utilities, PC Tools and Super Utility programs, comparison of (R. Rabinovitz), Oct 265 structures in objectoriented programming, Aug 142 Database Abundance Forth-based

database language, in public domain (R. Green), Oct 193 in coin-operated terminals in Japan (W. M. Raike), Nov 347

data design principles in organization of (L. Shapiro), Apr 129 Enable integrated software package for management of, Jan 331 filePro 16 and filePro 16 Plus database management software, review (R. Harkness), Nov 297 Instant Recall Database manager (E. Shapiro), Oct 297 on optical disks (N. Desmarais), May 235 Paradox 1.1 relational database program, review (R. DeMaria), Sept 303 Reflex analytical database program, review (R. DeMaria), Aug 277 Data Show of 1985 in Japan, highlights of (W. M. Raike), Feb 317 Datatek Datatext word processor (E. Shapiro), July 383 Data Translation DT2801 board from, software interfacing packages for (P. Wirth, L. E. Ford), July 303 PCLAB software from, July 303 Datran Modem Accelerator version 1.1, review (B. Nance), Aug 289 Dayna Communications MacCharlie Macintosh accessory, review (L. Crockett), Feb 262 dBASE III Plus software (E. Shapiro), June 330 Debugging with 8031 in-circuit emulator (G. Dinwiddie), July 181 with Advanced Trace86 assembler/debugger (B. Webster), Oct 293 with Let's C and csd C development package and symbolic debugger, review (W. G. Wong), Aug 267 of Macintosh applications (J. West), Dec 127 with Metascope program for Amiga (B. Webster), Nov 334 of optical disks, May 198

codes used in (S. W Golomb), May 203 with PC-DOS DEBUG program and BREAKPT

Sept 127 with Professional Debug Facility and Advanced Fullscreen Debug programs, comparison of (J. C. Carden), Apr 249 Decimals, repeating, converted to fractions (R. T. Kurosaka), Jan 397 Decision support system in Prolog (C. Y. Cuadrado, J. L. Cuadrado), Nov 193 Deductive reasoning with Watson program in Prolog (J.-C. Emond, A. Paulissen), Nov 207 Definicon 68020 coprocessor hardware and operating system of (T. Marshall, C. Jones, S. Kluger), July 120 kernel functions of, July 142 software for (T. Marshall, C. Jones, S. Kluger), Aug 108 DEGAS painting software for Atari 520ST (B. Webster), Apr 320 Deluxe Paint program for Amiga, Apr 322 Deskpro computers from **Compaq** 

routine (E. Batutis),

model 286, review (S. Miastkowski), June 243 model 386, preview (T. Thompson, D. Allen), Nov 84

DeSmet C development package (W. M. Raike), June 339 for Macintosh, review (J. Robie), Aug 253

DevpacST 68000 assembly language development package (B. Webster), Nov 330

Differential equations ATOMCC toolbox method for solving, in FORTRAN (Y. F. Chang), Apr 215 Runge-Kutta method for solving, Apr 216 in BASIC (D. M. Leo), Apr 196 in FORTRAN (B. Thomas), Apr 191

Digi-Pad 5 digitizer for data entry, review (E. D. Hearn), Nov 261

### **Digital music** synthesis (R. A. Moog), June 155 with Kurzweil 250 Digital Synthesizer, review (C. Morgan), June 279 with Macintosh (C. Yavelow), June 171

Digital Research GEM (Graphics Environment Manager) in Atari ST computers (M. Rothman), Sept 223 and GEM Draw painting program, review (R.

Birmele), May 269

**Digital typography with** T<sub>E</sub>X typesetting system, Feb 206 Knuth interview on (G. M. Vose, G. Williams), Feb 169

Digitizers for data entry, comparison of (E. D. Hearn), Nov 261

Diophantine equations (R. T. Kurosaka), Mar 343

DirectoryDemo program, Dec 103

**Disabilities** 

in hearing impairment. Kurzweil Voice Writer in (R. Kurzweil), Mar 177 in motion impairment, robotic aids in (K. G. Engelhardt, R. Edwards), Mar 191 in speech impairment, semantic compaction system in (B. R. Baker), Mar 160 in visual impairment assembling workable computing system in (A. Arditi, A. E. Gillman), Mar 199 Braille-Edit talking

word processor in, Mar 199, 251

Disassembler program

for Macintosh, Macintosh Explorer, programming of (O. Andrade), Mar 145

### Disks

compact-disk read-only memory. See CD-ROM hard. See Hard disks magnetic, compared to compact-disk read-only memories (B. Zoellick), May 177 optical. See Optical disks

#### Displays

gas-plasma, of Panasonic Exec. Partner transportable computer, Apr 231

### DOT-MATRIX PRINTERS • EXPERTELLIGENCE

size and shape of characters in, with RAMloadable character sets for IBM PC (R. Wilton), IBM 197

### Dot-matrix printers

C. Itoh Triprinter, review (R. D. Swearengin), Sept 283

Fujitsu DL2400 24-pin, review (R, D. Swearengin), Nov 255 GE 3-8100, review (R. D.

Swearengin), May 293 Lettrix resident print processor used with, review (A. R. Miller),

May 299 Nissho NP-2410 24-pin, review (R. D. Swearengin),

Nov 255 Toshiba P321 24-pin, review (R. D. Swearengin), Nov 255

DRAGON program for Macintosh, in Forth (B. R. Land), Apr 137

DS-AP MIDI interface for Apple II computers, review (R. Powell, R. Grehan), June 265

DSC-64 MIDI interface for Commodore 64, review (R. Powell, R. Grehan), June 265

DSI-020 coprocessor board from Definicon Systems hardware and operating system of (T. Marshall, C. Jones, S. Kluger), July 120 software for (T. Marshall, C. Jones, S. Kluger), Aug 108

Dvorak keyboard layout, efficiency of (D. W. Olson, L. E. Jasinski), Feb 241

DynaMac Japanese version of Macintosh, Jan 382

Dynamic load balancing in parallel computing systems (D. Pountain), July 368, Sept 359

Dynamic Master Systems TOPSI 2.0 programming language for IBM PC, review (L. Moskowitz), Aug 261

# E

Easy C preprocessor (P. Orlin, J. Heath), May 137

Easy word processor from MicroPro (E. Shapiro), Mar 300

Echo speech synthesizers from Street Electronics, Mar 199, Mar 251, Mar 261

Ecosoft Eco-C88 C compiler review (D. D. Clark), Jan 307 update on, Jan 314

EDITNET program (J. Pollack), Feb 196

EditSort capsule editor, Jan 148

**Education** at home, with Electronic University Network (D. Osgood), Mar 171

Elderly, robotic aids increasing independence of (K. G. Engelhardt, R. Edwards), Mar 191

**Electronic Arts software** for Amiga (B. Webster), Apr 322 Instant Music program (B. Webster), Dec 308

Electronic mail, with Flash-Com electronic mail and telecommunications software system, review (B. N. Meeks), Dec 281

Electronic University Network (D. Osgood), Mar 171

EM/3 + software from Megasoft, May 329

Emulation with emulator accelerators for IBM PC, IBM 150 of EPROM with Emulo-8

(S. R. Ball), Apr 105 of Intel 8031 processor,

construction of emulator board for (G. Dinwiddie), July 181 of Zilog Z80 and CP/M

2.2 with Z80MU program (R. A. Baumann), Oct 203

Emulo-8 EPROM emulator, construction of (S. R. Ball), Apr 105

Enable integrated software package version 1.0, review (S. King), Jan 331

version 1.1 (R. Malloy), Jan 334

Encryption of data background information on, Sept 98 with Circuit Cellar data encryptor (S. Ciarcia), Sept 97

glossary on, Sept 111

Engineering, computeraided with 8031 in-circuit emulator (G. Dinwiddie), July 181 with circuit simulation programs for Commodore 64 (D. McNeill), July 170 introduction to (W. Blume), July 165 SPICE (Simulation Program for Integrated Circuit Engineering), July 165,170 finite-element analysis method in, July 145, 148 on IBM PC (R. W. Johnson, F. G. Loygorri), July 199 in Truss2 bridge-truss analysis program, July 145 as issue theme (G. M. Vose), July 163 with material selection program in Turbo Pascal (T. Sawyer, M. Pecht), July 235 with physical property estimation programs (J. N. Stone), July 253 with stress analysis program for underground mining (D. L. Petersen, S. L. Crouch), July 219 with Truss2 bridge-truss analysis program in BASIC (C. Pedicini), July 145 with U-MAN 1000 computer (D. Pountain), Dec 329

England BYTE reports. See U.K. BYTE reports

Enhanced Console Driver, for user-friendly interface to DOS (A. Zackin), Oct 183

EPROM programmers Circuit Cellar intelligent serial EPROM programmer, construction of (S. Ciarcia), Oct 103 Emulo-8 EPROM emulator, construction of (S. R. Ball), Apr 105

Model 1409 from B&C Microsystems, review (R. Jacobs), May 279

Epson computers Equity I, review (J. D. Unger), Nov 239 Equity III, review (W. Rash Jr.), Dec 239 Equity <sup>I</sup> computer, review (J. D. Unger), Nov 239 Equity III computer, review (W. Rash Jr.), Dec 239 Eratosthenes Sieve benchmark. See **Benchmarks** Error detection and correction. See Debugging Euclid's algorithm (R. T.

Kurosaka), Jan 397, Mar 343

Exec. Partner transportable computer from Panasonic, review (R. Malloy), Apr 231

Exhibits and shows COMDEX show of 1986 in Japan (W. M. Raike), July 371 Computex show of 1986 in Taiwan (W. M. Raike), Oct 307 Data Show of 1985 in Japan, Feb 317 Microcomputer Show of 1986 in Tokyo (W. M. Raike), Sept 351 Software Show of 1985 in Japan, Feb 317 West Coast Computer

Faire of 1986 (B. Webster), Aug 323

Expanded Memory **Specification** AST Research, IBM 170

Lotus/Intel/Microsoft (R. Duncan), IBM 169

ExperCommonLISP object-oriented language for Macintosh, Aug 180

ExperOPS5 expert-system programming language for Macintosh, review (W. Jacobs), July 297

**ExperTelligence ExperCommonLISP** 

object-oriented language for Macintosh from, Aug 180

ExperOPS5 expertsystem programming language for Macintosh from, review (W. Jacobs), July 297

### EXPERT SYSTEMS • GRAPHICS

### Expert systems

knowledge representation in. See Knowledge representation OPS5 programming language of. See OPS5 programming language

Explorer disassembler program for Macintosh, programming of (O. Andrade), Mar 145

### F

Federalist papers, text analysis programs identifying author of (J. Tankard), Feb 231 Ffle(s) with bad sectors or tracks, Badfile utility for identification and location of (L. Baker), Feb 157 compression of with Datran Modem Accelerator version 1.1, review (B. Nance), Aug 289 with Huffman coding (J. Amsterdam), May 99 data design principles in organization of (L. Shapiro), Apr 129 Getspec assembly language routine for passing filenames to compiled BASIC (B. Hubanks), Nov 119 indexes of records in in keyed access method in BASIC, Sept 138 programming project on, in Pascal (B. Webster), June 93 keyed access to data in, in BASIC (S. C. Perry), Sept 137 ProDOS catalog sort routine for locating entries in (A. C. Silvestri), June 177 Q&A software package for management of, preview, Jan 120 recovery and restoration of, with Norton Utilities, PC Tools and Super Utility programs, comparison of (R. Rabinovitz), Oct 265

transmission of, with Datran Modem Accelerator version 1.1, review (B. Nance), Aug 289

FilePro 16 and filePro 16 Plus database management software, review (R. Harkness), Nov 297

Finite-element analysis technique, July 145, 148 on IBM PC (R. W Johnson, F. G. Loygorri), July 199 in Truss2 bridge truss analysis program, July 145

**Finot Group KeepTrack** Plus software (E. Shapiro), June 334

First Class Peripherals Sider hard disk drive, review (D. E. Hall), Jan 319

Flag testing using 2" property, programming insight (R. C. Arp Jr.), Oct 145

Flash-Com electronic mail and telecommunications software system, roviow (B. N. Meeks), Dor 281

Floating-point operations, approximations in (S. L. Moshier), Apr 161

FM-16B computer from Fujitsu, upgrade of (W M Raike), Aug 329

 $FM-16\pi$  portable computer from Fujitsu (W. M. Raike), Jan 384, Mar 330

Fonts for Macintosh (B)

Webster), Fob 340 METAFONT typesetting system, Feb 169, 211 for non-Latin scripts, Feb 204

Footmouse input device, review (C. H. Pappas), May 285

Forbln Project Qmodem shareware program (I) Shapiro), Oct 300

#### Forth

Abundance database language based on, In public domain (R. Green), Oct 193 DRAGON program lor Macintosh in (B. R. Land). Apr 137

object-oriented extensions of (D. Pountain), Aug 227 in queue simulation program, Aug 230

fortran assembly routines in MS-FORTRAN programs (M. Dahmke), IBM 217 ATOMCC toolbox for solving differential equations in (Y. F. Chang), Apr 215 integral approximation with Aitken extrapolation in, Dec 113 Microsafe finite-element analysis programs in, July 209 Runge-Kutta method for solving differential equations in (B. Thomas), Apr 191

Fractals, musical (C. Dodge, C. R. Bahn), June 185

Fractions, conversion of repeating decimals to (R. T. Kurosaka), Jan 397

Framework II software (E. Shapiro), Apr 331

Franklin ACE 2200 computer, review (A. S. Woodhull), Sept 263

Free-form curves, with BASIC program for Texas Instruments Professional Computer (S. Enns), Dec 225

FREQUENCY ANALYZER programs for identifying unknown authors, Feb 232

FT-60 tape backup unit, review (M. C. Rubel), Oct 243

Fujitsu DL2400 24-pin dotmatrix printer, review (R. D. Swearengin), Nov 255 FM-16B computer upgrade (W. M. Raike), Aug 329

 $FM-16\pi$  portable computer (W. M. Raike), Jan 384, Mar 330

FullPaint program for Macintosh (E. Shapiro), Sept 368

Functional programming, data-flow in (C. Hankin, D. Till, H. Glaser), May 123

## G

Games

Animal Game in Smalltalk, Aug 153 for Atari ST (B. Webster), Dec 312 Balance of Power game (E. Shapiro), Mar 299, Dec 322 Dark Castle game for Macintosh (E. Shapiro) Dec 327 number-sequence games in BASIC (R. T. Kurosaka), Aug 333 three-dimensional Breakout game for Amiga

(B. Webster), Dec 310 Gas-plasma display, of

Panasonic Exec. Partner transportable computer Apr 231

**GEM** from Digital Research in Atari ST computers (M. Rothman), Sept 223 and GEM Draw painting program, review (R. Birmele), May 269

General Computer HyperDrive 2000 computer (B. Webster), Nov 323

General Electric GE 3- 8100 printer, review (R. D. Swearengin), May 293

Getspec assembly language routine for passing filenames to compiled BASIC (B. Hubanks), Nov 119

#### Glossaries

on Amiga animation, Sept 246 on data encryption, Sept 111 on image processing technology, Mar 110 on SCSI bus implementation of SB180 computer, June 112 on video, Jan 168

GP-7 and GP-8 digitizers for data entry, review (E. D. Hearn), Nov 261

Graphics

abstract mathematical art, in BASIC (K. E. Perry), Dec 181 with Amiga computer and Aegis Animator and Images animation and painting programs (W. Block), Nov 285

animation software for (E. A. Ditton, R. A. Ditton), Sept 241 and Deluxe Paint program, Apr 322 and Mandelbrot program in Lattice C (P. B. Schroeder), Dec 207 and ROM Kernel, Feb 116 with Atari 520ST and DEGAS painting software, Apr 320 book reviews related to, Dec 65 with Circuit Cellar GT180 color graphics board and SB180 computer basic technology of (S. Ciarcia), Nov 105 hardware of (S. Ciarcia), Dec 87 with GEM Draw and MacDraw painting programs, comparison of (R. Birmele), May 269 with Henon mapping program in Pascal (G. Hughes), Dec 161 with Hercules Graphics Card Plus, review (R. Malloy), Dec 249 with IBM PC best of BIX on, Dec 385 and Boxes and Arrows program, May 335 and MacView program (M. Anacker), June 131 and Mandelbrot program in Turbo Pascal (D. Pountain), Sept 359 as issue theme (C. Weston), Dec 159 with Macintosh and DRAGON program in Forth(B. R. Land), Apr 137 transferred to IBM PC with MacView program (M. Anacker), June 131 with Mandelbrot program for Amiga in Lattice C (P. B. Schroeder), Dec 207 for IBM PC in Turbo Pascal (D. Pountain), Sept 359 quadric surfaces in, with BASIC program (G. Haroney), Dec 215 with Texas Instruments Professional Computer, and BASIC program

MicroBotics MAS-20 Sider for Apple II

on free-form curves (S. Enns), Sept 225 with Texas Instruments TMS34010 Graphics System Processor (C. R. Killebrew Jr.), Dec 193 three-dimensional, BASIC program for (H. Mittelbach), Jan 153 for molecules in color (J. J. Farrell), Feb 149 on quadric surfaces (G. Haroney), Dec 215 Graphics Card Plus from Hercules, review (R. Malloy), Dec 249 Graphics System Processor, Texas Instruments TMS34010 (C. R. Killebrew Jr.), Dec 193 **Great Wave Software** ConcertWare+ music program for Macintosh, review (M. S. Bernardo), June 273 GT180 color graphics board for SB180 computer basic technology of (S. Ciarcia), Nov 105 hardware of (S. Ciarcia), Dec 87 GTCO Corp digitizer for data entry, review (E. D. Hearn), Nov 261 Guru integrated software package, review (E. R. Tello), Aug 281 GW-BASIC, subroutine overlays in (M. Carmichael), May 151 H **Hammerlab Lettrix** resident print processor, review (A. R. Miller), May 299 Hamming code for optical disk error correction (S. W.

Golomb), May 203 Hardcard hard disk, review (E. White), May 273

Hardcard, review (E. White), May 273 MacBottom for

Macintosh, June 348

hard disk drive for Amiga (B. Webster), Dec 306

Hard disks

**Hardware** of 8031 in-circuit emulator (G. Dinwiddie), July 181 in Circuit Cellar projects. See Ciarcia's Circuit Cellar of Definicon 68020 coprocessor (T. Marshall, C. Jones, S. Kluger), July 120 of Emulo-8 EPROM emulator (S. R. Ball), Apr 105 IBM PC accelerator boards (S. S. Fried), IBM 141 increasing speed of IBM PC AT (B. K. Roemmele), IBM 209 of Lotus/Intel/Microsoft Expanded Memory Specification (R. Duncan), IBM 169 Macintosh Plus memoryexpansion kits, comparison of (C. Crawford, T. Thompson), Nov 250 memory management units for 68000 architectures (G. Zehr), Nov 127 of micro-based supercomputer (N. H. Christ, A. E. Terrano), Apr 145 in MIDI interface for IBM PC, construction project (J. Kubicky), June 199 reviews (R. Powell, R. Grehan), June 265 reviews. See Hardware reviews in robotics in automation of chemistry laboratory (G. W. Kramer, P. L. Fuchs), Jan 263 in tactile sensing (K. E. Pennywitt), Jan 172 in vision system (P. Dunbar), Jan 161 Texas Instruments TMS34010 Graphics System Processor (C. R. Killebrew Jr.), Dec 193

computers, review (D. E.

Hall), Jan 319 tape backup systems for comparison of (A. Antonuccio), May 227 hardware reviews (M. C. Rubel), Oct 243

#### multifunction board for IBM PC AT (T. J. Byers), Jan 327 on B&C Microsystems Model 1409 EPROM Programmer (R. Jacobs), May 279 on C. Itoh TriPrinter Model 20 (R. D. Swearengin), Sept 283 on Commodore 128 personal computer (W. Wiese Jr.), July 269 on Datran Modem Accelerator version 1.1 for text transmission (B. Nance), Aug 289 on digitizers for data entry (E. D. Hearn), Nov 261 on Fujitsu DL2400 dotmatrix printer (R. D. Swearengin), Nov 255 on GE 3-8100 printer (R. D. Swearengin), May 293 on Hardcard hard disk (E. White), May 273 on Hercules Graphics Card Plus (R. Malloy), Dec 249 on IBM Wheelprinter E (R. D. Swearengin), July 315 on Kurzweil 250 Digital Synthesizer (C. Morgan), June 279 on MIDI Interfaces (R. Powell, R. Grehan), June 265 on modems (S. Satchell), Dec 255 on Nissho NP-2410 dotmatrix printer (R. D. Swearengin), Nov 255 on non-keyboard input devices (C. H. Pappas), May 285 on Printit printer interface

Hardware reviews on Advantage!

- card (H. Brugsch, J. J. Lazzaro), Mar 261 on Sider hard disk drive (D. E. Hall), Jan 319 on tape backup units (M. C. Rubel), Oct 243 on Toshiba P321 dotmatrix printer (R. D. Swearengin), Nov 255 on Turner Hall Card for IBM PC memory expansion (J. Angel). Sept 287 Hayes Microcomputer Products
	- Smartmodem 1200, Dec 255

## HEARING-IMPAIRED PERSONS • IBM PC

Smartmodem 2400, June 339, Dec 255

- Hearing-Impaired persons, Kurzweil Voice Writer for (R. Kurzweil), Mar 177
- Henon mapping, Dec 170 with Pascal (G. Hughes), Dec 161

Hercules Graphics Card Plus, review (R. Malloy), Dec 249

Hermes real-time multiprocessing system, Modula-2 in development of (R. C. Corbeil, A. H. Anderson), May 111

HERMIES robot, Jan 233

Hewlett-Packard in Japan, Vectra-D Dual-Mode Workstation from (W. M. Raike), Sept 351

High-Performance Systems Stella program (E. Shapiro), May 335 review (S. B. Robinson), Dec 277

Hilbert curve program, in BASIC (M. Ackerman), June 137

**HIPAD digitizer for data** entry, review (E. D. Hearn), Nov 261

HiSoft DevpacST 68000 assembly language development package (B. Webster), Nov 330

### Hochstrasser Computing AG, Modula-2 System for

Z80 CP/M from, review (B. R. Anderson), Mar 225

#### Holland bit-mapped classifier (P. W. Frey) Nov 161 on house architecture, in BASIC, Nov 166

on political predictions, in Pascal (P. A. Schrodt), Nov 177

### Home security system, overzealous (S. Ciarcia),

Apr 85

Homebound computing in aging, with robotic aids (K. G. Engelhardt, R. Edwards), Mar 191 in blindness, factors considered in (A. Arditi, A. E. Gillman), Mar 199 with Electronic University Network (D. Osgood),

### Mar 171 in hearing impairment, with Kurzweil Voice

Writer (R. Kurzweil), Mar 177 as issue theme (J. M. Tazelaar), Mar 153 in speech impairment, semantic compaction system in (B. R. Baker), Mar 160 and telecommuting (J. M. Tazelaar), Mar 155

Houston Instrument Corp. digitizer for data entry, review (E. D. Hearn), Nov 261

Huffman coding for data compression (J. Amsterdam), May 99

HyperDrive 2000 computer from General Computer Company (B. Webster), Nov 323

### IBM

l

best of BIX on, Fob 378, Mar 384, Apr 371, May 405, June 383 personal computer from See IBM PC Professional Debug Facility from, review (J. C. Carden), Apr 249 Wheelprinter E from, review (R. D Swearengin), July 315 IBM PC abstract mathematical art with BASIC program for (K. E. Perry), Dec 181 Abundance Forth based database language for, in public domain (R. Green), Oct 193 accelerator boards for (S. S. Fried), IBM 141 Actor object-oriented programming language for (C. B. Duff), Aug 211 address ordering in (A. R. Miller), IBM 233 Advantage! multifunction board for PC AT, review (T. J. Byers), Jan 327

Arity/Prolog version 3.2 for, review (W. G. Wong), Mar 245 assembly language

interrupt routines for (W. J. Claff). IBM 249 Balance of Power game for (E. Shapiro), Dec 322 best of BIX on, July 403, Aug 351, Sept 398, Oct 333, Nov 390, Dec 362, IBM 288 book reviews related to IBM 24 Boxes and Arrows program for, May 335 BYSO LISP version 1.17 for, review (W. G. Wong), July 293 CGEN program for translating BASIC into C for (D. Pountain), Oct 311 circuit simulation programs for, July 170 COLOR3D.BAS program for displaying molecules in color with (J. J. Farrell), Feb 149 and compatible products. See IBM PCcompatible products Convertible model, description of (G. M. Vose), IBM 83 Datran Modem Accelerator version 1.1 for, review (B. Nance), Aug 289 Definicon Systems 68020 coprocessor board for (T. Marshall, C. Jones, S. Kluger), July 120, Aug 108 Enable integrated software package for, review (S. King), Jan 331 Enhanced Console Driver for user-friendly interface to DOS of (A. Zackin), Oct 183 filePro 16 database management software for, review (R. Harkness), Nov 297 Flash-Com electronic mail and telecommunications software for, review (B. N. Meeks), Dec 281 **GEM Draw painting** program for, review (R. Birmele), May 269 graphics with, best of BIX on, Dec 385 graphing quadric surfaces on, with BASIC program (G. Haroney), Dec 215 Guru integrated software

package for, review (E. R. Tello), Aug 281 Hardcard hard disk for, review, (E. White), May 273 Henon mapping with Turbo Pascal program for (G. Hughes), Dec 161 Hercules Graphics Card Plus for, review (R. Malloy), Dec 249 increasing speed of PC AT (B. K. Roemmele), IBM 209 benchmarks on (E. White), IBM 212 Induce program for extracting knowledge from data for, in Turbo Pascal, Nov 158 input devices for, nonkeyboard, review (C. H. Pappas), May 285 Intuitive Solution business application generator for (D. Pountain), May 363 ITC Modula-2 version for, review (M. Bridger), Oct 255 Japanese-language word processing on (W. M. Raike), Aug 330 Kaypro 286i compared to PC AT (H. Krause), Mar 217 keyed file access method for, in BASIC (S. C. Perry), Sept 137 Lattice 8086/8088 C compiler version 2.15 for, review (D. S. Woolston), Feb 273 Lettrix resident print processor for, review (A. R. Miller), May 299 Lotus Manuscript word processor for, preview (G. A. Stewart), Nov 91 MacView program for transferring Macintosh graphics to (M. Anacker), June 131 Mandelbrot program in Turbo Pascal for (D. Pountain), Sept 359 memory of adjusting size of (R. Miller), IBM 243 AST Enhanced Expanded Memory Specification for expansion of, IBM 170 Lotus/Intel/Microsoft Expanded Memory Specification for expansion of (R. Duncan), IBM 169

manipulation of (A. R. Miller), IBM 233, 243 memory management unit of RT PC (R. S. Simpson), IBM 143 Turner Hall Card for expansion of, review (J. Angel), Sept 287 Microsoft Word version 3.0 word processor for, review (M. C. Rubel), Oct 261 microTSP time-series analysis program version 4.1 for, Apr 257 and MIDI interface hardware construction and software for (J. Kubicky), June 199 hardware reviews (R. Powell, R. Grehan), June 265 Turbo Pascal software for (D. Swearingen), June 211 Mix C compiler for, review (R. Grehan), June 257 muLISP-86 programming language for, review (R. J. Schalkoff), Oct 249 NewWord 3 word processor for, review (J. Heilborn, N. Reel), Aug 273 Norton Utilities, PC Tools and Super Utility software for, comparison of (R. Rabinovitz), Oct 265 Paradox 1.1 relational database program for, review (R. DeMaria), Sept 303 Pascal packages for, comparison of (N. C. Shammas), Dec 265 PC-DOS DEBUG program and BREAKPT routine for (E. Batutis), Sept 127 PCT<sub>F</sub>X and MicroT<sub>F</sub>X typesetting packages for, review (H. R. Varian), Apr 267 Pocket APL for, review (E. H. Johnson), Mar 237 Professional Debug Facility and Advanced Fullscreen Debug programs for, review (J. C. Carden), Apr 249 protected mode program for PC AT (R. P. Nelson), IBM 123

Racter program for, review (H. Kenner), May 289 RAM-loadable character sets for (R. Wilton), IBM 197 Reflex analytical database program for, review (R. DeMaria), Aug 277 with RT processor (R. O. Simpson), IBM 43 Software Carousel virtual memory manager for, review (M. Haas), Sept 299 SPSS/PC+ analytical software package for, review (J. M. Jacques), Nov 279 Strike spelling checker for, review (R. Ramsey), Nov 289 structural analysis procedures on with finite-element technique (R. W. Johnson, F. G. Loygorri), July 199 with Truss2 bridgetruss analysis program (C. Pedicini), July 145 tape backup units for, review (M. C. Rubel), Oct 243 three-dimensional graphics program for, in BASIC, Jan 153 for molecules in color, Feb 149 on quadric surfaces, Dec 215 TOPSI 2.0 programming language for, review (L. Moskowitz), Aug 261 Turbo Lightning spelling checker for, review (R. Ramsey), Nov 289 Turbo Prolog programming language for (B. Webster), Sept 335 review (N. C. Shammas), Sept 293 Waltz LISP version 5.01 for, review (W. G. Wong), July 293 Watson deductive reasoning program in Prolog for, Nov 214 WordPerfect 4.1 word processor for, review (R. Birmele), Sept 311 Z80MU program for emulation of Zilog Z80 and CP/M 2.2 for (R. A. Baumann), Oct 203

IBM PC-compatible products Apricot XEN computer, Apr 311 best of BIX on, June 383, July 403, Aug 361, Sept 398, Oct 333, Nov 390, Dec 362, IBM 288 Canon A-200 computer system, review (P. V. Callamaras), Jan 293 Compaq Deskpro 286 computer, review (S. Miastkowski), June 243 Compaq Deskpro 386 computer, preview (T. Thompson, D. Allen), Nov 84 Compaq Portable II computer, review on Model 3 (S. Miastkowski), Oct 239 Conquest Turbo PC computer, review (J. D. Unger), July 289 developing software for (J. Rosenblum, D. Jacobs), IBM 181 Epson Equity <sup>I</sup> computer, review (J. D. Unger), Nov 239 Epson Equity III computer, review (W. Rash Jr.), Dec 239 ITT XTRA XP computer, review (J. D. Unger), July 281 Kaypro PC, review (J. D. Unger), Nov 239 Leading Edge Model D PC computer, review (S. Miastkowski), Sept 269 MacCharlie accessory for Macintosh providing access to (L. Crockett), Feb 262 Multitech MPF-PC/700 D1 computer, review (J. D. Unger), Nov 239 NCR PC6 computer, review (A. Little), Aug 241 Panasonic Exec. Partner transportable computer, review (R. Malloy), Apr 231 Scottsdale Systems Color Fox computer system, review (J. D. Unger), Jan 301 Sperry PC/IT, review (F. D. Davis), Aug 247 at Taiwan Computex show of 1986 (W. M. Raike), Oct 307

June 251 Western AT computer, review (W. Rash Jr.), Dec 239 Xerox 6060 computer, review (W. Rash Jr.), Sept 275 Zenith Z-241 computer, review (W. Rash Jr.), Dec 239 Zenith Z-248 computer, review (W. Rash Jr.), Dec 239 Icon high-level programming language (R. E. Griswold, M. T. Griswold), Oct 167 Iconic user interface in object-oriented programming (B. Cox, B. Hunt), Aug 161 performance of (J. Uebbing, C. Young), Aug 176 in semantic compaction system (B. R. Baker), Mar 160 ID3 algorithm for extracting knowledge from data (B. Thompson, W. Thompson), Nov 149 ifCOM7 laptop portable computer from Oki (W. M. Raike), July 371

TeleVideo Tele-286 Model 2 computer, review (W. Rash Jr.),

ILS laboratory interfacing software package, July 303

Image-processing technology glossary on, Mar 110 in locating Titanic (M. Spalding, B. Dawson), Mar 97

### Images

in iconic user interface, Aug 161, 176 in semantic compaction system (B. R. Baker), Mar 160

Images painting program for Amiga, review (W. Block), Nov 285

INCOMM Data Systems Rainbow 1200SA modem, Dec 255

#### Indexes

on magazine and newspaper articles, on optical disks, May 236 on records in files in keyed access method, in BASIC, Sept 138

# INFORMATION ACCESS COMPANY • KEYBOARDS

programming project on, in Pascal (B. Webster), June 93

- Information Access **Company Info Tract** magazine and newspaper index (J. Dorner), May 236
- Infostructures PopDrop program (E. Shapiro), Nov 362

Info Tract magazine and newspaper index (J. Dorner), May 236

Inmos Transputer (D. Pountain), July 363 Meiko Computing Surface based on (D. Pountain), July 364

Inner Loop Software Boxes and Arrows program (E. Shapiro), May 335

Input comparison using 2" property, programming insight on (R. C. Arp Jr.), Oct 145

Input devices, nonkeyboard, review (C. H. Pappas), May 285 Instant Music program for Amiga (B. Webster), Dec 308

Integral approximation with Aitken extrapolation (D. M. Smith), Dec 113

Integrated software packages Enable version 1.0 (S. King), Jan 331 version 1.1 (R. Malloy), Jan 334 Guru, review (E. R. Tello), Aug 281 Works, for Macintosh (E. Shapiro), Nov 365 Intel

8031 processor, construction of emulator board for in-circuit emulation of (G. Dinwiddie), July 181 80286 processor, IBM 112 in Apricot XEN computer, Apr 305 in IBM PC AT, IBM 112, 123 in Kaypro 286i computer, Mar 217 in micro-based supercomputer (N. H. Christ, A. E.

Terrano), Apr 145 program using native code of (R. P. Nelson), IBM 123 protected mode of, IBM 112,123 80287 processor, in micro-based supercomputer (N. H. Christ, A. E. Terrano), Apr 145 80386 processor, Nov 88 architecture of (P. Wells), IBM 89 Compaq Deskpro 386 computer based on, Nov 84 paging with, IBM 89, 111 segmentation with, IBM 89, 111 systems implications of (B. Nicholls), IBM 98 virtual memory with, IBM 89, 111 Lotus/Intel/Microsoft Expanded Memory Specification (R. Duncan), IBM 169 Intelligent Assistant of Q&A software package, Jan 120 Intelligent Digitizers, review (E. D. Hearn), Nov 261 Intelligent serial EPROM

programmer, construction of (S. Ciarcia), Oct 103

Interface Technologies Corporation Modula-2 Software Development System, review (M. Bridger), Oct 255

#### Interfacing laboratory interfacing software packages, review (P. Wirth, L. E. Ford), July 303 machine language routine to Pascal (J. Feldman), Sept 145 MIDI (musical instrument digital interface) specifications in. See MIDI specifications parallel applications of (S. Ciarcia), Aug 97 introduction to (S. Ciarcia), July 85 with Printit serial/parallel printer interface card (H. Brugsch, J. J. Lazzaro), Mar 261 with user. See User interface

Interlace database program (E. Shapiro), May 336

Interrupt routines for IBM PC in assembly language (W. J. Claff), IBM 249 in BREAKPT routine for PC-DOS DEBUG program (E. Batutis), Sept .<br>127

Intuitive Solution business application generator (D. Pountain), May 363

Invention Software Pascal Extender program for Macintosh (B. Webster) July 350

Inversion of large matrices, with Pan and Reif algorithm (T. E. Phipps Jr.), Apr 181

Iomega Corporation Mac Bernoulli Box, Feb 344

ISM Surgeon surgery simulation program (E. Shapiro), Dec 322

It Figures spreadsheet program (E. Shapiro), July 381

ITC Modula-2, review (M. Bridger), Oct 255

ITT XTRA XP computer, review (J. D. Unger), July 281

# J

Japan, BYTE reports from (W. M. Raike) on coin-operated database service, Nov 347 on COMDEX show of 1986 in Japan, July 371 on Data Show of 1985, Feb 317 on DeSmet C development package, June 339 on DynaMac Japanese version of Macintosh, Jan 382 on EM/3+ software from Megasoft, May 329 on  $FM-16\pi$  computer upgrade, Aug 329 on  $FM-16\pi$  portable computer, Jan 384 Mar 330

on Hayes Smartmodem 2400, June 339 on Japanese-language bulletin board system, Nov 348 on Japanese-language word processing on IBM PC, Aug 330 on Keystyle 80 keyboard and laptop computer, Oct 309 on Mind Japanese programming language, Mar 327 on NEC PC-9801 VM2E personal computer, Nov 347 on NEC PC-9801VM4 personal computer, July 372 on NEC upgrades of PC 9801 series, Jan 381 on Oki ifCOM7 laptop portable computer, July 371 on Software Show of 1985, Feb 317 on Taiwan Computex Show of 1986, Oct 307 on Tokyo Microcomputer Show of 1986, Sept 351 on Vectra-D Dual-Mode Workstation, Sept 351

on Yamaha Piano Player, Sept 351

### Japanese language bulletin board system in (W. M. Raike), Nov 348 word processing on IBM PC in (W. M. Raike), Aug 330

### K

**KAMASOFT KAMAS** outline processor, review

(A. S. Woodhull), Apr 241 Kaypro computers Kaypro 10, MixC Compiler for, review (R. Grehan), June 257 Kaypro 286i, review (H. Krause), Mar 217 Kaypro PC, review (J. D. Unger), Nov 239

KeepTrack Plus software (E. Shapiro), June 334

#### Keyboards

efficiency of Dvorak and QWERTY layouts (D. W. Olson, L. E. Jasinski), Feb 241 Keystyle 80 keyboard and laptop computer (W. M. Raike), Oct 309

Keyed file access in BASIC (S. C. Perry), Sept 137 Keystyle 80 keyboard and laptop computer (W. M. Raike), Oct 309 Knowledge representation in bit-mapped classifier system (P. W. Frey), Nov 161 on house architecture, in BASIC, Nov 166 on political predictions, in Pascal (P. A. Schrodt), Nov 177 handling data conflicts in, with decision support system in Prolog (C. Y. Cuadrado, J. L. Cuadrado), Nov 193 ID3 algorithm for extracting knowledge from data (B. Thompson, W. Thompson), Nov 149 as issue theme (C. Baskin), Nov 147 in Marvin program for teaching computers to learn, in Prolog (A. T. Kolokouris), Nov 225 in OPS5 (Official Production System version 5) programming language (L. Moskowitz), Nov 217 in Watson program for deductive reasoning, in Prolog (J.-C. Emond, A. Paulissen), Nov 207 Knuth, Donald, interview with (G. M. Vose, G. Williams), Feb 169 Krlya Systems Neon object-oriented language for Macintosh, Aug 179 Kurzweil 250 Digital Synthesizer, review (C. Morgan), June 279 Voice Writer (R. Kurzweil), Mar 177 Kyocera International KM1200S modem, Dec 255 Laboratories LabView Laboratory Virtual Instrument Engineering Workbench programming

environment for, preview (G. M. Vose, G. Williams), Sept 84 robotic automation of, for organic chemistry research (G. W. Kramer, P. L. Fuchs), Jan 263 software interfacing packages for, review (P. Wirth, L. E. Ford), July 303 Laboratory Technologies Labtech Notebook software, July 303 LABPAC laboratory interfacing software package, July 303 Labtech Notebook laboratory interfacing software package, July 303 LabView Laboratory Virtual Instrument Engineering Workbench, preview (G. M. Vose, G. Williams), Sept 84 Languages Abundance FORTHbased database language, in public domain (R. Green), Oct 193 Actor object-oriented programming language (C. B. Duff), Aug 211 Ada, best of BIX on, Nov 405 assembly. See Assembly language BASIC. See BASIC C. See C language FORTH. See FORTH FORTRAN. See FORTRAN functional, data-flow in (C. Hankin, D. Till, H. Glaser), May 123 Icon high-level programming language (R. E. Griswold, M. T. Griswold), Oct 167 interfacing machine language routine to Pascal (J. Feldman), Sept 145 of KAMAS outline processor, Apr 241 LISP. See LISP language Mind Japanese programming language (W. M. Raike), Mar 327 Modula-2. See Modula-2 natural parallel interpretation of(J. Pollack, D. L. Waltz), Feb 189

of Q&A software package, Jan 120 in object-oriented programming on Macintosh (K. J. Schmucker), Aug 177 with Smalltalk (T. Kaehler, D. Patterson), Aug 145 Occam (D. Pountain), July 363, Sept 359 dynamic load balancing in (D. Pountain), July 368, Sept 359 OPS5 (Official Production System version 5) programming language (L. Moskowitz), Nov 217 AUTO.OPS implementation of, Nov 222 ExperOPS5 implementation of, for Macintosh (W. Jacobs), July 297 TOPSI 2.0 implementation of, for IBM PC (L. Moskowitz), Aug 261 PAL (Paradox Application Language), Sept 303 Pascal. See Pascal Pocket APL, review (E. H. Johnson), Mar 237 Prolog. See Prolog SIMPL (J. Amsterdam), Jan 131, Feb 103 SNOBOL4, processing strings in (J. F. Gimpel), Feb 175 Lap-size portable computers. See Portable computers Laser disks, databases available on (N. Desmarais). May 235 Laser printers, LaserWriter Plus, June 88 LaserWriter Plus laser printer, June 88 Lattice Inc. Amiga C compiler from, review (C. Heath), Nov 271 Mandelbrot program using (P. B. Schroeder), Dec 207 IBM PC C compiler from, review (D. S. Woolston), Feb 273

Screen Editor program editor for Amiga from (B. Webster), July 352

Leading Edge Model D PC computer, review (S. Miastkowski), Sept 269

Let's C and csd C development package and symbolic debugger, review (W. G. Wong), Aug 267

Lettrix resident print processor, review (A. R. Miller), May 299

Levco Prodigy 4 computer (B. Webster), Nov 323

Levien BYSO LISP version 1.17, review (W. Wong), July 293

Lifetree Software Volkswriter 3 program (E. Shapiro), June 332

Light Pen input device, review (C. H. Pappas), May 285

Lightspeed C development environment for Macintosh (B. Webster), Aug 323, Sept 340

LISP language BYSO LISP version 1.17 implementation of, review (W. Wong), July 293 EDITNET program in, Feb 196 muLISP-86 LISP development system, review (R. J. Schalkoff), Oct 249 Visual Syntax editor for programming in (R. Levien), Feb 135 Waltz LISP version 5.01

implementation of, review (W. Wong), July 293

Living Videotext More outline processor for Macintosh from, Sept 367, Dec 316 Ready! memory-resident outline processor from, Mar 297

Logitech LogiMouse C7 (E. Shapiro), Dec 324

Lotus Development Corporation

Lotus/Intel/Microsoft Expanded Memory Specification (R. Duncan), IBM 169 Manuscript word processor from, preview (G. A. Stewart), Nov 91

L

### MACAPP • MASS STORAGE

### M

- MacAPP object-oriented application framework for Macintosh (K. J. Schmucker), Aug 189 programming experience with, Aug 200
- **MacBottom Macintosh** hard disk (B. Webster), June 348

Mac C C compiler version 4.01 for Macintosh (B. Webster), Apr 318

MacCharlie Macintosh accessory from Dayna Communications, review (L. Crockett), Feb 262

MacDraw painting program, review (R. Birmele), May 269

MacFORTH, DRAGON program in (B. R. Land), Apr 137

Machine language routine, interfaced to Pascal (J. Feldman), Sept 145

Machine learning with Marvin program in Prolog (A. T. Kolokouris), Nov 225

Macintosh computer 512K-byte version of (B. Webster), Nov 323 Acta outline processor for (B. Webster), Dec 316 Bernoulli Box for (B. Webster), Feb 344 best of BIX on, Feb 388, Mar 392, Apr 376, May 414, June 387, July 407, Aug 354, Sept 404, Oct 335, Nov 394, Dec 370 ComicWorks painting program for (E. Shapiro), Dec 321 compared to Atari and Amiga computers (B. Webster), Mar 305, May 343 ConcertWare+ and SongPainter programs for, review (M. S. Bernardo), June 273 Dark Castle game for (E. Shapiro), Dec 327 DASCH external RAM disk for (B. Webster), June 353 debugging programs on (J. West), Dec 127 DeSmet C Development

Package for, review

(J. Robie), Aug 253 digital music synthesis on (C. Yavelow), June 171 with Kurzweil 250 Digital Synthesizer (C. Morgan), June 279 DRAGON program for, in Forth (B. R. Land), Apr 137 DynaMac Japanese version of, Jan 382 ExperOPS5 expert system programming language for, review (W. Jacobs), July 297 Explorer disassembler program for, programming of (O. Andrade), Mar 135 fonts for (B. Webster), Feb 340 Interlace database program for (E. Shapiro), May 336 LabView Laboratory Virtual Instrument Engineering Workbench for, preview (G. M. Vose, G Williams), Sept 84 Lightspeed C development environment for (B. Webster), Aug 323, Sept 340 MacApp object-oriented application framework for (K. J. Schmucker), Aug 189 programming experience with, Aug 200 MacBottom hard disk for (B. Webster), June 348 Mac C C compiler version 4.01 for (B Webster), Apr 318 MacCharlie accessory for, review (L. Crockett), Feb 262 MacDraw painting program for, review (R. Birmele), May 269 MacPaint program for graphics on, transferred to IBM PC with MacView program (M. Anacker), June 131 Mapper similarity mapping program for, in BASIC (R. Spencer), Aug 85 mass storage devices for, benchmark tests on, June 354 MIDI interfaces for,

hardware reviews (R Powell, R. Grehan),

June 265 More outline processor for, Sept 367, Dec 316 object-oriented languages for (K. J. Schmucker), Aug 177 Pascal compilers for (B. Webster), Feb 340, Apr 315 Pascal Extender software for (B. Webster), July 350 Plus version of (B. Webster), Nov 323 compared to Atari and Amiga computers (B. Webster), May 343 description of (P. Robinson), June 85 memory expansion kits for, comparison of (C. Crawford, T. Thompson), Nov 250 system review (C. Crawford), Nov 247 spreadsheet program in Modula-2 for, programming project on (J. Amsterdam), July 97 Stella program for, May 335 review (S. B. Robinson), Dec 277 Surgeon surgery simulation program for (E. Shapiro), Dec 322 system calls of, compared to Amiga (A. B. Webber), Sept 249 Talking Moose public domain desk accessory for (B. Webster), Dec 310 three-dimensional graphics program for, in BASIC, Jan 153 Turbo Pascal for (B. Webster), Nov 338 Works integrated software package for (E. Shapiro), Nov 365 MacLanguage Series Pascal compiler from TML

Systems (B. Webster), Feb 340, Apr 315 Macmillan Software

ASYST program, July 303

MacPaint program for Macintosh graphics, transferred to IBM PC with MacView program (M. Anacker), June 131

MacView program, for transferring Macintosh graphics to IBM PC (M. Anacker), June 131

Magazine index on optical disks, May 326

Magnetic disks compared to CD-ROM (B. Zoellick), May 177 and tape backup systems (A. Antonuccio), May 227

Mail, electronic, with Flash-Com electronic mail and telecommunications software system, review (B. N. Meeks), Dec 281

Mandelbrot program for Amiga in Lattice C (P. B. Schroeder), Dec 207 for IBM PC in Turbo Pascal (D. Pountain), Dec 359

Manuscript word processor from Lotus, preview (G. A. Stewart), Nov 91

Manx Aztec C68K C compiler for Amiga, review (C. Heath), Nov 271

Mapper similarity mapping program for Macintosh, in BASIC (R. Spencer), Aug 85

Mapping Henon, Dec 170 with Pascal (G. Hughes), Dec 161 similarity, with Mapper program for Macintosh (R. Spencer), Aug 85

Mark Williams Company Let's C and csd C development package and symbolic debugger, review (W. G. Wong), Aug 267

Marvin program in Prolog, teaching computers to learn (A. T. Kolokouris), Nov 225

MAS-20 hard disk drive for Amiga (B. Webster), Dec 306

Mass storage and CD-ROM software development (B. Zoellick), May 177 evolution of (L. Laub), May 161 as issue theme (K. Sheldon), May 159 on optical disks. See Optical disks and tape backup systems (A. Antonuccio), May 227

hardware reviews (M. C. Rubel), Oct 243

Material selection in construction with MSP program in Turbo Pascal (T. Sawyer, M. Pecht). July 235 with physical property estimation programs in BASIC (J. N. Stone), July 253

Mathematics abstract mathematical computer graphics with BASIC program (K. E. Perry), Dec 181 approximating integrals with Aitken extrapolation (D. M. Smith), Dec 113 ATOMCC toolbox method for solving differential equations, in FORTRAN (Y. F. Chang), Apr 215 computer approximations in, Apr 191,196,216, Dec 113 Chebyshev, Apr 174 speed and precision of (S. L. Moshier), Apr 161 conversion of repeating decimals to fractions (R. T. Kurosaka), Jan 397 in cyclic redundancy check calculations (G. Morse), Sept 115 Diophantine equations in (R. T. Kurosaka), Mar 343 Euclid's algorithm in (R. T. Kurosaka), Jan 397, Mar 343 extracting nth root from binary numbers (L. S. Wo), Nov 115 Henon mapping with Pascal (G. Hughes), Dec 161 laws of, in programming (C. A. R. Hoare), Aug 115 with Mandelbrot program for Amiga in Lattice C (P. B. Schroeder), Dec 207 for IBM PC in Turbo Pascal (D. Pountain), Sept 359 with micro-based supercomputer (N. H. Christ, A. E. Terrano), Apr 145 and musical fractals (C. Dodge, C. R. Bahn), June 185 and number crunching as issue theme (T. Clune), Apr 143

number-sequence games in BASIC (R. T. Kurosaka), Aug 333 Pan and Reif algorithm for inversion of large matrices (T. E. Phipps Jr.), Apr 181 Pellian equation in (R. T. Kurosaka), May 379 plotting equations in three dimensions, with BASIC program (G. Haroney), Dec 215 polar method for generating normal deviates (A. Latour), Aug 131 probability analysis programs on sucker bets (R. T. Kurosaka), Nov 373 Runge-Kutta method for solving differential equations, Apr 216 in BASIC (D. M. Leo), Apr 196 in FORTRAN (B. Thomas), Apr 191 time-series analysis in, Apr 262 with microTSP program version 4.1 (P. Davenport), Apr 257 whole-number solutions to equations in (R. T. Kurosaka), Mar 343 Matrices, large, Pan and Reif algorithm for inversion of (T. E. Phipps Jr.), Apr 181 **Megamax C development** system for Atari ST (B. Webster), Nov 326 Megasoft EM/3+ software, May 329 Meiko Computing Surface (D. Pountain), July 364 **Memory** Access Associates Alegra Memory Expansion Box for Amiga (B. Webster), Dec 305 Amiga ROM Kernel, introduction to(R. J. Mical), Feb 116 compact disk-read only memory. See CD-ROM DASCH external RAM disk for Macintosh (B. Webster), June 353 of EPROM programmers. See EPROM programmers of IBM PC adjusting size of (A. R. Miller), IBM 243 AST Enhanced Expanded Memory Specification for

expansion of, IBM 170 Lotus/Intel/Microsoft Expanded Memory Specification for expansion of (R. Duncan), IBM 169 manipulation of (A. R. Miller), IBM 233, 243 memory management unit of RT PC (R. S. Simpson), IBM 143 Turner Hall Card for expansion of. review (J. Angel), Sept 287 of Macintosh Plus, memory expansion kits for (C. Crawford, T. Thompson), Nov 250 mass storage as issue theme (K. Sheldon), May 159. See also Mass storage Motorola 68000 architecture memory management units (G. Zehr), Nov 127 packed-pixel organization of, Dec 200 programming of storage allocators in Modula-2 (J. Amsterdam), Oct 123 RAM-loadable character sets for IBM PC (R. Wilton), IBM 197 virtual (J. Shiell), IBM 111 with Intel 80386 CPU, IBM 89, 111 Software Carousel virtual memory manager (M. Haas), Sept 299 Memory management units in IBM RT PC (R. S. Simpson), IBM 43 for Motorola 68000 family of processors (G. Zehr), Nov 127 Message passing procedures in Modula-2, May 115 Metacomco Tripos operating system (D. Pountain), Feb 321 Metadigm Metascope debugger (B. Webster), Nov 334

METAFONT typesetting system, Feb 169, 211

Metascope debugger for Amiga (B. Webster), Nov 334

MetaWare Professional Pascal version 2.5, review (N. C. Shammas), Dec 265

Methods version of Smalltalk language, programming experience with, Aug 206

MEX114.COM public domain communications program, Oct 220

MichTron Atari 520ST software (B. Webster), Apr 318

MicroBotics MAS-20 hard disk drive for Amiga (B. Webster), Dec 306

Micro Data Base Systems Guru integrated software package, review (E. R. Tello), Aug 281

Microelectronic technology in Soviet Union (P. Walton), Nov 137

Microgrid digitizers, review (E. D. Hearn), Nov 261

MicroPro International Easy word processor from, Mar 300 WordStar 2000 Release 2 software from (E. Shapiro), June 329

Microsafe series of finiteelement analysis programs, July 208

Microshop Computer Products Conquest Turbo PC computer, review (J. D. Unger), July 289

MicroSmiths TxEd program editor for Amiga (B. Webster), Nov 336

**Microsoft** BASIC Macintosh Explorer disassembler program in, Mar 145 Mapper similarity mapping program for Macintosh in (R. Spencer), Aug 85 subroutine overlays in (M. Carmichael), . May 151 translated into C, with CGEN program (D. Pountain), Oct 311 Lotus/Intel/Microsoft Expanded Memory Specification (R. Duncan), IBM 169 MS-DOS. See MS-DOS MS-FORTRAN, assembly routines in (M. Dahmke), IBM 217 MS-Pascal version 3.31, review (N. C. Shammas), Dec 265

### MICROTEX • MPF-PC/700 D1

HiSoft DevpacST 68000 assembly

Windows on Apricot XEN computer, Apr 309 Word 3.0 word processor (E. Shapiro), Aug 322 review (M. C. Rubel), Oct 261 Works integrated software

package for Macintosh (E. Shapiro), Nov 365 MicroT<sub>E</sub>X typesetting

package, review (H. R. Varian), Apr 267

MicroTSP time-series regression package, version 4.1, review (P. Davenport), Apr 257

MIDI (musical instrument digital interface) specifications, June 145, 172, 199

hardware reviews related to (R. Powell, R. Grehan), June 265 for IBM PC

hardware construction and software for (J. Kubicky), June 199 hardware reviews (R. Powell, R. Grehan), June 265 Turbo Pascal software

tools for (D. Swearingen), June 211 of Kurzweil 250 Digital

Synthesizer, June 279 MIDIMAC MIDI interface

for Macintosh, hardware review (R. Powell, R. Grehan), June 265

Mind Japanese programming language (W. M. Raike), Mar 327

Mindreader word processor (E. Shapiro), Aug 319

#### Mindscape

Balance of Power game (E. Shapiro), Mar 299, Dec 322 ComicWorks painting program (E. Shapiro), Dec 321 Racter program, review (H. Kenner), May 289

Mining, underground, stress analysis of tunnels in (D. L. Petersen, S. L. Crouch), July 219

Miracle Technology WS3000 modem (D. Pountain), June 319 Mirror telecommunications program (E. Shapiro), Apr 329

Mix C compiler for IBM PC, review (R. Grehan), June 257

MM digitizers for data entry, review (E. D. Hearn), Nov 261

Models. See Simulation Modems

comparison of (S. Satchell), Dec 255 Datran Modem Accelerator version of 1.1 for text transmission, review (B. Nance), Aug 289 Hayes Smartmodem 2400 (W. M. Raike), June 339 Miracle Technology WS3000 modem (D. Pountain), June 319 Modula-2

creating reusable modules in (N. C. Shammas), Jan 145 Hochstrasser system for Z80 CP/M system (B. R. Anderson), Mar 225 Huffman coding programs for data compression in, May 108 from Interface Technologies Corporation, review (M. Bridger), Oct 255 spreadsheet program for Macintosh in, programming project on (J. Amsterdam), July 97 storage allocators in (J. Amsterdam), Oct 123 as systems programming language (R. C. Corbeil, A. H. Anderson), May 111 TSI Modula-2/ST compiler (B. Webster), Feb 332

Modules, reusable, creation of (N. C. Shammas), Jan 145

Modulo 2 division, in calculation of cyclic redundancy checks (G. Morse), Sept 115

Molecules displayed in color with CHEMMOD molecular modeling system (D. Pountain),

Dec 334

with COLOR3D.BAS program for IBM PC (J. J. Farrell), Feb 149

Monitors, red-green-blue, COLOR3D.BAS program for displaying molecules in color on (J. J. Farrell), Feb 149

More outline processor for Macintosh, Sept 367, Dec 316

Morgan Computing Advanced Trace86/ assembler/debugger (B. Webster), Oct 293

**Motherboard** accelerators for IBM PC, IBM 156

Motion-Impaired

persons, robotic aids increasing independence of (K. G. Engelhardt, R. Edwards), Mar 191

Motion In robotics and autonomous robot navigation (C. Jorgensen, W. Hamel, C. Weisbin), Jan 223 and coordination of multiple manipulators (J. S. Hawker, R. N. Nagel, R. Roberts, N. G. Odrey), Jan 203

### Motorola

68000 processor in Amiga computer, Oct 231. See also Amiga computer from Commodore and animation software for Amiga (E. A. Ditton, R. A. Ditton), Sept 241 architecture and Unix compatibility of (A. L. Rood, R. C. Cline, J. A. Brewster), Sept 179 assembly language programming guidelines for (M. Morton), Sept 163 in Atari computers, Jan 84. See also Atari computers compared to other 68000-series processors (T. L. Johnson), Sept 205 comparison of Macintosh, Atari, and Amiga computers based on (B. Webster), Mar 305, May 343

language development package, Nov 330 as issue theme (G. M. Vose), Sept 161 in Macintosh, Mar 305, May 343. See also Macintosh computer memory management units for (G. Zehr), Nov 127 and sound system of Amiga (D. D. Thiel), Oct 139 and system calls of Amiga and Macintosh (A. B. Webber), Sept 249 and TOS operating system of Atari ST computers (M. Rothman), Sept 223 VME/10 system based on, review (R. E. Robinson III). Feb 253 68008 processor, compared to other 68000 series processors (T. L. Johnson), Sept 205 68010 processor in AT&T UNIX PC, May 254 compared to other 68000-series processors (T. L. Johnson), Sept 205 of VME/10 system, Feb 253 68012 processor compared to other 68000 series processors (T. L. Johnson), Sept 205 68020 processor compared to other 68000-series processors (T. L. Johnson), Sept 205 in Definicon 68020 coprocessor (T. Marshall, C. Jones, S. Kluger), July 120, Aug 108 68881 floating-point chip in Definicon 68020 coprocessor, July 120 VME/10 system, review (R. E. Robinson III), Feb 253 **Mouse** 

of AT&T UNIX PC, May 254 Logitech LogiMouse C7 (E. Shapiro), Dec 324

MPF-PC/700 D1 computer, review (J. D. Unger), Nov 239

MPU-401 MIDI interface for IBM PC hardware review (R. Powell, R. Grehan), June 265 Turbo Pascal programs for (D. Swearingen), June 211 MS Associates CGEN program for translating BASIC into C (D. Pountain), Oct 311 MS-DOS Arity/Prolog version 3.2 for, review (W. G. Wong), Mar 245 best of BIX on, IBM 312 comparison of PCT<sub>EX</sub> and MicroT<sub>E</sub>X typesetting packages for (H. R. Varian), Apr 267 Eco-C88 C compiler for, review (D. D. Clark), Jan 307 EM/3+ programs running under, May 329 of IBM PC-compatible products, developing software for (J. Rosenblum, D. Jacobs), IBM 181 Mirror telecommunications program for, Apr 329 PD PROLOG public domain implementation of Prolog for (R. Morein), Oct 155 muLISP-86 LISP development system, review (R. J. Schalkoff), Oct 249 Multiprocessing operating systems, May 114 Modula-2 in development of Hermes system (R. C. Corbeil, A. H. Anderson), May 111 Multitasking with Amiga ROM Kernel, Feb 116 with Intel 80386 CPU (P. Wells), IBM 89

Multitech Electronics MPF-PC/700 D1 computer, review (J. D. Unger), Nov 239

Multi-Tech Systems modems, Dec 255

Music, computer on Amiga (D. D. Thiel), Oct 139 with Instant Music program (B. Webster),

Dec 308 book reviews related to, June 63 digital synthesizers in. overview on (R. A. Moog), June 155 fractals in (C. Dodge, C. R. Bahn), June 185 on IBM PC and MIDI interface hardware construction project and software for (J. Kubicky), June 199 hardware reviews (R. Powell, R. Grehan), June 265 Turbo Pascal software tools for (D. Swearingen), June 211 as issue theme (R. Grehan), June 143 with Kurzweil 250 Digital Synthesizer, review (C. Morgan), June 279 on Macintosh with ConcertWare+ and SongPainter programs (M. S. Bernardo), June 273 with digital music synthesis (C. Yavelow), June 171 with MIDI interfaces, hardware reviews (R. Powell, R. Grehan), June 265 MIDI specifications in. See MIDI specifications software for, overview on (R. Powell), June 145 with Yamaha Piano Player (W. M. Raike), Sept 351

## N

National Instruments LabView Laboratory Virtual Instrument Engineering Workbench, preview (G. M. Vose, G. Williams), Sept  $RA$ 

Natural language parallel interpretation of (J. Pollack, D. L. Waltz), Feb 189 of Q&A software package. Jan 120

Navigation of robots, autonomous (C. Jorgensen, W. Hamel, C. Weisbin), Jan 223 **NCR** 

5380 SCSI bus-interface chip, added to SB 180 computer (S. Ciarcia), May 85, June 107 PC6 computer, review (A. Little), Aug 241 **NEC** PC-9801VM2E personal computer (W. M. Raike), Nov 347 PC-9801VM4 personal computer (W. M. Raike), July 372 upgrades of PC-9801 series (W. M. Raike), Jan 381 Neon object-oriented language for Macintosh, Aug 179 NewStar Software NewWord 3 word processor, review (J. Heilborn, N. Reel), Aug 273 New Sweep public domain file maintenance program, Oct 219 NewWord 3 word

processor, review (J. Heilborn, N. Reel), Newspaper index on

optical disks, May 236

Nippon. See NEC

Nissho NP-2410 24-pin dot-matrix printer, review (R. D. Swearengin), Nov 255

Norton Utilities version 3.1, review (R. Rabinovitz), Oct 265

Novation Smart-CAT Plus modem, Dec 255

Nuclear weapons, BASIC programs calculating impact of(J. R. Fanchi), Dec 143

NULU151.COM public domain library utility, Oct 220

Numbers. See **Mathematics** 

Numonics digitizers for data entry, review (E. D. Hearn), Nov 261

### o

Object Assembler objectoriented language for Macintosh, Aug 182

**Object Logo object-**

oriented language for Macintosh, Aug 184

Object-oriented programming Actor language in (C. B. Duff), Aug 211 best of BIX on, Aug 357 data structures in, Aug 142 elements of (G. A. Pascoe), Aug 139 in Forth (D. Pountain), Aug 227 queue simulation program, Aug 230 iconic user interfaces in (B. Cox, B. Hunt), Aug 161 performance of (J. Uebbing, C. Young), Aug 176 improving efficiency of (C. B. Duff), Aug 211 interviews with programmers on (L. Tesler), Aug 195 as issue theme (E. White, R. Malloy), Aug 137 with MacApp application framework (K. J. Schmucker), Aug 189 on Macintosh (K. J. Schmucker), Aug 177 pseudovariables in, Aug 144 software-ICs in, reusable (B. Cox, B. Hunt), Aug 161 syntax and design of Smalltalk language for (T. Kaehler, D. Patterson), Aug 145 Object Pascal objectoriented language for Macintosh, Aug 177 Objective-C object-

oriented language for Macintosh, Aug 182 programming experience with, Aug 202

Occam language (D. Pountain), July 363, Sept 359 dynamic load balancing

in (D. Pountain), July 368, Sept 359

Oki ifCOM7 laptop portable computer (W. R. Raike), July 371

Omni Computer Systems Flash-Com electronic mail and telecommunications software system, review (B. N. Meeks), Dec 281

OmniTel 1200 modem, Dec 255

Opcode Systems MIDIMAC MIDI interface for Powell, R. Grehan), June 265

Operating systems AmigaDOS, development of (D Pountain), Feb 321 Apple ProDOS, catalog sort routine for (A, C) Silvestri). June 117 CP/M. See CP/M operating systems of Definicon 68020 coprocessor (T. Marshall, C. Jones, S. Kluger), July 120 EM/3+ operating system unification adapter, May 329 MS-DOS. See MS-DOS multiprocessing, May 114 Modula-2 in development of Hermes system (R. C. Corbeil, A. H. Anderson), May 111 PC-DOS DEBUG program and BREAKPT routine for (E. Batutis), Sept 127 PD PROLOG public domain implementation of Prolog for (R. Morein), Oct 155 Professional Debug Facility and Advanced Fullscreen Debug programs for, review (J. C. Carden), Apr 249 TOS operating system of Atari ST computers (M. Rothman), Sept 223 Tripos system from Metacomco (D. Pountain), Feb 321 UNIX compatibility with Motorola MC68000 architecture (A. L. Rood, R. C. Cline, J. A. Brewster), Sept 179 security features of (A. Filipski, J. Hanko), Apr 113 System V version 2, in AT&T UNIX PC, May 254 user-friendly interface to, with Enhanced Console Driver (A. Zackin), Oct 183 using DOS functions

from Turbo Pascal (D. F. Yriart), Dec 103

OPS5 (Official Production System version 5) programming language (L. Moskowitz), Nov 217 AUTO.OPS implementation of, Nov 222 ExperOPS5 Implementation of, for Macintosh (W. Jacobs), July 297 Optical disks, May 218 development of, May 162 error correction in, May 198 codes used in (S. W. Golomb), May 203 Info Tract magazine and newspaper index on (J. Droner), May 236 now products related to (R Malloy), May 215 mad only, databases available on (N. Desmannia), May 235 write once, May 215 programming with (J II Duludo), May 193 Optimized Systems Software Personal Pascal for Atari ST computers (B. Webster), July 347 Orpheus program for poetry processing, Feb 221 Outline processors Act, for Macintosh (B) Webstar), Dec 316 KAMAS, review (A. S. Woodhulf), Apr 241 More, for Macintosh, Sept 367, Dec 316 PC-Outline (l. Shapiro), May 336 Readyl, Mai 207

### P

Packed-pixel memory organization, Dec 200 Paging with Intel 80386 CPU, IBM 89, ill Painting programs Aegis Images program for Amiga, review (W. Block), Nov 285 ComicWorks program for Macintosh (I Shapiro), Dec 321 comparison of **QLM** Draw and MacDraw programs (R. Birmole). May 269

FullPaint program for Macintosh, transforred to IBM PC with MacView

program, June 131 **PAL** (Paradox Application Language) programming language, Sept 303

Pan and Reif algorithm for inversion of large matrices (T. E. Phipps Jr.), Apr 181

Panasonic Exec. Partner transportable computer, review (R. Malloy), Apr 231

Paradox Application Language, Sept 303

Paradox 1.1 relational database program, review (R. DeMaria), Sept 303

Parallel processing applications of (S. Ciarcia), Aug 97 dynamic load balancing in (D. Pountain), July 368, Sept 359 introduction to (S. Ciarcia), July 85

Parameter passing, with assembly routines in MS-FORTRAN programs (M. Dahmke), IBM 217

Pascal

anagram solving in (E. Keefer), July 113 best of BIX on, Sept 409, IBM 288 compared to ITC Modula-2 (M. Bridger), Oct 255 file-indexing program in, June 96 Henon mapping with (G. Hughes), Dec 161 Holland classifier in, on political predictions, Nov 188 for IBM PC, comparison of versions of (N. C. Shammas), Dec 265 Induce program for extracting knowledge from data in, for IBM PC, Nov 158 interfacing machine language routine to (J. Feldman), Sept 145 MacLanguage Series Pascal compiler for Macintosh (B. Webster), Feb 340, Apr 315 MacView program for transferring Macintosh graphics to IBM PC in, June 131

Mandelbrot program for IBM PC in (D. Pountain),

Sept 359 material selection program for construction in (T. Sawyer, M. Pecht), July 235 MetaWare Professional Pascal version 2.5, review (N. C. Shammas), Dec 265 Microsoft MS-Pascal version 3.31, review (N. C. Shammas), Dec 265 MIDI software for IBM PC in (D. Swearingen), June 211 Object Pascal objectoriented extension of, for Macintosh, Aug 177 Pascal Extender software for Macintosh (B. Webster), July 350 Pecan Software Systems UCSD Pascal version 4.2.1, review (N. C. Shammas), Dec 265 Personal Pascal software for Atari ST computers, July 347 poetry processing program in, Feb 224 polar method for generating normal deviates in (A. Latour), Aug 131 Prospero Software Pro Pascal version 2.14, review (N. C. Shammas), Dec 265 real-time in (J. Feldman), Sept 145 TOPSI 2.0 programming language in, review (L. Moskowitz), Aug 261 Turbo. See Turbo Pascal windowing systems for Apple II in, Apr 101 Pattern-matching capabilities of expert systems (P. W. Frey), Nov 161 on house architecture, Nov 166 on political events (P. A. Schrodt), Nov 177 of SNOBOL4 (J. F. Gimpel), Feb 175 PC6 computer from NCR, review (A. Little), Aug 241 PC-9801 computer from NEC, upgrades of (W. M. Raike), Jan 181 PC-9801 VM2E personal computer from NEC, (W. M.

PC-9801VM4 personal computer from NEC, (W. M. Raike), July 372

Raike), Nov 347

### PC-DOS

DEBUG program and BREAKPT routine for (E. Batutis), Sept 127 PD PROLOG public domain implementation of Prolog for (R. Morein),

Oct 155 Professional Debug Facility and Advanced Fullscreen Debug programs for, review (J. C. Carden), Apr 249

PCLAB laboratory interfacing software package, July 303

PC-Outline usersupported outliner (E. Shapiro), May 336

PC-Pedal input device, review (C. H. Pappas), May 285

PC-Shell (E. Shapiro), Oct 302

PCT<sub>E</sub>X typesetting package, review (H. R. Varian), Apr 267

PC Tools version 2.20. review (R. Rabinovitz), Oct 265

PC-Write word processor (E. Shapiro), Aug 320

PD PROLOG public domain implementation of Prolog (R. Morein), Oct 155

Pecan Software Systems SCSD Pascal version 4.2.1, review (N. C. Shammas), Dec 265

Pellian equation (R. T. Kurosaka), May 379

Performance Index benchmark, IBM 158

Performance programming for IBM PC-compatible products (J. Rosenblum, D. Jacobs), IBM 181

Persoft Referee program (E. Shapiro), Nov 361

Personal Pascal software for Atari ST machines (B. Webster), July 347

Personal TEX PCTEX typesetting package, review (H. R. Varian), Apr 267

Personics SmartNotes program (E. Shapiro), Nov 362

Piano Player from Yamaha (W. M. Raike), Sept 351

Pibterm shareware communications program (E. Shapiro), Oct 300

PIE (Prolog Inference Engine) editor and compiler (S. Y. Blackwell), Oct 164

PIL Software Systems ProComm shareware communications program (E. Shapiro), Oct 300

Pipelined architecture of Intel 80386 CPU (P. Wells), IBM 89

Plus Development hardcard hard disk, review (E. White), May 273

Pocket APL language, review (E. H. Johnson), Mar 237

Poetry machine reading of metric verse (P. Holzer), Feb 224 text processing of (M. Newman), Feb 221

Polar method for generating normal deviates (A. Latour), Aug 131

Political predictions with Holland bit-mapped classifier in Pascal (P. A. Schrodt), Nov 177

PopDrop program (E. Shapiro), Nov 362

Portable computers Compaq Portable II model 3, review (S. Miastkowski), Oct 239 Fujitsu FM-16 $\pi$  (W. M. Raike), Jan 384, Mar 330 IBM PC Convertible, description of (G. M. Vose), IBM 83 Keystyle 80 keyboard and laptop computer (W. M. Raike), July 371 Panasonic Exec. Partner

transportable computer, reviews (R. Malloy), Apr 231 PowerSoft Products

Super Utility version 1.10, review (R. Rabinovitz), Oct 265

Percept Instant Recall database manager (E. Shapiro), Oct 297

Predictions on impact of nuclear detonations, with BASIC programs (J. R.

Fanchi), Dec 143 political, with Holland bitmapped classifier in Pascal (P. A. Schrodt), Nov 177

### Printers

C. Itoh TriPrinter dotmatrix printer, review (R. D. Swearengin), Sept 283 Fujitsu DL-2400 20-pin dot-matrix, review (R. D. Swearengin), Nov 255 GE 3-8100 thermal dotmatrix, review (R. D. Swearengin), May 293 IBM Wheelprinter E, review (R. D. Swearengin), July 315 LaserWriter Plus, June 88 Lettrix resident print processor used with, review (A. R. Miller), May 299 Nisho NP-24110 24-pin dot-matrix, review (R. D. Swearengin), Nov 255 Printit printer interface card used with, Mar 261 Toshiba P321 24-pin dotmatrix, review (R. D. Swearengin), Nov 255

Printit printer interface card, review (H. Brugsch, J. J. Lazzaro), Mar 261

Probability analysis programs, on sucker bets (R. T. Kurosaka), Nov 373

Pro Code International Waltz LISP version 5.01, review (W. Wong), July 293

ProComm shareware communications program (E. Shapiro), Oct 300

Prodigy 4 computer from Levco (B. Webster), Nov 323

ProDOS from Apple, catalog sort routine for (A. C. Silvestri), June 117

Product previews and descriptions on Apple IIGS computer (G. Williams, R. Grehan), Oct 84 on Atari 520ST(J. R. Edwards, P. Robinson,

B. McLaughlin), Jan 84

on Atari 1040ST computer (P. Robinson, J. R. Edwards), Mar 84 on Compaq Deskpro 386 computer (T. Thompson, D. Allen), Nov 84 on IBM PC Convertible (G. M. Vose), IBM 83 on LabView Laboratory Virtual Instrument Engineering Workbench (G. M. Vose, G. Williams). Sept 84 on Lotus Manuscript word processor (G. A. Stewart), Nov 91 on Q&A software (J. Edwards), Jan 120

### Productivity Products

Objective-C object-oriented language for Macintosh, Aug 183 programming experience with, Aug 202

Professional Debug Facility, review (J. C. Carden), Apr 249

Professional Pascal version 2.5, review (N. C. Shammas), Dec 265

Program listings

available from BYTE. See BYTE Listings on Badfile utility in C language, Feb 158 on BREAKPT routine for PC-DOS DEBUG program, Sept 127 on Circuit Cellar data encryptor, Sept 109 on cyclic redundancy check calculations in C, Sept 119 on decision support system in Prolog, Nov 197 on diphantine equation solver in BASIC, Mar 346 on DOS functions from Turbo Pascal, Dec 104 on DRAGON program in Forth, Apr 138 on EditSort capsule editor and QuickSort capsule, Jan 148 on Euclid's algorithm, Jan 399 on file-indexing scheme, June 94 on finite-element analysis program for IBM PC, July 211 on frame-manipulation routines in Prolog, Jan 241 on free-form curves in BASIC, Dec 228

on Getspec assembly language routine for passing filenames to compiled BASIC, Nov 120 on graphing quadric surfaces with BASIC program for IBM PC, Dec 219 on Henon mapping in Turbo Pascal, Dec 163 on Hilbert curve program in BASIC, June 137 on interfacing machine language routine to Pascal, Sept 148 on interrupt routines for IBM PC in assembly language, IBM 252 on keyed file access in BASIC, Sept 140 on Mandelbrot program for Amiga in Lattice C, Dec 209 on memory manipulations for IBM PC, IBM 236 on MIDI software for IBM PC in Turbo Pascal, June 212 on musical fractals, June 188 on nuclear blast calculations, Dec 145 on number sequence programs in BASIC, Aug 334 on one-dimensional cellular automata program in BASIC, Dec 184 on Pan and Reif algorithm for inversion of large matrices, in BASIC, Apr 186 on Pellian equation solver, May 385 on Performance Index benchmark, IBM 160 on performance programming for IBM PCcompatible products, IBM 182 on ProDOS catalog sort routine, June 122 on SIMPL programs, Jan 134, Feb 111 on SmartWatch real-time clock in BASIC. Mar 120 on stress analysis of tunnels in underground mining, in BASIC, July 223 on Watson deductive reasoning program in Prolog, Nov 209 on windowing system, Apr 98

#### Programming for anagram nolving in Pascal (B Keefer),<br>July 113 for approximating Inltyraln with Altken extrapolation (D. M. Smith), Dec. 113 of Badfile utility in C language for CP/M systems (L. Baker), Feb 187 of BREAKPT routine for PC-DOS DI BUG program (E. Batutili), Sopt 127 in C language . md assembly language, comparison of (T) Hogan), IBM 267 for calculation of cyclic redundancy checks (G. Morse), fiept 115 for CD-ROMa (B) Zoellick). May 177 of COLOR: UD BAS program for displaying molecules in color, for IBM PC (J. J. Farrell), Fob 141) for data comprehision with Huffman coding (J. Amsterdam), Mny 99 for dragon curve on Macintosh (B R, Land), Apr 137 with Easy C preprocennor (P, Orlin, J. Heath), May 137 with Emulo 8 | PROM emulator (S, R, Ball), Apr 105 for extracting nth root from binary numbers (L. S. Wo), Nov 115 of file-indexing acheme (B, Webster), June 93 for flag testing and Input comparison using 2° property (R. C. Arp Jr ), Oct 148 functional, data flow in (C. Hankin, D. Till, H. Glaser), May 123 of Getspec annombly language routine for passing filename. to compiled BASIC (B. Hubanks), Nov 119 of Hilbert curve program in BASIC (M) Ackerman), June 137 for IBM PC compatible products (J. Rosenblum, D. Jacobs), IBM 181 with Icon high level programming language

(R. E. Griswold, M <sup>I</sup> Griswold), Oct 167

of interrupt routines for IBM PC (W. J.CIaff). IBM 249 with Let's C and csd C development package and symbolic debugger, review (W. G. Wong), Aug 267 in LISP language with muLISP-86 development system, review (R. J. Schalkoff), Oct 249 with Visual Syntax editor (R. Levien), Feb 135 of Macintosh Explorer disassembler program (O. Andrade), Mar 145 mathematical laws in (C. A. R. Hoare), Aug 115 in Modula-2 (R. C. Corbeil, A. H. Anderson), May 111 with ITC Modula-2 Software Development System, review (M. Bridger), Oct 253 with reusable modules (N. C. Shammas), Jan 145 of spreadsheet program for Macintosh (J. Amsterdam), July 97 of storage allocators (J. Amsterdam), Oct 123 for Motorola MC 68000 processor, guidelines for (M. Morton), Sept 163 of MS-FORTRAN programs (M. Dahmke), IBM 217 object-oriented. See Object-oriented programming of operating system functions from Turbo Pascal programs (D. F. Yriart), Dec 103 with OPS5 (Official Production System version 5) programming language (L. Moskowitz), Nov 217 and AUTO.OPS implementation of, Nov 222 and EsperOPS5 implementation for Macintosh (W. Jacobs), July 297 and TOPSI 2.0 implementation for IBM

PC (L. Moskowitz), Aug 261 in PD PROLOG public domain implementation of Prolog (R. Morein), Oct 155 of polar method for generating normal deviates (A. Latour), Aug 131 rule-based (L. Moskowitz), Nov 217 with SIMPL programming language and compiler extensions of (J. Amsterdam), Feb 103 procedures and functions of (J. Amsterdam), Jan 131 of subroutine overlays in GWBASIC (M. Carmichael), May 151 of three-dimensional graphics program in BASIC, Jan 153 for displaying molecules in color (J. J. Farrell), Feb 149 of windows basic principles in (B. Webster), Mar 129 implementation of (B. Webster), Apr 97 with write-once optical disks (J. R. Dulude), May 193 Prolog from Arity version 3.2, review (W. G.Wong), Mar 245 version 4.0, Mar 247 computer-vision system using, Jan 257 decision support system in (C. Y. Cuadrado, J. L. Cuadrado), Nov 193 Marvin program for teaching computers to learn in (A. T. Kolokouris), Nov 225 PD PROLOG public domain implementation of (R. Morein), Oct 155 PIE (Prolog Inference Engine) editor and compiler (S. Y. Blackwell), Oct 164 telecommunications in (L. Su), Oct 160 Turbo Prolog implementation of (B. Webster), Sept 335 review (N. C. Shammas), Sept 293

### PRO PASCAL • SEMANTIC COMPACTION

Watson deductive reasoning program in (J.-C. Emond, A. Paulissen), Nov 207

Pro Pascal version 2.14, review (N. C. Shammas), Dec 265

Prospero Software Pro Pascal version 2.14, review (N. C. Shammas), Dec 265

Protected-mode program for IBM PC AT (R. P. Nelson), IBM 123

Pseudovariables in objectoriented programming, Aug 144

Public domain software Abundance Forth-based database language (R. Green), Oct 193 for CP/M (B. N. Meeks), Oct 219 Enhanced Console Driver for user-friendly interface to DOS (A. Zackin), Oct 183 Icon high-level programming language (R. E. Griswold, M. T. Griswold), Oct 167 as issue theme (J.

Edwards), Oct 153 PD PROLOG (R. Morein), Oct 155

Talking Moose desk accessory program for Macintosh (B. Webster), Dec 310

TeX digital typography system, Feb 169 Z80MU program for emulation of Zilog Z80 and CP/M 2.2 (R. A.

Baumann), Oct 203 Publishing, T<sub>E</sub>X digital typography system in, Feb 169, 206

Puttkammer Software and Microcomputertechnich Advanced Fullscreen Debug, review (J. C. Carden), Apr 249

## Q

Q&A software, preview (J. Edwards), Jan 120

QIC-60 tape backup unit, review (M. C. Rubel), Oct 243

Quadric surface (G. Haroney), Dec 215

Quantitative Micro Software microTSP version 4.1 program, review (P. Davenport), Apr 257

Queue simulation objectoriented program, Aug 230

Quicksoft PC-Write word processor (E. Shapiro), Aug 320

QuickSort capsule, Jan 148

QWERTY keyboard layout, efficiency of (D. W. Olson, L. E. Jasinski), Feb 241

## R

Racal-Vadic modems, Dec 255 Racter program, review (H. Kenner), May 289 Raised Dot Computing

Braille-Edit talking word processor, Mar 199 review (H. Brugsch), Mar 251

### RAM

DASCH external RAM disk for Macintosh (B. Webster), June 353 RAM-loadable character sets for IBM PC (R. Wilton). IBM 197

Ready! memory-resident outline processor from Living Videotext (E. Shapiro), Mar 297

Real-time systems clocks in (S. Ciarcia), Mar 113 Hermes real-time multiprocessing operating system (R. C. Corbeil, A. H. Anderson), May 111 in Pascal (J. Feldman), Sept 145

Reed-Solomon for optical disk error correction (S. W. Golomb), May 203

Referee program (E. Shapiro), Nov 361

Reflex analytical database program, review (R. DeMaria), Aug 277

Relational database programs filePro 16 and filePro 16

Harkness), Nov 297 Paradox 1.1, review (R. DeMaria), Sept 303

### Reviews

of books. See Book reviews of hardware. See Hardware reviews

of software. See Software reviews of systems. See Systems

reviews Revolution Software

Cruise Control program (E. Shapiro), Nov 361

RISC processor (D. Pountain), Jan 387 in IBM RT PC (R. S. Simpson), IBM 43

#### Robotics

artificial intelligence in (J. L. Cuadrado, C. Y. Cuadrado), Jan 237 autonomous navigation in (C. Jorgensen, W. Hamel, C. Weisbin), Jan 223 Camera systems in (P. Dunbar), Jan 161 in chemistry laboratory automation (G. W. Kramer, P. L. Fuchs), Jan 263 coordination of multiple manipulators in (J. S. Hawker, R. N. Nagel, R. Roberts, N. G. Odrey), Jan 203 increasing independence in aging (K. G. Engelhardt, R. Edwards), Mar 191 as issue theme (T. Clune), Jan 159 tactile sensors in (K. E. Pennywitt), Jan 172

Roland Corporation MPU-401 MIDI interface for IBM PC. June 211 review (R. Powell, R. Grehan), June 265

### ROM

compact disk. See CD-ROM EPROM programmers. See EPROM programmers Kernel software of Amiga, introduction to (R. J. Mical), Feb 116

Round-off errors in computer approximations (S. L. Moshier), Apr 161

RT Personal Computer from IBM (R. O. Simpson), IBM 43

#### Rubicon Publishing

SongPainter music software for Macintosh, review (M. S. Bernardo), June 273

Rule-base programming (L. Moskowitz), Nov 217

Runge-Kutta method for solving differential equations, Apr 216 in BASIC (D. M. Leo), Apr 196 in FORTRAN (B. Thomas), Apr 191

## s

S-100 bus systems, best of BIX on, Oct 338 SALT laboratory interfacing software package, July 303 SB180 computer from Circuit Cellar

addition of SCSI to (S. Ciarcia), May 85, June 107 GT180 color graphics

board for basic technology of (S. Ciarcia), Nov 105 hardware of (S. Ciarcia), Dec 87

Science Accessories digitizers for data entry, review (E. D. Hearn), Nov 261

Scientific solutions LABPAC software, July 303

Scottsdale Systems Color Fox computer, review (J. D. Unger), Jan 301

**SCSI bus, implementation** of SB180 computer (S. Ciarcia), May 85, June 107

SDD.COM public domain file directory program, Oct 219

### **Security**

of data, with Circuit Cellar data encryptor (S. Ciarcia), Sept 97

of home, overzealous system of (S. Ciarcia), Apr 85

of UNIX operating system (A. Filipske, Jan Hanko), Apr 113

Segmentation with Intel 80386CPU, IBM 89, 111

Semantic compaction system, in speech

impairment (B. R. Baker), Mar 160

### SENSORS • SOFTWARE

practical applications of, Mar 166

Sensors in robotics in automation of chemistry laboratory, Jan 274 in navigation (C Jorgensen, W. Hamel, C. Weisbin), Jan 223 tactile (K. E. Pennywllt), Jan 172 visual (P. Dunbar), Jan 161

Serial EPROM programmer, intelligent, construction of (S, Ciarcia), Oct 103

Shareware (E. Shapiro), Oct 297

Shivji, Shiraz, interview with (P. Robinson), Mar 90

Shows and exhibits. See Exhibits and shows Sider hard disk drive,

review (D. E. Hall), Jan 319 **Sieve of Eratosthenes** 

benchmarks. See **Benchmarks** 

Signal Technology ILS laboratory interfacing software, July 303

Silicon Beach Software Dark Castle game for Macintosh (E. Shapiro), Dec 327

Similarity mapping program for Macintosh in BASIC (R. Spencer), Aug 85

SIMPL programming language and compiler extensions of (J. Amsterdam), Feb 103 procedures and functions of (J. Amsterdam), Jan 131

SimpleSoft Products It Figures spreadsheet program (E. Shapiro), July 381

### Simulation

with CHEMMOD molecular modeling system (D. Pountain), Dec 334 of circuits, program for

for Commodore 64 (D. McNeill), July 170 introduction to (W. Blume), July 165

SPICE (Simulation Program for Integrated Circuit Engineering), July 165, 170 of customers queuing in bank, object-oriented program on, Aug 230 of financial investments with Blue Chip software (E. Shapiro), Dec 326 with STELLA, May 335, Dec 277 of surgery with Surgeon program for Macintosh (E. Shapiro), Dec 322 Singular Software

Interlace Database program (E. Shapiro), May 336

**S&K Technology Strike** version spelling checker, review (R. Ramsey), Nov 289

**SKAM** routines for keyed fiio access in BASIC (S. C. Porry), Sept 137

Small Computer Company filePro 16 and filnPro 16 Plus database munngement software, review (R. Harkness), Nov 297

Smalltalk language Animal Game in, Aug 153 improving efficiency of (C. B. Duff), Aug 211 for Macintosh, Aug 177 Methods version of, programming experience with, Aug 206 tiyntax and design philosophy of (T. Kaehler, D. Patterson), Aug 145 lower of Hanoi program In, Aug 146

SmarTime real time system, Mai 123

Smartmodoms from Hayes, June 339, Dec 255

SmartNotes program (E. Shapiro), Nov 362

Smart QIC-File tape backup unit, review (M. C. Rubel), Oct 243

SmartWatch real-time clock from Dallas Semiconductor, Mar 118

SNOBOL4 language, processing strings in (J. F. Gimpel), Feb 175

SoftKIone Distributing **Software Carousel virtual** memory manager, review (M. Haas), Sopt 299

#### **Software**

for abstract mathematical art, with BASIC program for IBM PC (K. E. Perry), Dec 181 Acta outline processor for Macintosh (B. Webster), Dec316 Al: Typist word processor (E. Shapiro), July 383 for Amiga (B. Webster), Apr 322 Amiga ROM Kernel, introduction to (R. J. Mical), Feb 116 for animation of Amiga graphics, Sept 241, Nov 285 for Atari 520ST(B. Webster), Apr 318 Balance of Power game (E. Shapiro), Mar 299, Dec 322 Blue Chip financial investment simulation programs (E. Shapiro), Dec 326 Boxcalc spreadsheet program (E. Shapiro), May 336 Boxes and Arrows spreadsheet and graphics program (E. Shapiro), May 335 BYTE listings of. See BYTE listings for CD-ROM, development of (B. Zoellick), May 177 CGEN program for translating BASIC into C (D. Pountain), Oct 311 CHEMMOD molecular modeling system (D. Pountain), Dec 334 circuit simulation programs for Commodore 64 (D. McNeill), July 170 introduction to (W. Blume), July 165 SPICE (Simulation Program for Integrated Circuit Engineering), July 165, 170 ComicWorks painting program for Macintosh (E. Shapiro), Dec 321 for CP/M in public domain (B. N. Meeks), Oct 219 Cruise Control cursor control program (E. Shapiro), Nov 361 Dac-Easy Word word processor (E. Shapiro). July 381

Datatext word processor (E. Shapiro), July 383 dBASE III Plus (E. Shapiro), June 330 debugging of. See **Debugging** for Definicon 68020 coprocessor (T. Marshall, C. Jones, S. Kluger), Aug 108 Easy word processor, Mar 300 Enhanced Console Driver for user-friendly interface to DOS (A. Zackin), Oct 183 finite-element analysis program for IBM PC (R. W. Johnson, F. G. Loygorri), July 199 Framework II (E. Shapiro), Apr 331 FullPaint program for Macintosh (E. Shapiro), Sept 368 Henon mapping program in Turbo Pascal (G. Hughes), Dec 161 IBM PC-compatible, MacCharlie accessory for Macintosh providing access to (L. Crockett), Feb 262 on impact of nuclear detonations in BASIC (J. R. Fanchi), Dec 143 Induce program for extracting knowledge from data, in Turbo Pascal for IBM PC, Nov 158 Instant Music program for Amiga (B. Webster), Dec 308 Instant Recall database manager (E. Shapiro), Oct 297 Interlace database program (E. Shapiro), May 338 Intuitive Solution business application generator (D. Pountain), May 363 It Figures spreadsheet program (E. Shapiro), July 381 KeepTrack Plus (E. Shapiro), June 334 for keyed file access in BASIC (S. C. Perry), Sept 137 Lattice Screen Editor program editor for Amiga, July 352 of Lotus/Intel/Microsoft Expanded Memory Specification (R. Duncan), IBM 169

for Macintosh (B.

### SOFTWARE GROUP • SOFTWARE REVIEWS

Webster), Apr 315 MacView program for transferring Macintosh graphics to IBM PC (M. Anacker), June 131 Mandelbrot program for Amiga in Lattice C (P. B. Schroeder), Dec 207 for IBM PC in Turbo Pascal (D. Pountain), Sept 359 Manuscript word processor, preview (G. A. Stewart), Nov 91 Mapper similarity mapping program for Macintosh, in BASIC (R. Spencer), Aug 85 Marvin program in Prolog for teaching computers to learn (A. T. Kolokouris), Nov 225 for material selection in construction with MSP program in Turbo Pascal (T. Sawyer, M. Pecht), July 235 with physical property estimation programs in BASIC (J. N. Stone). July 253 Metascope debugger for Amiga (B. Webster), Nov 334 Mindreader word processor (E. Shapiro), Aug 319 **Mirror** telecommunications program (E. Shapiro), Apr 329 More outline processor for Macintosh, Sept 367, Dec 316 **Music** in C language, for IBM PC in MIDI interface (J. Kubicky), June 199 ConcertWare+ and SongPainter programs, review (M. S. Bernardo), June 273 for Macintosh, June 171,273 overview of (R. Powell), June 145 in Turbo Pascal, for IBM PC and MIDI interface (D. Swearingen), June 211 Orpheus poetry processing program, Feb 221

Pascal Extender for Macintosh, July 350 PC-Outline usersupported outliner (E. Shapiro), May 336 PC-Shell (E. Shapiro), Oct 302 PC-Write word processor (E. Shapiro), Aug 320 PD PROLOG implementation of Prolog (R. Morein), Oct 155 Personal Pascal for Atari ST machines, July 347 Pibterm shareware communications program (E. Shapiro), Oct 300 PopDrop program (E. Shapiro), Nov 362 ProComm shareware communications program (E. Shapiro). Oct 300 ProDOS catalog sort routine (A. C. Silvestri), June 117 program listings of. See Programming protected-mode program for IBM PC AT (R. P. Nelson), IBM 123 in public domain. See Public domain software Q&A package, preview (J. Edwards), Jan 120 Qmodem shareware communications program (E. Shapiro), Oct 300 for RAM-loadable character sets for IBM PC (R. Wilton), IBM 198 Ready! memory-resident outline processor, Mar 297 Referee program (E. Shapiro), Nov 361 reviews. See Software reviews SmartNotes program (E. Shapiro), Nov 362 Stella program, May 335, Dec 277 for stress analysis of tunnels in underground mining (D. L. Petersen, S. L. Crouch), July 219 Surgeon surgery simulation program for Macintosh (E. Shapiro), Dec 322 Talking Moose desk accessory program for Macintosh (B. Webster), Dec 310 for text analysis and identification of unknown authors (J. Tankard), Feb 231 Truss2 bridge-truss analysis program in BASIC

(C. Pedicini), July 145 TSRCOM utilities (E. Shapiro), Oct 299 Turbo Editor Toolbox, Mar 297 TxEd program editor for Amiga (B. Webster), Nov 336 Visual syntax editor for visual programming in LISP (R. Levien), Feb 135 Volkswriter 3 (E. Shapiro), June 332 Watson deductive reasoning program in Prolog (J.-C. Emond, A. Paulissen), Nov 207 Word 3.0 word processor, Aug 322, Oct 261 WordStar 2000 Release 2 (E. Shapiro), June 329 Workbench program for object-oriented programming, Aug 162 Works integrated package for Macintosh (E. Shapiro), Nov 365 Z80MU program for emulation of Zilog Z80 and CP/M 2.2 (R. A. Baumann), Oct 203 Software Group Enable integrated software package version 1.0, review (S. King), Jan 331 version 1.1 (R. Malloy), Jan 334 **Software Carousel virtual** memory manager, review (M. Haas), Sept 299 Software ICs, reusable, in object-oriented programming (B. Cox, B. Hunt), Aug 161 Software reviews on Advanced Fullscreen Debug (J. C. Carden), Apr 249 on Aegis Animator and Images animation and painting programs (W. Block), Nov 285 on Arity/Prolog for MS-DOS systems (W. G. Wong), Mar 245 on Braille-edit (H. Brugsch), Mar 251 on BYSO LISP version 1.17 (W. Wong), July 293 on DeSmet C Development Package for Macintosh (J. Robie),

Aug 253

on Eco-C88 C compiler (D. D. Clark), Jan 307 on Enable integrated package (S. King), Jan 331 on ExperOPS5 programming language for Macintosh (W. Jacobs), July 297 on filePro 16 and filePro 16 Plus database management programs (R. Harkness), Nov 297 on flash-Com electronic mail and telecommunications system (B. N. Meeks), Dec 281 on GEM Draw painting program (R. Birmele), May 269 on Guru integrated package (E. R. Tello), Aug 281 on KAMAS outline processor (A. S. Woodhull), Apr 241 on laboratory interfacing packages (P. Wirth, L. E. Ford), July 303 on Lattice C compilers for Amiga (C. Heath), Nov 271 for IBM PC version 2.15 (D. S. Woolston), Feb 273 on Let's C and csd development package and symbolic debugger (W. G. Wong), Aug 267 on Lettrix resident print processor (A. R. Miller), May 299 on MacDraw painting program (R. Birmele), May 269 on Manx Aztex C68K C compiler for Amiga (C. Heath), Nov 271 on Microsoft Word version 3.0 word processor (M. C. Rubel), Oct 261 on MicroT<sub>E</sub>X typesetting package (H. R. Varian), Apr 267 on microTSP version 4.1 time-series regression package (P. Davenport). Apr 257 on Mix C compiler for IBM PC (R. Grehan), June 257 on Modula-2 Software Development system (M. Bridger), Oct 255 on Modula-2 System for

- 280 CP/M (B. R. Anderson), Mar 225 on muLISP-86 LISP development system (R. J. Schalkoff), Oct 249 on NewWord 3 word processor (J. Heilborn, N. Reel), Aug 273 on Norton Utilities version 3.1 (R. Rabinovitz), Oct 265 on Paradox 1.1 relational database (R. DeMaria), Sept 303 on Pascal packages for IBM PC (N. C. Shammas), Dec 265 on PC Tools version 1.10 (R. Rabinovitz), Oct 265 on PCT<sub>E</sub>X typesetting package (J. R. Varian), Apr 267 on Pocket APL language (E. H. Johnson), Mar 237 on Professional Debug Facility (J. C. Carden), Apr 249 on Racter program (H. Kenner), May 289 on Reflex analytical database (R. DeMaria), Aug 277 on Software Carousel virtual memory manager (M. Haas), Sept 299 on SPSS/PC+ analytical package (J. M. Jacques), Nov 270 on STELLA modeling and simulation program for Macintosh (S. B. Robinson), Dec 277 on Strike spelling checker (R. Ramsey), Nov 289 on Super Utility version 1.10(R. Rabinovitz), Oct 265 on TOPSI 2.0 programming language for IBM PC (L. Moskowitz), Aug 261 on Turbo Lightning spelling checker (R. Ramsey), Sept 293 on Turbo Pascal version 3.0 (M. Bridger), Feb 281 on Waltz LISP Version 5.01 (W. Wong), July 293 on WordPerfect 4.1 word processor (R. Birmele). Sept 311 on ZBasic interactive BASIC compiler (T. J. Byers), May 265
- Software Show of 1985 in Japan, highlights of (W. M. Raike), Feb 317

Soft Warehouse muLISP-86 programming language, review (R. J. Schalkoff), Oct 249

SoftWorks Development PC-Outline user-supported outliner (E. Shapiro), May 336

Sonar sensors in robotic navigation, Jan 230

SongPainter music software for Macintosh. review (M. S. Bernardo), June 273

Sound system of Amiga (D. D. Thiel), Oct 139

Soviet Union, microelectronic technology in (P. Walton), Nov 137

### Speech

Braille-Edit talking word processor, Mar 199, 251 Kurzweil Voice Writer voice-activated word processor (R. Kurzweil), Mar 177 semantic compaction system for speechimpaired (C. R. Baker), Mar 160 speech synthesizers for blind users, Mar 199, 251,261 Talking Moose public domain desk accessory for Macintosh (B. Webster), Dec 310 voice synthesis on Amiga (D. D. Thiel), Oct 140 Spelling checkers Strike version 1, review

(R. Ramsey), Nov 289 Turbo Lightning version 1.00A, review (R. Ramsey), Nov 289

**Sperry PC/IT computer,** review (F. D. Davis), Aug 247

**SPICE** (Simulation Program for Integrated Circuit Engineering), July 165 for Commodore 64 (D McNeill), July 170

Spreadsheets with Boxcalc program, May 336 with Boxes and Arrows program, May 336 with Enable integrated software package, Jan 331 with It Figures program, July 381

in Modula-2, programming project on (J. Amsterdam), July 97

SPSS/PC+ analytical software package, review (J. M. Jacques), Nov 279

**Standards** of ANSI on C language (S. A. Hersee, D. Knopoff), Mar 135 on musical instrument digital interface. See MIDI

specifications STELLA program (E. Shapiro), May 335 review (S. B. Robinson),

Dec 277

Storage allocation in Modula-2, programming project on (J. Amsterdam), Oct 123

**Street Electronics Echo** speech synthesizers, Mar 199, 251, 261

**Stress analysis of tunnels** in underground mining (D. L. Petersen, S. L. Crouch), July 219

**Strike** version 1 spelling checker, review (R. Ramsey), Nov 289

**String processing in** SNOBOL4 (J. F. Gimpel), Feb 175

Structural analysis in engineering with finite-element analysis method, July 145, 148, 199 on IBM PC (R. W. Johnson, F. G. Loygorri), July 199 with Truss2 bridge-truss analysis program (C. Pedicini), July 145

**STSC Pocket APL** language, review (E. H. Johnson), Mar 237

Subroutine overlays in GWBASIC (M. Carmichael), May 151

Summagraphics digitizers for data entry, review (W. D. Hearn), Nov 261

Super Utility version 1.10, review (R. Rabinovitz), Oct 265

**Surgeon** surgery simulation program for Macintosh (E. Shapiro), Dec 322

### Q&A software package, preview (J. Edwards), Jan 120 Symmetry Corporation

Symantec Corporation

Act outline processor for Macintosh (B. Webster), Dec316

Synchronization of processes Modula-2, May 111

Syntech MIDI interfaces for Apple II and Commodore 64, review (R. Powell, R. Grehan), Jan 265

Synthesizers digital music Kurzweil 250 Digital Synthesizer, review (C. Morgan), June 279 for Macintosh (C. Yavelow), June 171 overview of (R. A. Moog), June 155 speech, for blind users, Mar 199, 251, 261

Sysgen Smart QIC-File tape backup unit, review (M. C. Rubel), Oct 243

#### System reviews on Atari 520ST computer (E. Jensen), June 233 on AT&T UNIX PC (A. J. W. Mayer), May 254 on Canon A-200 computer system (P. V. Callamaras), Jan 293 on Commodore Amiga 1000 (T. Thompson), Oct 231 on Compaq Deskpro 286 computer Models <sup>1</sup> and 2 (S. Miastkowski), June 243 on Compaq Portable II computer Model 3 (S. Miastkowski), Oct 239 on Conquest Turbo PC computer (J. D. Unger), July 289 on Epson Equity <sup>I</sup> computer (J. D. Unger), Nov 239 on Epson Equity III computer (W. Rash Jr.), Dec 239 on Franklin ACE 2200 computer (A. S.

Woodhull), Sept 263 on ITTXTRA XP computer (J. D. Unger), July 281 on Kaypro 286i computer (H. Krause), Mar 217 on Kaypro PC computer (J. D. Unger), Nov 239

### SYSTEMS PROGRAMMING • TURBO PASCAL

on Leading Edge Model D PC computer (S. Miastkowski), Sept 269 on MacCharlie (L. Crockett), Feb 262 on Macintosh Plus computer (C. Crawford). Nov 247 on Motorola VME/10 (R. R. Robinson III), Feb 253 on Multitech MPF-PC/700 D1 computer (J. D. Unger), Nov 239 on NCR PC6 computer (A. Little), Aug 241 on Panasonic Exec. Partner computer (R. Malloy), Apr 231 on Scottsdale Systems Color Fox computer (J. D. Unger), Jan 301 on Sperry PC/IT computer (F. D. Davis), Aug 247 on TeleVideo Tele-286 Model 2 computer (W. Rash Jr.), June 251 on Western AT computer (W. Rash Jr.), Dec 239 on Xerox 6060 computer (W. Rash Jr.), Sept 275 on Zenith Z-241 computer (W. Rash Jr.), Dec 239 on Zenith Z-248 computer (W. Rash Jr.), Dec 239 Systems programming with Modula-2 (R. C. Corbeil, A. H. Anderson), May 111

## T

Tactile sensing in robotics (K. E. Pennywitt), Jan 172

Taiwan Computex show of 1986 (W. M. Raike), Oct 307

Talking Moose public domain desk accessory for Macintosh (B. Webster), Dec 310

Talking word processor for visually impaired, Braille-Edit, Mar 199. 251

Tallgrass Technologies TC-4060 tape backup unit, review (M. C. Rubel), Oct 243

Tape backup systems comparison of (A. Antonuccio), May 227 hardware reviews (M. C. Rubel), Oct 243

TDI Software Modula-2/ST compiler (B. Webster), Feb 332

TDS-AP MIDI interface for Apple II computers, review (R. Powell, R. Grehan), June 265

Technical writing (C. Weston), Nov 94 Lotus Manuscript word processor for, preview (G. A. Stewart), Nov 91 with U-MAN 1000 computer (D. Pountain), Dec 329

#### **Tecmar**

Lab Master board, software interfacing packages for (P. Wirth, L. E. Ford), July 303 QIC-60 tape backup unit, review (M. C. Rubel). Oct 243

Tele-286 Model 2 computer from TeleVideo Systems, review (W. Rash Jr.), June 251

Telecommunications. See Communications

Telecommuting (J. M. Tazelaar), Mar 155

TeleLearning, Electronic University Network of (D. Osgood), Mar 171

Telesensor Systems Versabraille, Mar 199

TeleVideo Systems Tele-286 Model 2 computer, review (W. Rash Jr.), June 251

TEX typesetting systems, Feb 206 comparison of PCT<sub>F</sub>X and MicroT<sub>E</sub>X implementations of (H. R. Varian), Apr 267 Knuth interview on (G. M. Vose, G. Williams), Feb 169

Texas Instruments Professional Computer, BASIC program for freeform curves on (S. Enns), Dec 225 TMS34010 Graphics System Processor (C. R. Killebrew Jr.), Dec 193

TEXT GOBBLER

programs for identifying unknown authors, Feb 232

Text Processing in Arabic and other problem scripts (P. A. MacKay), Feb 201 as computer science problem, Knuth interview on (G. M. Vose, G. Williams), Feb 169 as issue theme (J. R. Edwards), Feb 167 keyboard efficiency in (D. W. Olson, L. E. Jasinski), Feb 241 in natural language (J. Pollack, D. L. Waltz), Feb 189 of poetry (M. Newman), Feb 221 programs for identifying unknown authors (J. Tankard), Feb 231 in SNOBOL4 language (J. F. Gimpel), Feb 175 T<sub>E</sub>X typesetting system in, Feb 169, 206 comparison of PCT<sub>F</sub>X and MicroT<sub>E</sub>X implementations of (H. R. Varian), Apr 267 Knuth interview on (G. M. Vose, G. Williams), Feb 169

TG-4060 tape backup unit, review (M. C. Rubel), Oct 243

Think Technologies Lightspeed C development environment for Macintosh (B. Webster), Aug 323, Sept 340

Three-dimensional graphics, BASIC program for (H. Mittelbach), Jan 153 for molecules in color (J. J. Farrell), Feb 149 on Quadric surfaces (G. Haroney), Dec 215

Time-series analysis, Apr 262 with microTSP program version 4.1, review (P. Davenport), Apr 257

Titanic, image-processing technology used in locating (M. Spalding, B. Dawson), Mar 97

TML MacLanguage Series Pascal compiler (B. Webster), Feb 340, Apr 315

TMS34010 Graphics System Processor from Texas Instruments (C. R. Killebrew Jr.), Dec 193

TOPSI 2.0 programming language for IBM PC, review (L. Moskowitz), Aug 261

TOS operating system of Atari ST computer, and Motorola MC68000 processor (M. Rothman), Sept 223

Toshiba P321 24-pin dotmatrix printer, review (R. D. Swearengin), Nov 255

Touch sensing, robotic (K. E. Pennywitt), Jan 172

Tower of Hanoi problem, Smalltalk program on, Aug 146

Transputer from Inmos (D. Pountain), July 363 Meiko Computing Surface based on (D. Pountain), July 364

Tri-Data OZ Guardian Model 533 modem, Dec 255

Tripos operating system from Metacomco (D. Pountain), Feb 321

TriPrinter, C. Itoh Model 20, review (R. D. Swearengin), Sept 283

TRS-80, physical property estimation programs in BASIC for (J. N. Stone), July 253

Truss2 bridge-truss analysis program in BASIC (C. Pedicini), July 145

TRW vector processor in micro-based supercomputer (N. H. Christ, A. E. Terrano), Apr 145

TRSCOM utilities (E. Shapiro), Oct 299

Turbo Editor Toolbox from Borland (E. Shapiro), Mar 297

**Turbo Lightning version** 1.00A spelling checker, review (R. Ramsey), Nov 289

Turbo Pascal anagram solving in (B. Keefer), July 113 compared to ITC Modula-2 (M. Bridger), Oct 255

### TURBOPOWER SOFTWARE • WESTERN AT COMPUTER

file-indexing program in, June 96 Henon mapping in (G.

Hughes), Dec 161 Induce program for extracting knowledge from data in, for IBM PC, Nov 158 for Macintosh (B.

Webster), Nov 338 MacView program for transferring Macintosh graphics to IBM PC in, June 131

Mandelbrot program for IBM PC in (D. Pountain), Sept 359

material selection program for construction in (T. Sawyer, M Pecht), July 235

MIDI software for IBM PC in (D. Swearingen), June 211

TOPSI 2.0 programming language in, review (I Moskowitz), Aug 261 **TurboPower** 

Programmer's Utilities in, Feb 334

using operating system functions from programs written in (D. F. Yriart), Dec 103 version 3.0, review (M

Bridger), Feb 281

TurboPower Software Programmer's Utilities (B.

Webster), Feb 334 TRSCOM utilities (E. Shapiro), Oct 299

Turbo Prolog

programming language (B. Webster), Sept 335 review (N. C. Shammas), Sept 293

Turner Hall Card for IBM

PC memory expansion, review (J. Angel), Sept 287

TxEd program editor for Amiga (B. Webster), Nov 336

Typesetting

in Arabic and other problem scripts (P. A. MacKay), Feb 201 METAFONT system in, Feb 169,211 TEX digital system in, Feb 169, 206 comparison of PCT<sub>F</sub>X and MicroT<sub>F</sub>X packages (H. R. Varian), Apr 267

Knuth interview on (G. M. Vose, G. Williams), Feb 169

## u

UCSD Pascal version 4.2.1. from Pecan Software systems, review (N. C. Shummas), Dec 265 U.K., BYTE reports from (D. Pountain)

on Acorn RISC machine, **Jan 387** on AmigaDOS, Feb 321 on Amstrad PCW 8256 computer and word processor, Mar 333 on Apricot XEN computer, Apr 305

on GGEN program for Irmmlatlng BASIC into C, Oct 311 on CHE MMOD molecular model system,

Dec 334 on Inmolt Transputer, July 363 on Intuitive Solution **humness** application uenemtor, May 363 on Mandelbrot program for IBM PC in Turbo Pascal, Sept 359 on Maila Computing Murface, July 364 on Minnele Technology W 1000 modem, Juno 110 on Ocoum language, July 363, Sept 359 end dynamic load hinting July 368,

fUipl 3A9 on U MAN 1000 Computer, Doc 329 on water mode integration of semiconductor devices, Nov JO <sup>I</sup>

U-MAN 1000 computer (D. Pountain), Dm 129

Underground tunnels in mining, «treas analysis of (D. L. Polonem, N. I Crouch). July .10

Underwater exploration with image processing technology (M. lipalding, B. Dawlon). Mar 07

Universal Data flystems FasTalk 1200 modern, Dec 255

### UNIX

compatibility with Motorola MC (1/1000)

architecture (A. L. Rood, R. C. Cline, J. A. Brewster), Sept 179 security features of (A. Filipski, J. Hanko), Apr 113 System V version 2 in AT&T UNIX PC, May 254

UNIX PC from AT&T, review (A. J. W. Mayer), May 254

User interface with Amiga ROM Kernel and Intuition, Feb 124 in hearing impairment, Mar 177 iconic, in object-oriented programming (B. Cox, B. Hunt), Aug 161 performance of (J. Uebbing, C. Young), Aug 176 to operating system with Enhanced Console Driver (A. Zackin), Oct 183 in visual impairment, Mar 199, 251

USRobotlcs Courier 2400 modem, Dec 255

## V

Vectra-D Dual-Mode Workstation (W. M. Raike), Sept 351

Ven-Tel 2400 Plus Modem, Dec 255

Versabraille from Telesensory Systems, Mar 199

**Versatron** Footmouse input device, review (C. H. Pappas), May 285

### Video

construction of audioand-video multiplexer (S. Ciarcia), Feb 85 glossary on, Jan 168

**Videotrax tape backup** unit, review (M. C. Rubel), Oct 243

### Virtual machines

(J. Shiel), IBM 111 LabView Laboratory Virtual Instrument Engineering Workbench, preview (G. M. Vose, G. Williams), Sept 84 VM2, SIMPL compiler for (J. Amsterdam), Jan 131, Feb 103

#### Virtual memory (J. Shiell), IBM 111 with Intel 80386 CPU,

IBM 111 Software Carousel virtual memory manager, review (M. Haas), Sept 299

### Vision in robotics

artificial intelligence in (J. L. Cuadrado, C. Y. Cuadrado), Jan 237 camera systems in (P. Dunbar), Jan 161

Visual programming in LISP, with Visual Syntax editor (R. Levien), Feb 135

Visual Syntax editor, for visual programming in LISP (R. Levien), Feb 135

### Visually impaired

persons Braille-Edit talking word processor for, Mar 199 review (H. Brugsch), Mar 251 workable computing system for (A. Arditi, A. E. Gillman), Mar 199

VM2 virtual machine, SIMPL compiler for (J. Amsterdam), Jan 131, Feb 103

VME/10 system from Motorola, review (R. E. Robinson III), Feb 253

Voice. See Speech

Volkswriter 3 software (E. Shapiro), June 332

Votrax Personal Speech System, Mar 199, 261

### w

Wafer-scale integration of semiconductor devices (D. Pountain), Nov 351

Waltz LISP version 5.01, review (W. Wong), July 293

Warp Speed Light Pen input device, review (C. H. Pappas), May 285

Watson deductive reasoning program in Prolog (J.-C. Emond, A. Paulissen), Nov 207

West Coast Computer Faire of 1986 (B. Webster). Aug 323

Western AT computer, review (W. Rash Jr.), Dec 239

### WESTERN AUTOMATION LABORATORIES • ZYMATE LABORATORY ROBOT

Western Automation Laboratories DASCH external RAM disk for Macintosh, June 353

Western Design Center W65C816 processor, in Apple IIGS computer, Oct 84

Wheelprinter E from IBM, review (R. D. Swearengin), July 315

Windows

of AT&T UNIX PC. May 254 with Enable integrated software package, Jan 331 Microsoft, of Apricot XEN computer, Apr 309 programming project on basic principles in (B. Webster), Mar 129 implementation of (B.

Wisper wafer from Anamartic (D. Pountain), Nov 351

Webster), Apr 97

Word 3.0 word processor (E. Shapiro), Aug 322 review (M. C. Rubel), Oct 261

WordPerfect 4.1 word processor, review (R. Birmele). Sept 311

Word processing with Al:Typist software (E. Shapiro), July 383 with Anstrad PCW 8256 computer (D. Pountain), Mar 333 with Braille-Edit, Mar 199 review (H. Brugsch), Mar 251 with Dac-Easy Word program (E. Shapiro), July 381 with Datatext software (E. Shapiro), July 383 with Easy program, Mar 300 with Enable integrated

software package, Jan 331

in Japanese language on IBM PC(W. M.Raike), Aug 330 with Kurzweil Voice Writer

(R. Kurzweil), Mar 177 with Lotus Manuscript program, preview (G. A. Stewart), Nov 91

with Mindreader program (E. Shapiro), Aug 319 with NewWord 3 program, review (J. Heilborn, N. Reel), Aug 273 with PC-Write program (E. Shapiro), Aug 320 and processing text as issue theme (J. R. Edwards), Feb 167. See also Text processing with Q&A software package. Jan 120 with Word 3.0 program (E. Shapiro), Aug 322 review (M. C. Rubel), Oct 261 with WordPerfect 4.1 program, review (R. Birmele), Sept 311 WordStar 2000 Release 2 software (E. Shapiro), June 329 Workbench program for

object-oriented programming, Aug 162

Works integrated package for Macintosh (E. Shapiro), Nov 365

Write-once optical disks, May 215 programming with (J. R. Dulude), May 193

WS3000 modem from Miracle Technology (D. Pountain), June 319

## x

XBIOS of Atari ST computers, Sept 223

XEN computer from Apricot (D. Pountain), Apr 305

Xerox 6060 computer, review (W. Rash Jr.), Sept 275

XLISP, EDITNET program in, Feb 196

XOR function, in calculation of cyclic redundancy checks (G. Morse), Sept 115

### Y

### Yamaha

CX5-M music computer, musical fractal program for, June 185, 196 Piano Player (W. M. Raike), Sept 351

Yokogawa Hewlett-Packard Vectra-D Dual-Mode Workstation (W. M. Raike), Sept 351

# z

Z80-based CP/M systems Amstrad PCW 8256 computer and word processor, Mar 333 Commodore 128 personal computer, review (W. Wiese Jr.), July 269 KAMAS outline processor for, Apr 241 Modula-2 System for, review (B. R. Anderson), Mar 225 Z80MU program for emulation of Zilog Z80 and CP/M 2.2 (R. A. Baumann), Oct 203

Z80MU program for emulation of Zilog Z80 and CP/M 2.2 (R. A. Baumann), Oct 203

Z-241 computer from Zenith, review (W. Rash Jr.), Dec 239

Z-248 computer from Zenith, review (W. Rash Jr.), Dec 239

**ZBasic interactive BASIC** compiler, review (T. J. Byers), May 265

#### Zenith

Z-248 computer, review (W. Rash Jr.), Dec 239 Z-241 computer, review (W. Rash Jr.), Dec 239

Zilog Z80 processor and CP/M 2.2, Z80MU program for emulation of (R. A. Baumann), Oct 203

**Zymark** Zymate Laboratory Robot, Jan 263

Zymate Laboratory Robot from Zymark, Jan 263

# BBS'S POSTING BYTENET LISTINGS

#### Australia:

Grayham Smith 12 Brentwood Road Flinders Park, South Australia 5025 The Electronic Oracle 300 Baud, CCITT Standard Telephone: 08-43-3331 Voice 08-260-6686 BBS

Edward A. Romer 31 Warwick Street Killara, Sydney NSW, Australia 2071 **OMEN** 300 & 1200 Baud Telephone: 02-498-2399 Voice (Work) 02-499-2642 Voice (Home) 02-498-2495 BBS

Alan Salmon PCUG Sysop GPO Box 2229 Canberra, A.C.T. 2601, Australia Canberra PC Users Group Inc. 300 & 1200 Baud Telephone: 61-62-58-9967 BBS

Angus S. Bliss POB 293 Hamilton NSW 2303, Australia Newcastle Microcomputer Club 300 Baud, CCITT Standard, 8 Bits, <sup>1</sup> Stop, No Parity Telephone: 049-67-2433 Voice (Angus Bliss) 049-54-9505 Voice (Tony Nicholson) 61-49-685385 BBS

John Hastwell-Batten POB 242 Dural, NSW 2158, Australia Tesseract RCPM+ 300 Baud, CCITT Standard, 8 Bits, No Parity Telephone: 02-651-2363 Voice 02-651-1404 BBS

Phil Harding POB 35 Chamwood A.C.T., Australia 2615 PC-Exchange Bulletin Board 300 & 1200 Baud, CCITT Standard Telephone: 61-062-581406 Voice 61-62-586352 BBS

Eric Salter POB 60 Canterbury 3126, Australia MICOM: The Microcomputer Club of Melbourne 300 Baud Telephone: 61-3-861-9117 Eric Salter 61-3-762-1386 Peter Jetson (SYSOP) 61-3-762-5088 BBS

Craig Bowen 29 Warrigal Road Surrey Hills 3127, Vic., Australia Public Resource #1 300 Baud, CCITT Standard, 8 Bits, <sup>1</sup> Stop, No Parity Telephone: 03-890-2174

John Blackett-Smith Unit 8 69 Wattle Road Hawthorn 3122, Australia The National Fido Telephone: 613-818-2336

#### Austria:

Wolfgang Hryzak Bahnstrasse 48 A-2230 Gansemdorf, Austria University of Vienna BBS FIDO 300 Baud, 8 Bits, <sup>1</sup> Stop Bit Telephone: 02282-24094 BBS

### Brazil:

Sistema Sampa ATTN: Rizieri Maglio R. Portugal, 202 Jdm Europe - CEP 01446 Sao Paulo - SP - Brazil Sistema Sampa 300 & 1200 Baud, CCITT Standard Telephone: 011-8536273 BBS

### Canada:

Leigh Calnek 3036 25th Avenue Regina, Saskatchewan, Canada S4S 1K9 Telephone: 306-586-9253 BBS

Tom Kashuba PCOMM Systems 1411 Fort Street, Suite 2001 Montreal, Quebec, Canada H3H 2N7 Telephone: 514-989-9450 BBS

Gary McCallum Western Canadian Distribution Center 342048th Street Edmonton, Alberta, Canada T6L 3R5 300 & 1200 & 2400 Baud Telephone: 403-462-9189 Voice 403-461-9124 BBS

Judson Newell Canada Remote Systems Suite 311, 4198 Dundas Street West Toronto, Ontario, Canada M8X 1Y6 Telephone: 416-231-2383 Voice 416-231-9202 BYTEnet System

Vernon Paige **EPSNLINK** 3 McNicoll Avenue Willowdale, Ontario, Canada M2H 2A6 300 & 1200 Baud Telephone: 416-494-1380 Voice 416-635-9600 BBS

Terry Smythe Sysop, Z-Node 40 Muddy Water User Group 55 Rowand Avenue Winnipeg, Manitoba. Canada R3J 2N6 Telephone: 204-832-3982 Voice 204-945-6713 Voice 204-832-4593 BBS

### Denmark:

Beverly Kleiman International Representative Personal Computer Society of Denmark Kronprinsensgade 14, DK-1114 Copenhagen, Denmark 300 Baud. CCITT Standard Telephone: 01-122518 BBS

#### England:

Frank Thomley 67 Woodbridge Road, Guildford, Surrey GU21 UP, United Kingdom **CompuLink** Telephone: 0-483-65895 Voice 0-483-573337 (300/1200 Baud) BBS 0-483-573338 (1200/2400 Baud) BBS

#### Finland:

Juha Wiio Databox Oy Museokatu 11 00100 Helsinki, Finland DATABOX FIDO 300 & 1200 Baud Telephone: 358-0-497904

Vivian Ronald Dwight Suvikuja 3 B 14 02120 Espoo, Finland Micro Maniacs III Fido Node 17 300 & 1200 & 2400 Baud Telephone: 358-0-424524 Voice 358-0-4557307 Voice 358-0-467673 BBS

#### France:

Bill Graham, President OUF! (Ordinateurs Utilisateurs France) ATTN: OUFLOG, B.P. 62 10 rue Saint Nicolas 75012 Paris, France 300 Baud, CCITT Standard Telephone: 331-43-44-06-48 Voice (Bill) 331-43-44-82-65 Voice 331-43-41-61-47 OUFLOG for BYTE Listings 331-43-40-33-79 OUFTEL 300 & 1200 Baud 331-43-07-95-39 OUFTEL
Dr. Bernard Pidoux Groupe Des Utilisateurs Francophones D 'Informatique 37, Boulevard Saint-Jacques 75014 Paris, France 300 Baud, CCITT Standard Telephone: 1-47-63-72-50 Voice 1-45-65-10-09 GUFINET 1-45-65-10-11 GUFITEL

Hong Kong: W. A. Hanafi **SEAnet** Suite 812, Star House, Tsim Sha Tsui, Kowloon, Hong Kong ATTN: Christine Wong Telephone: 5-455088 Voice 5-8937856 SEAnet <sup>1</sup> 5-724495 SEAnet 2

#### Indonesia:

James D. Filgo US Embassy Box R APO SF 96356-5000 Jakarta Computer Society 300 Baud, Bell & CCITT Standard Telephone: 062-21-799-3286 BBS

#### Ireland:

Gerry Clarke 30 Auburn Road Dunlaoire County, Dublin, Ireland Dublin Bay Bulletin Board 300 & 1200 Baud Telephone: 353-01-854179

#### Italy:

Bruno Bonino MICRO design s.r. 1. Via Rostan. <sup>1</sup> 16155 Genova, Italy C.B.B.S. CCITT & Bell Standard Telephone: 10-687098 Voice 10-688783 BBS

Giorgio Leo Rutigliano Via degli Oleandri, 7 POB 175 85100-Potenza. Italy FIDO-PZ 300 Baud Telephone: 0971-34593 Voice (Work) 0971-54431 Voice (Home) 0971-35447 BBS

Claudio Vandelli Amministratore Unico SOFT SERVICE s.r.l. Via G. B. Morgagni 32 20129 Milano, Italy SOFT SERVICE BBS 300 Baud, CCITT Standard, 8 Bits, No Parity. Full Duplex Telephone: 02-209231 Voice 02-228467 BBS

Paolo Marraffa Computronix Via De Amicis 76 90145 Palermo, Italy Network Computer Club 300 Baud, CCITT Standard, 8 Bits, <sup>1</sup> Stop Bit, Full Duplex Telephone: 39-91-266021 BBS 39-91-300229 BBS

#### Japan:

Peter Perkins Vice President Honda Trading Company Ltd. Mail 101 9-91-Chome, Sota Kanda Chiyoda-ku, Tokyo, Japan JANIS 300 & 1200 Baud. CCITT Standard Telephone: 03-251-0855 BBS

#### Malaysia:

Ong Boo Huat 3, Jalan Pisang Jalan Kelang Lama. 58000 Kuala Lumpur **STARLINK** 300 Baud Telephone: 03-7578811 X 116 Voice 03-7576644 BBS

#### Nigeria:

Chester W. Vlaun<br>*MTCE/31* POB 263 Port Harcourt, Nigeria. West Africa 300 Baud Telephone: 234-84-301210 to 301229-3022

#### Norway:

Robert Hertz Hertz Data Inc. Huitssfeldts Gate 16 N-0253 Oslo, Norway Hacker's Unlimited Telephone: 47-2-431655 Voice 47-2-390521 BBS

Helge Vindenes 5670 FUSA, Norway Costa del Telephone: 47-5-151610 Voice 47-5-234129 BBS

#### Saudi Arabia:

Larry Layland System Operator DPCS Aramco Box 10063 Dhahran, Saudi Arabia 31311 Dhahran Personal Computing Society Bulletin Board Telephone: 03-873-7851 BBS

#### Singapore:

Ken Ong 10 Orange Grove Road #04-01 Singapore 1025, Singapore K.B.B.S. 300 & 1200 Baud Telephone: (IDD) 65-734-5825 Valce (IDD) 65-737-4090 £35

Sweden: Jacob Palme Stockholm University Computer Centre-QZ Box 27322 102 54 Stockholm, Sweden BYTECOM Telephone: 46-8-65-45-00 Voice (Work) 08-23-86-60 (300 Baud) 08-23-89-30 (300 Baud) 08-15-59-20 (300 Baud) 08-14-35-00(1200 Baud) 08-22-81-30 (1200 Baud) 08-24-61-20 (1200 Baud) 08-14-53-70 (1200 Baud)

Carl Nordin Nyakersgatan 8B 531 41 Lidkoping, Sweden A.T.L 300 & 1200 Baud, CCITT Standard Telephone: 46-510-25280 Voice 46-510-20409 BBS

#### Switzerland:

Peter M. C. Werner 9. rue de la Colombiere 1260 Nyon, Switzerland **OCTET** 300 & 1200 & 2400 Baud. CCITT Standard Telephone: 41-22-62-16-54 Voice 41-22-62-18-17 BBS

Albert F. Studer Technical Director Kupfer Electronic AG Soodstrasse 53 Postfach, 8134 Adliswil, Switzerland TRAX 300 Baud, CCITT Standard Telephone: 01-710-81-11 Voice 01-710-44-36 BBS

#### The Netherlands:

Henk Wevers Cloeckendaal 38 6715 GH Ede, The Netherlands Henk Wevers ' Fido Telephone: 31-8380-37156 BBS

West Germany: Rupert Mohr RMI Nachrichtentechnik GmbH RosstraBe 7 Postfach 1526 D-5100 Aachen. West Germany RMIN<sub>ET</sub> Telephone: 49-241-21145 Voice \*5-2\* 0-90528 BYTEnet - DATEX-P >26245-2\* 10-90528 User Data - DATEX-P

**Radolf Stricker** Unscelder, 20 D-8000 Munich 22. West Germany 7-SI'S FIDO Telephone 089-29-38-81 BBS

## 1987-88 EDITORIAL CALENDAR

#### AUGUST

Prolog: A look at logic programming with articles on tips and techniques and explorations of the tasks Prolog is best suited for.

#### SEPTEMBER

Printer Technologies: An examination of the state of the art in printer technologies, including laser, liquid-crystal shutter, and ink-jet technologies.

#### **OCTOBER**

Heuristic Algorithms: Artificial intelligence techniques for giving computers the ability to learn from experience.

#### NOVEMBER

High-Performance Workstations: A tour of the technology underlying the workstations used by scientists and engineers in computer-aided engineering/design.

#### DECEMBER

Natural Language Processing: The technology of getting com puters to understand the natural language of man.

#### **JANUARY**

Managing Megabytes: Looking at the ways computers store and retrieve data in situations where disk space is measured in gigabytes and memory is measured in megabytes. Also a look at the new applications that mega-memory and storage will permit.

#### FEBRUARY

LISP: A BYTE reexamination of the original language of artificial intelligence research.

#### MARCH

Floating-Point Processors: A look at the processors that speed the computation of mathematical operations in personal computers, including coprocessors and array processors.

#### APRIL

Memory Management: The hardware and software issues in managing a personal computer's memory space.

#### MAY

CPU Architectures: An exploration of the latest 32-bit microprocessors, including digital signal processors and programmable graphics processors.

## DISKS AND DOWNLOADS

#### ORDERING DISKS OF BYTE LISTINGS

Listings that accompany BYTE articles are available in a variety of disk formats and on Cauzin Softstrip. Each disk package (which sometimes consists of more than one disk) contains an entire month's listings. If you want to order a disk package from a previous month, please call (603) 924-9281 to find out how many disks it includes. To order listings (for noncommercial use only), fill out this form and send a check or money order in the correct amount to:

BYTE Listings One Phoenix Mill Lane Peterborough, NH 03458

All prices include postage. Program listings can also be downloaded via BYTEnet Listings at (617) 861-6764. One Phoenix Mill Lane<br>
Peterborough, NH 03458<br>
All prices include postage. Program listings can also be<br>
downloaded via BYTEnet Listings at (617) 861-6764.<br>
BYTE issue:

#### CP/M STANDARD 8-INCH FORMAT

All cost \$9.95, \$11.95 outside U.S.A. Annual subscription is \$79.95, \$99.95 outside U.S.A.

#### COMMON 5'/4-INCH FORMATS

All cost \$8.95, \$10.95 outside U.S.A. Annual subscription is \$69.95, \$89.95 outside U.S.A.<br>  $\Box$  Apple II  $\Box$   $\Box$  MS-DOS 8 Sector  $NS-DOS$  8 Sector

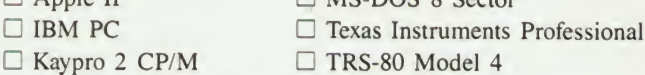

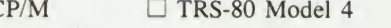

#### COMMON 31/2-INCH FORMATS

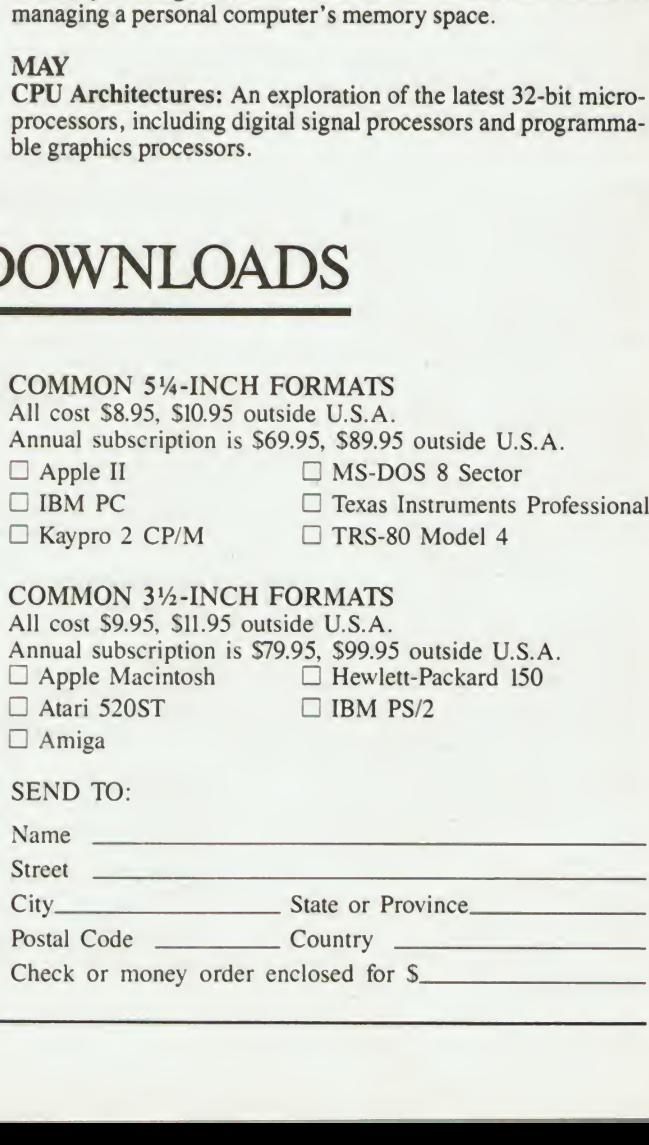

# Announcing BYTE's New Subscriber Benefits Program

 $Y_{\text{our BYTE subscription brings}}$ you a complete diet of the latest in microcomputer technology every 30 days. The kind of broad-based objective coverage you read in every issue. In addition, your subscription carries a wealth of other benefits. Check the check list:

#### **DISCOUNTS**

- $\overline{1}$  13 issues instead of 12 if you send payment with subscription order.
- **V** One-year subscription at \$21 (50% off cover price).
- **Y** Two-year subscription at \$38.
- **Y** Three-year subscription at \$55.
- **M** One-year GROUP subscription for ten or more at \$17.50 each. (Call or write for details.)

#### **SERVICES**

- *N BIX:* BYTE's Information Exchange puts you on-line 24 hours a day with your peers via computer conferencing and electronic mail. All you need to sign up is a microcomputer, a modem, and telecomm software.
- **Y** Reader Service: For information on products advertised in BYTE, circle the numbers on the Reader Service card enclosed in each issue that correspond to the numbers for the advertisers you select. Drop it in the mail and we'll get your inquiries to the advertisers.
- **V** TIPS: BYTE's Telephone Inquiry System is available to

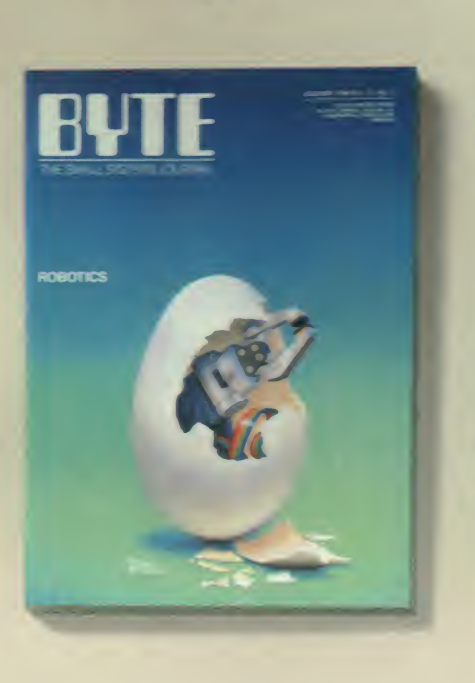

subscribers who need *fast* response. After obtaining your Subscriber I.D. Card, dial TIPS and enter your inquiries. You'll save as much as ten days over the response to Reader Service cards.

- **Y** Disks and Downloads: Listings of programs that accompany BYTE articles are now available free on the BYTEnet bulletin board, and on disk or in quarterly primed supplements.
- B Microform: BYTE s available in microform from Unnersay Microfilm International in the ULS. aad Europe.
- D 5>TFs BOMB: BYTE's Ongoing Monitor Box is your direct line to the eclinic's desk. Each month, was can rate the amdrs via die Reader Service card. Your feedback helps us

keep up to date on your information needs.

**Y** Customer Service: If you have a problem with, or a question about, your subscription, you may phone us during regular business hours (Eastern time) at our toll-free number: 800- 258-5485. You can also use Customer Service to obtain back issues and editorial indexes.

#### **BONUSES**

- **M** Annual Separate Issues: In addition to BYTE's 12 monthly issues, subscribers also receive our annual IBM PC issue free of charge, as well as any other annual issues BYTE may produce.
- **Y** BYTE Deck: Subscribers receive five BYTE postcard deck mailings each year—a direct response system for you to obtain information on advertised products through return mail.

To be on the leading edge of microcomputer technology and receive all die aforementioned benefits, make a career decision today. Call toll-free weekdays, 8:30am to 4:30pm Eastern time: 800-258-5485.

### And. . . welcome to BYTE country!

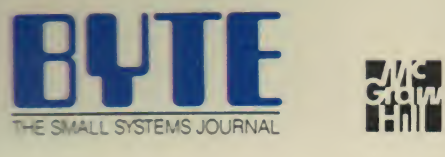

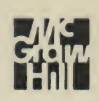

## Borland's new Turbo C: The most powerful optimizing compiler ever

ur new Turbo C<sup>\*</sup> generates fast, tight, productionquality code at compilation speeds of more than 13,000\* lines a minute!

It's the full-featured optimizing compiler everyone has been waiting for.

#### Switching to Turbo C, or starting with Turbo C, you win both ways

If you're already programming in C, switching to Turbo C will make you feel like you're riding a rocket instead of pedaling a bike.

If you've never programmed in C, starting with Turbo C gives you an instant edge. It's easy to learn, easy to use, and the most efficient C compiler at any price.

**66** Turbo C does look like What We've All Been Waiting For: a full-featured compiler that produces excellent code in an unbelievable hurry . . . moves into a class all its own among fullfeatured C compilers . . . Turbo C is indeed for the serious developer . . . One heck of a buy-at any price.

Michael Abrash, Programmer's Journal 77

Join more than 100,000 Turbo C enthusiasts. Get your copy of Turbo C today!

All Borland products are trademarks or registered trademarks of Borland Interna-Figual, Inc., or Borland/Analytica, Inc. Other brand and product names are trade-<br>marks or registered trademarks of their respective holders. (Solid 1987 Borland International) **BI-1136** 

#### **Technical Specifications**

- Compiler: One-pass optimizing compiler generating linkable object modules. Included is Borland's highperformance Turbo Linker." The object module is compatible with the PC DOS linker. Supports tiny, small, compact, medium, large, and huge memory model libraries. Can mix models with near and far pointers. Includes floating point emulator (utilizes 8087/ 80287 if installed).
- $\triangleright$  Interactive Editor: The system includes a powerful, interactive full-screen text editor. If the compiler detects an error, the editor automatically positions the cursor appropriately in the source code.
- Development Environment A powerful "Make" is included so that managing Turbo C program development is highly efficient. Also includes pulldown menus and windows.
- $I$  Links with relocatable object modules created using Borland's Turbo Prolog<sup>®</sup> into a single program.
- Inline assembly code.
- Loop optimizations.
- $\leq$  Register variables.
- ANSI C compatible.
- Start-up routine source code included. ಡ Both command line and integrated environment versions included
- License to the source code for Runtime Library available.

#### **Sieve benchmark**

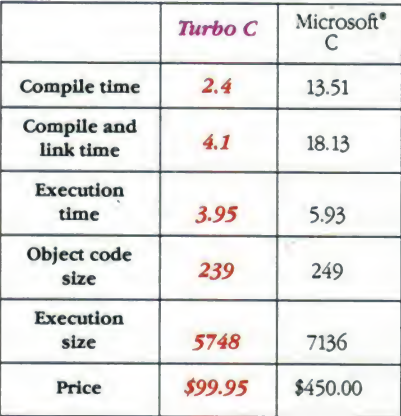

\*Benchmark run on an IBM PS/2 Model 60 using Turbo C version 1.0 and the Turbo Linker version 1.0; Microsoft C version 4.0 and the MS overlay linker version 3.51.

Minimum system requirements: IBM PC, XT, AT, PS/2 and true compatibles<br>PC-DOS (MS-DOS) 2.0 or later 384K.

For the dealer nearest you or to order by phone call  $(800)$  255-8008

in CA (800) 742-1133 in Canada (800) 237-1136

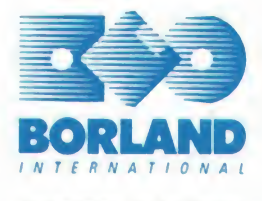

**4585 SCOTTS VALLEY DRIVE** SCOTTS VALLEY, CA 95066 (408) 438-8400 TELEX: 172373

Only \$99.95!

BM VERSIO